# CO Radioamateur

# AURO 258 *die utilité* pour la radio ?

#### **TECHNIQUE**

- **• Un ampli de <sup>1</sup> 600 watts à construire**
- **• Débuter sur 10**

#### **BANCS D'ESSAI**

- **• Antenne**
- **Antenne VHF Quagi<br>L 8 éléments PKW**

#### **ANTENNES**

- **• Une verticale sur 40 mètres**
- **• Choisir son pylône**
- **• Améliorez l'antenner de votre "transistor<sup>1</sup>**

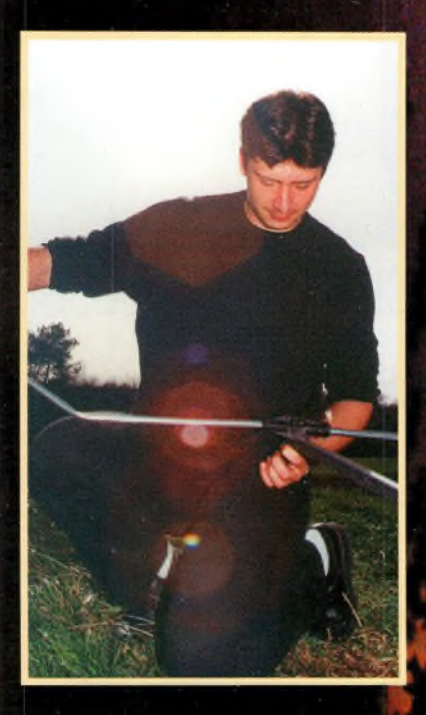

#### INFORMENTIOUE

- **Des logiciels** pour la SSTV
- **Simulation:** électromagnétique avec Sonnet-Lite

### trafic;

- **• Plus de 75 000 QSO pour FO0AAA !**
- **• Timor Oriental : une entité DXCC est née**
- **• Résultats du CQ WW WPX SSB 1999**

**N 55 - Avril 2000 France 26 FF - Belgique 185 FB Luxembourg 182 FLUX**

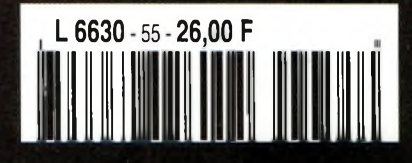

## Foloricomt Français d'antennes **INTERNET** : http://www.wincker.f

partir de

#### **CARACTERISTIQUES TECHNIQUES**

- Antenne radioamateur ou militaire en fibre de verre
- Bande passante 1,8 à 32 MHz
- 3 modèles de puissance PEP : Standard : 500 W
	- Militaire Marine : 900W
- Transformateur adaptateur haute impédance
- 13 selfs intégrées pour adaptation des bandes
- Coupleur magnétique 2 à 4 ferrites selon puissance
- Bobinages réalisés en mode "auto capacitif"
- Couplage antistatique à la masse
- Connecteurs N ou PL
- Antenne fibre de verre renforcée
- Raccords vissables en laiton chromé
- Longueur totale 7 mètres
- Démontable en 3 sections
- Poids total 4,700 kg

**Paiement par<sup>d</sup> Paiement par<sup>d</sup> 2 04** 

- Support en acier inoxydable, épaisseur 3 mm
- Fixation acier inoxydable pour tubes de 30 à 42 mm
- Sortie brin rayonnant par presse-étoupe (bronze ou PVC)
- Selfs d'accords réalisées en cuivre de 4.5x1 mm
- Utilisation depuis le sol... sans limitation de hauteur *Performances optimales avec boîte de couplage obligatoire*

#### **OPTIONS**

- Couronne de fixation du haubanage pour brin n°2 avec 3 cosses cœur en acier inox
- Haubans accordés <sup>1</sup> à 2 fréquences

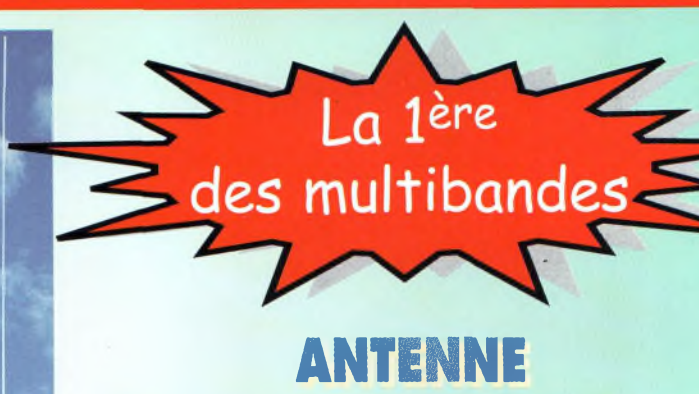

**RADIOAMATEUR**

ECAPOWER

*Finitions solides et soignées*

## **BON DE COMMA ND <sup>E</sup>**

**Demandez notre catalogue contre 50,ooFTTC** franco **AIWECCESS**<br> **A**  $\bigcirc$   $\bigcirc$  *je passe commande de* l'antenne Wincker Decapower • Standard <sup>500</sup> <sup>W</sup> **<sup>1</sup> 900 • Militaire 700 W 2 100,00 FMC • Marine 900 W 2 300.00 FMC** 

**au** *02 40 49 82 04* <sup>I</sup> <sup>I</sup> <sup>I</sup> <sup>I</sup> <sup>I</sup> <sup>I</sup> <sup>I</sup> <sup>I</sup> <sup>I</sup> <sup>I</sup> <sup>I</sup> <sup>I</sup> <sup>I</sup> H <sup>I</sup> <sup>I</sup> Date d'expiration <sup>|</sup> <sup>I</sup> <sup>I</sup> <sup>I</sup> <sup>I</sup>

## *WINCKER FRANCE*

**55 BIS, RUE DE NANCY • BP 52605 ----- 44300 NANTES CEDEX 03 Tél.¡02 40 49 82 04 • Fax:02 40520094 e-mail : [wincker.france@wanadoo.fr](mailto:wincker.france@wanadoo.fr)**

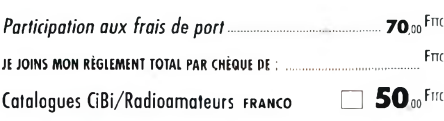

## 2000, c'est parti! Toute l'année, c'est la fête!

# エネオ ハモリハ きいけしそう

**Nous aimons vous en parler quand nous pouvons vous les livrer**

## *Enfin disponible : le Communicator Visuel*

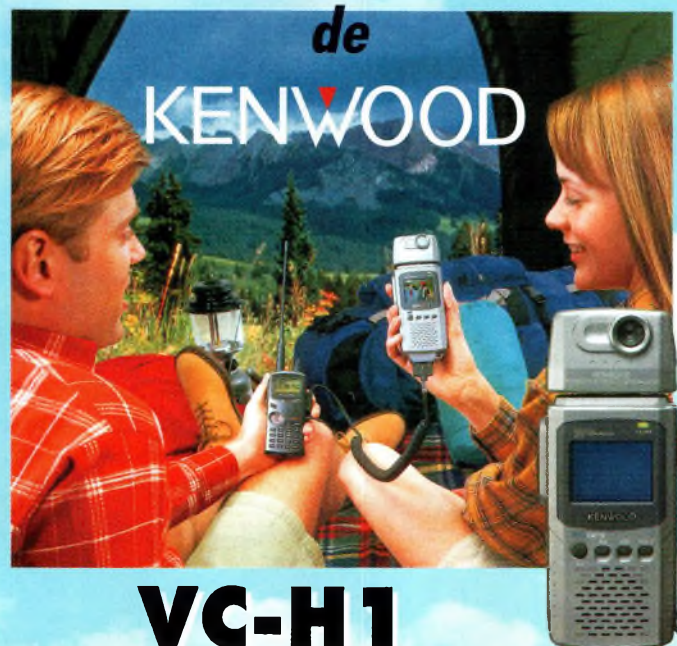

**L'appareil "Slow-scan Television" portable est arrivé! Le VC-H1 de KENWOOD, un tout nouveau concept en matière de communication visuelle, permet d'élargir les possibilités de transmission radio-amateur.**

## *BIENTOT :* un **NOUVEAU BIBANDE EN PLUS CHEZ KENWOOD...**

RU

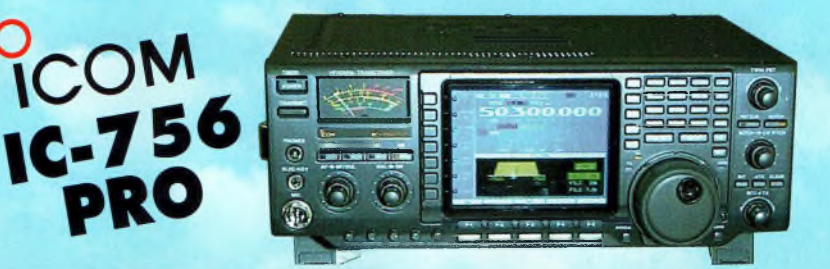

*An 2000 Nouveaux ICOM Nouveaux KENWOOD et il y en aura pour tout le monde!*

**ID CHOIX DE DISPONIBLE VHF - UHF - HF - Portables - Mobiles et stations de base**

**KENWOOD - ICOM**

*Règlement à votre convenance : CREDIT - CB*

**REPRISES DE TOUT MATERIEL OM NOMBREUSES OCCASIONS, NOUVELLES CHAQUE SEMAINE**

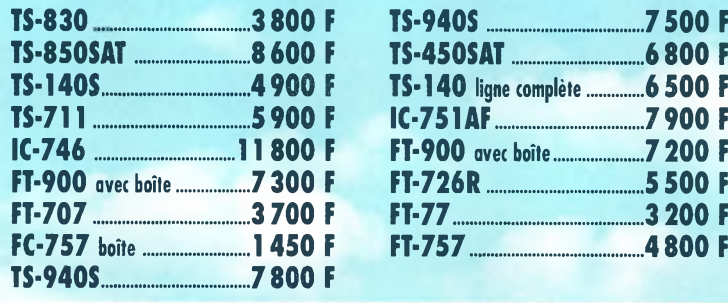

02/2000 **SRC p u b 02 99 42 52 73** 02/2000

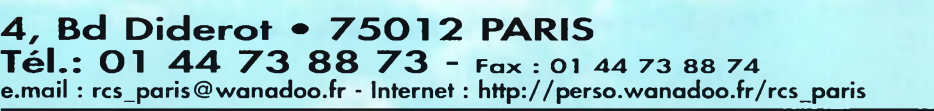

**L14h/19h M. à S. 10h/19h**

**TS-850SAT........................ 8 600 <sup>F</sup> TS-450SAT...........................6 800 <sup>F</sup> TS-140S...............................4 900 <sup>F</sup> TS-140 ligne complète......... 6 500 <sup>F</sup>**

**IC-746........ . .................11 800 <sup>F</sup> FT-900 avec boîte.............. 7 200 <sup>F</sup> FT-900 avec boîte............ 7 300 <sup>F</sup> FT-726R................................5 500 <sup>F</sup> FT-707.............................3700 <sup>F</sup> FT-77.......................................3200 <sup>F</sup>**

**L. à V. 9h/12h 14h/19h**

**23, r. Blatin • 63000 CLERMONT-FERRAND Tél.: 04 73 41 88 88 - Fax : <sup>04</sup> <sup>73</sup> <sup>93</sup> <sup>73</sup> <sup>59</sup>**

# CQ **[Somma](#page-4-0)ire**

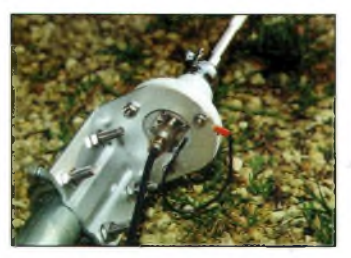

page 12

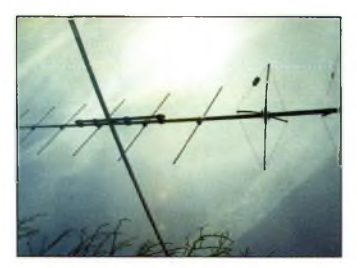

page <sup>14</sup>

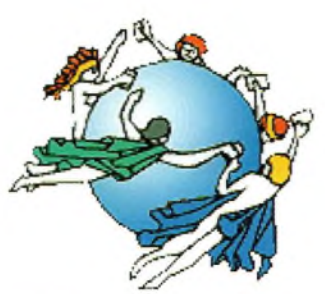

paga 22

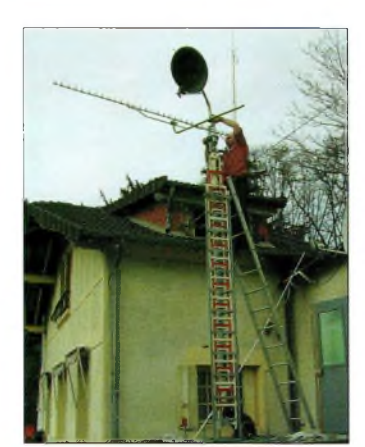

page 23

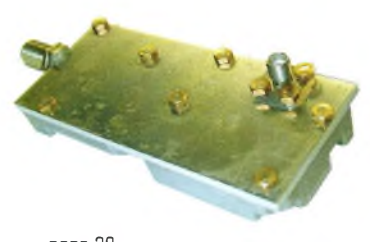

page 30

 $-4-$ 

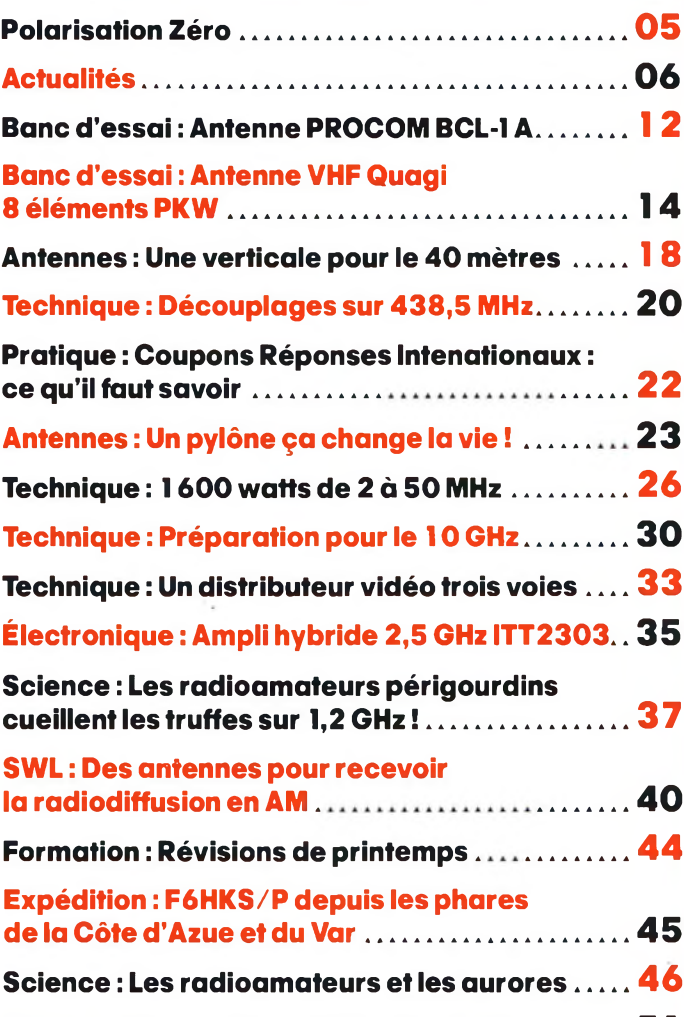

**Pratique : Les comtés américains (N-Z)......... 51 DX : Fleurissent les expéditions !............. ........... 54 Propagation : Évolution du cycle solaire ........ 60 Informatique : Sonnet Lite : simulation électromagnétique pour tous ........................ 62 Propagation : Évolution du cycle solaire**<br>
Informatique : Sonnet Lite : simulation<br>
électromagnétique pour tous<br>
Satellites : Météosat<br>
Les éléments orbitaux<br>
1986 **Les éléments orbitaux........................... 68 Diplômes : Quelques diplômes d'Europe........ 70 SSTV : Contests : en SSTV aussi !...........................72 Novices : Premiers pas en SSB .................. 74 À détacher : Liste des relais FM 28 MHz dans le monde..................................... <sup>77</sup> Tribune : À quand une licence mondiale... une vraie!...................................... . ........................ 79 CQ Contest : Résultats du CQ WW WPX SSB Contest 1999...................................................80 Les anciens numéros ....................................... . 84 Les petites annonces ................ <sup>86</sup>**

**Abonnez-vous........ ..................... 92 La boutique CQ ...................... . 93**

## **N°55 Avril 2000**

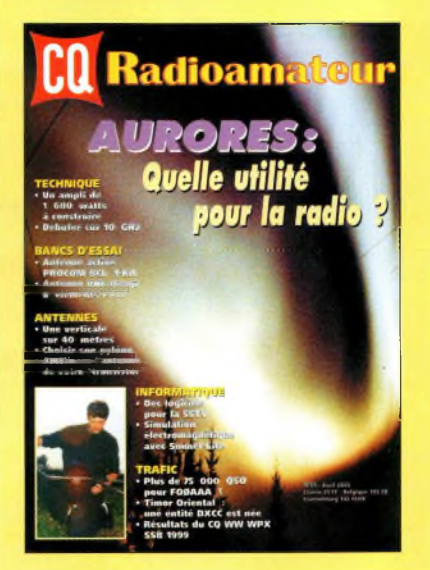

#### **EN COUVERTURE**

Les aurores boréales sont au cœur de l'actualité du trafic VHF ! Outre leur beauté que l'on peut observer à l'œil nu dans le nord de l'Europe, ces phénomènes encore peu connus font partie de ceux qui permettent d'établir des liaisons "au-delà de l'horizon" sur les bandes VHF à partir de 5D MHz. Nous vous proposons une explication détaillée du fonctionnement des aurores et leur rôle dans les radiocommunications dans ce numéro.

#### **NOS ANNONCEURS**

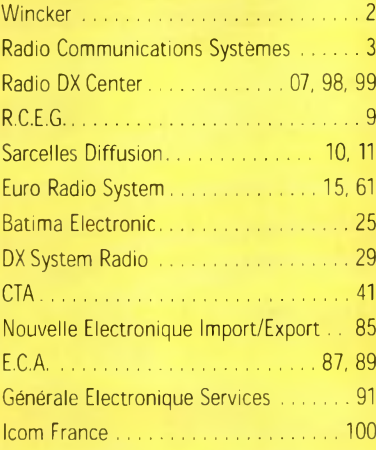

**Avril 2000**

#### REDACTION **Philippe Clédat,** Editeur **Mark A. Kentell, F6JSZ,** Rédacteur en Chef

**RUBRIQUES**<br>Bill Orr, W6SAI, Technique<br>John Dorr, K1AR, Concours<br>Mark A. Kentell, F6JSZ, DX<br>George Jacobs, W3ASK, Propagation<br>Philippe Bajcik, F1FYY, VHF<br>Joe Lynch, N6CL, VHF<br>Michel Alas, F1OK, Satellites Jean-François Duquesne,F5PYS, Packet-Radio<br>Philippe Bajcik, Technique<br>Francis Roch, F6AIU, SSTV<br>Joël Chabasset, F5MIW, Iles<br>Lucien Gaillard, F-16063, Humanitaire<br>Patrick Motte, SWL

#### DIPLOMES CQ

**Jacques Motte, F6HMJ,** Checkpoint France **Paul Blumhardt, K5RT,** WAZ Award **Norman Koch, K6ZDL,** WPX Award **Ted Melinosky, K1BV,** USA-CA Award **Billy Williams, N4UF,** CQ DX Award

#### CONCOURS CO

**Mark Kentell, F6JSZ,** Checkpoint France **Jacques Saget, F6BEE,** Membre du comité CQWW **Steve Bolia, N8BJQ,** WPX Contest **Robert Cox, K3EST,** WW DX Contest **Roy Gould, KT1N,** RTTY Contest **Joe Lynch, N6CL, VHF** Contest **David L. Thompson, K4JRB,** 160M Contest

DIRECTION/ADMINISTRATION **Philippe Clédat,** Directeur de la Publication **Bénédicte Clédat,** Administration **Virginie Brouzet,** Abonnements et Anciens Numéros

PUBLICITÉ : Au journal

#### **PRODUCTION**

**Sylvie Baron,** Mise en page **Mark A. Kentell, F6JSZ,** Adaptation Française **Michel Piédoue,** Dessins

#### **CQ Radioamateur** est édité par **ProCom Editions SA** au capital 422 500 F

Principaux actionnaires : Philippe Clédat, Bénédicte Clédat Espace Joly, 225 RN 113, 34920 LE GRÈS, France Tél : 04 67 16 30 40 - Fax : 04 67 87 29 65

**Internet : <http://www.ers.fr/cq> E-mail : [procom.procomeditionssa@wanadoo.fr](mailto:procom.procomeditionssa@wanadoo.fr)**<br>SIRET : 399 467 067 00034<br>APE : 221 E

#### **Station Radioamateur : F5KAC**

Dépôt légal à parution. **Inspection, gestion, ventes :** Distri Médias Tél : 05 61 43 49 59 **Impression et photogravure:** Offset Languedoc BP 54 - Z.l. - 34740 Vendargues Tél : 04 67 87 40 80 **Distribution MLP:** (6630) **Commission paritaire :** 76120 **ISSN :** 1267-2750

CQ USA CQ Communications, Inc. 25, Newbridge Road, Hicksville, NY 11801-2953, U.S.A. Tél : (516) 681-2922 - Fax (516) 681-2926

**Richard A. Ross, K2MGA,** Directeur de la Publication **Richard S. Moseson, W2VU,** Rédacteur en Chef **Arnie Sposato, N2IQO,** Directeur de la Publicité

Abonnement Version Américaine : Par avion exclusivement <sup>1</sup> an \$52.95, 2 ans \$99.95, 3 ans \$146.95

**PROCOM EDITIONS SA se réserve le droit de refuser toute** publicité sans avoir à s'en justifier. La rédaction n'est pas res-<br>ponsable des textes, illustrations, dessins et photos publiés qui **engagent la responsabilité de leurs auteurs. Les documents** reçus ne sont pas rendus et leur envoi implique l'accord de<br>l'auteur pour leur libre publication. Les indications des marques et les adresses qui figurent dans les pages rédactionnelles de<br>ce numéro sont données à titre d'information sans aucun but<br>publicitaire. Les prix peuvent être soumis à de légères variations. La reproduction des textes, dessins et photographies<br>publiés dans ce numéro est interdite. Ils sont la propriété exclu-<br>sive de PROCOM EDITIONS SA qui se réserve tous droits de **reproduction dans le monde entier.**

**Nous informons nos lecteurs que certains matériels présentés dans le magazine sont réservés à des utilisations spécifiques. Il convient donc de se conformer à la législation en vigueur.**

> **Demande de reasserts :** DISTRI-MEDIAS (Denis Rozès) Tél : 05.61.43.49.59

## <span id="page-4-0"></span>**POLARISATION ZÉRO** Un éditorial

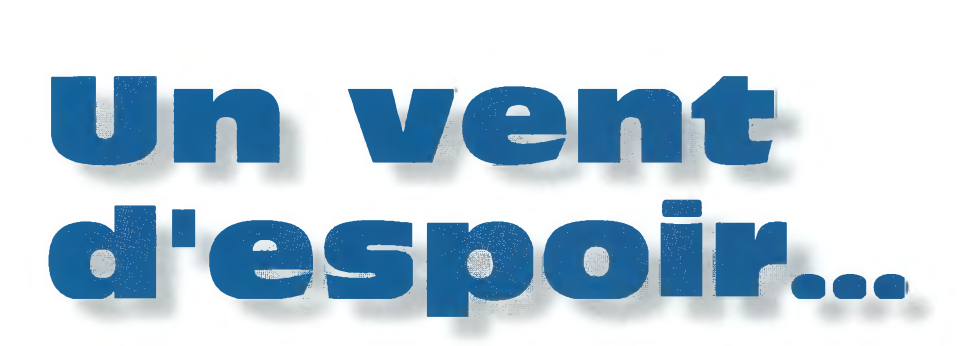

**S**<br>thousiasme i la récente décision du Conseil d'État, relative à l'annulation de la réglementation radioamateur en France, a semé la zizanie dans notre "système", il n'empêche que le radioamateurisme mondial, lui, continue d'exister, et avec ene de surcroît !

L'expédition sur l'île de Clipperton (c'est en France !) aura satisfait plus de 75 000 radioamateurs qui l'ont contactée. Un succès, à en croire les dernières nouvelles qui nous sont parvenues du bateau qui ramenait les opérateurs, par le biais du Clipperton DX Club. Bravo, et merci !

Les îles Chesterfield, activées par des OM de Nouvelle-Calédonie (c'est aussi en France !), pourraient, dans les semaines à venir, figurer sur la liste DXCC en tant que nouvelle entité selon les critères du nouveau règlement. Bravo, et merci !

Le Timor Oriental est désormais une entité DXCC sous le nom de "Administration des Nations Unies au Timor Oriental", et ce depuis le 1er mars 2000. Encore un "pays" temporaire, comme la Palestine, mais qui va encore faire des heureux dès que quelques DX'eurs auront décidé de s'y déplacer. Bravo, et merci !

Pendant ce temps, la situation n'évolue guère en France. On sait que Monsieur le ministre a un certain "dossier" en mains, mais quand vat-il le traiter ? C'est la grande question.

Pour l'heure, il s'agit donc d'estomper la pression, de ne plus raconter n'importe quoi comme cela a été le cas ces dernières semaines, et de se consacrer, coûte que coûte, à notre passion commune.

73, Mark, F6JSZ

#### **ACTUALITÉS**

## Nouvelles du monde radioamateur

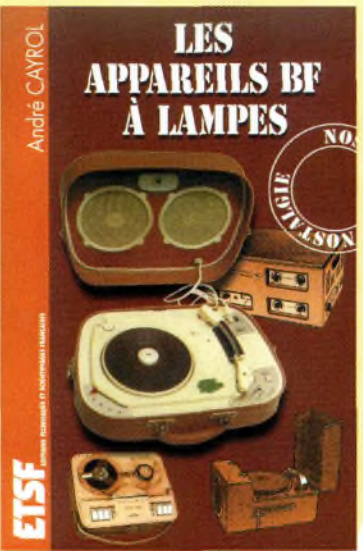

## Les appareils BF à lampes

Ce nouvel ouvrage d'André Cayrol rassemble une documentation rare sur la conception des amplificateurs à lampes, accompagnée d'une étude technique et historique approfondie de la fabrication "Bouyer". Après avoir exposé les principes simples de l'amplification, l'auteur analyse un grand nombre d'appareils, dévoile les règles fondamentales de la sonorisation, expose une méthode rationnelle de dépannage et délivre au lecteur un ensemble de tours de main ainsi que des adresses utiles.

Fruit d'une importante recherche documentaire, ce livre est un objet où l'inédit guette le lecteur. L'amateur y trouvera une approche accessible de l'audio à tubes, tandis que le collectionneur y puisera des repères historiques ainsi que les données techniques indispensables pour faire revivre ces appareils. Les possesseurs d'anciens transceivers à tubes sont également concernés.

*Disponible par correspondance dans nos pages "boutique", enfin de revue.*

## Timor Oriental : un "new one" au DXCC !

L'Union internationale des télécommunications (UIT) a communiqué aux Nations Unies l'allocation de la série de préfixes 4WA—4WZ aux stations radioélectriques fonctionnant dans les zones administrées par l'Administration Temporaire des Nations Unies au Timor Oriental (UNTAET). Cette série de préfixes est allouée à l'UNTAET tant que cette administration doit exister. Elle sera retirée dès que l'UNTAET sera dissoute.

Les stations des Nations Unies au Timor Oriental peuvent utiliser les préfixes 4U pour des besoins officiels, tandis que les stations amateurs des Nations Unies utilisent le préfixe 4U1, y compris la station radio-club des Nations Unies, 4U1ET. Les opérateurs de ces stations poursuivront les objectifs du Service Amateur tel que défini par l'UlT, et éviteront d'utiliser leurs stations en vue de participer à des activités officielles ou commerciales.

Toutes les autres stations radioamateurs privées utiliseront le préfixe 4W6. Les individuels qui comptent opérer depuis le Timor Oriental pendant un séjour dont la durée est inférieure à un an, utiliseront le préfixe 4W6/ suivi de leur indicatif personnel. Ceux qui comptent séjourner au Timor Oriental pendant plus d'un an pourront obtenir des indicatifs 4W6. Les résidents permanents qui possédaient déjà une licence pourront également obtenir des indicatifs permanents.

Le matériel utilisé doit être exclusivement conçu pour l'émission d'amateur, ou modifié en conséquence. En aucun cas, il ne doit être mis en œuvre des équipements militaires ou professionnels. Aussi, les matériels radioamateurs ne doivent pas être utilisés pour des besoins officiels ou commerciaux.

Les licences CEPT sont acceptées, à condition que les titulaires de telles licences demandent l'autorisation aux Nations Unies de les exploiter. Les demandes doivent inclure une copie de la licence originale et l'adresse de son titulaire.

Le trafic avec des tiers est autorisé avec les pays qui acceptent ce type de trafic.

Toutes les demandes de licences sont à envoyer à : Alain C. Moerenhout, Télécommunications Service, 405 East 42nd Street, Room S-1931B, New York, NY 10017, U.S.A. ; Fax. 00-1 (212)-963-3669.

Enfin, pour les besoins du DXCC, l'Administration Temporaire des Nations Unies au Timor Oriental a été ajoutée à la liste des entités DXCC à compter du 1er mars 2000. Les cartes QSL en provenance de cette nouvelle entité seront acceptées pour vérification à partir du 1er octobre 2000.

## **EN BREF**

#### **75 125 QSO**

C'est le nombre de QSO que les opérateurs de l'expédition FO0AAA (Clipperton) ont finalement réalisé. Cependant, malgré ce bon "score", le départ de l'île a été "épique" et tous les opérateurs étaient malades sur le bateau, selon un récent communiqué du Clipperton DX Club. Pour les stations françaises uniquement, le CDXC va recevoir le log sur disquette ainsi que des QSL vierges pour confirmer les demandes directes. Les QSL "bureau" devront être envoyées à l'attention de N7CQQ qui répondra lui même. Ceux qui voudront passer par le service du CDXC (via F2VX), devront envoyer à Gérard, F2VX, la ou les QSL, une enveloppe timbrée selfadressée (ETSA) et un dollar ou <sup>1</sup> IRC qui seront ensuite envoyés à N7CQQ pour aider l'expédition. Il est précisé que les dons "extra" sont acceptés.

#### **Bruits de couloir...**

La société ICOM a annoncé l'arrivée imminente d'un récepteur large bande portatif doté de multiples fonctions intéressantes et un écran TFT couleur. A suivre...

## **AGENDA**

#### **Avril 1-2**

5ème Salon de la Radiocommunication, <sup>à</sup> Lapeyrouse (63), Foyer Laïque et Culturel. Radioamateurisme, informatique, modélisme, aéromodélisme, exposition de postes anciens et de véhicules militaires avec démonstration de véhicules amphibie sur le plan d'eau. Avec la participation du REF-63. Buvette et restauration sur place. Entrée gratuite. Organisation : Groupe

V.A.B./Amicale Laïque de Saint-Eloy-les-Mines, B.P. 1, 63560 **Menat** 

#### **Avril 8-9**

Salon International de Saint-Just-en-Chaussée (Oise), <sup>à</sup> Clermont-de-l'Oise (à 15 km

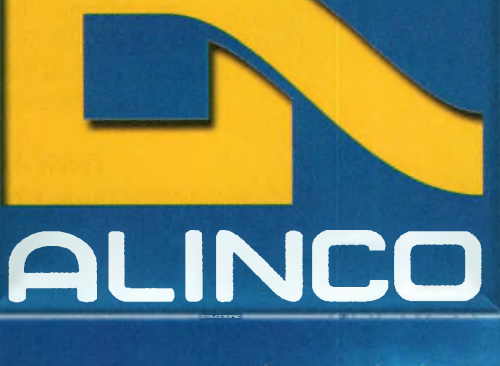

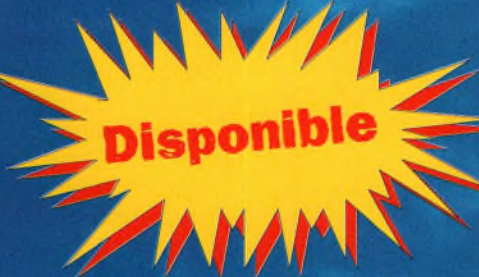

**• Afficheur Alphanumérique • Mémoire 40 canaux • Sortie 5 Watts avec batterie standard • Appel sélectif DCS et DTMF • CTCSS encodeur et décodeur • Tone bursts 1000, 1450, 1750, 2100 Hz • S-mètre • Numérotation automatique • Cloning par câble Accessoires: EBP-48N EDC-36 EDC-37 EDC-88 EBC-6 Batterie NiCd 9,6V 700 Câble allume cigares Cordon d'alimentation Chargeur rapide Etrier**

**EMS-8 Micro écouteur Up/Down EMS-9 Micro écouteur** Micro écouteur avec contrôle de volume **EME-6 Ecouteur EME-12 Ecouteur EME-13 Ecouteur EME-15 Micro cravate avec Vox ESC-36 Housse**

*MMCO*

**FUNCSET**

**V/MMW SHIFT TOT SCANKL PO <sup>A</sup>PO**

**DCS CALLSKIP DIALM VOL DIALNAME <sup>ï</sup> SQL**

**TRANSCEIVER DJ '<sup>195</sup>**

145000

**POWER STEP TSQ**

**Puissance Efficacité Qualité**

DJ-195E

**VHF FM** 

**Alinco innove à nouveau en créant un nouvel émetteur-récepteur 2 mètres.**

**Ses nouvelles fonctions, sa facilité d'utilisation, et son écran alphanumérique le rendent très convivial.**

**Il est doté d'un design ergonomique**

**et d'une puissance de sortie de 5 watts avec sa batterie standard.**

**Préparé pour une utilisation** sans frontière avec son **CTCSS, son TMF et ses tone bursts**

**Le DJ-195E reste fidèle à la tradition ALINCO:**

**Un produit de qualité, une valeur sure.**

> **Visitez notre site internet** [www.rdxc.com](http://www.rdxc.com)

Commandez par téléphone<br><sup>Par téléphone</sup> et réglez avec votre C.B.

**39, route du Pontel (RN 12) 78760 JOUARS-PONTCHARTRAIN**

## Tél : 01 34 89 46 01 Fax : 01 34 89 46 02

**Ouvert de 10H à 12H30 et de 14H à 19H du mardi au samedi (fermé les dimanches, lundis, et jours fériés)**

## **ACTUALITÉS** Nouvelles du monde radioamateur Le Radio-Club de **Tullius fêté ses <sup>1</sup> O \*1 \*s \***

Le Radio-Club de Tullins (Isère) a fêté ses dix ans le dimanche 17 octobre. Près de 50 personnes ont participé au repas et à l'animation au Relais de la Tourelle, au bord du lac de Paladru. Une nouvelle répartition des tâches a été mise en place en juin dernier. Jacques (F5STQ) est le nouveau responsable du Radio-Club. Michel (F1PAQ) continue à assurer la fonction d'adjoint. Ci-dessous, l'allocution prononcée par Jacques (F5STQ), lors de la cérémonie du dixième anniversaire :

"Chers Amis,

*Bienvenue pour ce dixième anniversaire du Club.*

*Je dois profiter de ce jour pourremercier tous ceux qui ont contribué à la mise en place de FF1OJJ (à l'époque) et plus particulièrement Pierre , F6AQF, et Michel, F5ODS, sans qui ce radio-club n'aurait pu naître. Maintenir l'existence et l'animation est une lourde tâche, mais nous avons la chance de pratiquer une activité de loisir qui permet à chacun de s'exprimer selon ses préférences : HF, VHF, UHF, télégraphie, phonie, modes numériques, etc., l'un privilégiant le contact, l'autre le fer à souder.*

*Ces différences nous permettent de nous rapprocher au lieu de nous diviser, chacun apportant sa technicité, sa gentillesse, sa collaboration " amicale pour le développement de notre hobby.*

Je ne peux pas vous affirmer que le Radio-Club de Tullins a vraiment et pleinement rempli cette mission, *mais il me semble qu'il est sur la bonne voie.*

F5STQ au cours de son discours.

*^entreprise "ISERAMAT", puisqu'il faut la nommer ainsi, nous mobilise chaque année et permet non seulement de montrer notre coté Radio-Club actif à la communauté, mais nous oblige également à nous mobiliser sur un projet annuel.*

Il va sans dire que c'est grâce à ISERAMAT que le radio-club s'équipe peu à peu en matériels divers et *permet de faire des démonstrations dans différents domaines, soit auprès du grand public, soit auprès des radioamateurs intéressés par de nouvelles techniques.*

*De nombreux radioamateurs du département nous ont manifesté leur sympathie, et je remercie de leur présence Jeannine, F9YL, et Francis,* F3LR *ainsi que son épouse.*

Se sont excusés de ne pouvoir participer : Paul, F8SG, et Claude, F3KK, qui nous ont toujours aidés par *des dons de matériels. Ils m'ont demandé de vous transmettre leurs amitiés.*

*Remercions également l'ADRl* 38, *représentée par notre ami Jacques,* F4BOO, *Pierre, F2AY, étant reparti en terre ariégeoise, et également Gilles, F1*ITA, *du Radio-Club de Bourgoin.*

*Pour terminer, je remercie nos charmantes compagnes pour leur bonne volonté, leur grande gentillesse de* nous "supporter" (dans le sens étymologique du mot), non seulement aujourd'hui, mais tout au long de

*l'année pour que nous puissions jouir de notre indicatifradioamateur.*

*Enfin, je remercie tous mes copains jeunes ou moinsjeunes et je souhaite vous retrouver tous dans dix ans pour manger soit la poule aux ravioles, soit le goulasch quelque part sur le plateau du Vercors."*

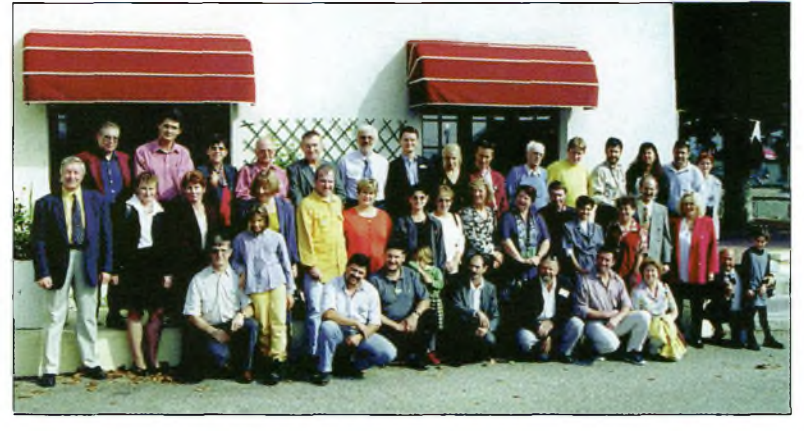

Bon anniversaire ! <br>Les membres du club présents lors de la cérémonie

au sud de Saint-Just). Renseignements : Radio-Club Pierre Coulon, F5KMB, B.P. 152, 60131 St. Just-en-Chaussée.

#### **Avril 18**

Cérémonie marquant le 75<sup>ème</sup> anniversaire du REF-Union et de l'Union Internationale des Radioamateurs (IARU), à La Sorbonne, Paris.

#### **Avril 29-Mai <sup>I</sup>**

3ème Salon de la Radiocommunication et du Modélisme, à Seynod (74), près d'Annecy, Maison de Malaz. Exposition de matériel radioamateur, associations, démonstrations de modélisme, tombola. Buvette et restauration sur place. Renseignements : Patrick Chartier au 06 80 03 86 65.

#### **Mai 6-7**

Les radioamateurs et cibistes des départements 70 et 52 vous invitent au 6ème Salon champêtre organisé par l'Association des Cibistes des Hauts du Val-de-Saône, à Broncourt (Haute-Marne), RN19, au lieu-dit "La Rose des Vents", facile à découvrir en suivant le fléchage dans le triangle Fayl-Billot/Cintrey/ Cenevrières, ou simplement en se laissant guider sur 145,500 MHz. Nombreux exposants, professionnels et brocanteurs, ainsi que diverses associations qui peuvent d'ores et déjà réserver leurs stands.

Renseignements : ACBVS, B.P. 1, 70120 Cintrey ; Tél. : 06 07 57 97 16 tous les jours de 8h00 à 19h00 sauf le lundi.

#### **Mai 8-Juin 2**

Conférence mondiale des radiocommunications, <sup>à</sup> Istanbul, Turquie.

#### **Mai 13-14**

ISERAMAT, 9ème manifestation du Radio Club de la MJC du Pays de Tullins (38). Bar & restauration sur place. Organisation : F1PQA : Tél. : 04 76 07 26 71

#### **Mai 21**

Assemblée Générale de l'Établissement Départemental du REF-Union 03, à 10 heures, au

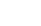

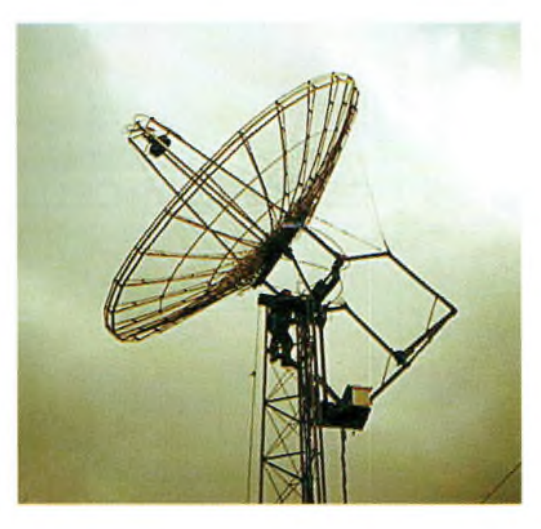

## **L'image du mois**

Voici l'une des paraboles qu'utilise ON5RR pour son trafic "terre-lune-terre" (EME), chez lui, en Belgique. ON5RR compte de nombreux QSO à son actif dans ce mode que d'aucuns considèrent comme étant "l'ultime DX". Un drôle de sport quand même...

## **Initiation à la radio-orientation dans le Finistère**

L'ARDF-France (Amateur Radio Direction Finding) est active depuis maintenant 2 ans dans le département du Finistère. Le Club Radio Amateur Brestois (F6KPF) tente de participer au développement de cette discipline, qui leur paraît être une étape possible, principalement pour lesjeunes, vers l'expérimentation de l'émission d'amateur. Si vous êtes adepte des ballades en forêt et/ou à la recherche d'une activité sportive qui puisse s'adapter à tous les âges, sachez que les prochaines épreuves d'initiation et d'entraînement pour les finistériens auront lieu les dimanches 14 mai et 2 juillet à 10 heures, ainsi que le samedi 1er juillet à 14 heures. Les épreuves sont ouvertes à tous dès l'âge de 12 ans. Aucune connaissance ou aptitude technique préalable n'est nécessaire. Pour plus de détails sur les lieux de rencontres (forêts domaniales du Cranou, d'Huelgoat, Bois du Chap...) prenez contact avec Philippe, F5RVX au : 02 98 50 65 54 ou par e-mail à <[f5rvx@wanadoo.fr](mailto:f5rvx@wanadoo.fr)>. Pour des informations complémentaires sur la discipline, visitez le site de l'ARDF-France : <<http://www.ref.tm.fr/ardf>>.

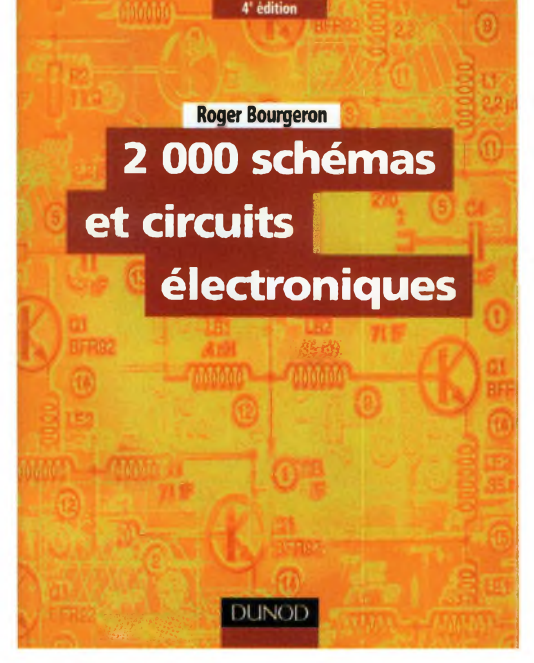

#### **1** *000 Schémas* **et Circuits** Electroniques

Enrichie de près de 500 schémas qui reflètent l'évolution de l'électronique, cette nouvelle édition de <sup>1</sup> 500 Schémas et Circuits Electroniques regroupe la quasitotalité des fonctions principales rencontrées en électronique. Réalisés par l'auteur ou par les firmes citées, les montages proposés couvrent de nombreux domaines : audio, vidéo, générateurs de signaux, de courant et de tension, alimentations, mesures, filtrage, alarmes, détection... Cet ouvrage deviendra rapidement un outil de travail efficace qui permettra aux ingénieurs concepteurs et aux techniciens de trouver facilement les fonctions électroniques principales et de découvrir de nom-

breux circuits intégrés récents ; il sera également utile aux étudiants en électronique et aux radioamateurs.

Disponible par correspondance dans nos pages "Boutique", en fin de revue.

## $R.C.E.$

SPECIALISTE TRANSMISSION RADIO

#### **ANTENNES HFVHF UHF** *TOUS MODÈLES*

**ÉMETTEURS / RÉCEPTEURS** *OCCASIONS TOUS MODÈLES*

**ACCESSOIRES**

**SAV**

**REPRISES**

**8, Rue BROSSOLETTE ZI de l'Hippodrome 32000 AUCH Tél. : 05 62 63 34 68 Fax : 05 62 63 53 58**

château de Sarre, à Blombard, près de Montmarault. L'AG sera suivie d'un repas et de l'activation du château en HF et en VHF. Pour activer le château : Marc, F5SHN au 04 70 46 32 22 ; renseignements et réservations : 04 70 47 31 16.

#### **Juin 1<sup>1</sup>**

Assemblée Générale Ordinaire du REF-Union, à Clermont-Ferrand (63).

#### **Juillet 5-11**

World Radiosport Team Championship 2000, le "championnat du monde de radiosport par équipes", à Bled, Slovénie.

## Devenir radioamateur

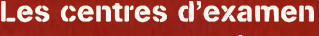

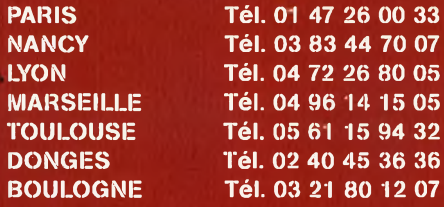

#### **Combien ca coûte ?**

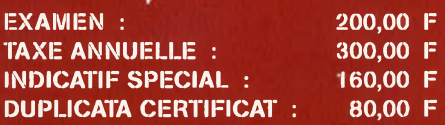

*Note de la rédaction : Vu la récente décision du Conseil d'Etat, l'administration nous fait savoir que les examens sont suspendus jusqu'à nouvel ordre. H est donc inutile de prendre rendez-vous pour votre examen tant que l'arrêté d'homologation relatif à la règlementation radioamateur n'a pas été signé par la personne compétente.*

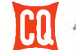

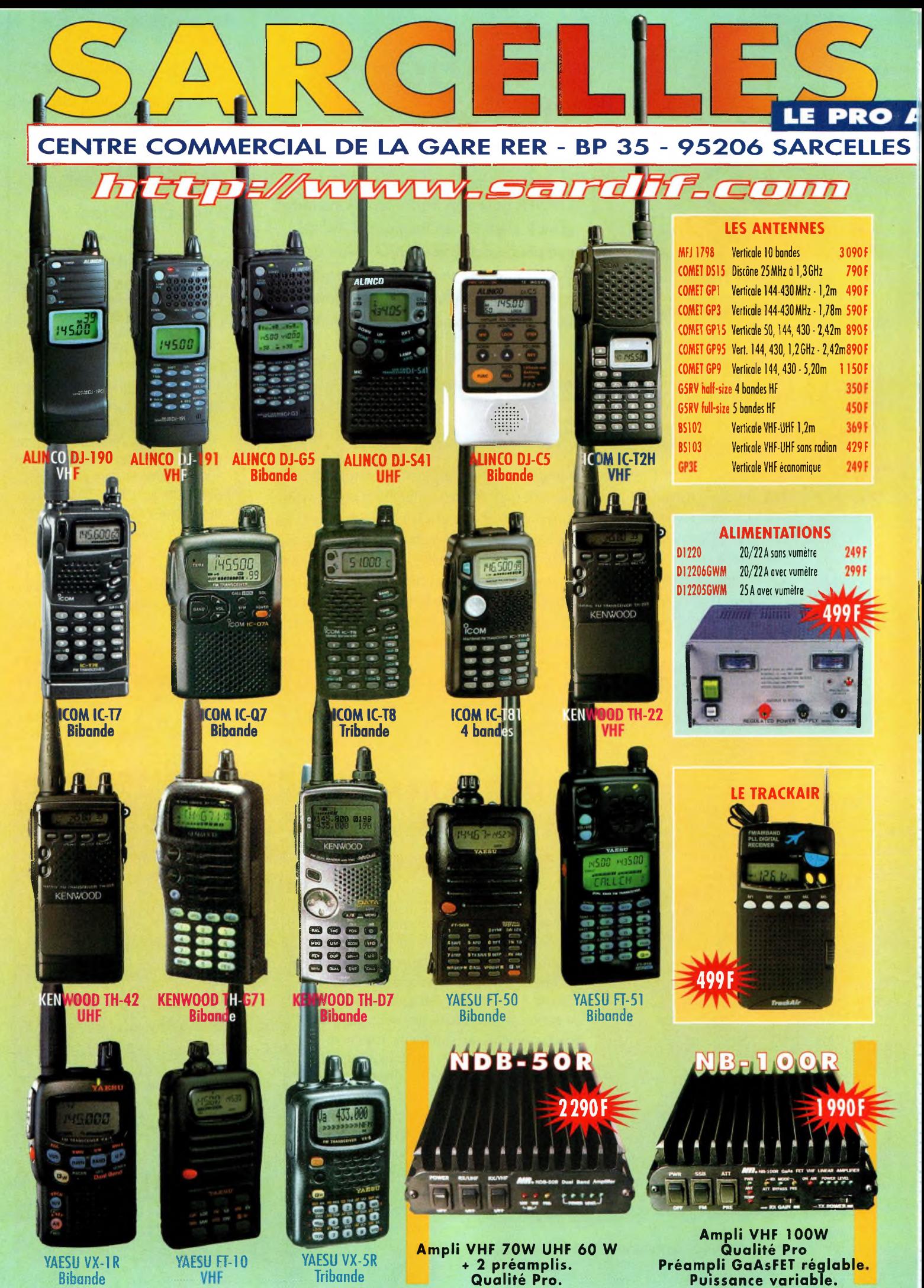

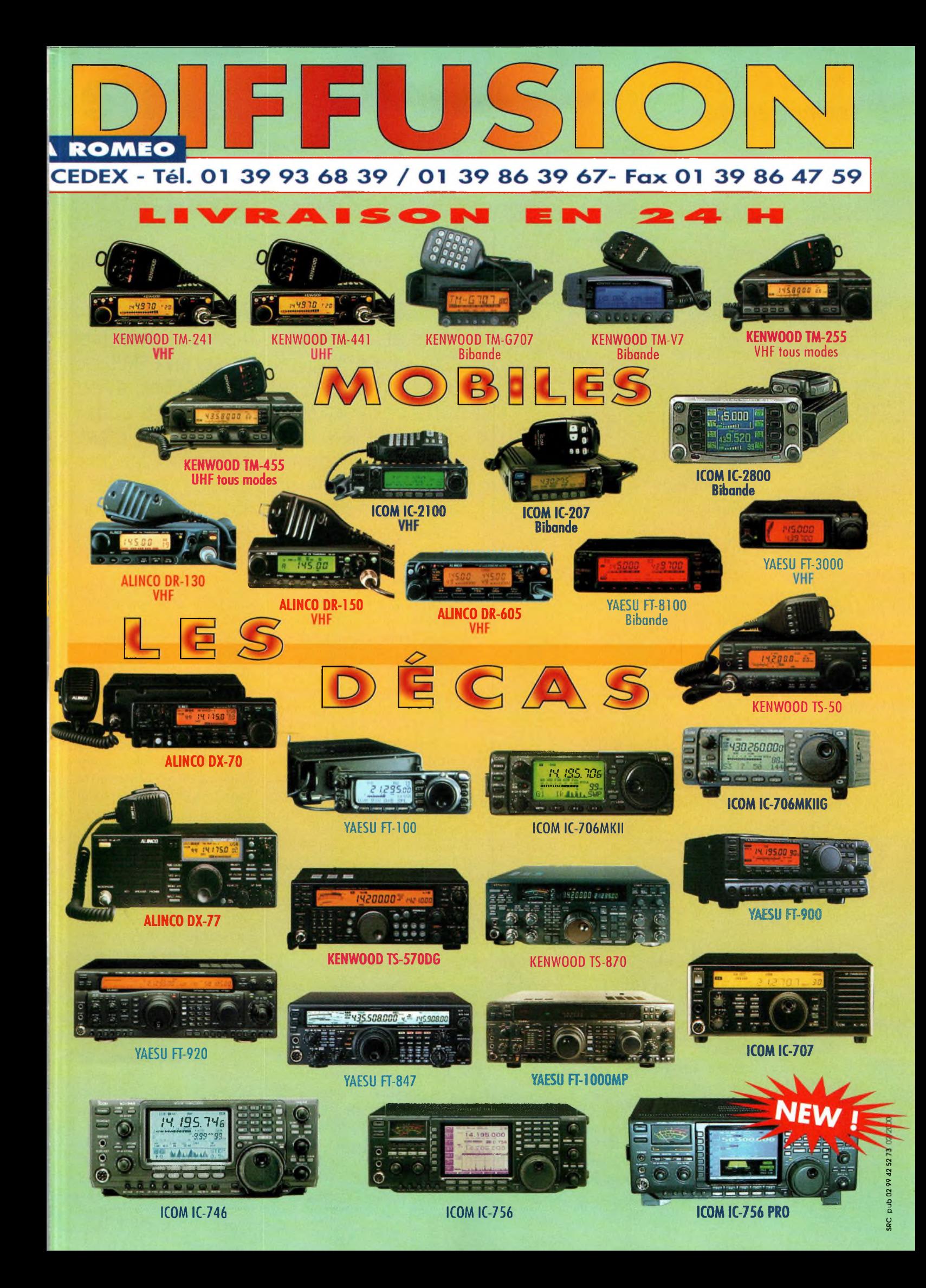

## **BANC D'ESSAI**<br>ntenne active **nfenne acfîve Antenne PROCOM BCL 1-KA**

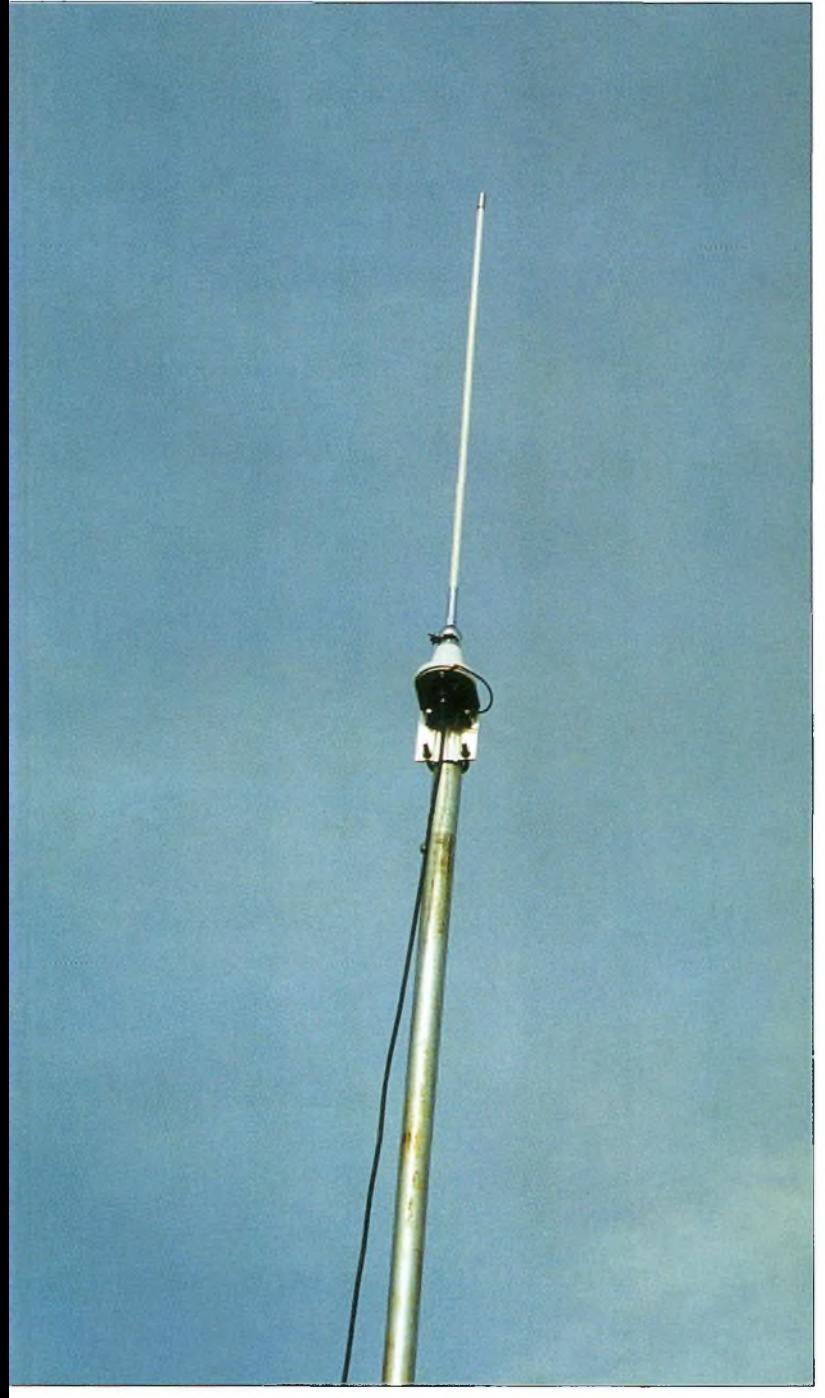

L'antenne active PRDCÜM BCL l-KA.

'ouverture de la bande "LF" aux radioamateurs apporte son lot de nouveautés technologiques auxquelles il faut

s'adapter. A ces fréquences, en effet, on ne "joue" plus avec des antennes ordinaires comme celles que l'on a l'habitude d'employer en HF ou Avant tout destinée aux professionnels et aux marins, l'antenne active BCL 1-KA convient aussi aux SWL et aux amateurs de LF. En effet, avec une couverture en fréquence comprise entre 10 kHz et 110 MHz, c'est tout un univers de communications radio qui devient accessible avec cette antenne de réception de très bonne facture.

en VHF. Il faut trouver des compromis pour permettre une bonne réception avec des antennes de taille réduite. La solution est souvent apportée par une antenne cadre dotée d'un préampli à fort gain, ou encore par une antenne dite "active" comme ce modèle professionnel fabriqué par le danois PRO-COM.

De surcroît, la gamme de fréquences couvertes par cette antenne active est telle que même les écouteurs (SWL) habitant en zone urbaine l'apprécieront à sa juste valeur : avec une longueur de seulement 92 cm, c'est la discrétion par excellence !

#### **Description**

L'emballage contient un fouet en fibre de verre blanc, une embase dans laquelle se trouve le préampli, un boîtier "de jonction" et une longueur de câble coaxial permettant la connexion de l'antenne au récepteur.

N'oublions pas, non plus, l'équerre en aluminium permettant la fixation de l'antenne sur un mât.

Les seuls éléments qui ne sont pas fournis sont le câble de liaison entre le boîtier de jonction et l'antenne (un coaxial RG-58 suffit) et l'alimentation (il faut prélever 12 volts sur l'alimentation stabilisée de la station).

Le fouet vertical présente une forte capacité. Le circuit d'amplification crée une impédance de 50 ohms entre l'antenne et le câble coaxial de descente sur un très large spectre. Le préampli est alimenté en 12 volts (9 à 14 volts DC) par l'intermédiaire du câble coaxial et du boîtier de jonction qui sépare les signaux DC et RF.

La sensibilité du préampli est optimisée pour que le bruit de l'antenne et du récepteur soit toujours intérieur au bruit capté par l'antenne.

De plus, ce dispositif est protégé contre les surcharges RF à l'aide de diodes opposées. Sa gamme dynamique assure d'excellentes propriétés d'intermodulation.

Un fil de terre sortant de "l'emballage" du préampli assure la liaison avec le mât. Il

#### **Antenne PROCOM bcl i-ka**

protège ainsi le circuit contre les bruits ambiants comme ceux créés par les lignes électriques environnantes et autres écrans d'ordinateur, par exemple.

Le boîtier de jonction est protégé contre les inversions accidentelles de polarité et il est filtré pour empêcher le bruit que pourrait provoquer l'alimentation au travers du câble coaxial. Il est doté d'un connecteur FME pour l'antenne et le récepteur (un connecteur est livré pour la liaison entre le boîtier et l'antenne).

#### **L'antenne à toutfaire !**

L'installation de l'antenne reste simple après avoir parcouru le mode d'emploi.

On regrettera simplement qu'il faille "s'enquiller" une fiche FME (c'est pas de la tarte !).

On branche d'abord l'antenne au boîtier de jonction, puis on connecte ce dernier au récepteur. Reste à connecter l'alimentation.

Le boîtier de jonction est doté, à l'arrière, d'un "patch" autocollant qui peut se fixer sur le récepteur. C'est bien pratique si l'on n'aime pas trop voir les fils et câbles se balader partout !

Notez, au passage, que le câble de liaison entre le boîtier de jonction et l'antenne peut avoir une longueur pouvant atteindre 200 m, ce qui n'est pas négligeable. Cela dit, maintenez quand même cette longueur au plus court afin d'éviter les pertes.

Dès la mise sous tension, on sera surpris des résultats. On s'aperçoit par exemple sur 14 MHz que les signaux sont forts et que le bruit est largement atténué. L'alimentation via le câble coaxial ne pose franchement aucun problème particulier.

En revanche, plus on descend en fréquence, plus les choses deviennent délicates. En effet, en-dessous de

<sup>1</sup> MHz, la sensibilité du préampli commence à se faire sentir, et il vaut mieux avoir un bon récepteur doté de filtres étroits pour s'en sortir. Cela étant, les signaux restent puissants grâce au gain de l'amplificateur, mais le bruit prend rapidement le dessus en présence de QSB "profond" (j'ai même réussi à capter une station "GO" sur l'île de Man qui n'émet qu'avec un kilowatt ; les techniciens étaient étonnés lorsqu'ils ont reçu mon coup de fil...).

Pour ce qui est de la bande 136 kHz, on s'aperçoit que l'antenne fonctionne bien également.

Ceci dit, j'ai tenté de remplacer le fouet d'origine par mon antenne cadre, et il s'avère que la différence est nette : il est clair que ce petit objet de moins d'un mètre de long ne permet pas la détection des signaux faibles que nous côtoyons quotidiennement dans le monde des LF. Pour cela, il faut une surface de "capture" la plus grande possible, d'où mon intervention ("un maximum de fil le plus haut possible"...).

Zoom sur l'embase.

#### **Une bonne antenne pour l'écoute**

Evidemment, plus on monte en fréquence, plus les performances sont optimales. Sur l'ensemble des bandes décamétriques, cette antenne active est un vrai "killer", tant les signaux sont amplifiés et

que le rapport signal/bruit de l'amplificateur et bon. Même à l'intérieur, l'antenne BCL 1-KA fonctionne à merveille ! Merci à Euro Radio System pour le prêt de l'antenne. **Mark A. Kentell,**

**F6JSZ**

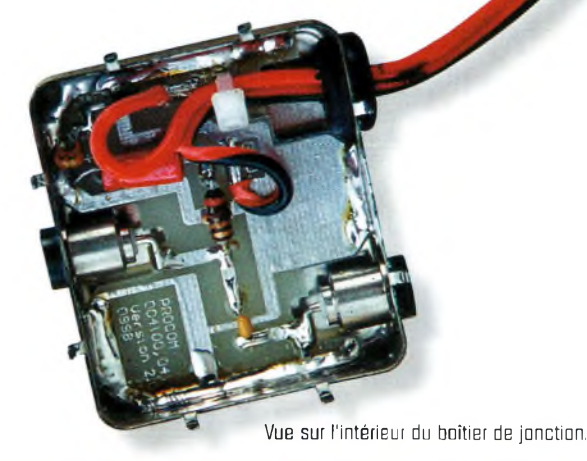

#### **Principales caractéristiques**

Gamme de fréquences : Impédance Polarisation : Alimentation : Consommation : Longueur : Poids : Fixation : Prix indicatif :

10 kHz—110 MHz 50 ohms Verticale 12 V DC (9-14 V) 60 mA environ 0,92 m (1,01 m avec la fixation 0,6 kg (0,8 kg avec le support) Mât de 30—44 mm de diamètre <sup>1</sup> 300 <sup>F</sup>

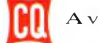

## **Antenne BANC D'ESSAI VHF**<br> **VIHIP QUCCIS éléments PKW**

Peu connu en France, le fabricant PKW propose une large gamme d'antennes HFetVHF, dont deux modèles Quagi fonctionnant sur 2 mètres : une 6 éléments et unes éléments. Combinaison d'une Quad et **de la chez PKW.** L'antenne Quagi 8 Bléments de chez PKW. d'une Yagi, d'où son nom, cette bien curieuse antenne allie les avantages des deux sortes d'aériens. Nous avons essayé la version 8 éléments.

PKW a de riosité. Ce omposée d'une Quad 2 éléments et d'une Yagi 6 éléments, la Quagi PKW a de quoi attirer la curiosité. Ce drôle d'engin est

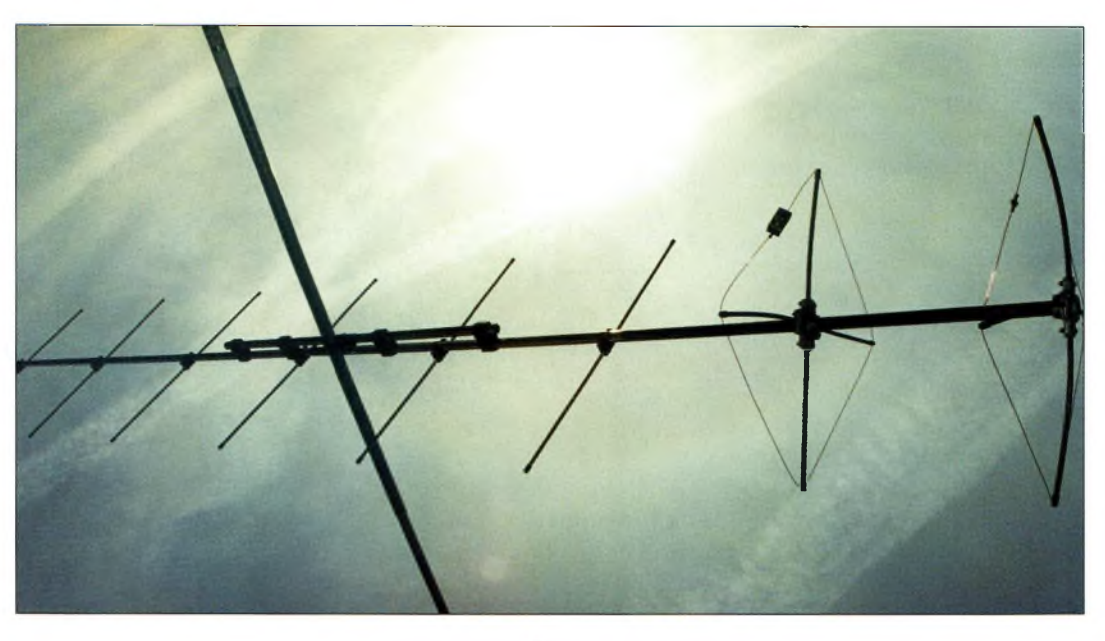

assez peu répandu mais promet pourtant d'excellentes performances.

La Quagi 8 éléments proposée par l'italien PKW est un exemple de robustesse. Avec son boom de 30 mm de diamètre, renforcé au centre par un second boom, ce n'est pas le genre d'antenne qui va se plier face au premier coup de vent venu ! Ce boom est d'abord composé de deux tubes d'aluminium poli que l'on assemble avec un renfort intérieur en téflon. Le second boom, plus petit, vient se fixer en-dessous au moyen de quatre gros blocs de téflon, en deux morceaux, que l'on serre autour des deux booms et que l'on fixe avec des boulons de fort diamètre. C'est du solide.

Les éléments Quad composent le réflecteur et le radiateur. Ces carrés en cuivre

La ficha SQ-23Q sur l'élément quad.

sont maintenus par des tiges en téflon qui viennent se fixer dans un support métallique lui-même fixé sur le boom. Leur espacement est fixe (533 mm) quelle que soit la portion de bande utilisée (144—145 MHz ou 145—146 MHz). En revanche, l'écartement des directeurs Yagi varie suivant la portion de bande souhaitée. Il n'y a aucun repère sur le boom. Il faut donc suivre les indications de la notice et mesurer.

Les directeurs Yagi se fixent sur le boom au moyen de colliers et de deux boulons M6 en acier inoxydable.

Là encore, on sent que le constructeur a pensé à la robustesse.

A noter que les éléments ont un diamètre de 10 mm ! Ils sont tous numérotés, de <sup>1</sup>

> Le second boom vient renforcer I<sup>b</sup> premier.

à 6, du plus grand (directeur Dl) au plus petit (directeur D6).

Une fois assemblée, la Quagi 8 éléments PKW mesure 4,65 m de long et pèse 6 kg. Une belle petite bête.

#### **Mise en œuvre**

Le seul "hic" que nous avons relevé concer-

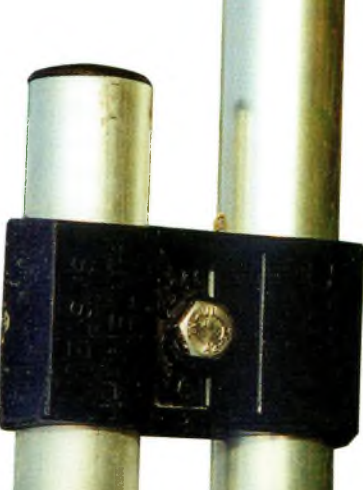

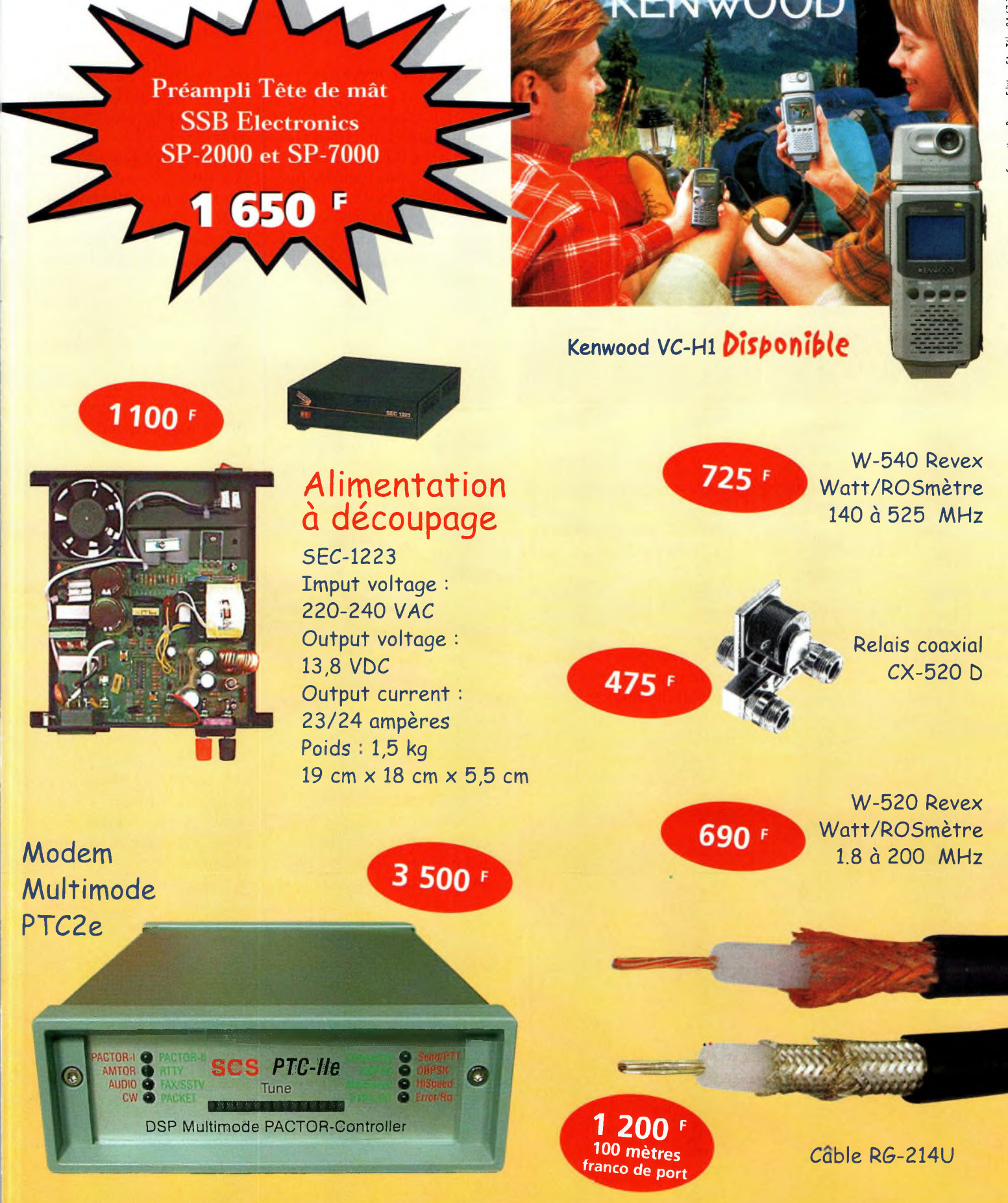

**EtirO RudîO System - BP <sup>7</sup> - F-95530 La Frette sur Seine** Tél : 01.39.31.28.00 - Fax : 01.39.31.27.00 - e-mail : [mike@ers.fr](mailto:mike@ers.fr) **Découvrez notre catalogue complet sur Internet** : <http://www.ers.fr> Vente uniquement par correspondance

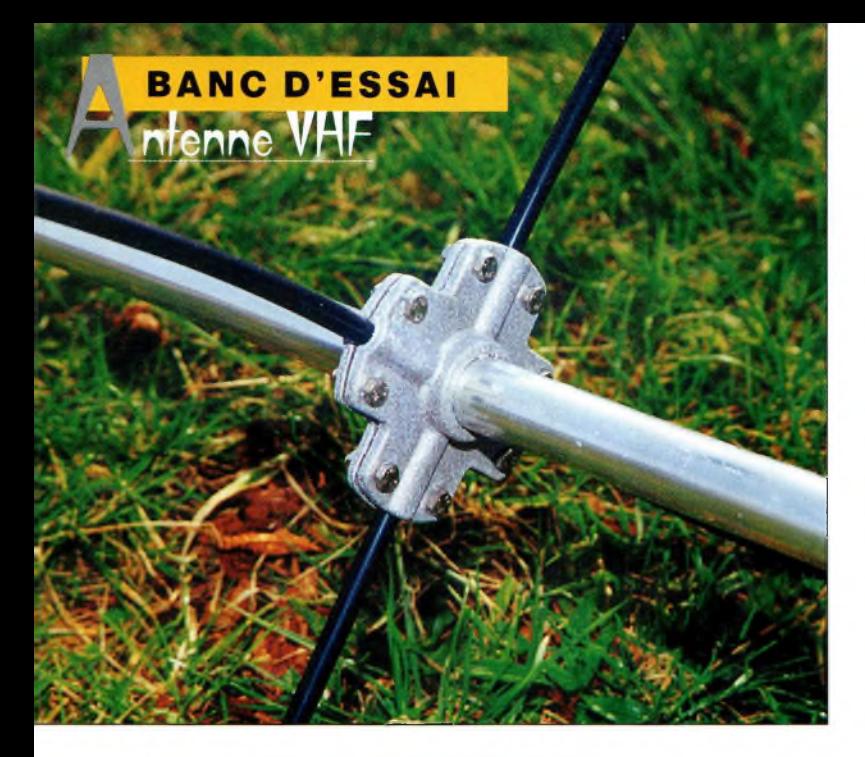

Zoom sur la fixation des éléments Quad.

ne la fixation du boom au mât. En effet, il n'est prévu qu'un seul collier en "U". Si ce dernier n'est pas suffisamment serré, l'antenne a tendance à pencher très légèrement.

De plus, il permet l'emploi d'un mât de 50 mm de diamètre (ce qui est une bonne chose), mais cela peut poser des problèmes pour le portable : dès que l'on utilise un mât ayant un diamètre "standard" (35—40 mm), le serrage devient délicat.

Aussi, il est prudent de décaler légèrement le second boom afin de trouver le centre de gravité de l'antenne, au risque de faire forcer le rotor.

La connexion au transceiver amène aussi quelques remarques.

La configuration électrique de l'antenne, en effet, est susceptible de d'induire des courants de gaine sur le câble coaxial.

Il faut donc respecter les consignes du fabricant quant

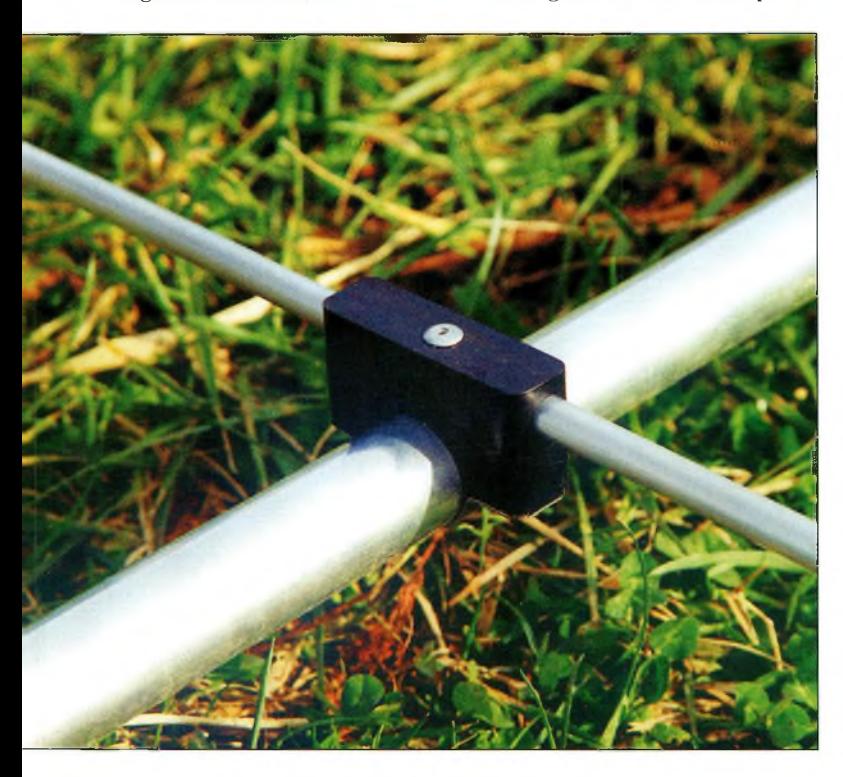

Les éléments directeurs Yagi sont solidement fixés.

à la longueur des câbles employés.

Entre le transceiver et le ROS-mètre (ou entre l'amplificateur et le ROS-mètre, il faut impérativement un câble de liaison de 68 cm de long. Ensuite, pour éviter que le câble ne rayonne, on devra utiliser entre le ROS-mètre et l'antenne une longueur de 14 m, 28 m, 42 m, 56 m, etc. (longueurs conseillées par PKW).

Le connecteur au niveau de l'élément rayonnant est une fiche SO-239 (que vous pouvez remplacer par une fiche au standard "N" sans aucun problème). Le câble doit être fixé sous le

boom et term i n e

#### La directivité est assez prononcée, puisque l'on notera une atténuation sur les côtés d'environ 31 dB.

Mécaniquement, la structure est solide et présente, du coup, une prise au vent certaine.

Un rotor de 50 kg de charge verticale suffit amplement pour la faire tourner, il faut toutefois penser à l'éloigner des bâtiments avoisinants, car le point de fixation n'étant pas tout à fait au centre (centre de gravité oblige), on se retrouve avec un engin qui se comporte à la manière d'un grue.

sa course en s'écartant pour atteindre le carré.

#### **Essais et résultats**

Avec ses 15 dBi de gain avant et son rapport avant/arrière de 20 dB, on a affaire à une antenne qui tombe dans une gamme courante. La classique "9 éléments", largement répandue, a trouvé un concurrent sérieux, avec un élément de moins !

Enfin, notez que la gamme PKW est distribuée en France par Fréquence Centre, à Lyon, au prix indicatif d'environ 940 Francs seulement (750 Francs pour la version

6 éléments).

La fixation au mât.

#### **Mark A. Kentell, F6JSZ**

**Principales caractéristiques**

Gamme de fréquences :

Gain : Atténuation sur les côtés : Rapport avant/arrière : Connecteur : Longueur du boom : Diamètre du boom : Diamètre des éléments : Fixation au mât : Masse totale :

144-145 MHz/145—146 MHz (suivant réglage) 15 dBi 31 dB 20 dB SO-239 téflon 4,50 m 30 mm + 30 mm 10 mm 50 mm environ 6 kg

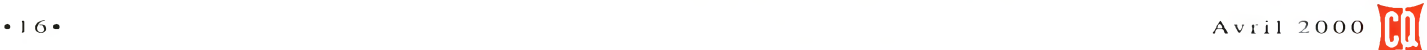

# Vient de paraître

**Un livre utile pour le débutant, un guide pratique pour les radioamateurs**

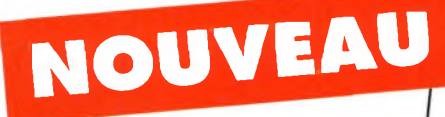

*Après avoir évoqué l'histoire du Packet-Radio, l'auteur explique les différents systèmes que sont TheNet, PC-FlexNet et les nodes FPAC. Les BBS sont nombreux à travers tout le pays, et l'auteur nous guide à travers leursfonctions. L'envoi et la réception de messages compressés en 7Plus sont également détaillés. Véritable voie de service pour les amateurs de trafic en HF, le PacketCluster' est aussi largement expliqué.*

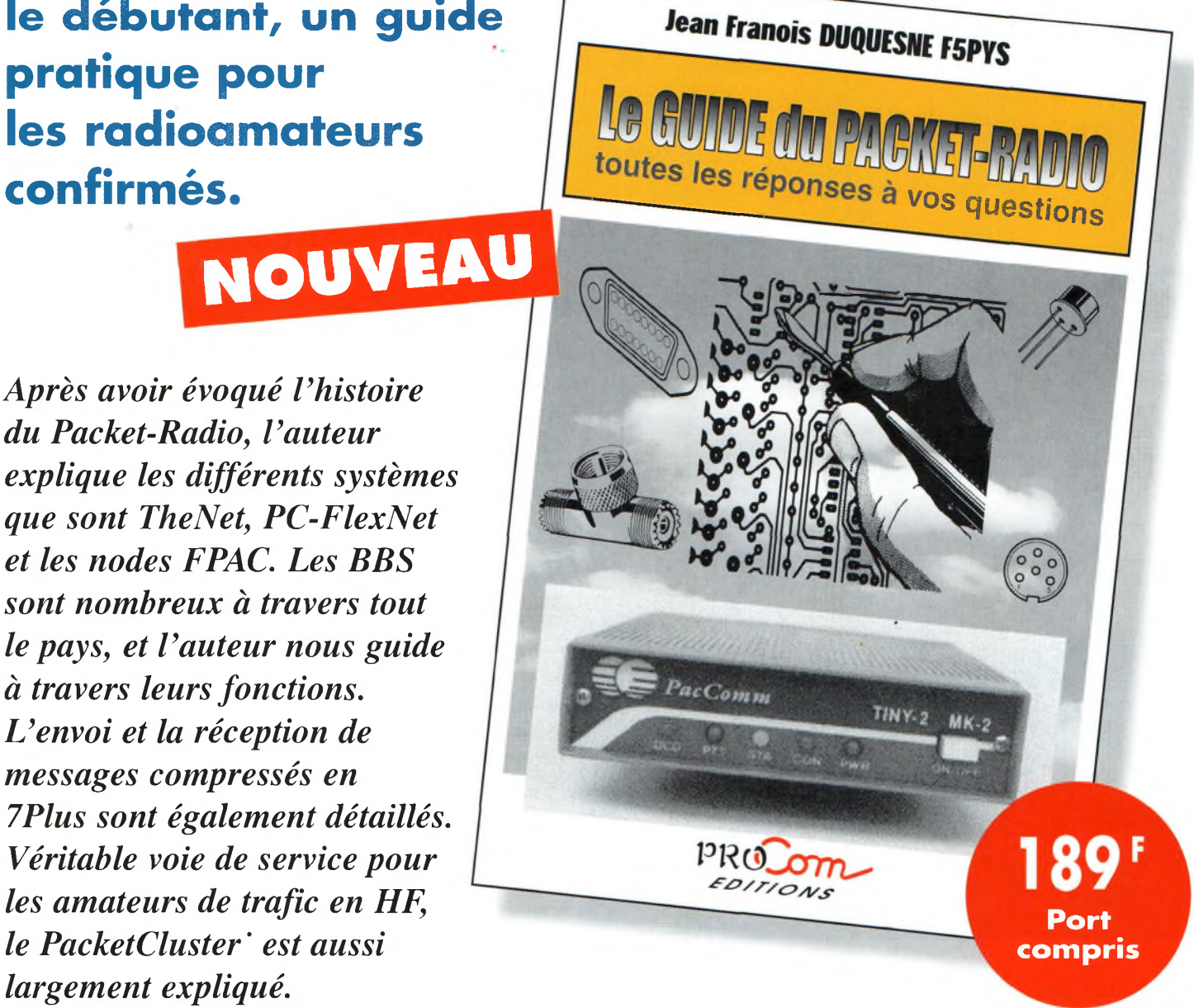

**BON DE COMMANDE à retourner à : PROCOM EDITIONS SA** Boutique Espace Joly - 225 RN 113 - 34920 LE CRÈS

## **a OUI, je désire recevoir "Le GUIDE du PACKET-RADIO" au prix de 189 <sup>F</sup> port compris**

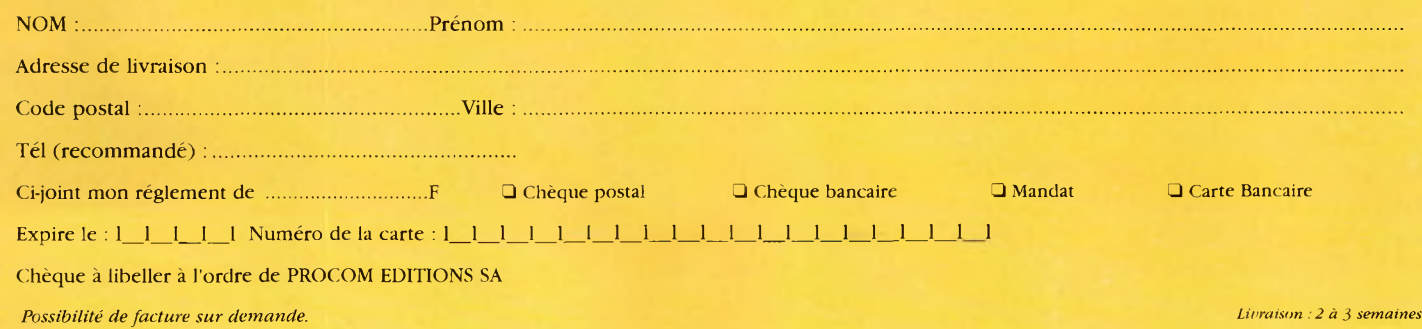

SSoN  $\overline{\mathcal{Q}}$ 

## **ANTENNES LANTENNES verticale** pour **le 40 mètres**

La verticale quart d'onde sur 40 mètres réalisée à partir de matériaux de récupération. Lorsgue la beam sera réparée, le boum qui a servi à la construction de cette antenne reprendra sen service nermal.

es suites de la tempête du mois de décembre n'auront finalement pas été si

mauvaises. Ayant récupéré, comme beaucoup d'OM français, un peu d'aluminium plié, il restait deux solutions : reconstruire, ou recycler. La deuxième option a été retenue, avec la possibilité de rendre aux matériaux utilisés leur destination principale.

De quoi s'agit-il ? Une quart d'onde sur <sup>7</sup> MHz mesure un peu plus de 10 m de haut ; 10,63 m plus précisément. Au

sol, j'avais un tube d'aluminium de 8 m de long qui appartenait précédemment à une beam pour les bandes hautes. Suffisamment rigide (diamètre 50 mm), il tenait en l'air presque tout seul. Aucune modification ne sera nécessaire, ce qui me permettra, par la suite, de restituer aux éléments d'origine leur traversier support.

Restait à trouver encore 2,63 m d'aluminium pour compléter le fouet vertical. Une ancienne verticale

L'installation d'un dipôle ou d'une beam, même filaire, n'est pas toujours aisée, en particulier sur les bandes basses où l'on atteint vite des longueurs assez impressionnantes <sup>à</sup> cause de la longueur d'onde. Aussi, comme en bâtiment, lorsque l'on ne peut pas s'étendre latéralement, autant s'étendre vers le haut. C'est le cas de cette quart d'onde "full-size" qui donne d'excellentes performances en trafic DX. Description.

28 MHz (pliée, elle aussi 1) qui avait jadis servi à l'écoute des balises, a été coupée à la bonne longueur et fixée à la section principale au moyen d'une simple plaque en aluminium et d'une paire de colliers en "U".

#### **Le plan de sol**

Un tube vertical c'est bien, mais cela ne suffit pas pour faire une antenne. Un plan de sol est nécessaire et il me fallait trouver un moyen pour isoler le fouet du sol.

Je m'étais rappelé d'un article de Patrick, TK5NN, qui, en son temps, avait décrit dans les colonnes de CQ une antenne "four-square" pour le 80 mètres, qui lui avait permis de s'afficher très haut placé dans un grand concours inter-

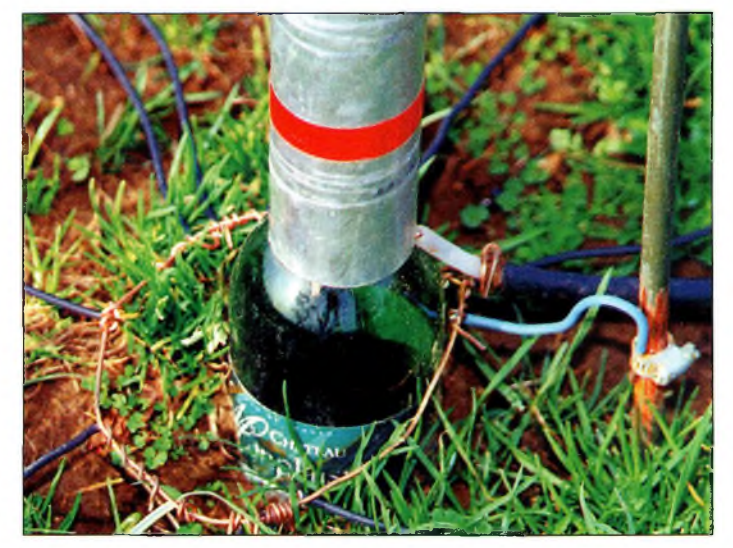

Zoom sur l'isolateur : une bouteille de Bergerac. Un Bardeaux au un Bourgogne conviennent aussi...

#### <span id="page-18-0"></span>**Une verticale pour le 40 mètres**

national. Les quatre tubes étaient tout simplement "assis" sur des bouteilles de vin enfoncées à moitié dans le sol.

Restait à attendre le repas de midi pour déboucher (et accessoirement, vider) une bonne bouteille de Bergerac et l'emporter sur le site. Trois ficelles en Nylon fixées aux deux tiers de l'antenne offriront un haubanage suffisant pour la structure.

L'antenne quart d'onde, ou "Marconi", nécessite un plan de sol conducteur pour fonctionner correctement. Si le sol est de bonne qualité (électrique), une simple prise de terre suffit.

Cependant, on peut ajouter des radians qui peuvent mesurer un quart d'onde, moins d'un quart d'onde ou plus d'un quart d'onde, sans toutefois dépasser une demi-onde. Si le sol est jugé "mauvais", il faut en mettre un maximum.

Pour fixer les radians, il suffit de dénuder une vingtaine de centimètres de fil de cuivre semi-rigide et d'entourer la bouteille de vin. Une soudure permet de consolider la fixation après avoir réalisé une épissure solide.

Les radians viennent se fixer sur ce cercle. Là encore, il est conseillé de les souder pour assurer un bon contact électrique.

Ils peuvent ensuite être posés à même le sol, ou être enterrés à deux ou trois centimètres. A l'extrémité, vous pouvez même ajouter un piquet de terre si le sol est mauvais conducteur.

Pour les premiers essais, j'ai simplement coincé l'âme du câble coaxial 50 ohms entre la bouteille et le bas du tube. Le contact est suffisant grâce au poids de la structure. Une cosse et une soudure permettent toutefois d'améliorer le systè-

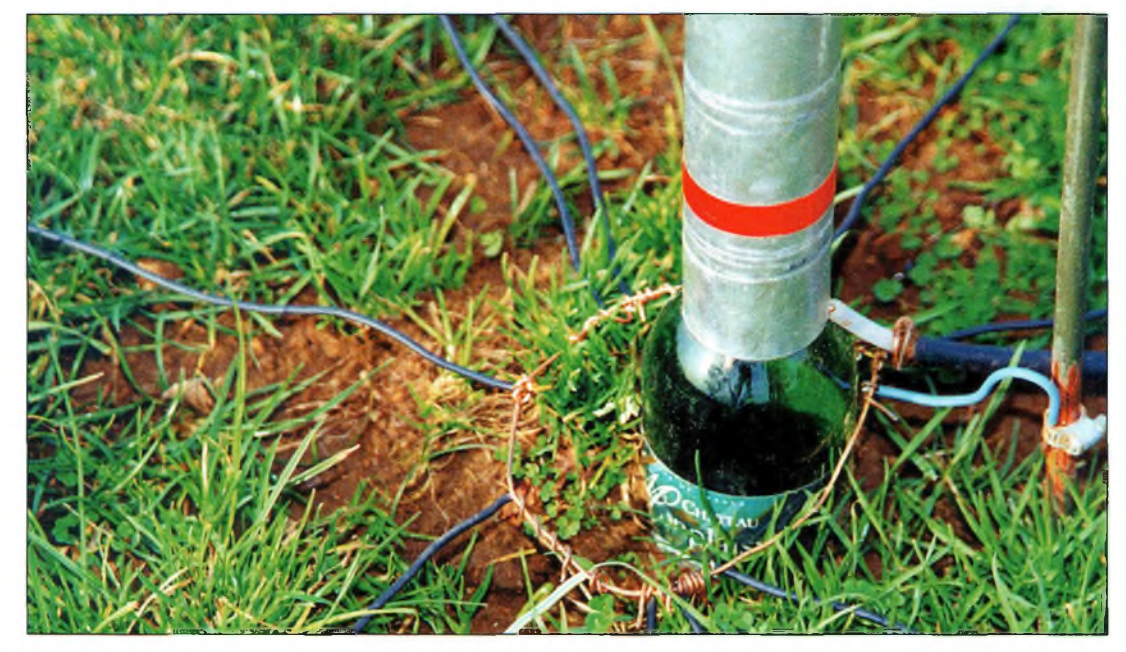

Notez le départ des radians. Un fil de cuivre entoure la bouteille. Les radians sont fixés sur ce cercle. L'alimentation se fait par simple contact : l'âme sur le fouet, la tresse de massa sur le plao de sol.

me et de réaliser un ensemble "propre".

La tresse du câble doit être soudée sur le cercle de cuivre qui entoure la bouteille.

#### **Essais etrésultats**

Comme par miracle, aucun réglage n'a été nécessaire puisque le rapport d'ondes stationnaires s'est avéré plus que correct à la première mesure. La longueur de 10,63 m semble parfaite sur 7,050 MHz, soit au beau milieu de la bande. La bande-passante est suffisante pour couvrir l'ensemble de la bande 40 mètres, tant en CW qu'en SSB. Cela vient sûrement du diamètre du tube utilisé.

L'analyseur d'antenne indique un ROS de 2,0:1 vers 6,750 MHz, puis à nouveau vers 7,325 MHz. Voilà qui permet de trafiquer en split avec les stations situées en région 2 où la bande s'étend jusqu'à 7,300 MHz, sans crainte de perdre de précieux décibels en réception.

J'ai participé au Championnat de France CW avec cette antenne et j'ai contacté de nombreuses stations des Antilles au premier appel. J'ai également réalisé un bon score sur 40 mètres à l'ARRL CW.

Si une telle antenne est critiquable quant à ses performances par rapport à un dipôle, il n'en reste pas moins vrai qu'il vaut mieux avoir une verticale comme celle-ci plutôt qu'un dipôle trop bas, ou avec les extrémités repliées au ras du sol. Certes, elle n'est pas très discrète, mais rien ne vous empêche d'en réaliser une version filaire !

C'est aussi un montage intéressant pour les expéditions insulaires : le plan de sol constitué par la mer, c'est ce que l'on fait de mieux ! Souvenez-vous de certaines expéditions de grande envergure au cours desquelles les verticales placées au bord de l'eau donnaient de meilleurs résultats que les beams...

**Mark A. Kentell. F6JSZ**

#### **Comment connaître la qualité du sol ?**

Voici une méthode quelque peu "rustique" mais qui <sup>a</sup> fait ses preuves. Prenez un ohm-mètre et rallongez les sondes de plusieurs mètres. Piquez les sondes dans le sol le plus profondément possible et éloignées au maximum l'une de l'autre. Mesurez. Moins il y a de résistance, plus le sol est conducteur.

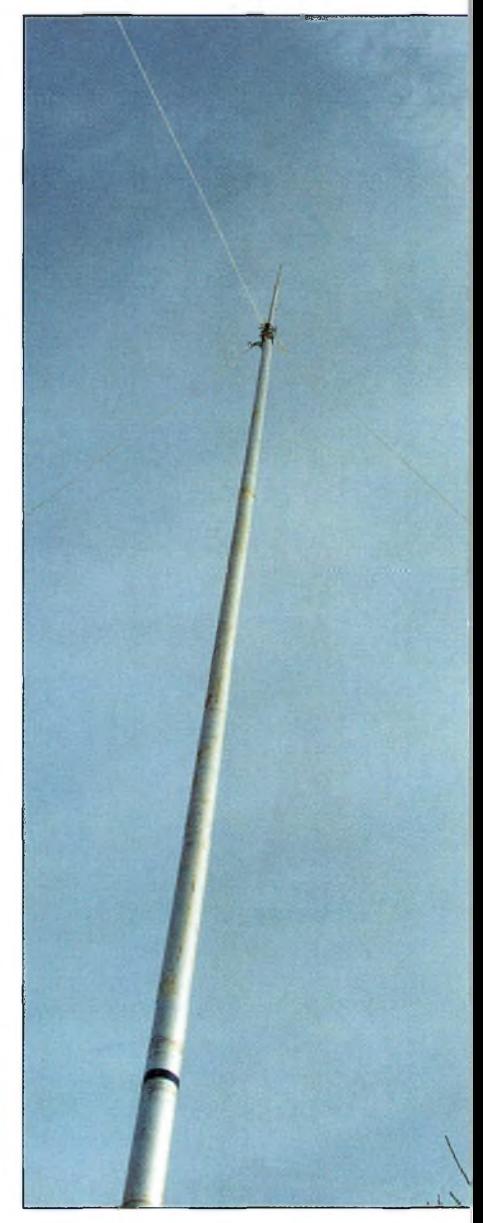

Le haubannage.

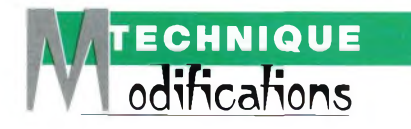

## **Découplages sur 438,5 MHz**

Suite <sup>à</sup> la série d'articles consacrée aux modifications des transceivers bibande pour faire de l'ATV, un nombre consistant de courriers nécessite une réponse globale. En effet, vous avez été nombreux <sup>à</sup> réaliser des émetteurs de télévision sur 458,5 MHz en se basant sur les méthodes décrites. Peu d'entre vous ont cependant osé démonter leur transceiver dans ce but, mais les modifications s'opéraient <sup>à</sup> partir d'émetteurs-récepteurs de récupération comme d'anciens radiotéléphones, par exemple. La différence fondamentale en ce qui concerne l'amplification de puissance réside dans les technologies employées. Nos transceivers bibande sont équipés de modules hybrides alors que les anciens matériels font appel <sup>à</sup> de bons vieux transistors de puissance...

r<br>
nous faision<br>
tème de mo l'occasion de nos modifications passées sur le YAE-SU FT-8100, ons appel à un sys- | plifica tème de modulation qui s'appliquait directement sur une broche d'un amplificateur hybride. Or, une fois déconnecté du circuit imprimé principal, cette broche ne se retrouvait plus découplée vers la masse. Une petite capacité de 56 pF suffisait pour réaliser cette opération.

Les choses étaient donc extrêmement simples à modifier. Par ailleurs, ce qui est vrai avec les modules d'amplification que l'on retrouve dans nos transceivers bibande l'est tout autant pour le module Mitsubishi dédié à la bande 435 MHz.

En revanche, il n'en va pas de même en ce qui concerne les amplificateurs de puissance conçus à partir de composants discrets (transistors, selfs et capacités).

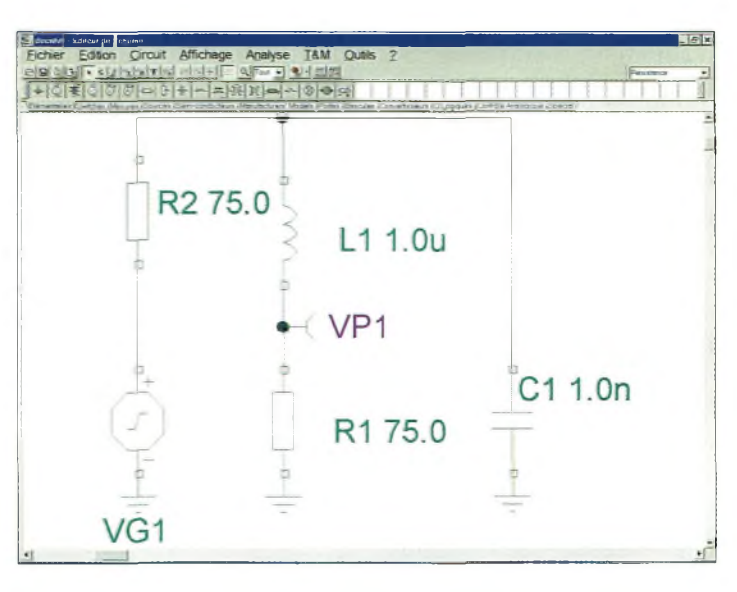

Le schéma de démonstration.

En effet, avec de tels d'amplificateurs, il faut alimenter le collecteur du transistor par l'intermédiaire d'une inductance (self de choc) que l'on découple généreusement. Par manque de chance, si l'on vient appliquer notre tension de modulation vidéo en lieu et place de l'alimentation, on se retrouve avec une transmission d'image de très mauvaise qualité. Le circuit électrique composé de la self de choc et des capacités de découplage forme un filtre passe-bas qui coupe les signaux utiles à la qualité de la vidéo. <sup>11</sup> faut donc trouver à ce niveau un juste compromis entre la puissance de sortie et la qualité de l'image transmise.

Dans la pratique, on ne prendra que ce dernier critère assurant une qualité optimale des signaux émis. Nous avons réalisé une petite expérience qui consiste à reproduire les événements qui se produisent lorsque les découplages de collecteur ne sont pas correctement étudiés.

Pour ce faire, nous avons pris un générateur de signaux triangulaires dont la période correspondait à une fréquence de 4,43 MHz (sous-porteuse de la chrominance d'un signal vidéo PAL).

A partir d'un schéma unique, nous avons tracé plusieurs courbes correspondant à différentes valeurs de capacité et d'inductances de découplage.

Sur l'un des tracés, on s'aperçoit que l'on transforme notre signal triangulaire en un signal de même fréquence, certes, mais très arrondi aux entournures. On remarque que sur la fig. 3, les choses s'arrangent mais qu'il subsiste un écorchement sur les pointes du signal triangulaire.

Si l'on s'intéresse un peu aux réactances des deux compo-

#### **Découplages sur 438,5 MHz**

sants, on constate que la capacité oppose 6 ohms et que l'inductance présente 270 ohms.

Parti de là, on ne peut pas trop descendre la valeur du condensateur, tandis que la bobine pourra tomber aux alentours de 20 nH. Dans la pratique, cela nous conduit à réaliser une self formée de 3 spires en fil de <sup>1</sup> mm de diamètre enroulé sur un mandrin de 3 mm et étiré sur 5 mm. Elle sera découplée par une capacité dont la valeur ira de 47 à 56 pE II est évident que ces modifications apportées au collecteur du transistor de puissance influencent les réglages d'origine.

Il convient donc de tout recaler pour obtenir de nouveau le maximum de puissance de sortie avec la meilleure qualité d'image possible ; insistez surtout sur ce dernier point.

Rien ne sert d'envoyer de la puissance si elle est mal, ou pas assez modulée par la vidéo.

<sup>L</sup>'idéal consiste à s'aider d'une sonde de détection.

Les réglages fins se feront avec un correspondant. La solution la plus pratique serait de vous faire renvoyer les images reçues par cette personne sur une autre fréquence, par exemple sur 1,2 GHz.

Cette "option" permet de régler son émetteur dans les conditions réelles de trafic. Il faut également savoir que le réglage de votre émetteur ATV sur une charge fictive ne sera pas forcément le bon lorsque vous connecterez votre antenne.

Si, en phonie, cela ne se ressent pas, en télévision, on constate parfois de grosses différences sur la qualité des images envoyées.

#### **N'hésitez-pas !**

Même si la majorité des lecteurs n'ont pas directement modifié leur transceiver bibande pour faire de la télévision d'amateur sur 70 cm, il n'en reste pas moins vrai que cela a donné envie à un grand nombre de bricoler un vieux transceiver de "fond de tiroir"

En ce qui concerne la qualité de modulation des amplificateurs de puissance, il est préférable de l'appliquer sur les deux derniers étages.

Par ailleurs, avant de faire quoi que ce soit au niveau des circuits RF, il convient de régler correctement le modulateur vidéo dont le schéma vous a été proposé.

Pour ce faire, il faut s'arranger pour que la tension de sortie soit de l'ordre de

<sup>1</sup> Volt sans signal vidéo à l'entrée. En appliquant un signal vidéo, on verra sur l'écran d'un oscilloscope une belle amplitude d'environ 8 à 9 volts.

Le réglage de l'alignement sur le niveau du noir se fera de telle sorte que l'on décolle légèrement le fond des tops de synchronisation du bas de l'écran de l'oscilloscope.

Lorsque ces manipulations seront effectuées, il sera temps de passer aux modifications des amplificateurs de puissance.

Un dernier détail avant de partir : commencez par dessouder les capacités de découplage pour les remplacer par les valeurs indiquées plus haut.

Essayez comme cela en refaisant les réglages. Si ça fonctionne, ne touchez plus à rien.

Dans le cas contraire, modifiez la self d'origine jusqu'à l'obtention d'un pur signal ATV 438,5 MHz... et n'oubliez pas la cavité qui élimine la bande latérale supérieure des émissions AM télévision.

Certaines descriptions assez anciennes proposaient des montages d'émetteurs de télévision à changement de fréquence.

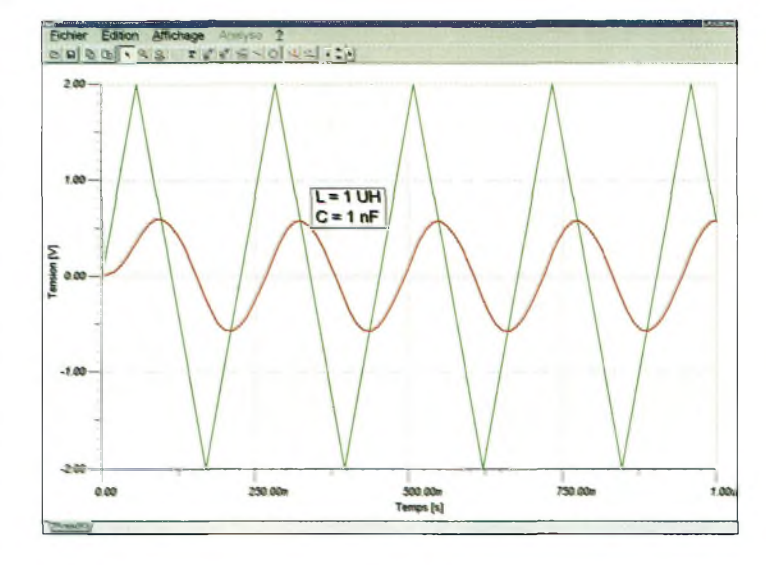

"Pas belle" la sous-porteuse chroma ?

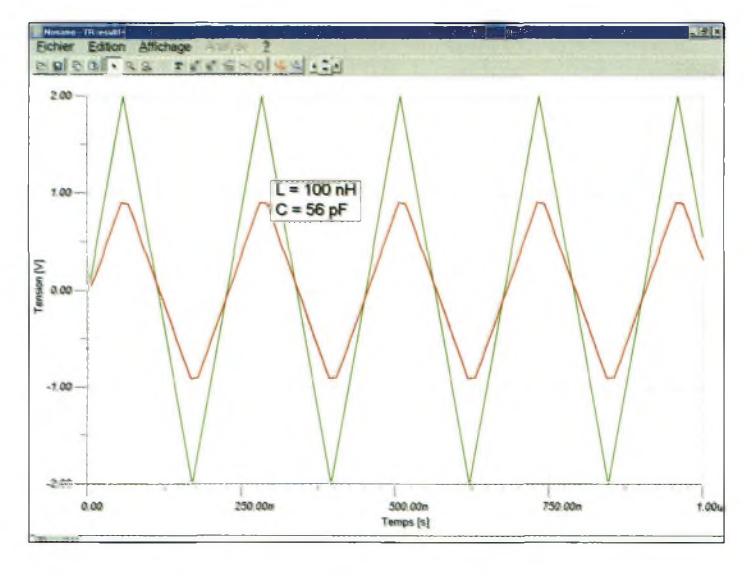

Avec des découplages modifiés, les choses finissent par s'arranger...

Il était commode de filtrer la bande latérale avant l'amplification de puissance. Cette complication apportait une plus grande pureté spectrale et un meilleur rendement des amplificateurs de puissance, puisqu'ils n'avaient à amplifier que la seule bande latérale utile !

#### **Philippe Bajcik, F1FYY**

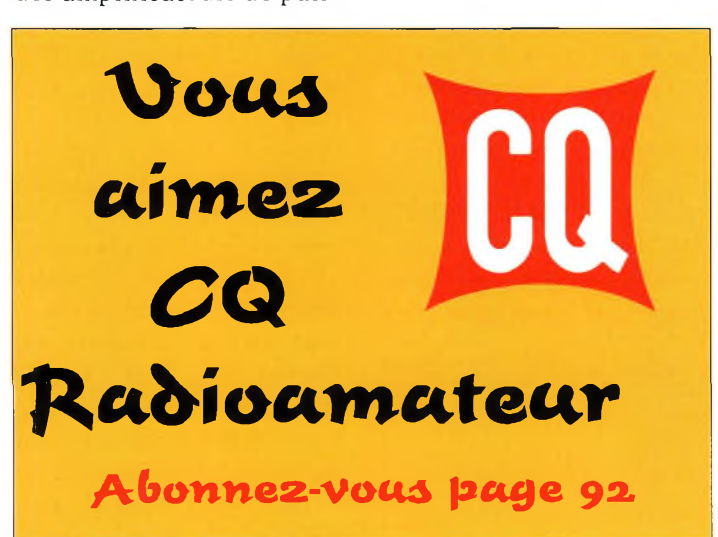

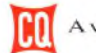

**internationaux :**

**PRATIQUE**<br>artes QSL

es Coupons Réponse Internationaux  $(IRC)$ constituent une facon pratique d'envoyer à l'étranger un "timbre" pour la réponse à un courrier. Ils sont souvent utilisés par les radioamateurs en guise de "contribution" aux frais d'expédition des cartes QSL suite à une expédition, par exemple. Ces coupons peuvent être échangés dans tous les pays appartenant à l'Union postale universelle contre un timbre permettant d'affranchir une lettre prioritaire (par avion). Ce "minimum" varie d'un pays à un autre (20 grammes en France).

#### **Le système**

Les IRC sont délivrées par l'Union postale universelle et vendus aux administrations postales des pays membres. A leur tour, ces administrations les vendent à leurs clients. Lorsqu'un client présente un IRC au guichet de son bureau de poste, on doit lui remettre, en échange du coupon, l'équi-

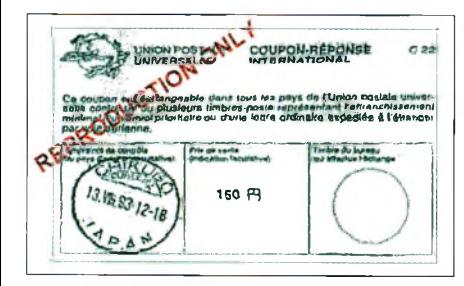

Les Coupons Réponse Internationaux, mieux connus sous le nom de "IRC", sont couramment utilisés dans le milieu du DX radioamateur. Cependant, outre les IRC que l'on parvient <sup>à</sup> récupérer suite <sup>à</sup> des expéditions, il n'est pas rare de se heurter <sup>à</sup> un grand point d'interrogation lorsque l'on souhaite en acheter <sup>à</sup> La Poste...

**Réponse**

valent en timbres permettant d'affranchir une lettre prioritaire. Le bureau de poste envoie alors les coupons récupérés à son administration qui, a la fin de l'année, les envoie à l'Union postale universelle, à Bern, en Suisse, pour compensation.

Historiquement, les IRC ont toujours été échangés contre la valeur en timbres pour un envoi par voie de surface (économique). Cependant, en 1989, il a été décidé d'échanger les coupons contre des timbres permettant un envoi prioritaire, décision qui est entrée en vigueur en février 1991. Ainsi, tous les IRC délivrés depuis 1975 sont échangeables contre des timbres permettant un envoi par avion, quelles que soient les mentions qui y figurent. Les IRC imprimés après 1991 indiquent qu'ils sont valables pour un envoi par avion (il est écrit en français : "...par voie aérienne"). Les IRC imprimés entre 1975 et 1991 mentionnent "...par voie de surface", mais sont désormais valables pour un envoi prioritaire.

**arres Q5L Coupons**

#### **Des coupons méconnus**

**ce qu'il faut**

**s** 

Beaucoup d'amateurs achètent les IRC auprès d'autres DX'eurs qui en reçoivent fréquemment, ce qui permet de les acheter à moindre coût. Parmi eux, de nombreux OM confondent encore les IRC destinés à des envois par voie de surface et ceux destinés à des envois par avion. Le fait est qu'il n'y a pas de différence ! Les deux sont valables pour les envois prioritaires.

Dans nos campagnes (et parfois dans les grandes villes 1), il n'est pas rare que les employés aux guichets n'aient jamais vus un IRC de leur carrière. Les petits bureaux de poste n'en ont parfois pas en stock et ne savent pas comment les échanger. Dans ce cas, il suffit de les commander (mais ne dites pas "IRC", car on vous regardera de travers !). De plus, il est parfois difficile de faire comprendre aux employés que les anciens IRC marqués "...par voie de surface" ont autant de valeur que les coupons imprimés après 1991 !

Si vous tombez sur un "os", n'hésitez pas à conseiller au guichetier de consulter son manuel (il existe un "code" dans tous les bureaux de poste), pour qu'il sache avec exactitude de quoi il en retourne.

#### **Mark A. Kentell, F6JSZ**

#### **A quoi ça ressemble ?**

Les IRC sont imprimés en plusieurs langues, la langue française étant la plus dominante puisqu'il s'agit de la langue officielle de l'Union postale universelle. Selon les textes, les coupons sont imprimés en encre bleue sur un papier fin, jaune pâle, et comportent le logo de l'UPU. Le côté recto est imprimé en français. Sur le côté verso apparaît un texte en allemand, anglais, arabe, chinois, espagnol et en russe. Les coupons imprimés aux États-Unis comportent obligatoirement leur prix de vente, comme cela peut être le cas pour ceux délivrés par d'autres pays.

# **Un ANTENNES pylône. Pylône ça chang**

La gamme de pylônes fabriqués par CTA couvre un large éventail d'applications. Les Constructions Tubulaires de l'Artois proposent des pylônes et des mâts adaptés aux petites et aux grosses installations d'antennes dans les milieux amateurs et professionnels. Que l'on soit attiré par le trafic décamétrique avec ses grosses beams ou plus porté sur les activités hyperfréquences, les mâts CTA offrent de quoi satisfaire les plus exigeants. La qualité des matériaux et le sérieux de la fabrication autorise une mise en confiance instantanée lorsque les pylônes sont érigés, et l'on peut aller dormir tranquillement sur ses deux oreilles...

''une manière générale, on peut classer quatre grandes catégories de mâts et de pylônes. Dans celles-ci, on retrouve les structures métalliques nécessitant un haubanage ou d'autres qui n'en n'ont pas besoin. Chaque station radioamateur est un cas particulier, aussi bien en ce qui concerne les possibilités d'installation et d'environnement, qu'au niveau du portefeuille. Ce dernier critère étant le plus souvent la pièce maîtresse guidant le choix final !

La gamme des pylônes CTA se décline en modèles triangulaires ("mâts vidéo") vers des pylônes autoportants télescopiques et basculants, en passant par de l'autoportant fixe de 36 m de haut.

Certaines installations ne demandent qu'un mât léger pour porter des antennes SHF ou une petite parabole, tandis que l'on se rapprochera vers des structures plus imposantes

pour des antennes décimétriques.

D'une manière générale, la société CTA offre la possibilité d'étudier un modèle de pylône adapté aux besoins de sa clientèle. C'est d'ailleurs l'exemple qui caractérise mon installation avec un mât de référence T13H modifié. Ce mât est télescopique mais non basculant à l'origine, et CTA a élaboré une plaque de base de 800 x 800 mm en acier galvanisé de 8 mm d'épaisseur sur laquelle vient pivoter la base de l'ensemble. Les photos vous en montrent quelques détails lors de la construction de la chaise. Le T13H est un pylône composé de quatre éléments télescopiques en acier galvanisé à chaud, plus une flèche de 3 m formant une hauteur totale de 13 m. Pour un usage durable, c'est-à-dire lorsque l'érection des tronçons reste permanente, il est prévu des attaches pour venir y accrocher des haubans. Lorsque l'utilisation

Sylvain, FBBYC, propulsant deux antennes en haut du pylône T13H modifié per les soins de l'auteur.

cours de haubans. Vu le nombre peu important d'antennes qui se retrouvent fixées là-haut, il n'y a aucun danger de rupture si le vent n'est pas trop fort. J'ai même été agréablement surpris par la rigidité de l'ensemble. Il faut dire que la plaque de base est fermement maintenue sur son bloc de béton armé d'un volume de <sup>3</sup> m<sup>3</sup> par l'intermédiaire de tiges filetées de 24 mm de diamètre. Reste à concevoir un astucieux dispositif de basculement pour pouvoir coucher le pylône afin de travailler sur les antennes. La méthode utilisée actuellement pour basculer le T13H

du pylône est plutôt orientée vers des besoins ponctuels, j'ai pris, dès le départ, la liberté de monter le pylône sans le re-

> Pour deux petites antennes, pas besoin de haubans !

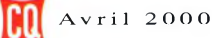

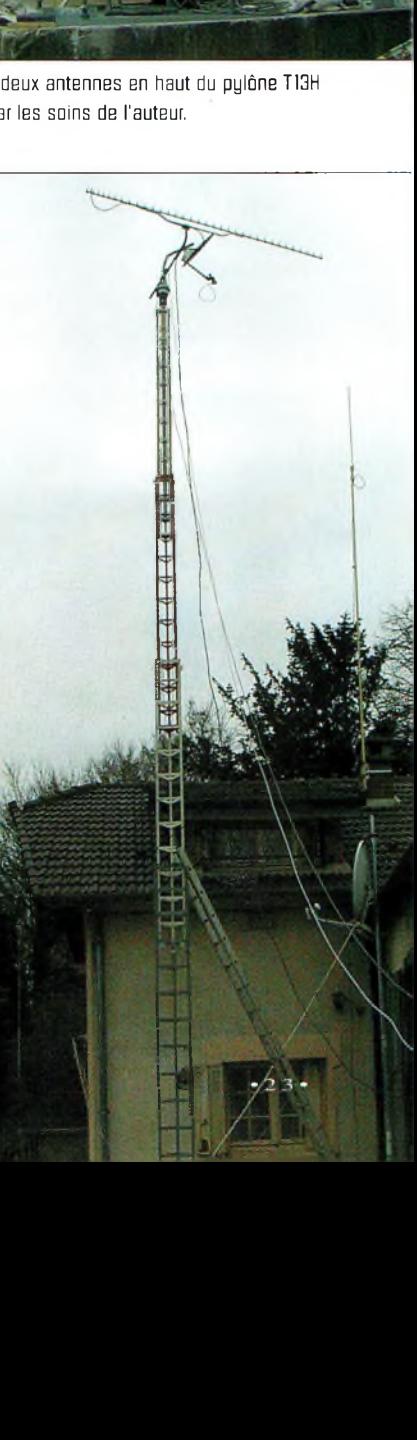

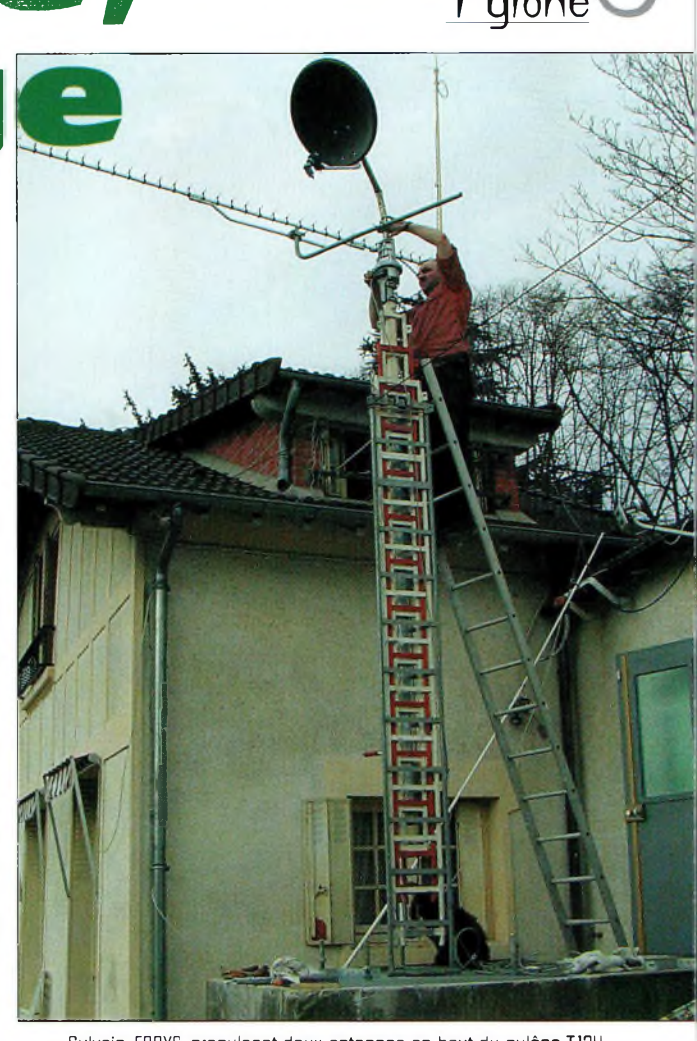

#### **ANTENNES glônes**

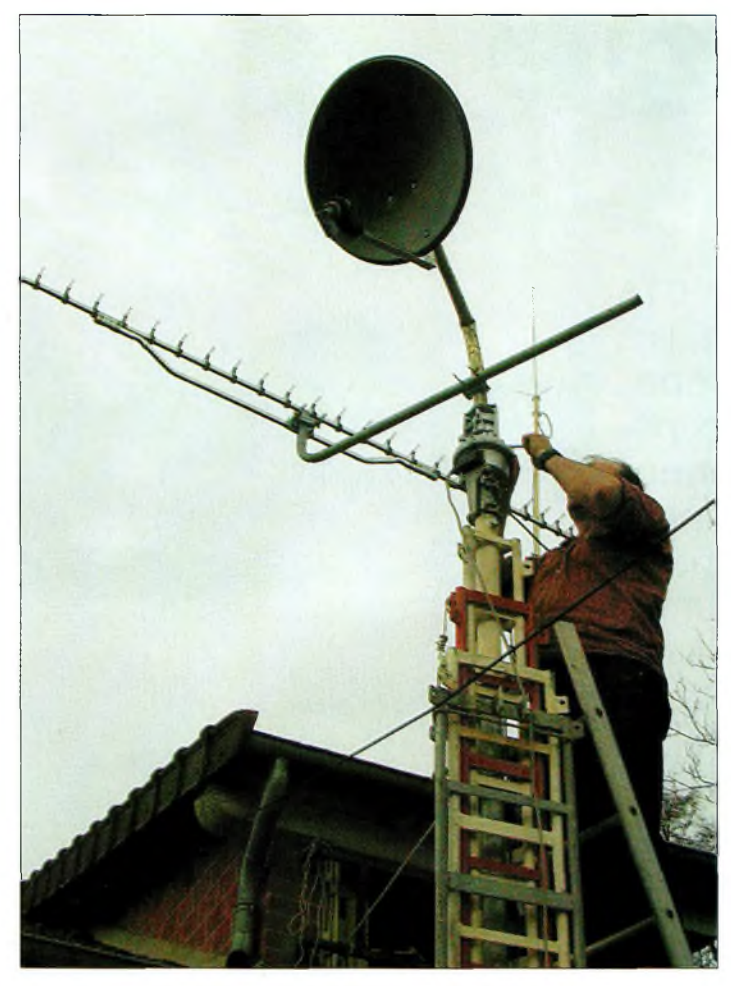

Les mâts et pylônes sont d'une grande qualité de fabrication.

consiste à faire appel à un radioamateur du voisinage pour pousser d'un côté et tirer de l'autre avec une corde. C'est un procédé sommaire, certes, mais efficace. Avec Sylvain, F8BYC, nous avons mis moins

de 10 minutes pour le mettre en position verticale.

#### **La gamme CTA**

La série des mâts vidéo PH15, PH23 et PH30 est prévue pour aller placer des aériens jusqu'à

des hauteurs de plus de 40 m selon le modèle. Les accessoires prévus pour installer ces mâts permettent de les poser soit au sol, soit sur une toiture, ou bien encore en déport mural.

La série MAL9 à MAL18 est d'un excellent rapport hauteur/prix.

En effet, il s'agit de mâts autoportants légers permettant d'atteindre des hauteurs de 23 m pour moins de 9 000 Francs, sans le transport. Ils sont composés d'éléments en acier galvanisé de 340 mm de côté élaborés avec du tube de 35 mm de diamètre. Selon les besoins, chaque élément a une longueur de 3 ou de 6 m.

La version MAL18 se compose de trois éléments de 6 m sur lesquelles vient se monter une flèche à haubaner de 6 m également. On atteint ainsi une hauteur efficace de 23 m. C'est un peu le pylône de l'acrobate, car pour *y* installer des antennes, il convient de respecter un minimum de règles de sécurité.

Pour éviter l'utilisation de la flèche de 6 m, il existe une option permettant de terminer le pylône avec un élément de 3 m équipé d'une cage de plus de <sup>1</sup> m.

On retrouve ensuite les pylônes autoportants "lourds" qui autorisent la mise en œuvre de hauteurs jusqu'à 36 m. Ces modèles sont traités par une galvanisation à chaud comme l'ensemble de la gamme CTA. Chaque élément de 6 m est assemblé aux autres à l'aide de trois boulons de 14 mm de classe 8,8. Les chaises sont équipées de 3, 6, 9 ou 12 tiges filetées de 30 mm pour assurer la fixation du pylône sur le bloc de béton. A titre indicatif, un pylône autoportant de 9 m demande <sup>1</sup> m cube de béton pour noyer la chaise tandis que le modèle de 36 m réclame 18 m cubes. Au prix actuel du béton, on met des années à l'amortir ! Si l'on s'en réfère à la facture qu'il a fallu payer pour 3 m cubes, on peut estimer le mètre cube aux alentours de 550 Francs. Pour des petites quantités inférieures à 6 m cubes, les fournisseurs de béton font payer une plus-value assez importante. Les recommandations de CTA sur la qualité du béton à couler correspondent à de la "colle" chargée à 350 kg le mètre cube et ferraillée à 25 kg le mètre cube. Pour que la matière soit utilisable, il est préférable d'attendre au moins 30 jours avant de poser le pylône.

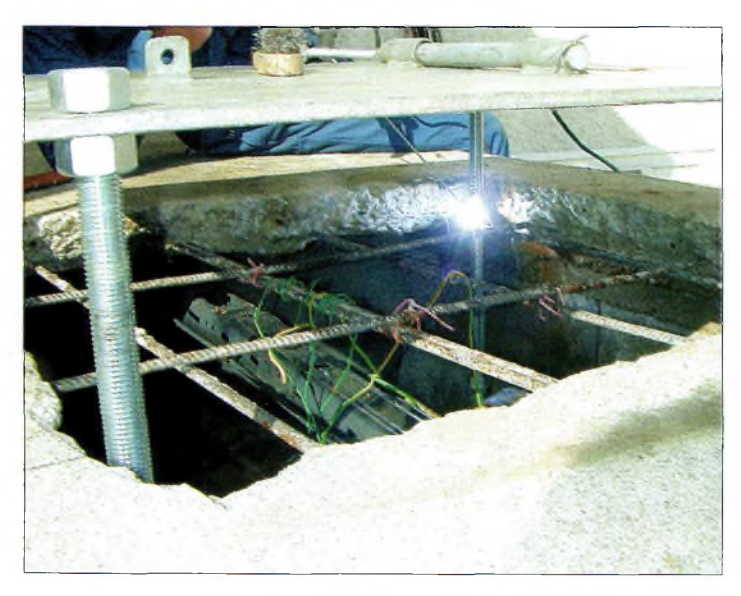

La chaise an cours de réalisation. La radia, ça mène aussi vers la soudure électrique à l'arc !

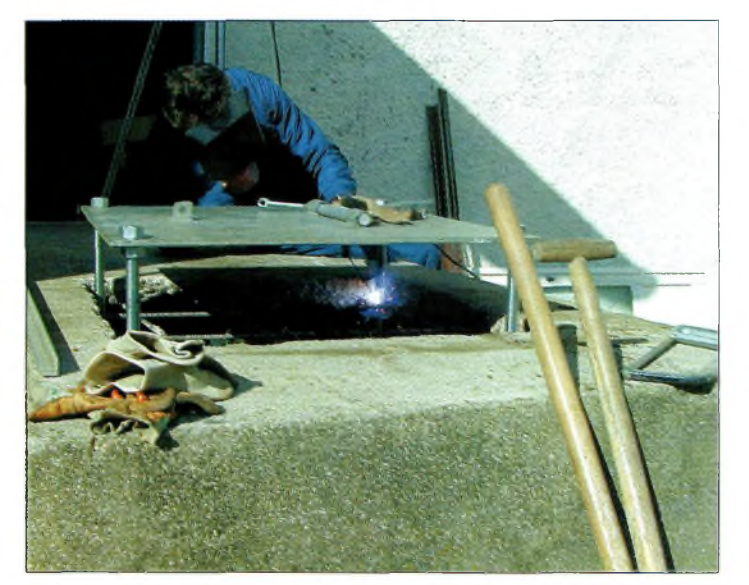

Une fois terminées les soudores, l'intérieur du quai sera rempli avec  $3 \text{ m}^3$  de béton.

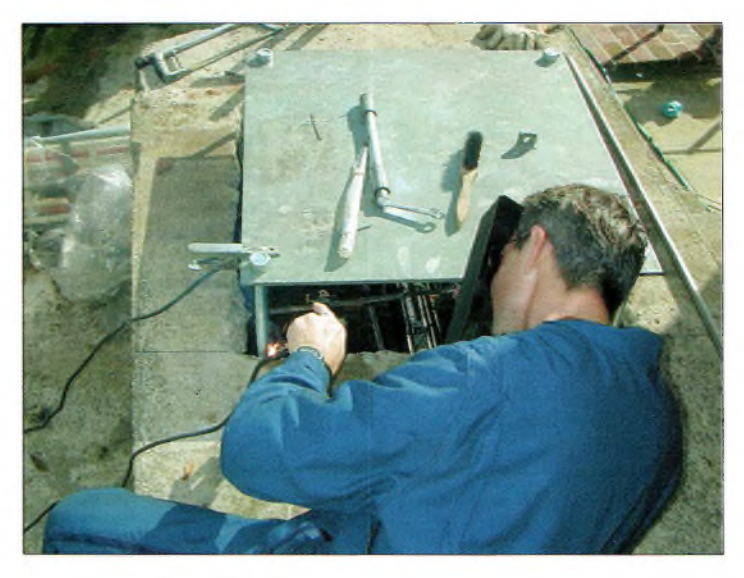

La plaqua da 800 x BOQ équipé de son système de basculement et d'accrache.

On arrive maintenant sur une gamme très intéressante puisqu'il s'agit des versions B12H et T12H. Elles sont toutes les deux télescopiques avec deux éléments de 6 m, mais la référence B12H bascule. Les prix sont tout à fait remarquables puisque la version basculante ne dépasse que très légèrement les <sup>7</sup> 000 Francs. Quant au modèle T12H, il faudra débourser un peu moins de 6 000 Francs.

En haut du deuxième élément de 6 m, on trouve une cage rotor de <sup>1</sup> m permettant de fixer une flèche de 3 m. C'est ainsi que l'antenne la plus haute se retrouvera à 14 m. Ces deux pylônes doivent être impérativement haubanés.

J'ai appris, en discutant avec les gens de CTA, que le diamètre au sol formé par les accroches de haubans doit corresponde à la hauteur du pylône pour assurer une rigidité maximale. Les masses de béton que l'on doit couler dans le sol pour venir y accrocher les haubans forment trois blocs de  $50 \text{ cm}^3$ .

#### **Autoportants, télescopiques et basculants**

La maison CTA fabrique également ce genre de pylônes. Avec les modèles B12A et B18A, on dispose d'un choix entre deux gabarits de pylônes autoportants, télescopiques et

basculants. L'un fait 12 m et l'autre mesure 18 m de haut. Les bascules à boulonner sur la chaise font 1,2 m de haut pour le B12A et 1,5 m pour le B18A. Pour ce dernier, le premier élément triangulaire de 6 m fait 420 mm de côté. Cette gamme peut être adaptée sur des remorques spéciales pour des hauteurs allant de 9 à 30 m !

Pour s'offrir un B18A, il faudra débourser une somme de 26 000 Francs, tandis que la version 24 m allégera votre porte-monnaie de 33 000 Francs. A cela, il ne faut pas oublier d'ajouter la chaise et de faire un trou de 6 m<sup>3</sup> pour y faire couler le béton.

Il existe bien d'autres pylônes au catalogue CTA mais nous aimerions vous décrire les versions Adokit. Ce sont des pylônes autoportants permettant de hisser un chariot à des hauteurs de 23 m. Ce chariot coulisse le long du mât et bascule légèrement une fois arrivé en bas.

Ces structures sont carrées et mesurent 60 cm de côté. Ces pylônes permettent de se soustraire aux contraintes de l'installation de haubans tout en offrant la possibilité de travailler sur ses antennes "à hauteur d'homme", en toute sécurité. Le chariot coulissant fait également office de cage rotor d'une hauteur de 125 cm.

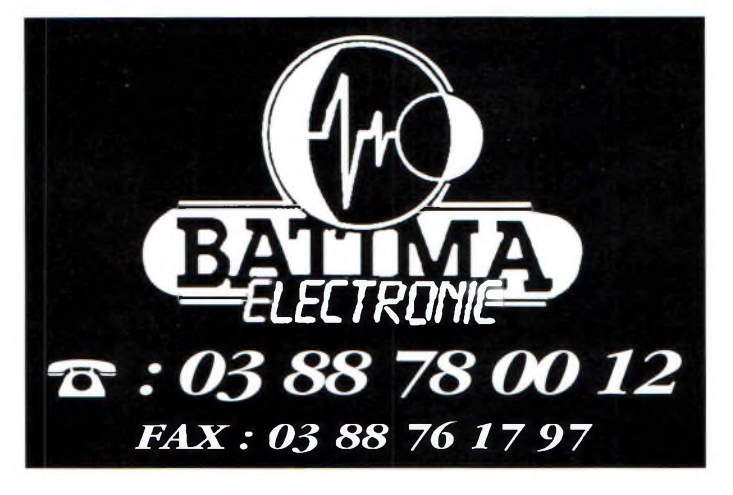

#### **Les nouveautés CTA**

Hormis le fait qu'il soit possible de se faire réaliser une structure sur mesure, CTA propose en standard une nouvelle gamme de mâts télescopiques. Ils sont ronds et permettent d'atteindre des hauteurs efficaces jusqu'à 20 m. Ce modèle se compose de six tubes de 4 m dont le premier a un diamètre de 10 cm. Il est absolument nécessaire de haubaner l'ensemble pour obtenir une rigidité parfaite.

Voilà, en gros, la gamme des pylônes CTA. Eensemble de la production de cette société permet de couvrir de nombreux secteurs d'activités en proposant une gamme variée de mâts. De plus, la qualité est vraiment au rendez-vous, et l'on regrettera peut-être un certain détail. C'est celui qui permettrait, par exemple, d'augmenter progressivement la hauteur. Prenons l'exemple concret d'un OM qui commence à investir dans un pylône de 12 m et qui souhaiterai le faire évoluer lorsque le porte-monnaie le permettrait. Cette possibilité n'existe apparemment avec les mâts CTA. Il est évident que nous parlons ici des modèles télescopiques et basculants, car les autoportants peuvent évidemment être modifiés par la suite. En ce qui me concerne, je suis

absolument enchanté de mon T13H qui est d'une grande polyvalence, pas trop encombrant et suffisamment costaud pour des petites antennes SHF. Merci à lui d'ailleurs, puisqu'il m'a permis de réaliser mes premières liaisons sur 10 GHz.

#### **Philippe Bajcik, Fl FYY**

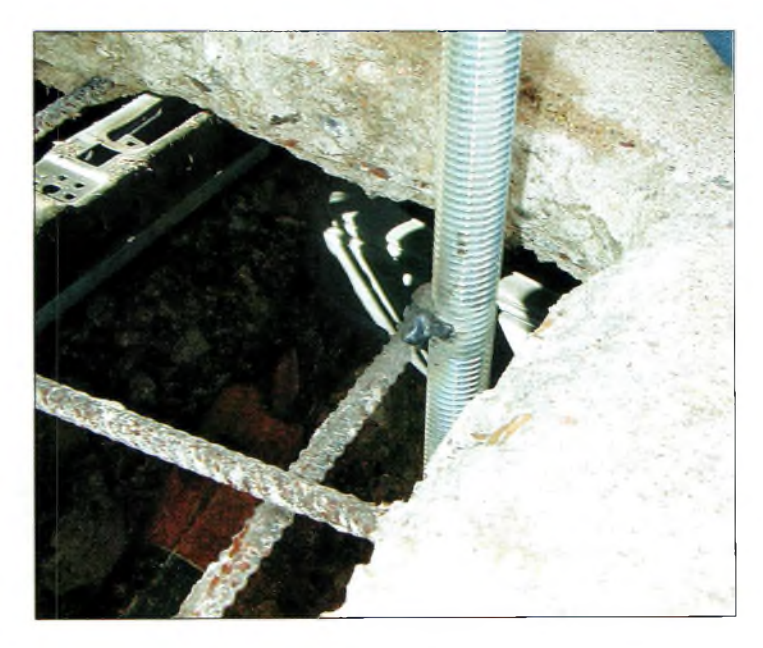

En avant les soudures !

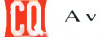

## **TECHNIQUE**<br>mplification QRO **împlîncafîon ORO i 600 watts de 2 à 50 MHZ**

Nous avons vu dans le précédent numéro la description d'un amplificateur utilisant quatre transistors de puissance. Ce mois-ci, nous vous proposons de décrire le portrait d'un autre modèle plus puissant et couvrant également la bande des 50 MHz. Cette description est tout droit sortie d'une note d'application Motorola pour mettre en œuvre ses transistors de puissance <sup>à</sup> effet de champ, lesMRF154. Ce sont de gros semiconducteurs capables de sortir à eux seuls une puissance d'environ 6 <sup>à</sup> 800 watts selon la puissance d'entrée appliquée, cette dernière ne devant pas dépasser 20 watts lorsqu'un seul transistor est utilisé.

vant de rentrer dans le vif du sujet, nous aimerions vous remettre en garde

en ce qui concerne les contraintes de réalisation et le budget à mettre en œuvre. Avant de se lancer dans une telle réalisation, nous ne saurions que trop vous conseiller de vous renseigner auprès de sociétés comme Cholet

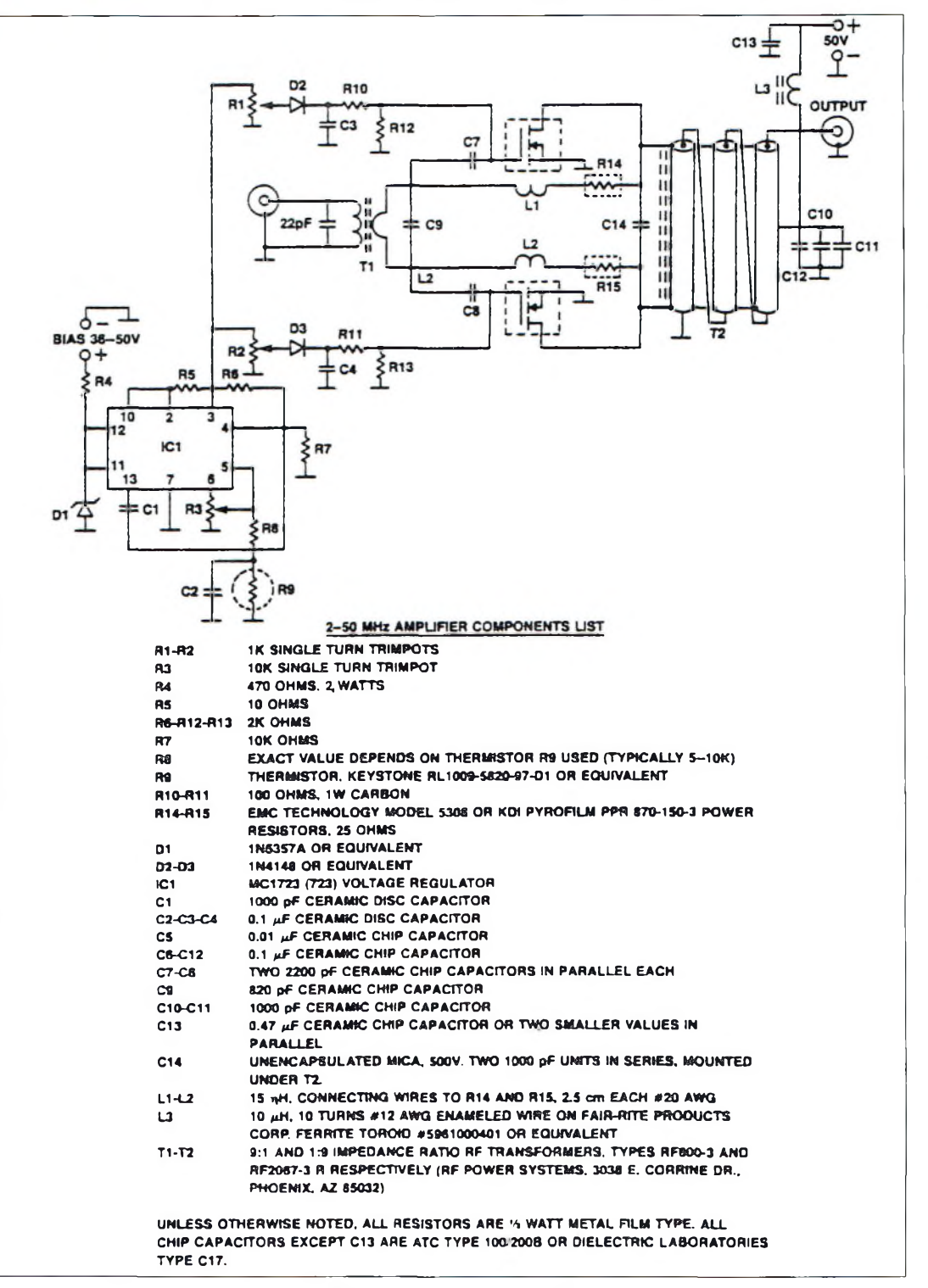

Le schéma de principe proposé par Motorola.

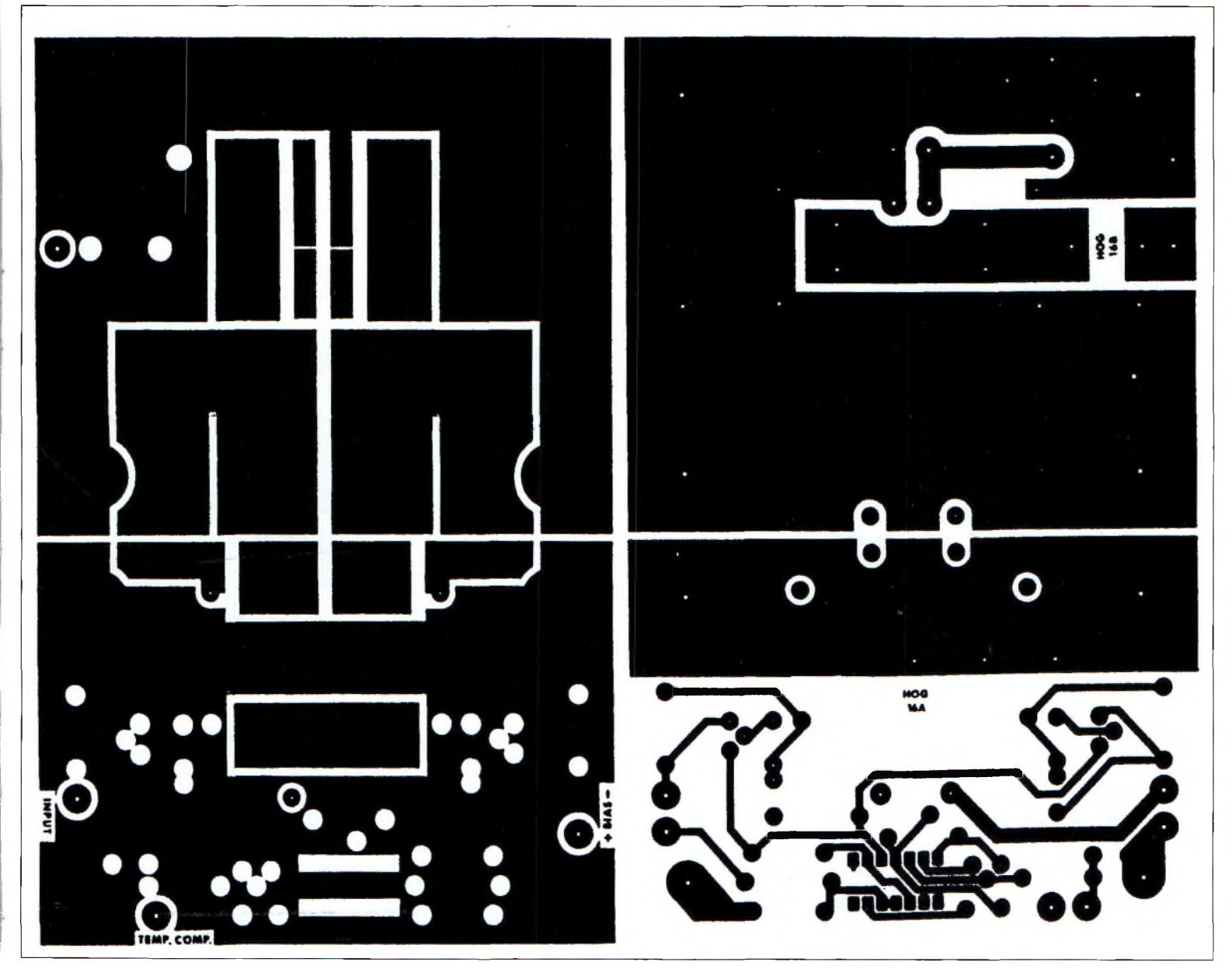

Composants ou encore Communication Concepts. Les coordonnées de ces deux maisons vous ont été données dans le dernier numéro. La prise de conseils est une chose, mais il est également bon de savoir si l'ensemble des composants est disponible dans des délais raisonnables. Le phénomène budgétaire doit aussi être pris en compte. Les MRF151 coûtent, en effet, la substantielle somme de \$200 pour des transistors qui sortent quatre fois moins de puissance ; qu'en est-il pour des MRF154 ? On se rappelle aussi que le fonctionnement de cette catégorie d'amplificateurs passe incondition-

Le dessin du circuit Imprimé,

nellement par l'utilisation d'alimentations dont la tension de sortie doit pouvoir atteindre 50 volts, sous un courant d'environ 40 <sup>à</sup> 50 ampères !

#### **Le transistor MRF154**

Ce transistor de puissance à effet de champ est un modèle à canal N à enrichissement. Pour assurer la circulation du courant sur le drain, il faut appliquer une tension positive sur sa grille. Plus cette tension de polarisation augmente, plus le courant drainsource augmente. En-dessous d'une tension positive de 3,5 volts, le courant drain tend vers zéro Volt. En pas-

sant progressivement de cette tension vers 5,8 volts, le courant circulant entre le drain et la source évolue progressivement vers 40 ampères.

Ce genre de semi-conducteurs est plutôt prévu pour travailler sous des tensions drain-source (Vds) de l'ordre de 50 volts. Dans ces conditions, le MRF154 procure un gain voisin de 17 dB à une fréquence de 30 MHz.

Lune des caractéristiques les plus marquantes de cette catégorie de transistors reste évidemment son rendement. Avec un minimum de 45% typique, ces transistors ne puisent qu'un courant correspondant à un peu plus du double de la puissance d'émission envoyée vers l'antenne.

En d'autres termes, si le transistor développe une puissance RF de 600 watts sous une tension d'alimentation de 50 volts, il ne faudra qu'une puissance d'alimentation d'un peu plus de <sup>1</sup> 300 watts, soit un courant moyen de 26 ampères. Avec les transistors bipolaires classiques, on ne pouvait guère espérer qu'un rendement de 30% en régime de fonctionnement linéaire (classe A). En admettant que l'on souhaite "tirer" 600 watts de puissance dans un régime linéaire avec un transistor bipolaire, c'est une

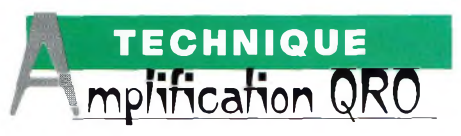

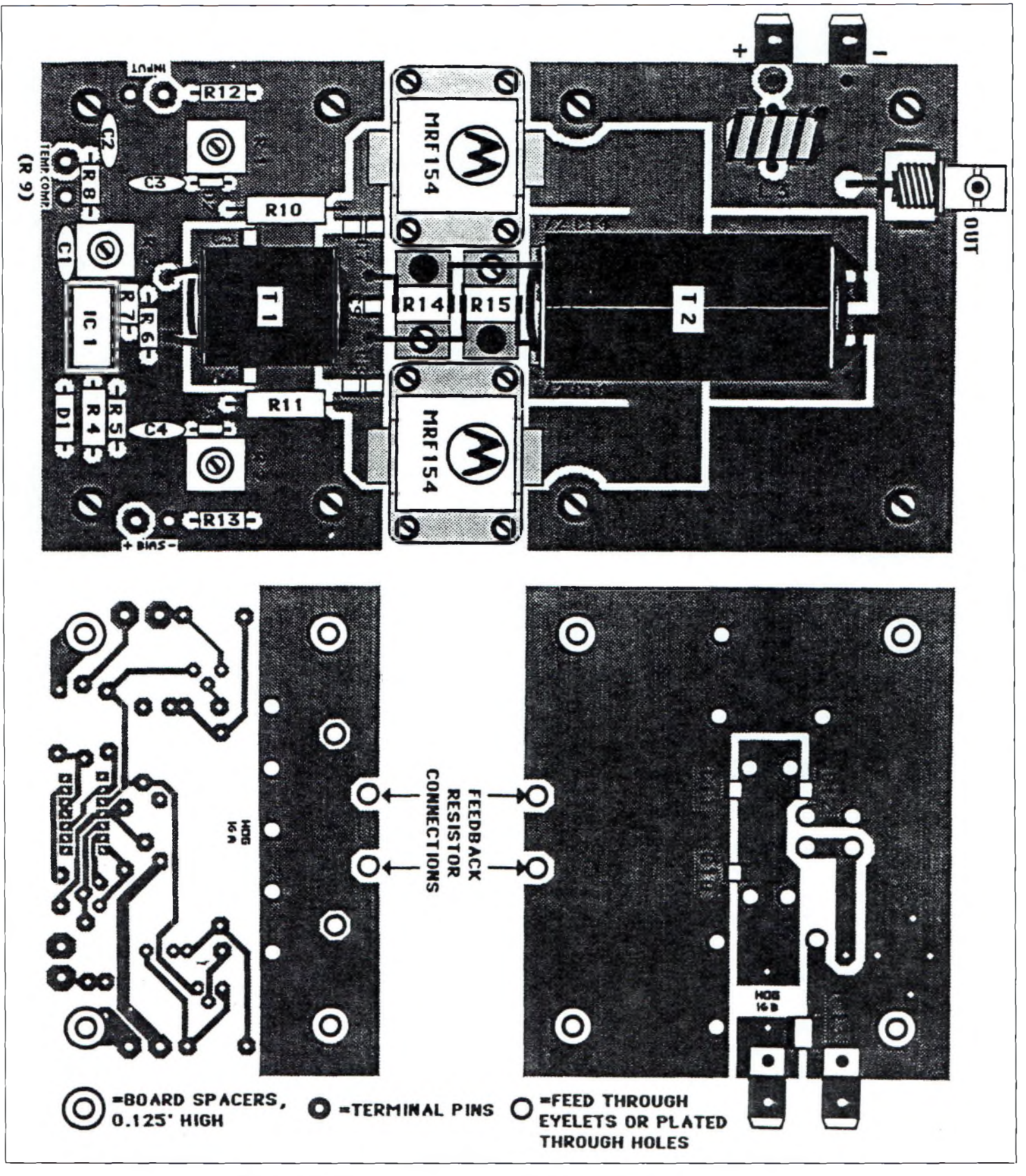

L'implantation des composants. Ne pas oublier le dissipateur thermique et ses ventilateurs *ad hoc.*

puissance d'alimentation de 2 kilowatts qu'il faut mettre en œuvre, ou pouvoir soutirer jusqu'à 40 ampères de l'alimentation 50 volts.

Lun des autres avantages de ce transistor réside dans ses possibilités d'utilisation sur des fréquences allant jusqu'à 100 MHz.

#### **Le schéma**

Le schéma proposé par Motorola reste en quelques points identique à celui proposé par la note d'application EB104 du mois dernier. En revanche, ici on ne retrouve que deux transistors MRF154 montés en pushpull.

*t* **600 watts de 2 à 50 MHz**

Pour palier à la différence de gain du transistor entre 2 et 50 MHz, un dispositif d'aplatissement a été introduit entre les entrées et les sorties de chaque transistor. C'est le rôle des résistances R14 et R15, des bobines Ll et L2 ainsi que des capacités C7, C8 et C9.

Les impédances d'entrée au niveau des grilles de chaque MOSFET sont "abruties" par l'introduction des résistances R12 et R13 qui servent également au circuit de polarisation. Le transformateur d'entrée référencé Tl sur le schéma divise l'impédance dans un rapport de 9. En revanche, celui présent sur la sortie multiplie l'impédance des drains dans le même rapport afin de se retrouver sur l'attaque d'antenne avec une valeur correspondant à 50 ohms. Ces deux transformateurs peuvent se trouver soit chez Cholet Composants, ou encore via le magasin américain qui commercialise les composants de ce schéma et d'autres applications Motorola.

Le circuit de polarisation des deux transistors repose sur les mêmes bases que celui du mois dernier. Un circuit intégré dédié à la régulation de tensions, le MC1723 ou le LM723, sert à fournir une tension continue positive propre et sans ondulation. Deux potentiomètres indépendants servent à ajuster la tension de chaque transistor afin d'équilibrer parfaitement la consommation de courant.

Le composant R9 est un thermistor qui est disposé sur le dissipateur thermique de l'ensemble afin de régler automatiquement les tensions appliquées sur les grilles des MRF154.

#### **Conclusion**

Voici un schéma d'apparence simple mais qui cache bien son jeu. En *effet,* la mise en œuvre d'une telle réalisation devrait poser bien des problèmes de mise au point en tout genre, ne serait-ce que le montage physique des deux transistors sur le dissipateur thermique, et l'élaboration d'une ventilation suffisamment efficace pour éviter la satellisation des deux semi-conducteurs. D'un autre côté, nous sommes sûrs de voir apparaître des réalisations personnelles dans ce domaine.

Nous n'avons pas la prétention d'apporter suffisamment de détails pour aider nos lecteurs dans ce genre de montages, mais nous nous limitons à présenter des solutions que chacun est en mesure d'adapter à ses besoins. Ce dont nous sommes certains, c'est que la perspicacité, la clairvoyance et le bon sens de nos lecteurs leur permettront d'en venir à bout. Enfin, nous vous suggérons une fois de plus de prendre contact avec des personnes qui connaissent bien ces do-

**Philippe Bajcik, F<sup>1</sup> FYY**

maines.

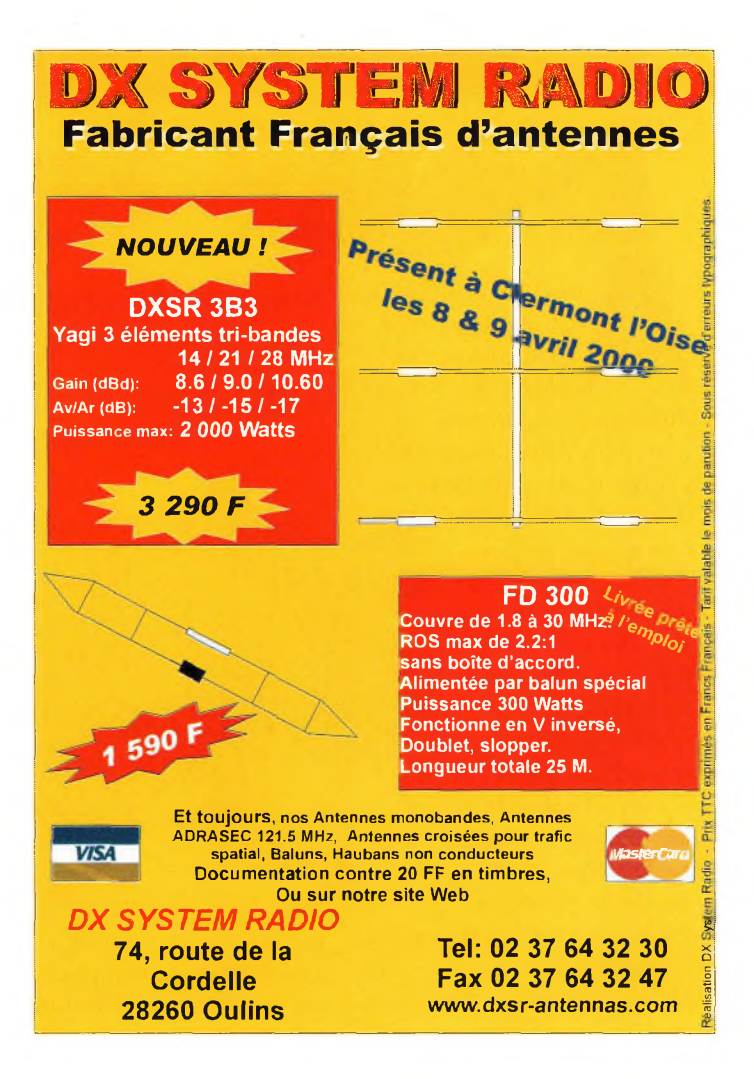

## L'univers des scanners

Pour tout savoir sur les scanners du marché actuel, le matériel, des centaines de fréquences. *516 pages. Utilisez le bon de commande en page 93*

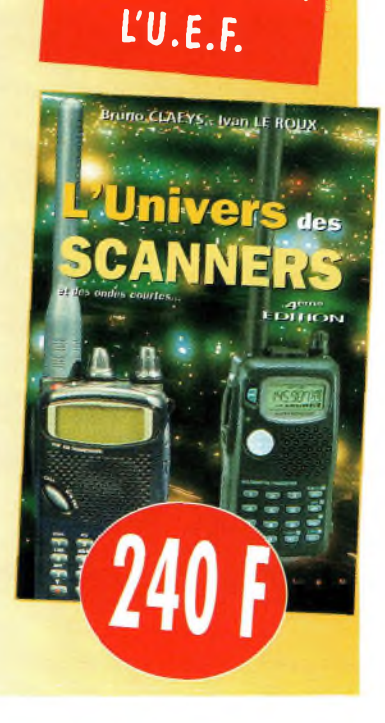

**. I" PRIX**

décerné *par* **<sup>j</sup>**

#### **TECHNIQUE gperfréguences**

près avoir monté le *g* pylône dans sa position où il est le **r A** plus utile, c'est-àdire à la verticale, me voici parti pour caler l'angle d'élévation de la parabole. Je demande alors à un camarade de jeu, F8BYC, de m'envoyer une émission sur 10 475 MHz. Ceci fait, il ne faisait aucun doute que son émission arriverait ici "plein pot". En lieu et place de cela, je me retrouvais avec de la neige, rien que de la neige sur l'écran du téléviseur ! Au bout de quelque temps, je

commençais à trouver cela plus que curieux, d'autant que lorsque j'envoyais une émission en local, je me rece- relais coaxiaux obligent. vais. Mais vous serez d'accord, ce n'est pas le but de la manipulation de se recevoir en local. Donc, j'avais un gros problème.

Rappelez-vous de l'article concernant la modification des têtes de réception commerciales pour faire du 10 GHz. Vous vous souviendrez que je n'avais évoqué que très sommairement la partie concernant les ré- ¿4 glages de l'oscillateur local. Nous allons donc y revenir dans cet

**Préparatifs**

**pour le 1O GHz**

Un Exemple de réalisation amateur sur <sup>10</sup> GHz. F8BYC a modifié une tète satellite pour intégrer une fiche SMA. L'intérêt réside dans l'utilisation d'une seule parabole d'émission et de récept on.

Monter et descendre du pylône pour observer le résultat de ses réglages commençait à prendre des tournures plus

> que burlesques et fortement désagréables. D'autres essais en atelier montraient pourtant que ma tête de réception fonctionnait parfaitement, mais toujours en local.

> > Je me suis mis à tout redémonter pour refaire les modifications d'usage et bien tout vérifier. Ce fut fait dans l'heure qui

Toutes les pièces mécaniques et électroniques de la tête élaborée par F8BYC. je m'y suis

pris différemment pour caler l'oscillateur local.

#### **La bonne méthode**

Elle consiste à caler le démodulateur satellite sur une fréquence aux alentours de <sup>1</sup> 000 MHz. De cette manière, on n'est pas obligé de descendre la fréquence de l'oscillateur local trop bas. Si c'était le cas, l'oscillateur ne fournirait plus assez d'énergie au mélangeur. Cela conduit irrémédiablement vers une perte considérable de sensibilité du système de réception.

Si vous n'avez pas un générateur de signaux sur 10 GHz sous le coude, vous devrez utiliser la méthode de Gérard, F5ELY. Il lui arrive de caler ses têtes de réception 10 GHz grâce à l'utilisation d'un transceiver fonction-

bon, quelques fois, de vérifier sa copie. nant dans la bande des 70 centimètres. En effet, si l'on multiplie par 24 la fré-

article afin de vous

apporter des détails dans ce domaine. Dans la réalité du trafic, les choses ne se passent pas toujours comme au labo, et il est

> quence de sortie d'un émetteur, on retombe dans la bande 10 GHz.

De plus, les niveaux d'harmoniques sont tellement faibles que la méthode reste valide.

Prenons par exemple le cas d'une personne qui souhaite régler sa tête 10 GHz sur 10 475 MHz avec son petit "pocket". On commence à caler le tuner du démodulateur satellite sur <sup>1</sup> 075 MHz par exemple, ou encore sur <sup>1</sup> 175 MHz, peu importe, et on divise ensuite sa fréquence de réception par 24. La fréquence d'émission du transceiver sera de 436,500 MHz. En plaçant l'antenne de celui-ci devant le cornet du convertisseur

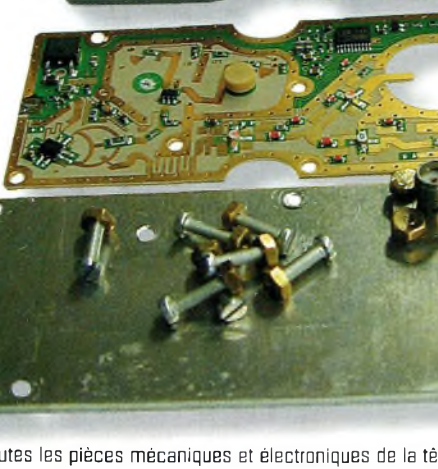

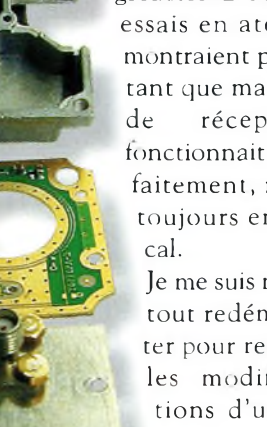

suivit et

#### **Préparatïfs pour le 1O GHz**

hyperfréquence, il suffit maintenant de tourner la vis de réglage correspondante jusqu'à l'obtention d'un écran vidéo noirci. On peaufine ensuite en éloignant progressivement l'antenne du cornet.

Avant que j'oublie, lorsque le résonateur diélectrique sera parfaitement collé sur la vis de réglage du DRO, prenez soin avant le remontage de tourner la vis complètement vers le haut pour plaquer la pastille contre le boîtier en aluminium.

Cela permet de démarrer les réglages avec l'oscillateur local calé sur sa fréquence la plus haute.

l'azimut figurent parmi celles-ci.

Pour parler de l'équipement de réception, je me permettrais de vous conseiller de vous orienter vers des paraboles de 60 cm maximum. Les calages de site et d'azimut sont moins pointus et la prise au vent est largement moins grande qu'avec des 80 cm ou plus. Pour parler en termes de gain, il faut savoir qu'en fonction de son rendement, une parabole de 60 cm apporte 35 dB pour un rendement de 55% et un peu plus de 36 dB pour un rendement de 75%. Le rendement d'une parabole est directement proportionnel à

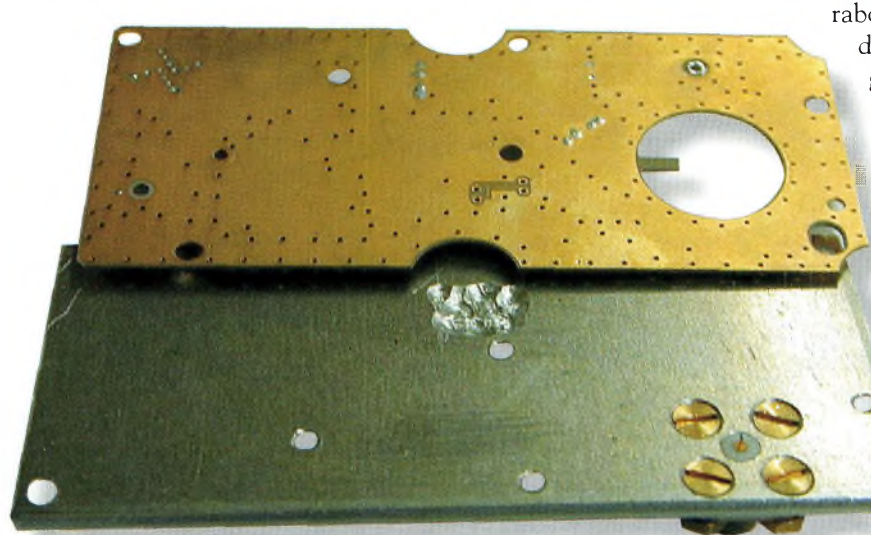

Un petit usinage pour éviter les courts-circuits.

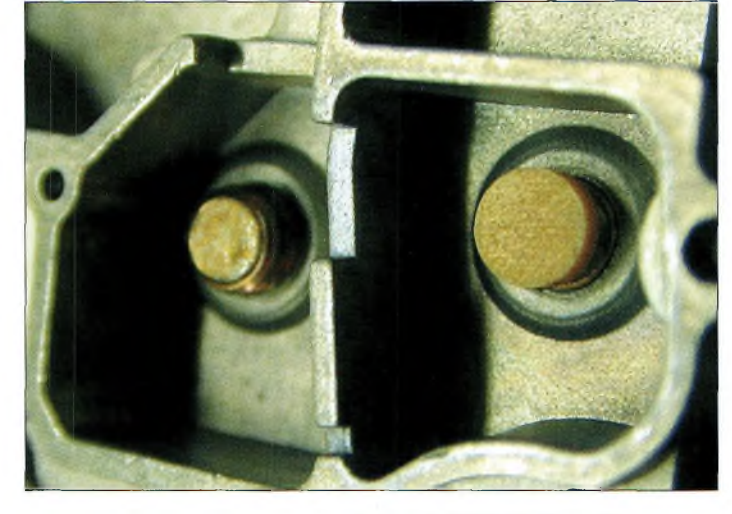

La traditionnella modification des DRO, la résonateur de l'DL haut se retrouve collé sur *la* vis de réglage de l'OL bas.

principal (à —3 dB) de 3,4 degrés environ, une parabole de 1,2 m le fera

descendre à 1,5 degrés. Si cela n'évoque pas grand chose pour vous, vous aurez l'occasion de constater la différence lorsqu'il s'agira de caler votre installation en haut du pylône. De sur , croît, plus la largeur du lobe se rétrécit, plus

les rotors doivent être performants et précis. Avec une parabole de 60 cm, on peut même utiliser ces fameux petits rotors à 400 ou 500 Francs.

Pour le choix de la tête de réception, il y a plusieurs solutions qui se présentent. On peut aller faire un tour du côté des grandes surfaces qui offrent souvent des solutions complètes pour moins de 500 Francs. Il circule en ce moment une tête référencée chez Tonna que j'utilise en ce moment. Elle est modifiable, mais il faut l'ouvrir avec un pied de biche ! Son intérêt réside dans le facteur de bruit annoncé à 0,6 dB. Il faut également se méfier, car toutes les têtes ne sont pas modifiables, non pas à cause de l'électronique, mais cela

#### **Comment s'équiper ?**

Après les quelques déboires exposés plus haut, il devient fort agréable de voir apparaître sa première image sur l'écran du moniteur. Cela m'a rappelé la première fois que j'ai entendu un radioamateur émettant en décamétrique, avec un récepteur de fabrication maison ; c'est exactement le même coup au cœur qui se produit.

De plus, la pratique de l'émission d'amateur sur cette bande est un combat permanent, car le chemin qui nous amène vers la réussite est parsemé d'embûches. Le calage de l'élévation et de

l'état de surface de l'intérieur de la parabole. Les irrégularités des courbes, les têtes des rivets et autres boulons sont autant de dégradations possibles en ce qui concerne le

rendement, donc le gain. Si l'on veut gagner 6 dB de gain avec une parabole, il convient d'en installer une dont le diamètre sera deux fois supérieur à celle que vous disposez déjà. Prenons le cas d'un parabole de 60 cm avec ses 35 dB, une 80 cm vous donnera 37,5 dB et une 1,2 m assurera les 6 dB supplémentaires. D'autre part, alors qu'une parabole de 60 cm présente une largeur du lobe

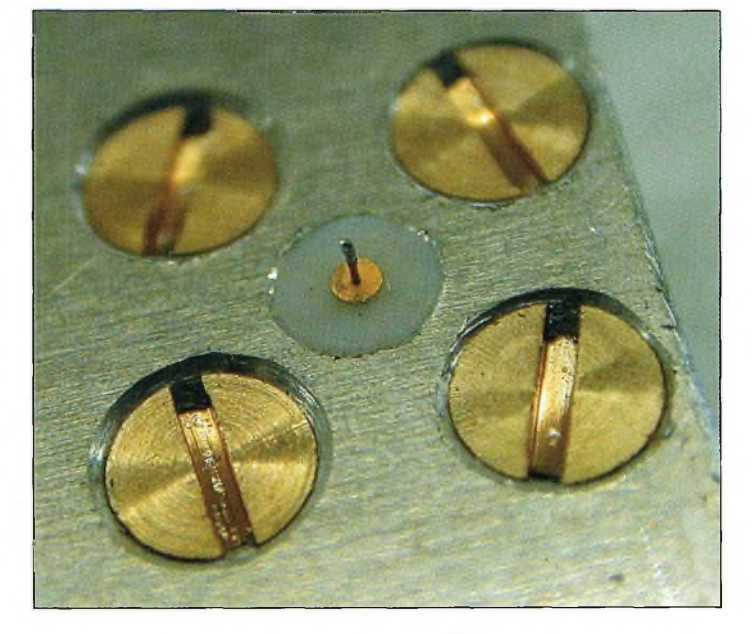

La fixation de le fiche SMA.

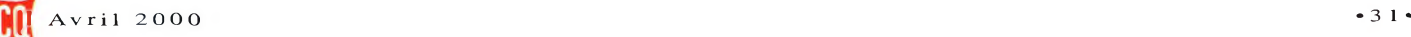

#### **TECHNIQUE yperfréguences**

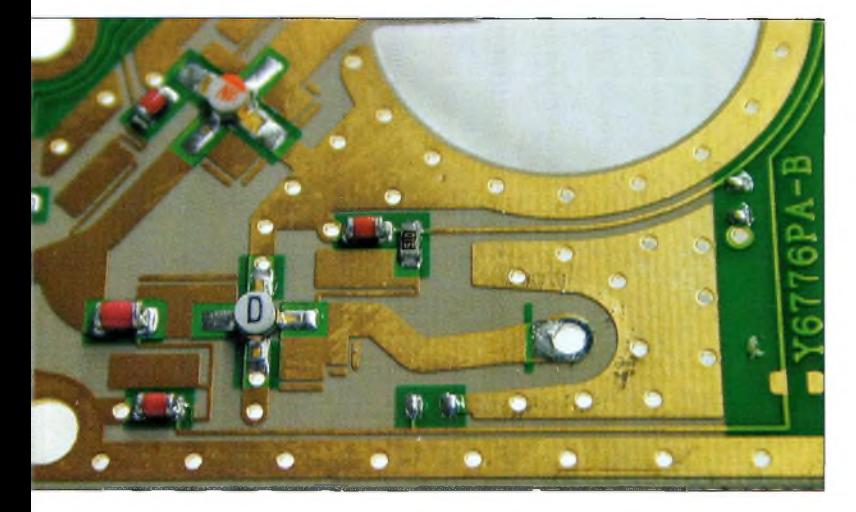

Notez le trau dans lequel venait la sonde de la polarisation horizontale.

tient au fait qu'il est absolument impossible de les ouvrir. Et vous vous apercevrez de tout cela uniquement lorsque vous serez arrivé chez vous... Vous pourrez toujours l'utiliser si vous disposez d'un tuner qui permet de descendre jusqu'à 700 MHz (je vous laisse deviner pourquoi). Ces tuners se font rares et onéreux, et c'est la raison qui nous pousse à modifier la fréquence des oscillateurs locaux.

Il nous semble que ce qu'il y a de mieux lorsque l'on débute dans ce domaine consiste à faire appel à des gens qui connaissent et qui maîtrisent ces techniques depuis de nombreuses années. Je pense en particulier à un camarade de jeux ATV de la région parisienne, l'ami F5ELY qui a toujours plein de bons tuyaux à fournir aux copains. Il m'a d'ailleurs exposé une solution que je vous présenterai à l'occasion du prochain numéro. Car oui, je ne vous ai pas tout dit : il y a encore un petit truc qu'il faut savoir. Il concerne l'aspect mécanique des choses. En effet, vous savez que l'orientation d'une parabole "offset" se fait de telle manière que le bras soit incliné de quelques degrés seulement. Mais en fait, la direction du foyer de la parabole s'élève aux alentours de 30 degrés. Mais nous, pour nos applications radioamateurs, ce qui nous intéresse, c'est de "taper" droit avec un angle d'élévation calé à 0 degré. Il faut donc incliner vers le bas nos paraboles pour rattraper le tir. A proprement parler, il n'y a pas d'angle prédéfini à l'avance et l'on ne peux pas dire qu'il faille caler sa parabole à -20 ou à —25 degrés, chaque parabole présente un foyer un peu différent d'une autre. La seule chose certaine c'est que le bon réglage se trouve entre ces deux limites.

#### **Comment caler la parabole ?**

Avant tout, on est obligé de modifier la partie mécanique qui sert à accrocher la "gamelle" sur la flèche. Si l'on ne fait pas cela, on tape le bas de la parabole sur le mât qui la porte. Comme je ne voulais pas me casser les pieds avec ça, j'ai plié un gros tube de 40 mm en lui faisant prendre un angle d'environ 30 degrés. J'ai accroché l'affaire dessus et en avant ! Cela ne plaît guère à certains copains mais la mécanique est, en général, plus forte que moi. Les opérations de pliage n'étant évidemment qu'une solution en attendant mieux et plus efficace.

Bref, le calage ne fait pas appel à une règle générale mais c'est plutôt par itérations successives que l'on y arrive. La chose la plus importante consiste à avoir une personne qui vous envoie une émission. On dispose ensuite la parabole pour que son bras forme un angle d'environ 25 degrés et l'on tourne le rotor pour avoir quelques traces sur le moniteur vidéo. Selon les installations de chacun, on emploiera différentes méthodes pour affiner le site. Soit il est possible de regarder l'écran du téléviseur, soit quelqu'un le regarde pour vous dans la station avec une liaison VHF ou UHF, ou encore on monte sur son pylône avec un retour vidéo en 2 400 MHz. Tous les systèmes sont bons à prendre, pourvu que l'on obtienne des images.

Lorsque vous commencerez à obtenir quelque chose, il faudra décaler légèrement l'azimut pour ajuster encore le site et ce jusqu'à l'obtention du signal le plus fort. Pour du trafic amateur, n'investissez pas dans des dispositifs motorisés qui ne servent pas à grand chose. Les montures équatoriales n'ont pas une rotation qui convient pour nos activités. En revanche, si vous êtes un bon bricoleur en mécanique, vous pourrez doter la parabole d'un petit vérin dont le léger débattement vous permettra de vous régler au mieux sur chaque correspondant.

Puisque vous avez lu jusqu'ici, vous méritez un dernier tour de main : avant de monter la parabole sur le pylône, on la fixe fermement sur un bout de tube bien vertical de telle sorte qu'elle se retrouve à la hauteur de vos yeux.

En vous plaçant à une certaine distance, vous voyez sa forme qui prend des allures

de ballon de rugby. Le but de la manœuvre consiste à l'incliner progressivement pour qu'à cette même distance vous obteniez la vision d'un ballon de football. En d'autres termes, lorsque vous la voyez ronde, c'est qu'il ne manquera pas grand chose là-haut pour optimiser les réglages de l'élévation. Simple et pas cher.

La pratique des hyperfréquences n'est pas, au premier abord, une chose simple, et il est fortement conseillé de démarrer ces activités avec un bon entourage. Ce n'est pas tellement parce qu'il vont tout vous faire, mais c'est surtout pour recevoir les conseils de personnes avisées qui ont déjà essuyé pas mal de peines et de joies dans cette matière.

**Philippe Bajcik, F1FYY**

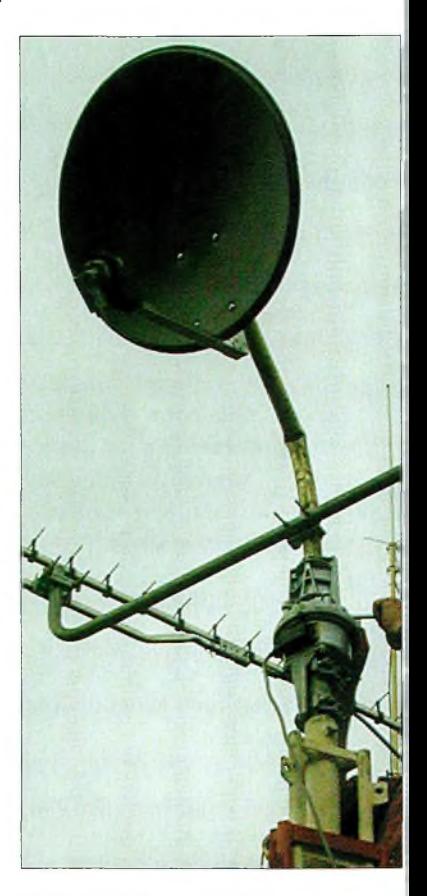

Un tube de 40 mm plié à 30 degrés évite les modifications sur les attaches de la parabole.

**distributeur**

**voies**

**TECHNIQUE**<br>
Télévis

**vidéo trois**

Le téléviseur portable et son émetteur 2,4 GHz.

'amateur de télévision pratiquant son loisir favori trouvera dans cette  $\blacksquare$  réalisation la possibilité de renvoyer une seule source vidéo vers différents moniteurs ou autres émetteurs de télévision.

On pensera en particulier aux applications qui permettent de mettre en œuvre des retransmissions sur plusieurs fréquences, tout en conservant un contrôle en local.

Le circuit intégré utilisé dans ce but est un TEA5114 qui ne nécessite qu'un nombre très restreint de composants connexes. Ses sorties sont limitées à trois, mais rien n'empêche, par exemple, de monter plusieurs de ces composants en cascade. Lune des figures montre un exemple possible pour réaliser cinq sorties à partir d'une seule entrée.

En revanche, l'une des solutions qui reste à essayer est celle représentée dans le schéma d'annexe. Elle devrait pouvoir fonctionner puisque les entrées du circuit intégré TEA5114 sont à haute impédance.

Quel que soit le nombre de sorties utilisées, le niveau sur celles qui sont en service reste constant. Le gain en ten-

Nous avons vu le mois dernier une petite réalisation concernant un émet-

teur et un récepteur vidéo sur 2 400 MHz. Nous avions vaguement évoqué l'utilisation d'un distributeur de vidéo au niveau de l'émetteur. Nous vous proposons cette fois-ci le schéma complet de ce montage qui aura de nombreuses applications à la station. Il va sans dire que même <sup>à</sup> titre personnel ou familial, une telle réalisation autorise des utilisations non négligeables. En effet, pour le radioamateur, le distributeur vidéo ne voit des débouchés que pour ceux qui pratiquent l'ATV, tandis que dans le cadre plus général, on entrevoit des possibilités plus larges...

Cet égarement technique est aussi valable lorsque l'on parle de standards télévision et de standards vidéocomposites.

**Téfévîsîo**

En effet, il est bon de faire une différence, car ce n'est pas la même chose. Les normes des standards de transmissions télévisuelles s'appellent "B/G et L" pour les plus courants et non pas "PAL ou SECAM" ! Ces deux derniers termes se rapportent au mode de traitement des sous-porteuses chromatiques d'un signal vidéo, et non pas à un gabarit de transmissions d'images télévisuelles. On peut aussi bien envoyer des images codées en PAL sur un canal aux normes L que d'envoyer une image codée en SECAM dans un gabarit aux normes B/G. Bref, ce n'est pas le sujet de l'article...

sion de chaque amplificateur contenu dans le circuit TEA5114 s'élève à 6 dB. La tension d'entrée se retrouve multipliée par deux.

Lorsque l'on mesure la tension de sortie d'une source vidéo avec un oscilloscope, on doit obtenir une tension de 2 volts entre les fonds de synchro et les blancs. Lorsque cette source de signaux vidéo est appliquée sur sa charge de 75 ohms (appareil quelconque ou résistance) on assiste à une diminution de l'amplitude dans un rapport de deux. On rencontre parfois cette confusion et certains règlent les matériels avec une tension de sortie à vide aux fameux "1 Volt crête" que l'on a l'habitude d'entendre.

Ne pas oublier d'excellents découplages de la ligne d'alimentatien avsc des condensateurs chimiques.

#### **TECHNIQUE élévîsîon**

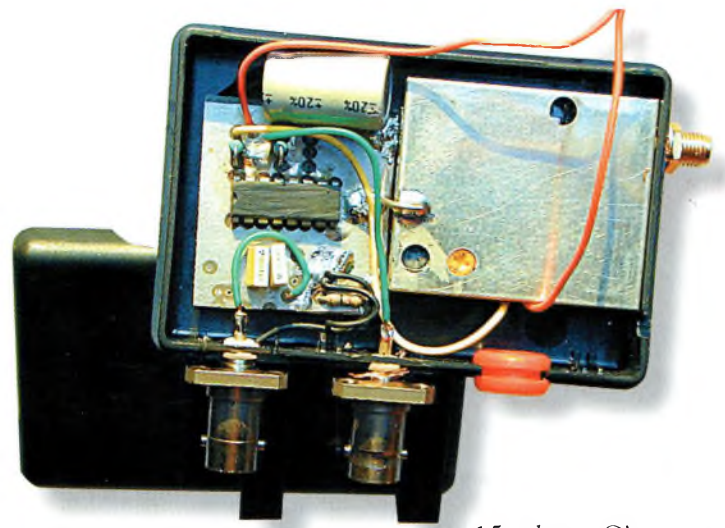

La réalisation du distributeur vidéo ne réclama que très peu de composants. Voir la partie gauche de la photo.

La bande-passante du TEA5114 est de 20 MHz pour assurer un transfert correct et sans dégradation des signaux vidéocomposites. <sup>L</sup>'impédance de sortie de chaque amplificateur est de

15 ohms. C'est ce qui nous conduit à mettre en série une résistance d'environ 68 ohms afin de présenter à l'appareil qui va suivre une impédance "de source" équivalente à 75 ohms. Le petit montage fonctionne avec des tensions

comprises entre 10 et

12 volts.

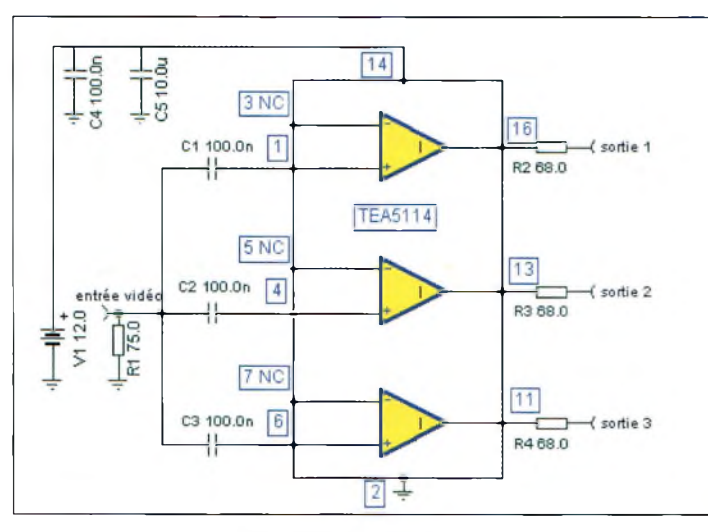

Le plus simple des schémas.  $\ddot{\phantom{1}}$  ,

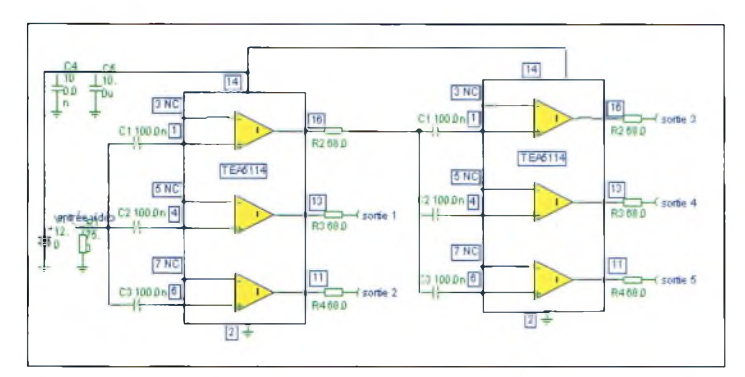

La mise en cascade de deux circuits intégrés TEA5114 donne accès à cinq sorties totalement indépendantes.

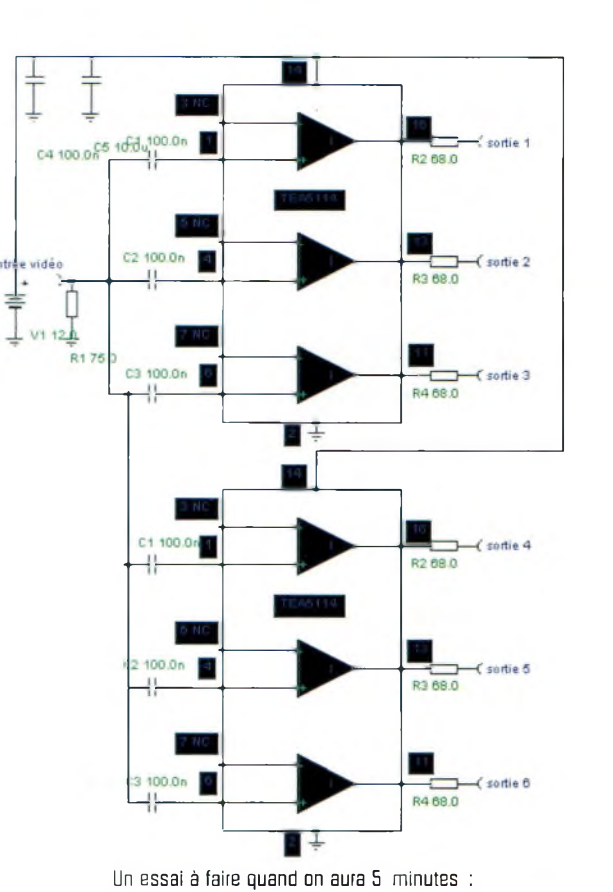

**Annexe**

la mise en parallèle de deux TEA5114, certainement envisageable.

#### **Conclusion**

Nous espérons que ce petit montage suscitera de l'intérêt chez les OM concernés. Nous ne vous présentons pas le dessin d'un circuit imprimé, car ce type de montage reste tout à fait réalisable avec, par exemple, du verre époxy percé et pastillé au pas de 2,54 mm. La simplicité du schéma et la polyvalence des possibilités nous laisse penser que vous serez à même de mener à bien un tel montage.

**Philippe Bajcik, Fl FYY**

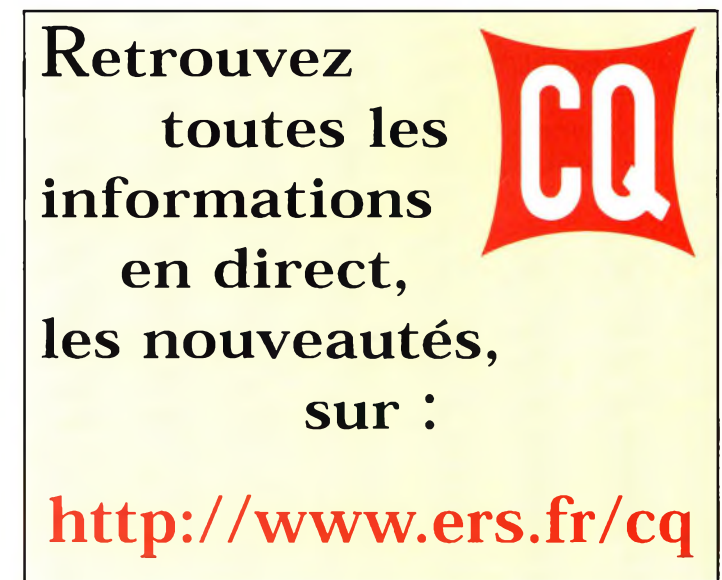

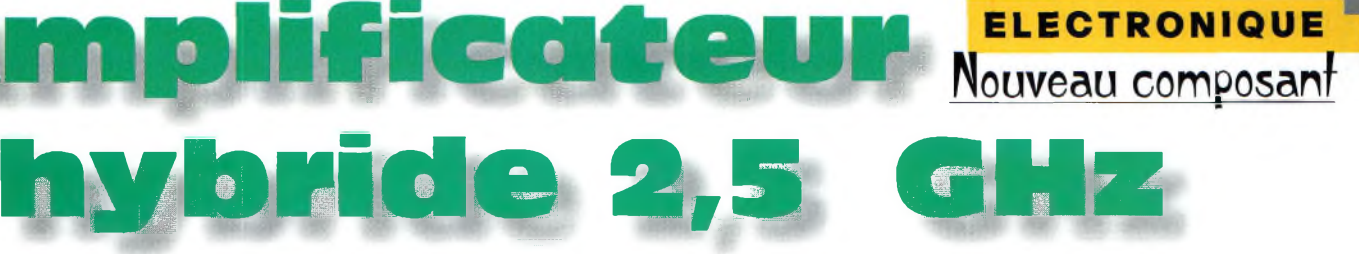

nous profitons de<br>
ros applications ra-<br>
dioamateurs. Notre annonceur<br>
Cholet Composants propose e cet état de fait, nous profitons de ces composants pour nos applications radioamateurs. Notre annonceur cet RFIC à un prix remarquablement bas : moins de 70 Francs. A l'heure où ces lignes sont rédigées, il y a de fortes chances pour qu'un jeu de circuits imprimés soit également disponible. Je parle effectivement de "jeu", car si le circuit intégré ITT2303 est prévu à l'origine pour les fréquences 2 200 à 2 600 MHz, il n'en reste pas moins vrai que Gilles l'a fait tourner sur la bande des 23 centimètres. Selon ses mesures, il semble qu'il soit d'un intérêt non négligeable à ces fréquences.

La réalisation a été faite sur un substrat en verre époxy de 1,6 mm d'épaisseur ayant des dimensions de 55 x 25 mm. La puissance de sortie obtenue atteignait 800 mW avec un signal ATV modulé en fréquence sur 1,255 GHz. Le gain de 27 à 28 dB laisse également entrevoir de nombreuses applications.

Les relevés de bande-passante ont montré qu'entre <sup>1</sup> 150 et <sup>1</sup> 350 MHz, la puissance de sortie passait de 700 à 550 mW avec son maximum sur <sup>1</sup> 300 MHz mesuré à 830 mW. Ces mesures ont été réalisées en contrôlant systématiquement la puissance d'entrée pour qu'elle soit toujours la même. Cela dit, il est possible d'optimiser les réglages sur <sup>1</sup> 296 MHz dans le cadre du trafic en bande latérale unique. En effet, la linéarité de l'amplification permet des applications comme celleci. Du côté de la réalisation

Nous connaissons tous d'innombrables difficultés lorsque l'on veut de la puissance sur certaines fréquences. Les nouvelles technologies nous apportent des solutions parfois miraculeuses pour nos bandes radioamateurs. C'est ainsi que le circuit intégré monolithique ITT2505 nous permet, selon les dires de ceux qui l'ont essayé, de développer une puissance de 28 dBmentre2 200 et 2 600 MHz. On se doute bien que ce composant n'a pas été créé pour nos seuls applications. C'est un émule de la bande "ISM" qui bénéficie d'un engouement certain depuis quelques années. Les débouchés commerciaux y étant importants, les fondeurs de composants se lancent <sup>à</sup> l'assaut de celle-ci avec des composants toujours plus efficaces et performants.

**nT25O3**

pratique, il est certain que la mise en œuvre nécessite un tour de main évident puisque les dimensions de la puce le rende difficilement manipulable. Les huit broches du circuit intégré sont espacées de 25 mils (0,635 mm) et réclament un maximum d'attention lors des opérations de soudage. Par ailleurs, il faut noter l'absence de dissipateur thermique. Celui-ci est remplacé par le substrat lui-même. Pour ce faire, on fait traverser des rivets qui arrivent à fleur de la surface supérieure du circuit imprimé. Sous le RFIC, on dispose d'une large surface métallique qui vient se souder sur les

rivets afin d'acheminer la chaleur vers la couche de cuivre inférieure. La chaleur sera alors évacuée vers le boîtier contenant le petit montage.

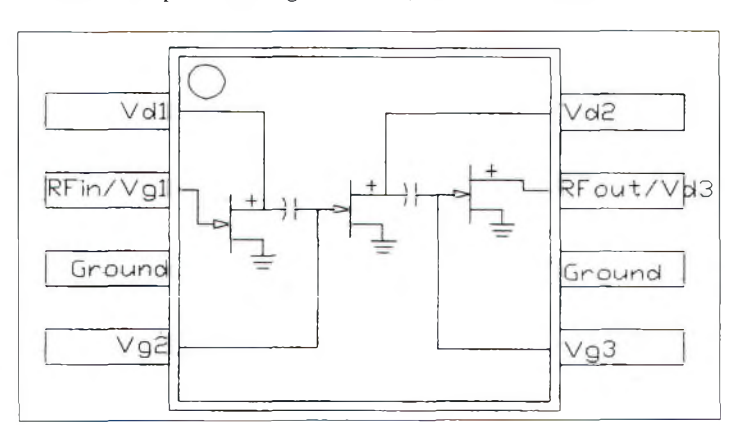

Le brochage du circuit intégré.

#### **Principales caractéristiques dulTT23O3**

Comme nous le soulignions plus haut, ce circuit intégré est dédié aux applications radiofréquences dans les bandes de fréquences de 2 200 à 2 600 MHz. La technologie retenue pour concevoir cet RFIC fait appel à de la microélectronique basée sur de l'arséniure de gallium pour réaliser les transistors à effet de champ. La tension d'alimentation peut varier de 3,3 à 5,5 volts. <sup>11</sup> est évident que cela influence les performances au niveau de la puissance de sortie que l'on peut obtenir.

Sous 3,3 volts, la puissance maximale ne dépassera pas 27 dBm tandis que sous 5,5 volts, on gagne 2 dBm, évidemment sous une impédance de 50 ohms.

Ces caractéristiques sont données pour une fréquence de 2 450 MHz et une puissance appliquée sur l'entrée équivalente à -2 dBm. Le rendement annoncé par le constructeur est de 55% maximum.

Le courant maximal que demande le circuit intégré sous une tension d'alimentation de 3,3 volts s'élève à 420 mA.

#### **ELECTRONIQUE ouveau composant**

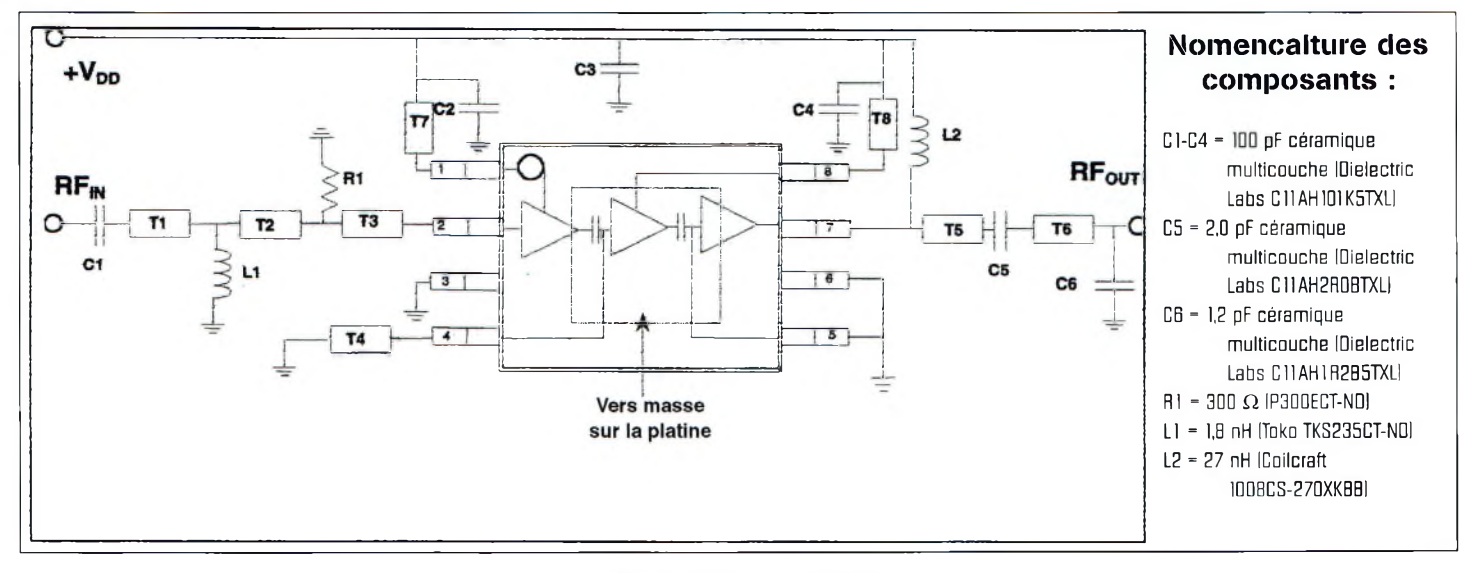

Le schéma proposé par ITT GaAsTEK.

Un autre point important est à noter. Il s'agit de la stabilité du point de fonctionnement en fonction du ROS d'entrée et de sortie. En appliquant <sup>O</sup> dBm sur l'entrée, le circuit est capable de fonctionner avec un retour de 8 à <sup>1</sup> en sortie.

#### **Peu de composants mais un micro circuit** Il faut espérer que Cholet Composants qui nous a dégoté ce petit circuit intégré nous fera profiter de son expérience pour proposer

des circuits imprimés, ou enco-

re directement un kit. Cela serait avantageux pour l'ensemble de la communauté, car il faut bien reconnaître qu'il n'y a encore que peu de radioamateurs qui sont équipés d'un banc de gravure. A notre avis, il serait intéressant de pouvoir trouver un kit sur les deux bandes 13 et 23 centimètres.

#### **Philippe Bajcik, F1FYY**

**Prix du «Jeune Radioamateur de l'Année» 2000 —Règlement Officiel—**

**1 ,** ProCom Editions S.A. et CQ *Radioamateur* organisent, dans le but de promouvoir le radioamateurisme, en particulier auprès des jeunes, le Prix du «Jeune Radioamateur de l'Année», édition 2000.

**2** Le concours est ouvert aux radioamateurs de nationalité française demeurant en France métropolitaine, dans les départements et territoires d'outremer. Les nominés de l'édition 1999 peuvent se représenter, sauf le titulaire du prix 1999, s'ils remplissent les conditions ci-après.

**3 .** Les prétendants au titre de «Jeune Radioamateur de l'Année 2000» doivent être nés après le 31 décembre 1975. En outre, ils doivent être titulaires d'un Certificat d'Opérateur du Service Amateur délivré par l'administration des télécommunications obtenu après le 31 décembre 1995.

**4** Les postulants doivent être parrainés par un tiers, personne physique ou morale ellemême titulaire d'un indicatif d'émission radioamateur (radio-clubs bienvenus I). Les dossiers doivent être présentés au plus tard le **31 décembre 2000** à minuit, cachet de la poste faisant foi. L'identité du postulant, ainsi que sa licence en cours de validité, peuvent être demandés par le jury à tout moment. Une photo d'identité du candidat doit être jointe au dossier. En outre, ils doivent comporter un «curriculum vitæ» du postulant, certifié par son parrain, indiquant notamment ses résultats aux concours, les diplômes de trafic obtenus, son score DXCC, la nature de ses réalisations personnelles, son comportement vis-à-vis des autres, ses qualités de technicien et/ou d'opérateur, son dévouement à la communauté radioamateur de sa région, sa participation aux activités du radio-club, etc. Evitez les listes de résultats et insistez sur les faits et événements qui ont motivé la décision du parrain. Les sujets n'ayant pas trait au radioamateurisme mais ayant une connotation scientifique (informatique, astronomie, météorologie...), s'ils sont bien maîtrisés par le postulant et clairement mis en exergue, sont un atout supplémentaire.

**5 .** Un jury, composé de membres de la rédaction de CQ *Radioamateur,* de professionnels de la radiocommunication et de représentants d'associations, se réunira, début 2001, pour statuer sur les dossiers reçus.

Exceptionnellement, si le jury en ressent le besoin, des représentants des rédactions Américaine et Espagnole de CQ *Magazine* pourront être consultés, ainsi que les lecteurs de CQ *Radioamateur.*

**6** Le jury fera en sorte de désigner le «Jeune Radioamateur de l'Année 2000» et, éventuellement, un second et un troisième si le nombre de dossiers reçus le justifie. La date et le lieu de la remise des prix seront fixés par le jury et publiés dans CQ *Radioamateur,* et par voie de presse, dès que possible. Les décisions du jury sont définitives et sans appel.
## **SCIENCE Les Excfusî <sup>F</sup> radioamateurs pérîgourdîns cueillent les truffes sur 1,2 GHz !**

Une découverte jusqu'alors restée secrète vient d'être rendue publique par les services de santé d'une importante administration départementale de la Dordogne : la truffe, "le diamant noir du périgord", rayonnerait des ondes électromagnétiques résonnant vers 1,2 GHz, en plein dans la bande allouée aux radioamateurs. Au cœur de l'événement, les membres du radio-club de Sarlat ont été sollicités pour mettre leurs connaissances et leur équipement au service des scientifiques.

a truffe, c'est sûrement ce que l'on fait de plus fin et de plus cher en matière m de champignons comestibles. Ce n'est pas pour rien qu'on la surnomme "le diamant noir du périgord" ! D'ailleurs, au moment de la cueillette, vers le mois de novembre, les marchés dédiés à ce champignon mythique fleurissent aux quatre coins du département, et les produits vendus sont d'une qualité irréprochable. Rare, cher, bon : tels sont les qualificatifs que l'on peut attribuer à la truffe.

#### **Et la radio dans tout ça ?**

La nouvelle nous a été livrée sur un plateau par les services

de santé d'un grand laboratoire de Périgueux qui œuvre depuis une dizaine d'années au service d'un établissement départemental (nous n'avons pas eu le droit de révéler les noms, car les études ne sont pas encore finalisées ; ce sera chose faite dans quelques mois, tout au plus).

Les études réalisées sur la truffe ont permis de rapprocher les spécialistes de la biologie végétale et ceux de l'émission d'amateur : le radio-club de Sarlat, F5KEM, établissement départemental du REF-Union, représenté par son président, Patrick, F5OVZ, a été contacté, l'an dernier, pour que les scientifiques disposent de moyens humains et matériels

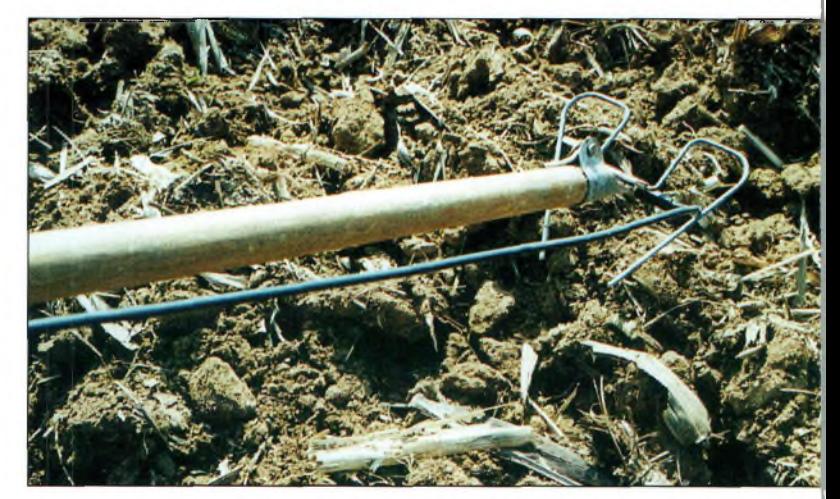

Un scruta le soi avec une antenna l,2 GHz Installée au bout d'un manche à bêlai. C'est un peu le même principe que le détecteur à métaux, mais sur des fréquences beaucoup plus hautes !

pour détecter les champs électromagnétiques rayonnés par les truffes lorsque ces dernières se retrouvent dans des conditions particulières. En outre, un certain nombre de caracté-

ristiques doivent être réunies pour que la détection de ce champ radioélectrique soit possible : une température comprise entre 11 et 14 degrés Celsius, un sol humide et d'un

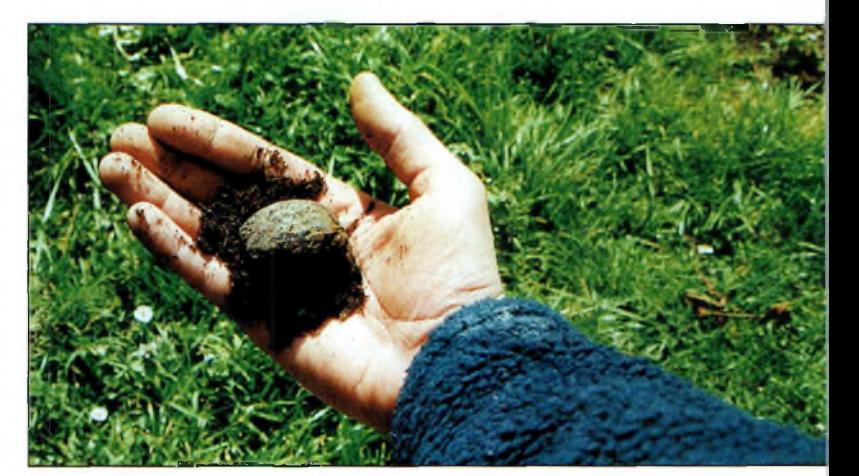

Une truffe a été détectée : il suffit alors de la cueillir et, malheureusement, de la rendre aux scientifiques qui en feront une analyse approfondie là défaut de pouvoir la manger !!.

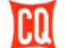

### **SCIENCE xciusîf**

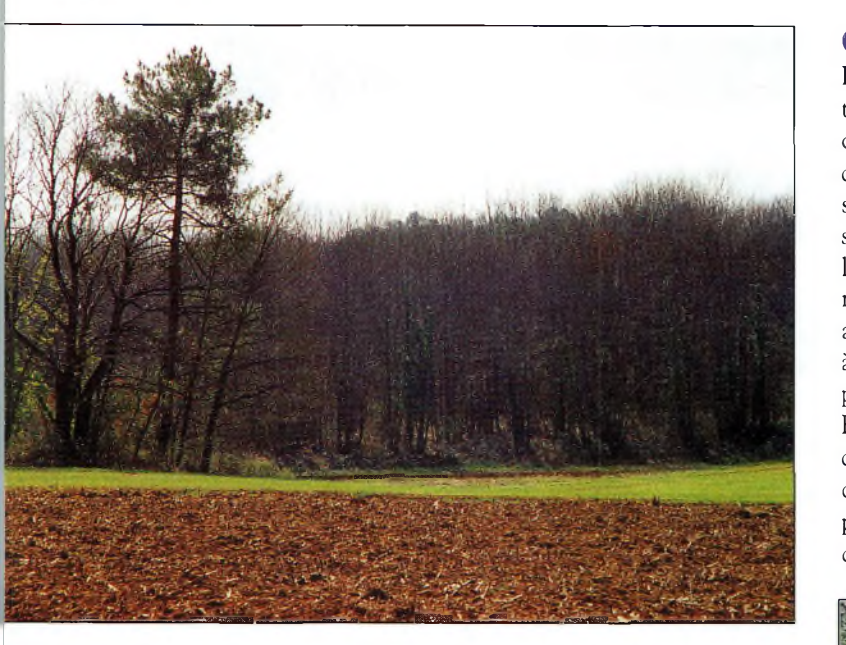

C'est dans cas bnsquats que les radieamateurs du sallabais ont ceuvré pour la première fais. De nombreuses truffes y ant été découvertes sur 1,2 GHz.

pH proche de 5. De plus, les truffes ne doivent pas être enterrées de plus de 15 cm, au risque, tout simplement, de ne pas pouvoir détecter leur rayonnement si faible.

#### **Les radioamateurs à l'œuvre**

Sollicités par les scientifiques, les radioamateurs de F5KEM ont immédiatement offert leurs services.

Plusieurs d'entre eux sont équipés pour la bande 23 cm et, la seule chose qui restait à faire consistait à fabriquer des préamplificateurs avec un excellent rapport signal sur bruit ainsi que des antennes adaptées.

Ces dernières seront installées au bout de manches à balai, en bois ou en plastique, afin de scruter le sol à la manière d'un détecteur à métaux.

#### **Genèse**

Le rayonnement émis par les truffes n'est pas très puissant, c'est le moins que l'on puisse dire : avec un récepteur sensible, en laboratoire, la truffe séparée de 15 cm de l'antenne, le S-mètre ne bouge qu'à peine. C'est pourquoi les radioamateurs ont dû avoir recours à des antennes à fort gain, mais pas trop.

En effet, il faut tenir compte du fait que les équipements doivent rester transportables pendant de longues heures, et qu'ils ne soient pas trop sen-

fractales (dont vous pouvez voir quelques exemplaires sur les photographies).

Celles-ci offrent un gain raisonnable, suffisant, en tout cas, pour dénicher la fameuse truffe, et génèrent un lobe de rayonnement suffisamment directif pour éliminer les signaux indésirables *(pour une fois, les radioamateurs ne cherchent pas à correspondre sur une bande qui mériterait d'être occupée !*—N.D.L.R.).

Les préamplificateurs sont de conception "OM" tandis que les récepteurs sont de simples

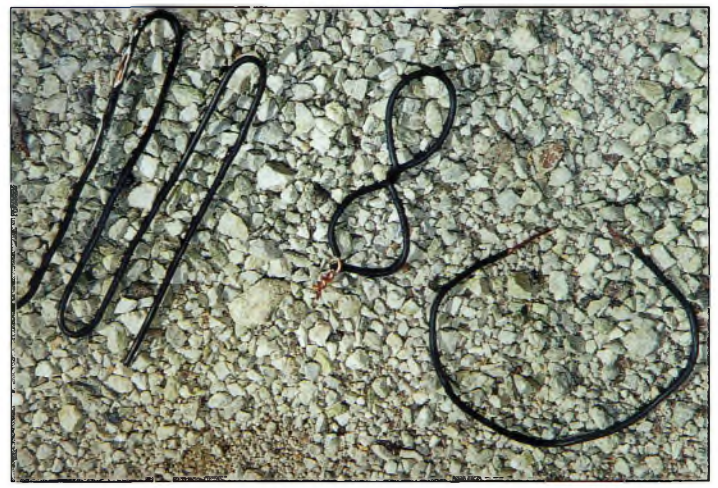

Quelques modèles d'antennes. Il s'agit ici de reproductions faites par l'auteur, et non des antennes originales qui restent soigneusement conservées dans les laboratoires...

sibles aux signaux déjà existants sur la bande.

Des antennes directives ont été essayées avec succès, mais leur poids les rend inutilisables sur de longues périodes, sans compter l'encombrement qui nécessite des manœuvres parfois spectaculaires dans les bois !

Du coup, les "chasseurs" se sont tournés vers des antennes portatifs FM (ou parfois BLU) fonctionnant dans la bande de <sup>1</sup> 296 MHz !

#### **Sur le terrain**

L'équipe du radio-club de Sarlat procède en étroite collaboration avec les scientifiques... et les propriétaires des terrains "exploités". Certains agriculteurs tirent une bonne partie

#### **Les antennes utilisées**

De la boucle onde entière à la spirale de 2 lambdas, il y a une multitude de possibilités. Cette expérience (qui se poursuit, d'ailleurs), aura permis aux OM du 24 de réaliser de nombreuses antennes, dont certains modèles ont été utilisés à d'autres fins, comme le trafic radioamateur par exemple ! On notera, par ailleurs, que les modèles présentés en illustration ne sont que des copies réalisées par l'auteur, les originaux étant jalousement gardés par les scientifiques !

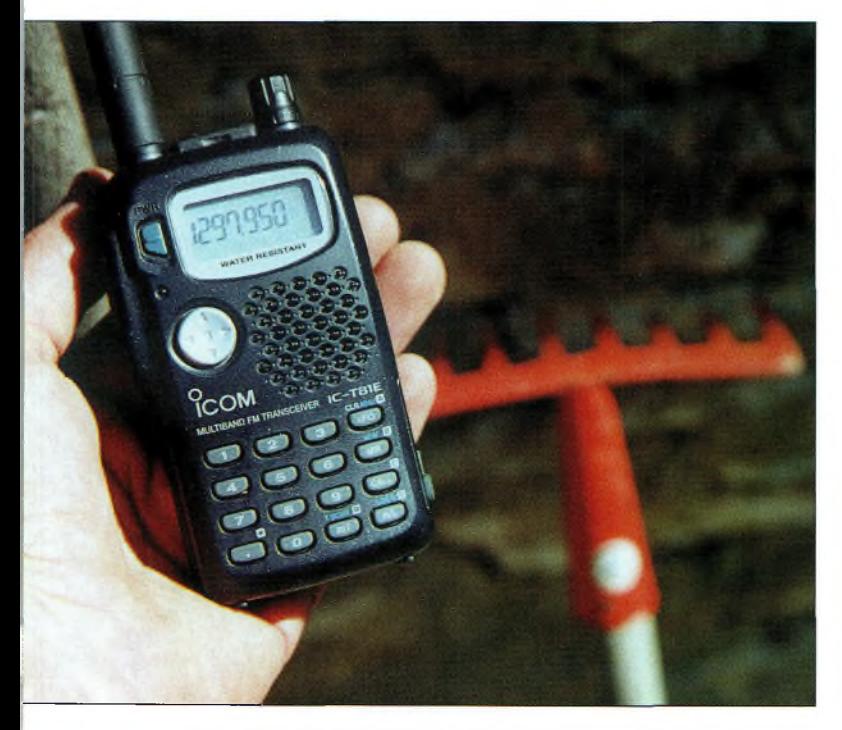

De simples récepteurs portatifs sont employés pour la détection. Ici, un ICOM IC-TB1E qui fonctionne en FM.

#### **Les** radioamateurs périgourdins cueillent les truffes sur 1,2

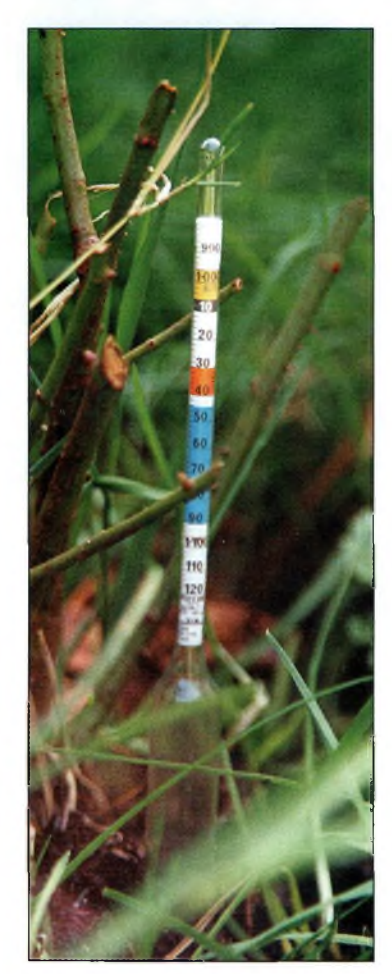

La température et l'acidité du sol sont constamment mesurées et analysées peur permettre une cueillette dans les meilleures conditions possibles.

de leur chiffre d'affaires de la récolte de la truffe, et ont vu d'un mauvais œil ces expériences jugées "trop technologiques". Il est vrai que la truffe, on la récolte avec des cochons ou des chiens, et non pas avec des radios sur 1,2 GHz ! (Il faut penser aux touristes qui se délectent aussi de ce genre de "chasse").

Pour autant, l'équipe scientifique ne s'est jamais véritablement heurtée à des difficultés.

*"Tout le monde a été conciliant, et nous avons pu travailler en parfaite osmose avec les radioamateurs et les exploitants agricoles"* soulignait Gérard Van de Bayle, responsable de projet, lorsque nous avons pu assister à une cueillette grandeur nature en décembre dernier.

#### **Gare au mauvais temps !**

En octobre/novembre, dans la région, même si les températures restent clémentes et parfaitement appropriées, la pluie peut faire capoter une cueillette expérimentale. *"Dès les premières gouttes de pluie, nous rebroussons chemin"* affirme François, F5ICC, *"car la pluie est notre premier ennemi. Les signaux deviennent complètement inaudibles et nous devons abandonner".* C'est cette variation des conditions climatiques qui rend la cueillette si délicate. Dès lors que toutes les conditions ne sont plus réunies, sans exception, les signaux ne sont plus audibles et l'expérience doit être abandonnée.

#### **Danger ?**

Selon les scientifiques, il n'y aurait aucun danger à consommer des truffes, même celles qui "rayonnent". En effet, le rayonnement produit se déroule sur plusieurs fréquences, et l'on pense que ce n'est pas le champignon lui-même qui en serait à l'origine, mais qu'il s'agirait simplement de sa composition chimique et minéralogique qui permettrait la réflexion d'ondes radioélectriques d'une certaine

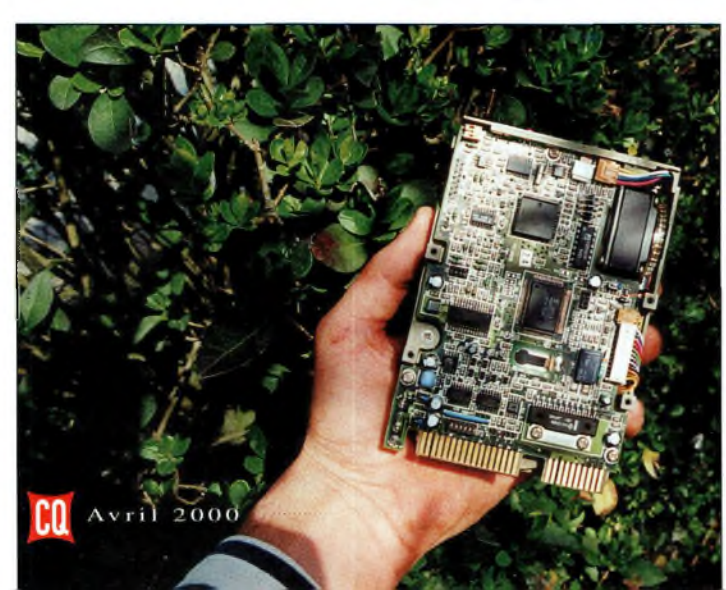

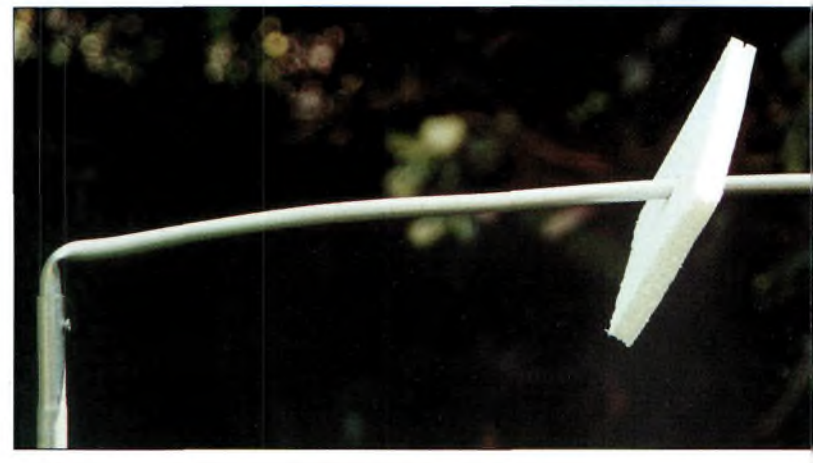

Une balise, à la fois visuelle et radioélectrique. Elle permet de marquer les endroits où les radioamateurs sont déjà passés, et de surveiller d'éventuelles truffes qui se signaleraient sur le 23 cm en l'absence de "chasseurs".

longueur ; 23 centimètres, en l'occurrence. C'est ce qu'affirme Gérard Van de Bayle : *"il n'y a vraiment aucun danger, puisque nous n'avons détecté aucun rayonnement, si faible soit-il, au cours de nos analyses en laboratoire. On est bien loin des cas de listériose !".* Heureusement, et c'est aussi pourquoi de nombreux radioamateurs ont déjà tenté, à leur tour, en toute dis-

crétion, de mettre leurs recherches au bénéfice de leur gourmandise !

#### **Une réussite scientifique**

Sans conteste, cette découverte qui sera rendue publique dans son intégralité dès l'automne, risque de bouleverser pas mal de préjugés et de découvertes précédentes. L'or, les diamants et autres minéraux ne seraient-ils pas, eux aussi, radio- "actifs" ? Toujours est-il que la communauté scientifique travaille d'arrachepied sur le sujet et ne

Des circuits comme celui-ci ont été utilisés pour détecter et améliorer les signaux provenant des champignons.

Le garde forestier surveille les opérations... va pas tarder à mettre en œuvre d'autres expériences du même type, avec d'autres "matières".

En attendant des résultats plus "officiels", soyez assurés que cette année, les truffes seront en nombre dans vos assiettes... grâce aux radioamateurs du sarladais !

**Mark A. Kentell, F6JSZ**

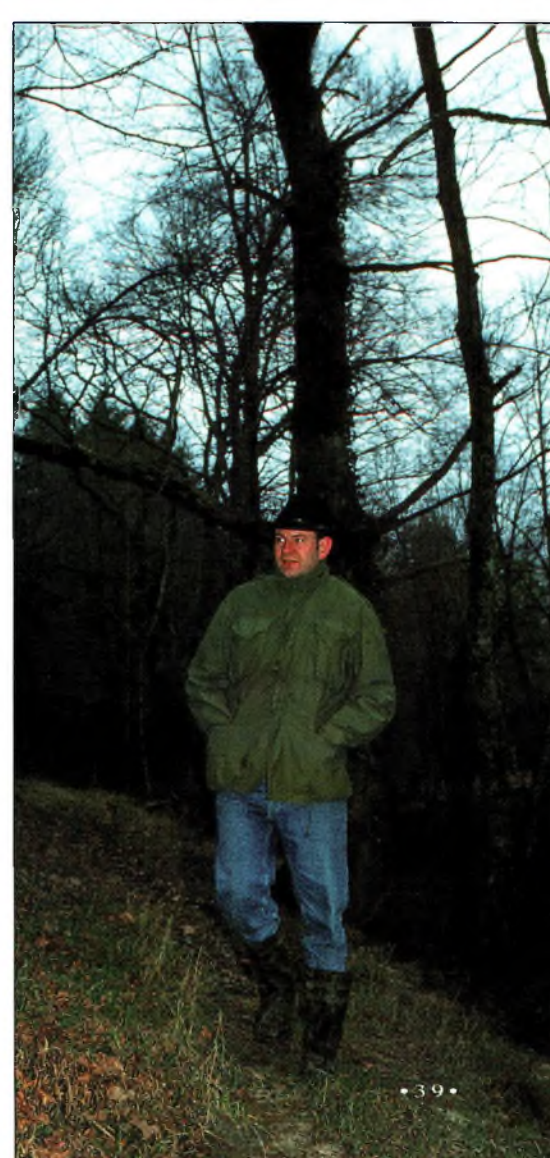

**SWL** À l'écoute des ondes courtes **antennes pour recevoir la radio diffusion di contra di contra di contra di contra di contra di contra di contra di contra di contra di c en AM**

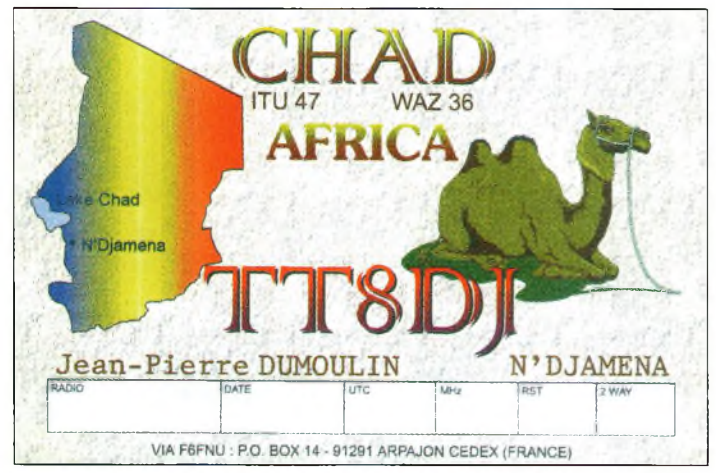

#### **Ouvrez n'importe quel "transistor"** et vous

y trouverez un genre de barre métallique avec des fils qui l'entourent. C'est l'antenne qui sert à la réception des stations de radiodiffusion en grandes et moyennes ondes. Ces antennes fonctionnent plus ou moins bien suivant les récepteurs proposés dans le commerce, et il est possible d'en améliorer les performances sans trop de difficultés. La première solution consiste à remplacer l'antenne d'origine par une autre de plus grande taille. Habituellement, le fil qui entoure le bâton de ferrite est recouvert de cire. Il est donc facile de retirer la bobine en forçant un peu, ce qui permettra par la suite de réaliser un nouveau bobinage, plus performant. En revanche, si la place manque à l'intérieur du récepteur, il est préférable de ne tenter aucune modification de l'antenne. Mieux vaut, dans ce cas, considérer l'achat ou la conception d'un préamplificateur externe.

Comme beaucoup d'amateurs de radio et d'électronique, vous possédez sûrement un stock de vieux récepteurs et donc de bâtons de ferrite, récupérés à gauche et à droite au fil des années. Il y a une règle en la matière : plus la ferrite est longue, mieux c'est !

Après avoir remplacé la ferrite par un modèle plus grand, accordez le récepteur sur un signal faible. Glissez la ferrite à travers la bobine d'origine (ou celle de remplacement si le diamètre de la ferrite est différente) afin de trouver la position où le signal est le plus audible. Ajustez ensuite le condensateur variable qui est relié à la bobine pour trouver la meilleure réception.

Réglez ainsi de suite jusqu'au moment où le signal est puissant et parfaitement audible.

Dès que vous êtes satisfait, fixez la bobine et le condensateur au moyen de cire ou de colle cyanolyte.

#### **Une antenne externe**

Si l'antenne ferrite ne vous suffit pas, vous pouvez envisager l'adjonction d'une antenne externe. Dans ce cas, un connecteur sera nécessaire. Vous pouvez utiliser une fiche TV, une fiche SO-239 ou encore une fiche au standard "N" si le cœur vous en dit.

Prenez du fil de cuivre d'un diamètre fin et entourez le bâton de ferrite de trois ou quatre spires à l'opposé de la bobine d'origine. Soudez une extrémité de ce fil sur une borne de terre, l'autre sur le connecteur central de la fiche choisie. Reste à fixer le connecteur sur le capot du récepteur et à choisir une antenne adaptée.

#### **Une antenne long-fil**

Nous en avons déjà parlé récemment. Pour la réception seule, cependant, il est inutile de chercher les complications. Le fil devra tout simplement être le plus long possible et installé à une hauteur qui permette un bon dégagement des bâtiments et obstacles avoisinants.

Avec une telle antenne, vous aurez besoin d'une prise de terre, car sinon, vous risquez de dégrader les performances du récepteur et de capter, en plus des signaux déjà noyés dans le bruit, des parasites électriques et industriels (QRN).

#### **Une antenne cadre**

Pour les bandes inférieures à <sup>1</sup> MHz, un cadre composé de multiples spires de fil électrique en cuivre est une solution intéressante. Un cadre permet, en effet, de supprimer certains signaux parasites grâce à une directivité accrue.

Pour la fabriquer, prenez deux planches de bois d'environ <sup>1</sup> mètre de long et faites-en un croisillon.

Enroulez, en forme de carré, une dizaine, voire une vingtaine de spires de fil de cuivre gainé (spires jointives) et fermez la boucle aux deux extrémités. Ajoutez une autre spire sans aucun contact électrique avec les autres.

Reliez cette dernière au récepteur, ajoutez une prise de terre, et en avant pour l'écoute !

Eventuellement, vous pouvez oublier la spire seule et placer votre récepteur au milieu du cadre. Par un phénomène d'induction, l'antenne en ferrite va augmenter son rendement simplement grâce à la proximité du cadre inductif qui l'entoure !

#### **Un préampli**

Pour améliorer les résultats de votre cadre, n'hésitez pas à insé-

#### **Des antennes pour recevoir la radiodiffusion en AM**

rer un préampli entre la descente d'antenne et le récepteur. Il en existe quelques modèles dans le commerce et des schémas faciles à mettre en œuvre sont disponibles sur le Net. Cependant, n'optez pas forcément pour des circuits à très grand gain (supérieurs à 20 dB), car vous risqueriez tout simplement de saturer les étages d'entrée de votre "transistor".

Ce qui a été dit ci-dessus vaut aussi pour la réception des bandes amateurs entre 73 kHz et 3,8 MHz.

Et, à défaut de "bricoler" une antenne vous-même, vous pouvez opter pour une antenne active du commerce, dont la plupart fonctionne à partir de quelques dizaines de kilohertz !

#### **Résultats du IOTA Contest 1999 (SWL)**

L'édition 1999 du IOTA Contest a connu un succès fou auprès des écouteurs. Voici les résultats tant attendus qui nous ont été fournis par le comité IOTA luimême.

Rappelons que Paul, EI5DI, fournit gratuitement un logiciel de gestion du concours IOTA, tant pour les amateurs émetteurs que pour les amateurs écouteurs, baptisé "SDI", que vous pouvez télécharger sur son site Web à <<http://www.ei5di.com>>. Il existe également un logiciel plus spécifique aux écouteurs, "SDL", que vous pouvez télécharger à la même adresse. A noter que ce programme gère un certain nombre d'autres concours dédiés aux SWL.

#### **24 heures SSB**

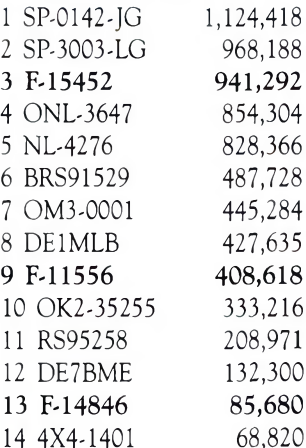

#### **24 Heures MM**

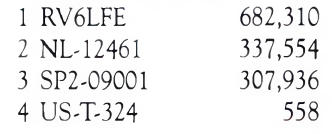

#### **24 Heures CW**

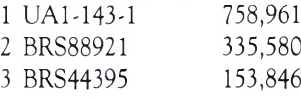

#### **12 Heures SSB**

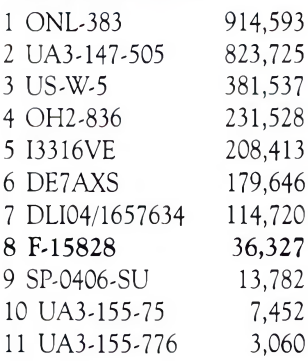

#### **12 Heures MM**

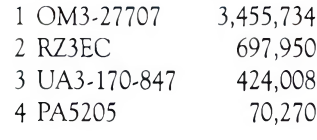

#### **12 Heures CW**

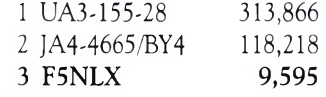

#### **SMC abandonne l'organisation des concours SWL**

South Midlands Communications (SMC), en Grande-Bretagne, a largement développé son chiffre d'affaires dans le domaine des radiocommunications professionnelles. Il en résulte que son unité de conception a pris le dessus sur son activité de vente au grand public.

Afin de concentrer leurs ressources dans ces domaines, SMC a annoncé la fermeture de ses deux magasins en Angleterre.

Ainsi, SMC n'est plus en mesure d'assurer l'organisation ou le sponsoring de plusieurs concours SWL, dont le fameux SMC LF Bands Contest qui a eu lieu sans interruption depuis 20 ans ! Un repreneur est vivement recherché...

**Patrick Motte**

# **CONSTRUCTIONS TUBULAIRES DE L'ARTOIS**

**Z.I Brunehaut - BP 2 62470 CALONNE-RICOUART** Tél. 03 21 65 52 91 . Fox 03 21 65 40 98

#### **UN FABRICANT A VOTRE SERVICE**

Tous les pylônes sont réalisés dans nos ateliers à Calonne-Ricouart et nous apportons le plus grand soin à leur fabrication.

**• PYLONES A HAUBANER • PYLONES AUTOPORTANTS • MATS TELESCOPIQUES • MATS TELESCOPIQUES/BASCULANTS • ACCESSOIRES DE HAUBANAGE • TREUILS**

> Jean-Pierre, 5HGü, Alain et Sandrine à votre service

#### **Notre métier: VOTRE PYLONE**

A chaque problème, une solution ! En ouvrant notre catalogue CTA, vous trouverez sûrement la vôtre parmi les 20 modèles que nous vous présentons. Un tarif y est joint. Et, si par malheur la bête rare n'y est pas, appelez-nous, nous la trouverons ensemble !

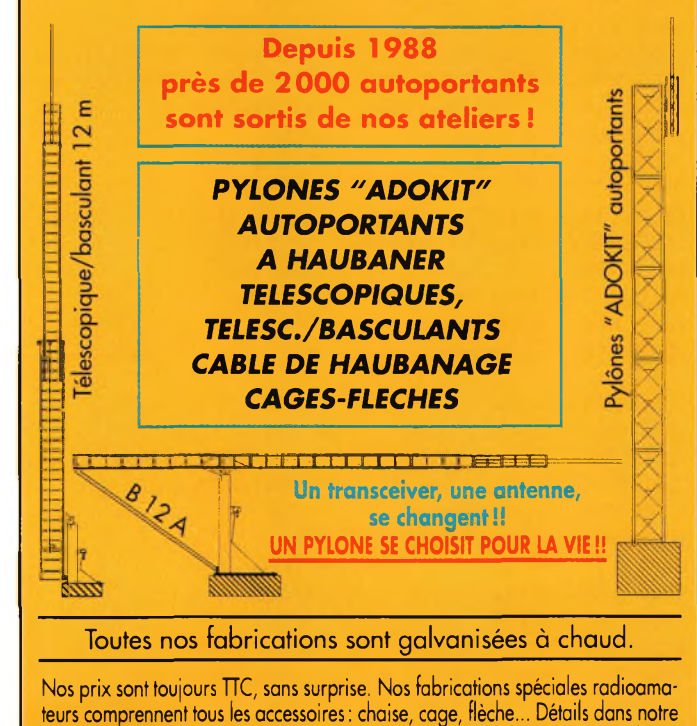

**catalogue que nous pouvons vous adresser contre 10 <sup>F</sup> en timbres.**

### **SWL** A l'écoute des ondes courtes

#### **ÉMISSIONS DE RADIODIFFUS <sup>I</sup> 0 <sup>N</sup> EN LA <sup>N</sup> <sup>G</sup> <sup>U</sup> <sup>E</sup> <sup>F</sup> <sup>R</sup> A <sup>N</sup> Ç A ISE**

#### **Heure UTC station Fréquence(s) en kHz**

0000 0059 Radio Canada Int. 5960 9755 0000 0029 Radio Canada Int. 9535 11895 13670 15305 0000 0100 Radio France Int. 11660 15200 15535 17710 0006 0009 RAI Rome 846 900 6060 Radio Habana Cuba 0030 0100 HCJB 9635<br>0100 0200 Radio Bulgarie Int. 9400 11700 Radio Bulgarie Int. 0100 0200 Radio France Int. 9800 11670 11995<br>0100 0200 Radio France Int. 17710 Radio France Int. 17710 0106 0109 RAI Rome 846 900 6060 0110 0125 RAI Rome 9675 11800 15240 0130 0200 Radio Habana Cuba 9550<br>0200 0300 Radio France Int. 15200 Radio France Int. 0200 0230 Radio Suisse Int. 9885 9905 0200 0230 Radio Slovaquie 5930 7300 9440 0200 0300 WSHB 9430 0206 0209 RAI Rome 846 900 6060 0230 0259 Radio Canada Int. 9535 9755 11715 13670 0230 0250 Radio Vatican 7305 9605<br>0230 0300 Adventist World Radio 3215 0230 0300 Adventist World Radio 3215 0230 0300 Trans World Radio 216 0240 0310 Radio Vatican 9660 0300 0400 RAE Buenos Aires 11710<br>0300 0329 Radio Canada Int. 9760 11835 0300 0329 Radio Canada Int.<br>0300 0400 Radio France Int. 0300 0400 Radio France Int. 6045 7135 7280 9550 9745 9790<br>0300 0400 Radio France Int. 11685 11700 11995 0306 0309 RAI Rome 846 900 6060<br>0330 0355 Channel Africa 5955 Channel Africa 5955<br>RTBF 9490 0400 0559 0400 0500 Radio France Int. 4890 5925 6045 7135 7280 0400 0500 Radio France Int. 9745 9790 11685 11700 11995 0400 0500 Radio France Int. 11995 15135 15155 15605 0400 0457 Radio Pyongyang 11710 13790 0400 0500 WSHB 15195 0430 0455 Channel Africa 9525 0430 0500 Radio Vatican 9660 11625 0430 0500 BBC World Service 6155 7105 17885 0430 0500 Radio Suisse Int. 13635 0440 0500 Radio Vatican 4005 5883 7250 0500 0600 Radio France Int. 4890 5925 7135 9790 11700 0500 0600 Radio France Int. 11700 15135 15300 15605 0500 0600 Radio France Int. 17620 17800 0500 2300 Africa No. 1 9580 0500 0515 Kol Israël 15640 17555 0500 0530 NHK World 17820 0500 0557 Radio Pyongyang 13650 15180 15340 17735<br>0500 0555 Radio Roumanie Int. 9605 11725 Radio Roumanie Int. 0500 0530 Radio Suisse Int. 9885 9905 0515 0530 Radio Suisse Int. 13635 0530 0559 RTBF 9490 0530 0559 Radio Canada Int. 5995 9595 9755 11830 0530 0559 Radio Canada Int. 15400 0530 0630 VoA Washington 4960 6120 7265 0530 0630 VoA Washington 7370 9480 9505 9650 0530 0630 VoA Washington 11750 11855 13705 0530 0600 VoA Washington 1530 Padio Finlande 9560<br>RTBF 1765 0600 1000 RTBF 17650<br>0600 0905 RTBF 17650 0600 0905 0600 0811 RTBF 17650<br>0600 0700 Radio Bulgarie Int. 12000 0600 0700 Radio Bulgarie Int. 12000 13600 0600 0630 Radio Vatican 11625 13765 15570 0600 0627 Radio Prague 5930 7345<br>0600 0700 Radio France Int. 9790 9805 Radio France Int. 9790 9805 0600 0700 Radio France Int. 11700 15300 15315 17620

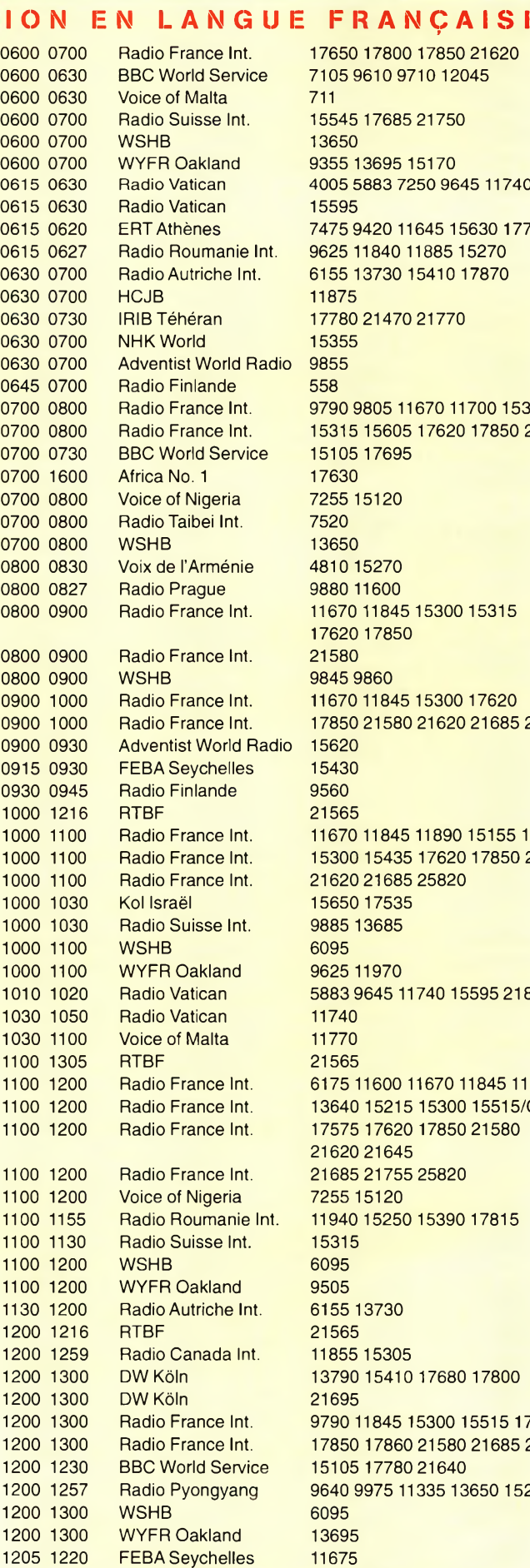

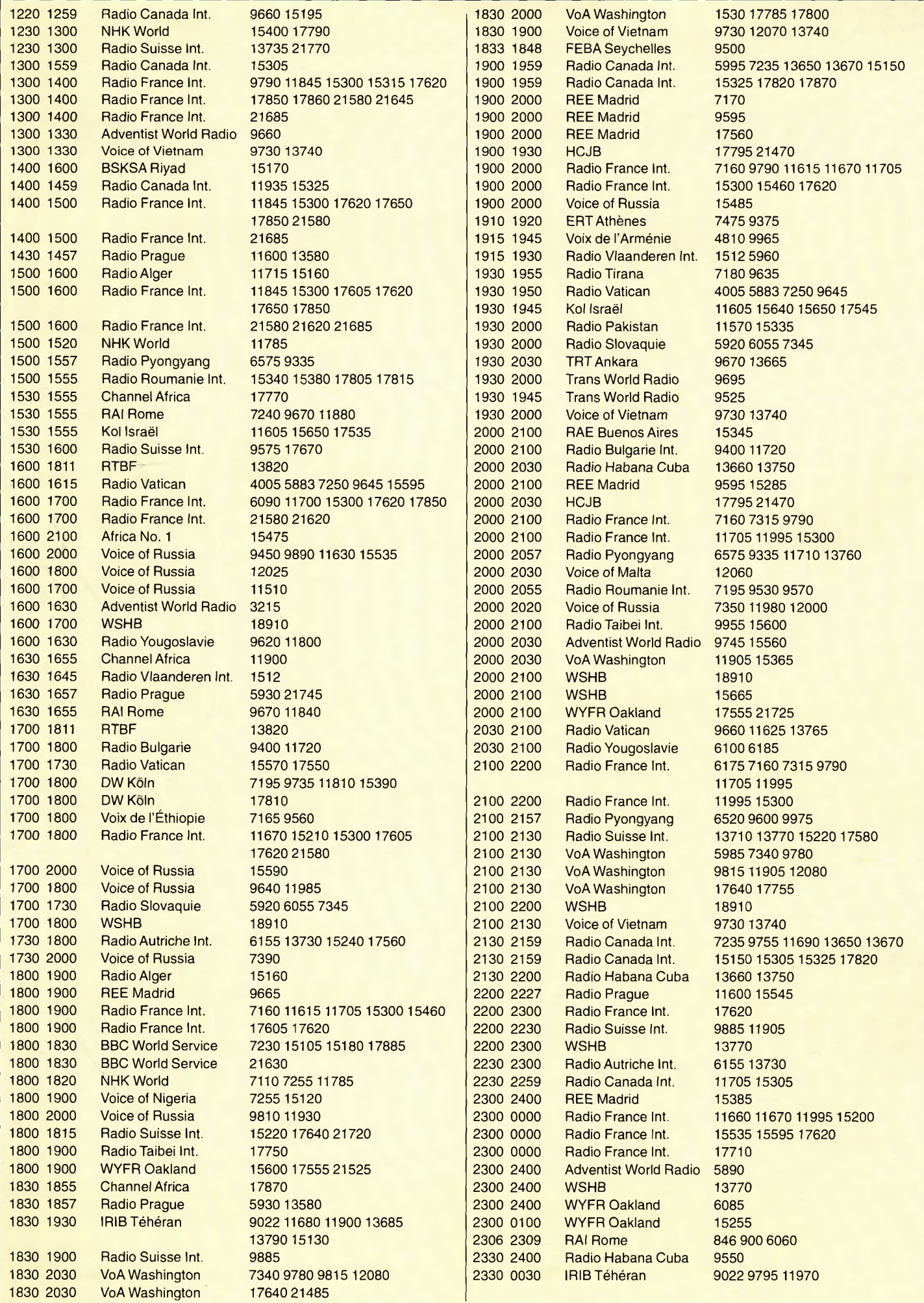

## **FORMATION** Préparation à l'examen radioamateur

## **Révisions de printemps**

#### **Le mois dernier,** nous

vous avions proposé quelques exercices afin de conclure le chapitre sur les antennes. Ce chapitre annonce aussi le terme des cours consacrés à l'émission-réception.

Dès le mois de juin, vous retrouverez des cours tout neufs consacrés à l'électronique et à la radioélectricité. Comme promis, chaque cours sera assorti de quelques questions relatives au sujet traité et les réponses figureront dans le numéro suivant.

Enfin, pour notre numéro "double" à paraître en juillet/août, nous avons prévu une révision globale de l'ensemble des cours présentés depuis un an.

A vos calculettes !

**Réponses aux questions du mois de mars**

#### **Question <sup>1</sup>**

*Quelle est la longueur du dipôle demi-onde résonant sur la fréquence* 28,500 *MHz l*

> **Réponse : D(5 m)**

#### **Question 2**

*Quels sont les courant et tension aux extrémités d'un dipôle vibrant en onde entière <sup>1</sup>*

> **Réponse : <sup>B</sup> (I = O, <sup>U</sup> maximum)**

#### **Question 3**

*Quelle est la fréquence de résonance de ce dipôle demi-onde !*

> **Réponse : A (51 MHz)**

#### **Question 4**

*Quelle est l'intensité du courant au centre d'un dipôle demi-onde rayonnant une puissance de 100 watts <sup>1</sup>*

#### **Réponse :C(1,17 A)**

#### **Question 5**

*Relevez la proposition vraie* Une antenne d'émission ;

#### **Réponse : B (Peut aussi servir d'antenne de réception)**

#### **Question 6**

*Relevez la proposition vraie La longueur d'une antenne dépend :*

#### **Réponse : B (De la fréquence à émettre [ou à recevoir])**

#### **Question 7**

*Quelle est la fréquence de résonance d'une antenne dipôle demi-onde résonant sur* 7 050 *kHz lorsqu'elle est utilisée pour émettre dans la bande 21 MHz '*

> **Réponse : B (21,1 50 MHz)**

#### **Question 8**

*Comment cette antenne vibre-telle <sup>1</sup>*

> **Réponse : B (En deux demi-ondes en phase)**

#### **Question 9**

*Quelle est l'impédance d'une antenne ground-plane <sup>1</sup>*

> **Réponse : A (36 ohms)**

#### **Question 10**

*Dans quel cas de figure cette antenne vibre-t-elle en demionde ?*

#### **Réponse :A**

#### **Question 11**

*Quel est le gain d'un ensemble de 8 antennes correctement couplées, chaque antenne ayant un gain de 12 dB <sup>1</sup>*

#### **Réponse :D(21 dB)**

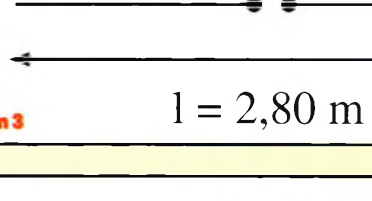

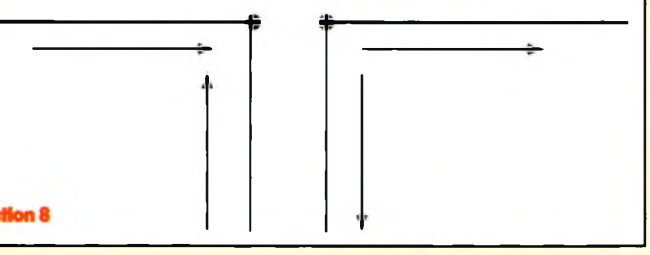

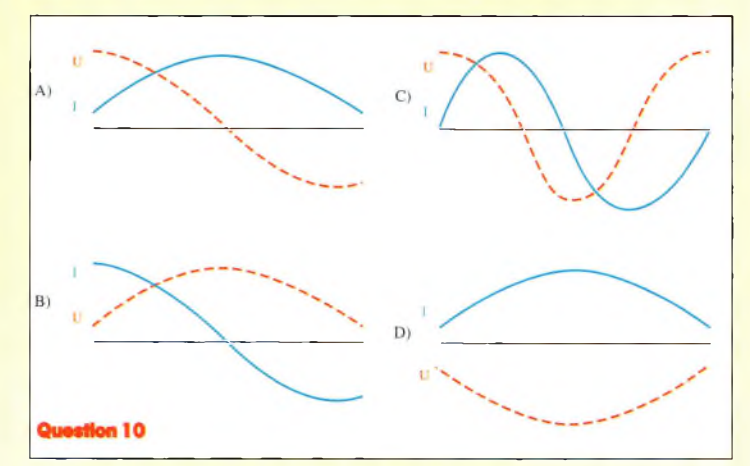

## **EXPÉDITION F6HKS/P Phares ef balise depuis les phares, de la Côte d'Axuif® et du var**

**S** ans empiéter sur le temps réservé aux vacances, le tourisme, etc., l'activité is un phare est une  $\overline{a}$ bonne opportunité. Compte tenu qu'il n'est pas impératif de réaliser un quota de trafic pour valider une opération (voir le règlement du diplôme), les im-

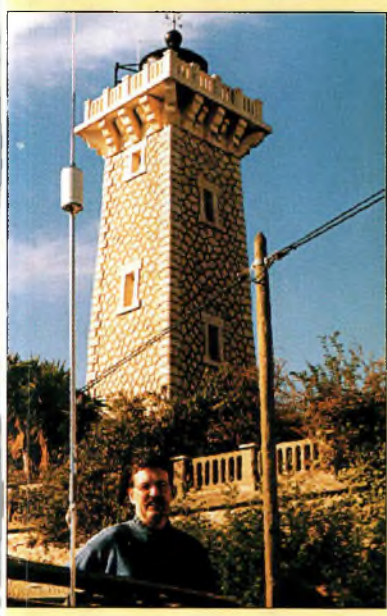

Première étape : Vallauris.

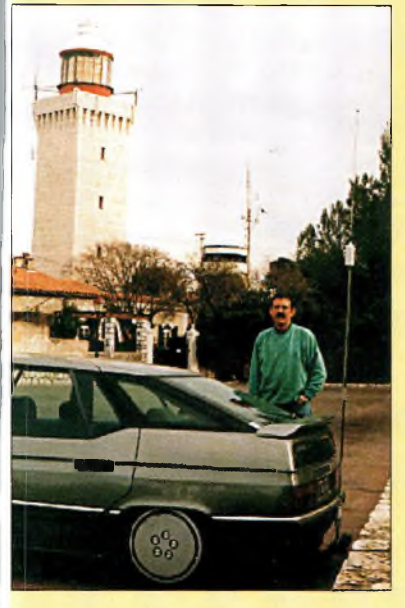

Le phare de La GaroupE.

Certains OM partent en vacances de neige pendant les vacances de février, La famille "F6HKS" a préféré la Méditerranée pour plusieurs raisons, et notamment l'activité radio depuis des phares à terre...

prévus sont réservés à activer des références "PB" (Phares et Balises) comptant pour le Diplôme des Phares Littoral Français.

Les vacances se déroulant dans les Alpes-Maritimes et le Var ; le choix était vaste et intéressant. Certains lieux étaient repérés la veille dans le but de peaufiner le type de matériel à emporter le jour-J. Dans tous les cas, le phare activé était accessible en véhicule qui, vous le comprendrez, est équipé radio HF.

Eavantage d'effectuer ce genre d'activité en cette saison est la fluidité du trafic routier, les touristes étant essentiellement cantonnés dans les stations de ski, en montagne.

#### **De Vallauris à Saint-Trop'**

Le trafic commençait vendredi 3 mars sur le phare de Vallauris, entouré de mimosas en fleur. Les bandes étaient calmes étant donné l'activité professionnelle de la plupart des OM.

Le lendemain samedi, ce fut tout autre chose en commençant par La Garoupe, puis Eden Roc, situés sur le cap d'Antibes. Vous pouvez constater sur les photos l'emplacement du véhicule équipé de la station, à proximité du phare activé, afin de remplir les conditions citées dans le règlement du Di-

plôme des Phares Littoral Français.

Le dimanche, à l'occasion du voyage de retour vers le QRA, j'ai opté pour un arrêt au Cap Camarat (PB-142), situé à Saint-Tropez. Là, le gardien du phare me reçoit et m'explique avec passion son métier, sa carrière et son devenir. Les copains étant présents sur la fréquence et je commençais à émettre en mentionnant que l'activité ne pouvait durer qu'une heure, ce qui aura été suffisant pour satisfaire la plupart des OM et SWL intéressés par cette action.

#### **La station mobile**

Eéquipement se compose d'une antenne Hustler avec deux bandes —<sup>7</sup> et 14 MHz— et d'un Yaesu FT-890. Ealimentation est réalisée par une batterie de 130 Ah, la batterie du véhicule n'étant pas suffisante pour supporter l'ensemble dans le temps.

Si vous êtes intéressé par l'activité radio depuis des phares en mer et à terre, venez nous rejoindre tous les dimanches sur 7,090 MHz à 14 h 30 locale. Notre site Web <http: //perso.worldonline.fr/wlh\_dplf> vous propose toutes sortes d'informations sur les diplômes et les expéditions depuis les phares en mer et à terre.

Notez que la prochaine Convention du WLH DX Club

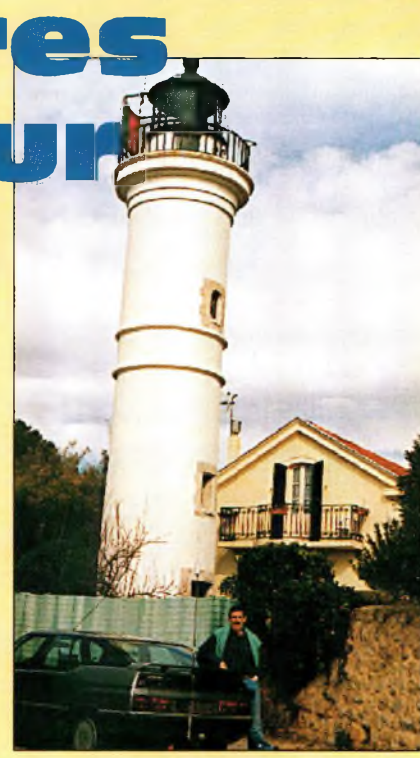

Trafic à Eden Roc.

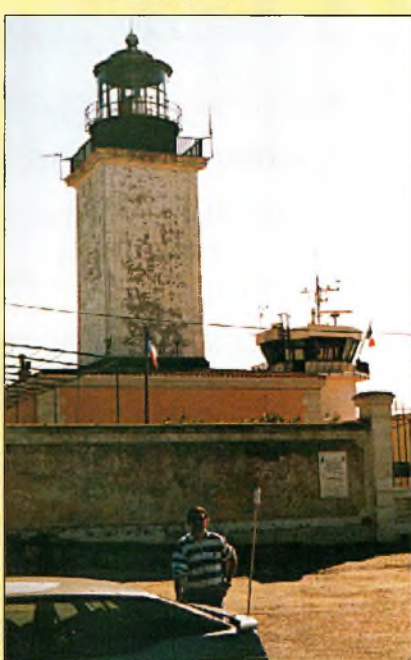

Cap Camarat, PB-142, près de Saint-Tropez,

aura lieu les 10 et 11 juin 2000, à Albi (81). Vous pouvez me contacter pour en savoir plus.

> **Francis Marc, F6HKS** *30 avenue Malroux, 81100 Castres.*

Bientôt les vacances d'été, auriez-vous envie d'activer quelques phares ? Contactez donc le

WLH DX Club 18 allée Roc Bihen 44510 Le Pouliguen

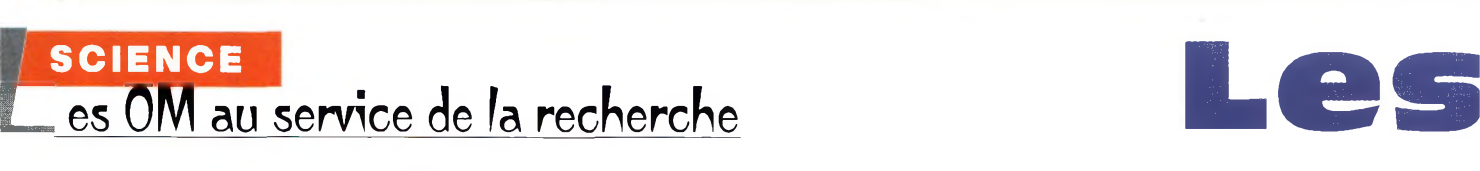

## **radioamateurs et les aurores**

La plupart des gens associent les aurores avec de superbes lumières colorées apparaissant dans le ciel du nord. Mais pour les amateurs qui savent ce qu'il faut écouter, Il s'agit aussi d'un moyen de communication. D'ailleurs, les radioamateurs ont joué un rôle clef dans la recherche, en aidant les scientifiques à comprendre ce phénomène inhabituel.

'un des phénomènes naturels les plus étranges que l'on puisse renconmm trer sur cette planète est l'Aurore Boréale, dans lequel de vastes étendues de lumière verte et rouge apparaissent dans le'ciel aux latitudes élevées. (Il existe aussi un pendant dans l'hémisphère sud : l'Aurore Australe). L'aurore, toutefois, est bien plus qu'un phénomène lumineux ; ce phénomène est

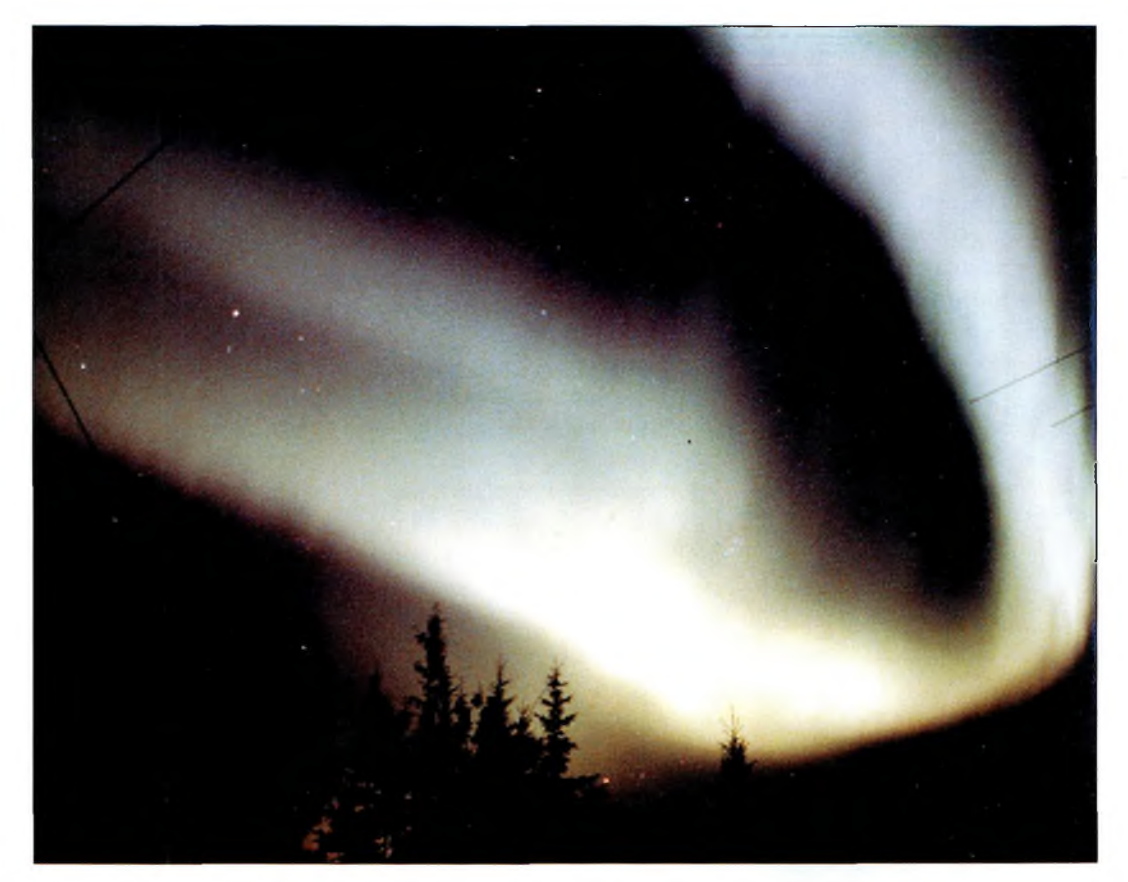

Une aurore boréale photographiée en Alaska par Howard Sine, WB4WXE.

la source d'une intéressante forme de propagation radio qui se déroule dans la couche E de l'ionosphère et qui permet à de nombreux amateurs de réaliser des liaisons sur des trajets plus longs que d'habitude.

De telles liaisons peuvent avoir lieu sur les bandes HF, mais les effets de l'aurore sont plus ressentis sur 6 et <sup>2</sup> mètres où l'on peut réaliser des liaisons sur de très grandes distances.

La plupart des radioamateurs n'ont jamais rencontré un tel phénomène. D'autres, lorsqu'ils entendent des signaux bizarres, distordus, fantomatiques, savent qu'ils proviennent d'une aurore polaire. Ceux qui ont déjà rencontré le phénomène l'ont d'abord observé en VHF et seulement dans certaines parties du monde. Mais il est également possible de le rencontrer en HF et dans les endroits les moins attendus. Nous en reparlerons plus loin.

Tout comme la découverte des E-sporadiques, les radioamateurs ont été les premiers à découvrir les effets de l'aurore sur la propagation des signaux radioélectriques. Ils ont largement contribué à la recherche pour une meilleure compréhension du phénomène.

Aujourd'hui, les radioamateurs sont de plus en plus nombreux à en découvrir les effets lorsqu'ils trafiquent sur 6 et 2 mètres en SSB ou en CW. Voyons comment ce phénomène complexe affecte la propagation sur nos bandes.

#### **Les radioamateurs etla découverte des aurores**

Au cours des années 1930, les radioamateurs découvraient la propagation E sporadique sur l'ancienne bande des 5 mètres. (Pendant une ouverture E sporadique, des plaques ionisées dans couche E de l'ionosphère atteignent

#### **Les <sup>I</sup>'adioamateurs** *et* **les aurores**

une amplitude telle qu'elles peuvent réfléchir des signaux radio à une fréquence donnée.

Ainsi, une bande qui paraissait silencieuse peut s'ouvrir d'un coup et donner lieu à des liaisons plus longues que celles habituellement rencontrées sur ladite bande. Ce r phénomène est très courant sur 6 et 10 mètres).

Peu après, les radioamateurs découvraient les possibilités de communication offertes par les aurores, également sur la bande 5 mètres. Cette découverte devait être relatée au reste de la communauté par W2AMJ dans QST de mai 1939. Il écrivait : *"L'aurore est apparue au cours de la nuit du 24 février. Je me suis calé sur 56 Mc/s vers 20 heures. J'ai transmis un CQ en CW et j'ai été récompensé par la réponse de W8VO, à Akron, Ohio, également en CW Son signal était* S 9 *mais révélait un son des plus curieux, avec ou sans modulation. Il m'a dit que la bande était ouverte depuis une heure environ. Je suis passé en phonie et il m'a répondu que mon signal était inintelligible. A son tour, il est passé en phonie. Incompréhensible. Vous n'avez jamais entendu quelque chose d'aussi incompréhensible. Nous avons continué le contact en CW* \$9 *de chaque côté. Jamais nous n'avons rencontré d'évanouissement. Le signal semblait provenir de la rue d'à côté, excepté ce curieux mélange de hurlements et de grognements qui accompagnait le signal."*

W2AMJ notait aussi qu'un autre radioamateur, W8AGU, de Penfield, New York, avait entendu la liaison et qu'il avait aussi entendu le curieux bruit. Selon lui, c'était simplement un phénomène de QSB (évanouissement).

Par la suite, les radioamateurs n'ont cessé de collecter des données pour mieux comprendre le phénomène et de nombreux articles sont parus dans la presse spécialisée.

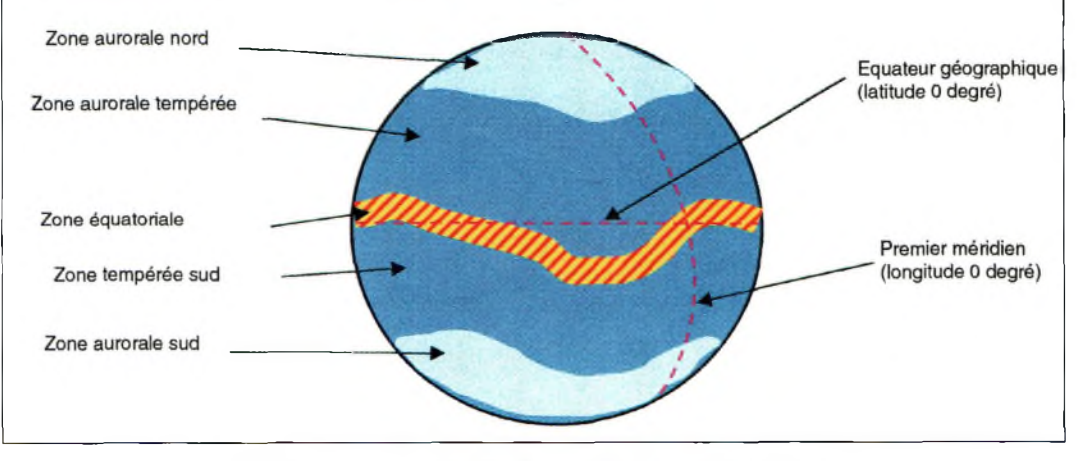

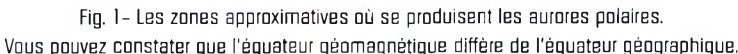

Ceux de R. Moore, W2SNY ; Rolf Dyce, W2TTU ; Don Lund, WAØION ; Richard Miller, VE3CIE ; et Emil Pocock, W3ER Ces articles ont été compilés dans le livre de ce dernier, *Beyond Line of Sight(ARRL). '*

Les radioamateurs ont toujours été performants lorsqu'il s'agit d'alimenter la communauté scientifique avec des informations sur leurs observations.

Dans une étude, les radioamateurs européens ont fourni des données indispensables sur l'observation d'un phénomène de propagation aurorale sur 2 mètres, entre 1957 et 1963.

Les résultats de cette étude ont été publiés dans un papier intitule "VHF-Bistatic-Aurora Communications as a Function of Geomagnetic Activity and Magnetic Latitude", écrit par G. Lange-Hesse dans le livre *Arctic Communications* (Pergamon, 1964).

À la fin de son papier, Lange-Hesse remercie les nombreux radioamateurs européens qui ont participé à l'étude, ainsi que le Deutscher Amateur Radio Club (DARC), d'avoir collecté les informations.

Il écrit : *"Voilà un bon exemple des radioamateurs ayant fourni de précieuses données, difficiles à obtenir autrement."*

Dans d'anciennes études, de nombreux scientifiques ont décrit le phénomène aurorale comme étant de la propagation E sporadique.

Toutefois, il convient de parler d'aurore radio ou d'aurore bistatique. Les radioamateurs savent qu'une E sporadique est très différente d'une aurore, bien que les deux phénomènes présentent des similarités : ils ont lieu dans la couche E de l'ionosphère et sont la cause de nombreuses ouvertures observées en VHF.

#### **Origines et caractéristiques de l'aurore polaire**

L'aurore est un signe visible et —pour les radioamateurs— audible, d'interactions entre le soleil et la Terre, puisqu'elle est formée par une augmentation sensible du flux de particules solaires dans l'atmosphère terrestre. La Terre a deux zones aurorales centrées autour des pôles géomagnétiques nord et sud (fig. 1).

Le phénomène se produit le plus souvent aux équinoxes de printemps et d'automne. Ceci est dû au fait qu'à ces époques de l'année, la Terre se trouve dans une position favorable par rapport aux zones actives du soleil, là où l'on peut observer des éruptions. Ces éruptions solaires résultent en des éjections de particules transportées sur Terre par le vent solaire.

Les particules mettent un peu plus de deux jours pour atteindre la magnétosphère terrestre, là où la précipitation électronique interagit avec le champ géomagnétique et les particules ionisées de la couche E à environ 110 km d'altitude.

Cette interaction est un processus complexe dans lequel il se passe de nombreuses choses, comme la formation de grandes quantités de courant électrique qui circule dans l'ionosphère.

Le champ magnétique terrestre est tel que toute particule provenant du soleil pénètre l'ionosphère par les pôles.

L'activité géomagnétique est mesurée à un endroit précis et exprimée par l'indice Kp, qui s'échelonne de 0 à 9, le chiffre le plus élevé représentant l'activité géomagnétique la plus intense. Un orage magnétique qui rend impossible toute communication en HF peut avoir une valeur de 6 à 8 sur l'indice Kp.

Cependant, alors que les communications HF via la couche F peuvent ne pas être affectées, le potentiel de possibilités de liaisons aurorales sur les bandes VHF est augmenté lors des orages géomagnétiques.

Ainsi, lorsqu'une éruption solaire est observée, les opérateurs VHF expérimentés commencent à scruter les

### **/SCIENCE Les OM au service de la recherche**

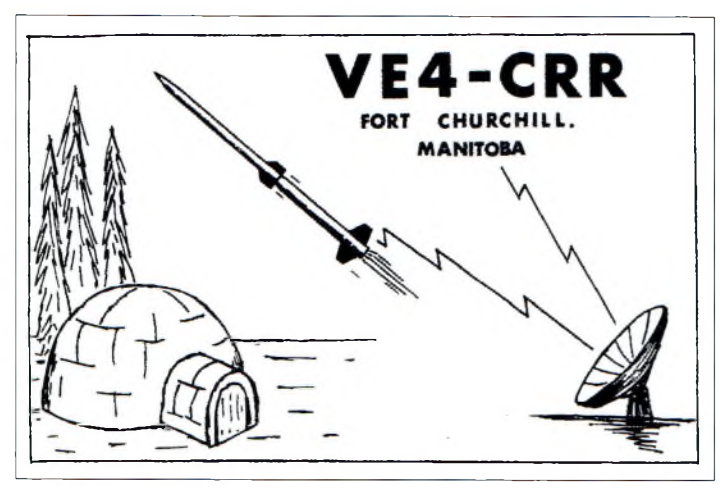

La carte QSL des années 1960 de VE4CRR, le radio-club de Fart Churchill, Manitoba, Canada, qui montre les activités du site. IOSL courtoisie de Wendy Heinzel.

bandes VHF deux jours plus tard.

A propos, la Terre n'est pas la seule planète du système solaire à posséder des zones aurorales affectées par la précipitation solaire.

Les sondes Voyager envoyées vers Saturne ont révélé la présence de zones similaires aux pôles.

Il n'est pas impossible que les caractéristiques des zones aurorales des deux planètes présentent des similitudes et que l'étude de Saturne puisse fournir des indications supplémentaires sur les aurores polaires terrestres.

Etant donné que l'aurore est un phénomène visible, on l'appelle parfois l'aurore optique. En plus des aspects radio liés au phénomène, les observations visuelles de l'aurore, faites par des personnes habitant dans les zones aurórales, paraissent très intéressantes.

Un de mes professeurs avait passé quelques années à Fort Churchill, Manitoba, dans les années 1960. Il faisait partie de l'équipe qui avait tiré des fusées vers l'aurore active pour collecter diverses données scientifiques comme la densité électronique et la composition ionique. C'est également là qu'il avait rencontré sa femme, et tous deux m'ont conté que lorsque

l'aurore apparaît dans ces endroits isolés, on peut entendre un sifflement aigu très caractéristique. Il y avait aussi une station radio-club sur place, VE4CRR, avec laquelle de nombreuses liaisons via la propagation aurorale ont été effectuées (voir la carte QSL).

Les aurores présentent souvent deux couleurs principales : vert (Type C) et rotige (Type D). Les autres variantes sont les aurores vertes avec un contour rouge en haut (Type A) et les aurores vertes avec un contour rouge en bas (Type B). La couleur de l'aurore provient de la composition d'éléments spécifiques et des niveaux d'excitation de diverses molécules.

Par exemple, l'aurore paraît verte à l'œil humain à cause de l'excitation des atomes d'oxygène à un certain niveau, tandis que le rouge est le résultat d'atomes d'oxygène excités à un degré différent où davantage de lumière rouge est visible à 6 300 angstrôms.

Howard Sines, WB4WXE, un radioamateur qui avait été en poste en Alaska pendant quatre ans, m'avait dit un jour que les aurores étaient vertes puis devenaient rouges lorsque l'on y injectait du gaz. En plus de l'oxygène et du nitrogène, il a été trouvé la présence d'ions métalliques qui contribuent à la propagation radio.

En mars 1965, une fusée dotée d'un spectromètre était lancée depuis Fort Churchill en direction d'une aurore active. Le spectromètre avait permis l'enregistrement de la composition de l'aurore et les données recueillies étaient retransmises sur Terre par télémétrie.

Au cours de ce vol particulier, une couche stratifiée d'ions de magnésium (Mg+) était détectée à 100 km. Cela permet de suggérer que ces ions métalliques présents dans la couche E, sont excités par la précipitation électronique due aux événements solaires, résultant en une aurore radio. Il apparaîtrait que soit les ions métalliques, soit les ions d'oxygène, soit les deux, contribuent à la propagation aurorale.

L'astronaute Owen Garriott, W5LFL, avait observé une formation aurorale importante au-dessus du pôle sud lorsqu'il était à bord du Skylab en septembre 1973. Le <sup>7</sup> septembre, les astronautes avaient observé une éruption solaire spectaculaire, tandis qu'une sonde avait observé en même temps un important flux de rayons x émanant de l'éruption. Environ 21 jours plus tard, les particules éjectées du soleil commençaient à arriver dans l'atmosphère terrestre.

A ce moment, Skylab était en orbite inclinée à 51 degrés par rapport à l'équateur ; l'aurore était observée depuis la face équatoriale et le docteur Garriott avait pris plusieurs photos du phénomène. L'indice Kp atteignait 8 le 9 septembre !

Pour nous autres qui vivons dans l'hémisphère nord, la zone aurorale est typiquement située aux latitudes élevées du Canada et du Nord

de l'Europe. Cependant, lorsque les orages sont importants, la zone aurorale peut descendre beaucoup plus bas, permettant à de nombreux radioamateurs d'en profiter. Les effets des orages géomagnétiques vont bien au-delà de l'aspect visuel et de la propagation. Ils peuvent, en effet, endommager les lignes téléphoniques et électriques. Ceci est dû aux courants électriques importants qui circulent jusqu'au sol, et qui provoquent des courts-circuits.

De tels phénomènes ont été observés à de nombreuses reprises ces dernières années, avec des conséquences parfois désastreuses.

L'un des orages géomagnétiques les plus intenses a eu lieu en août 1972. Trois gigantesques éruptions solaires ont éjecté de la matière à quelque 4,3 millions de kilomètres à l'heure. La sonde Pioneer 9 fut la première à en ressentir les effets. Au cours de la nuit de 3 août, une série d'aurores pouvait être observée en Amérique du Nord et en Europe.

Les lignes électriques subissaient de grosses fluctuations de puissance, et un transformateur de 230 000 volts en Colombie Britannique fut détruit.

Un orage magnétique similaire a eu lieu quelques années plus tard, perturbant le réseau électrique en octobre 1989.

Lorsque l'indice Kp est supérieur à 7, les communications HF sont littéralement impossibles, tandis que les communications aurorales sur 6 et <sup>2</sup> mètres deviennent possibles. *(Ainsi, c'est le moment ou jamais de passer en VHF, de diriger vos antennes vers le nord* et *d'écouter ! —N.D.L.R.).*

Un bon nombre de scientifiques ont prévu d'importants orages magnétiques au printemps 2000 (c'est-à-dire

#### **Les** radioamateurs et les aurores

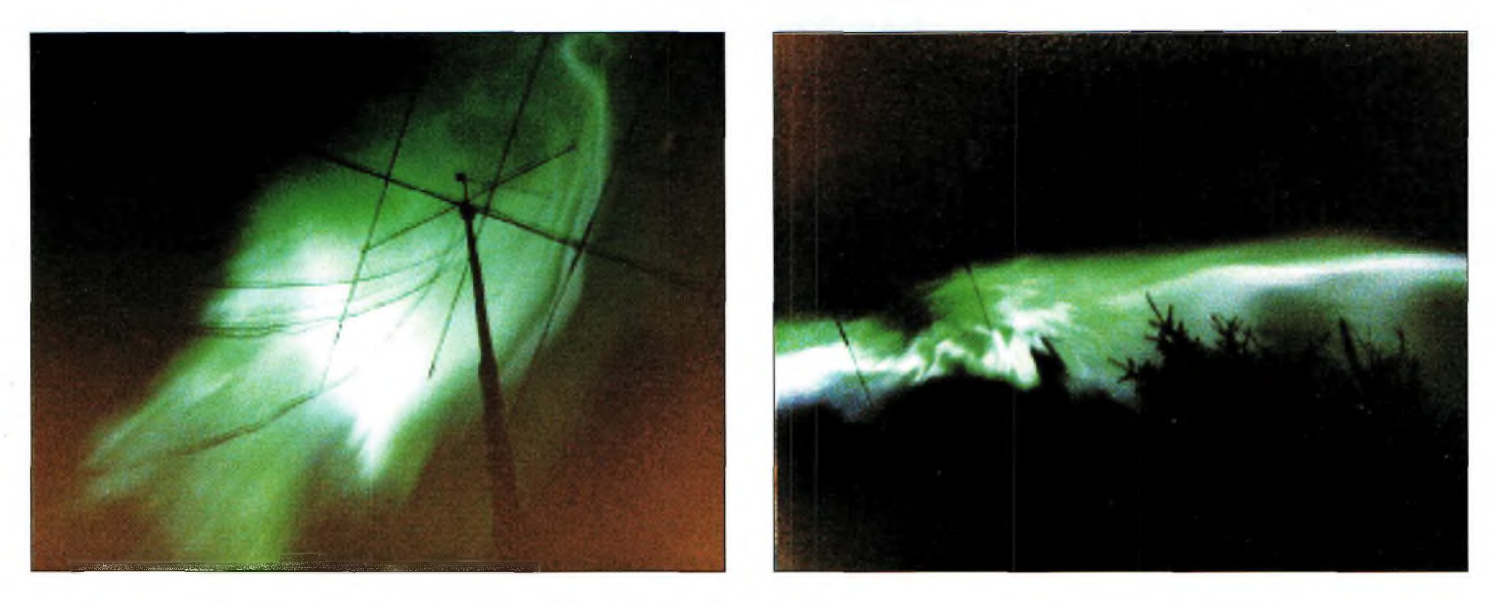

Ces deux images d'une aurore de Type D Ivertes) ont été prisas entre 1979 et 1982. La durée d'exposition est de 2 à 4 secondes.

maintenant !). D'après eux, ils pourraient avoir la même intensité que ceux de 1972 et 1989.

Ils pourront avoir lieu entre mars et octobre 2000. Même les stations QRP pourront réaliser d'excellentes liaisons en VHF pendant de telles ouvertures.

#### **Observations radioamateurs**

Je n'ai vécu aucune ouverture aurorale avant d'avoir été actif sur 6 mètres. J'ai peutêtre déjà entendu un quelconque signal bizarre en HF, mais en même temps, il y avait des signaux "normaux" à écouter, ce qui fait que je n'ai peut-être pas fait attention au phénomène.

Tout cela a changé lorsque j'ai vécu ma première ouverture aurorale sur 6 mètres, en mai 1992, vingt ans après avoir passé ma licence. C'était un jour exceptionnel. Tous les signaux présents sur la bande, tant en SSB qu'en CW, comportaient ce fameux bruit très caractéristique des ouvertures aurórales, et une distorsion notable.

Comme cela fut noté dans le premier rapport qui a été publié sur le sujet en 1939, la CW reste le meilleur mode pour exploiter de tels phénomènes sur 6 ou 2 mètres. Les

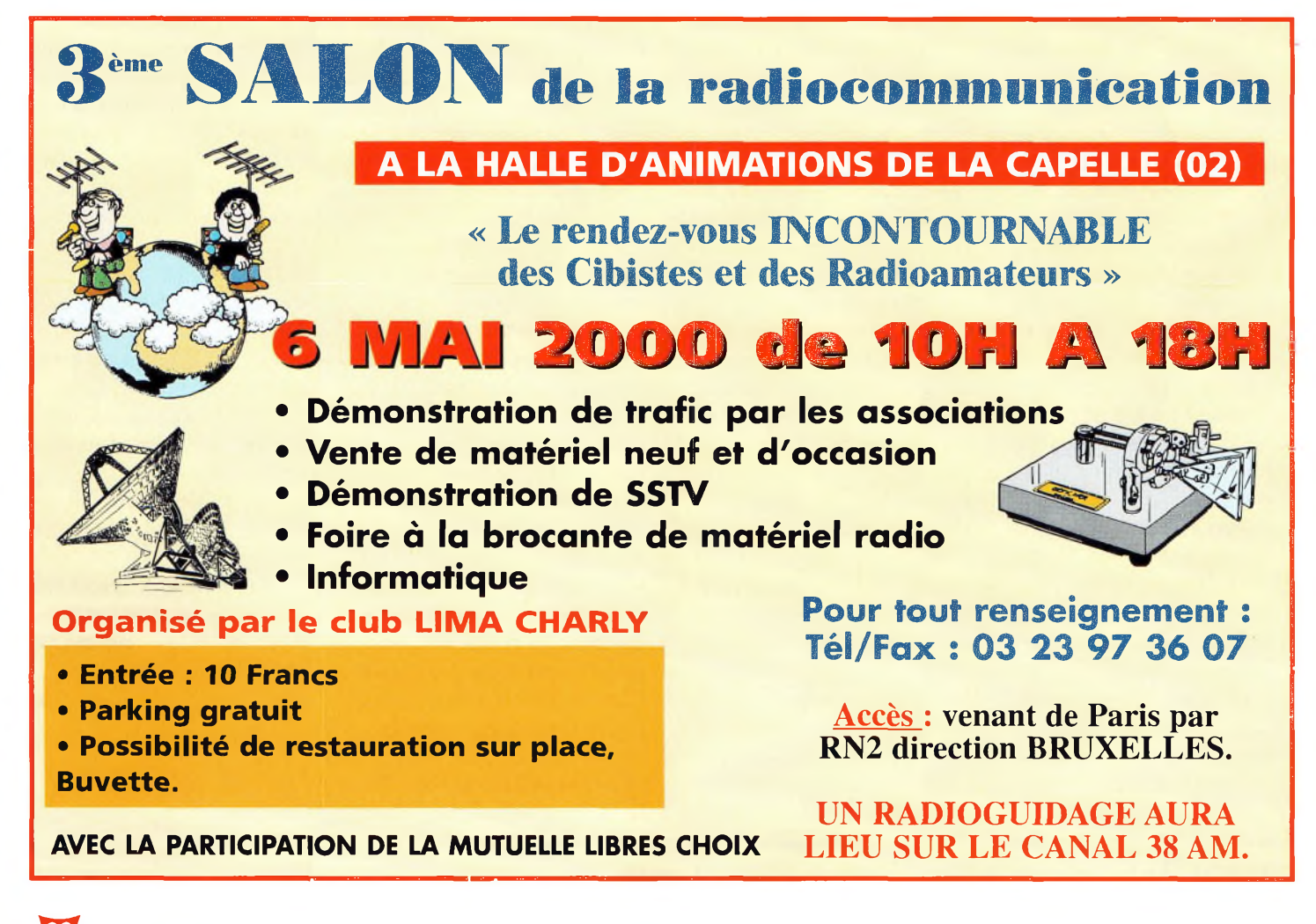

### **SCIENCE es OM au service de la recherche**

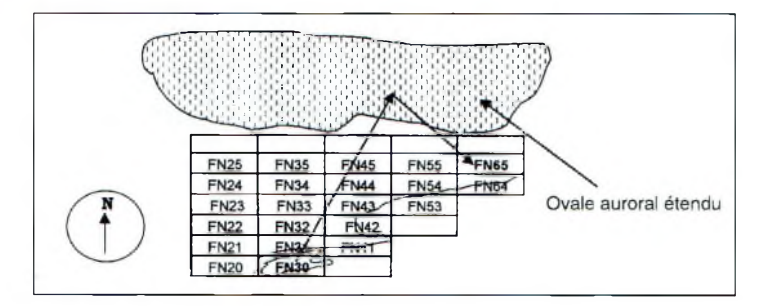

Fig. 2- Sur ce croquis, WB2AMU à Long Island (FN3D) peut contacter KB1DSG dans I<sup>b</sup> Maine IFN55I pendant une ouverture aurorale le 22 septembre 1333, sur <sup>B</sup> mètres. Les deux stations pointent leurs antennes vers le nord. WB2AMU n'utilise qu'un dipôle et <sup>10</sup> watts at n'aurait pas pu contacter son correspondant en direct, bien que la distance soit inférieure à celle du trajet auroral IB4B km vs. BOB kml.

modes phonie, en effet, peuvent être trop perturbés pour être compréhensibles. Cela est dû à l'effet Doppler et constitue un argument de plus en faveur de l'apprentissage de la télégraphie.

Qu'est-ce qui provoque l'effet Doppler et le son bizarre qui accompagnent les ouvertures aurorales ? C'est un processus très complexe.

En quelques mots, le mouvement de masse des électrons de la couche E aurorale dans la même direction par rapport à la Terre crée de puissants courants ionosphériques. Ces courants propulsent les électrons à des vélocités pouvant atteindre 3 000 m par seconde, parallèlement aux latitudes géomagnétiques de la Terre. La vélocité est ainsi suffisante pour provoquer des décalages aux fréquences VHF.

Le bruit est un processus encore plus complexe qui a été l'objet de bien des études scientifiques.

Apparemment, il y aurait de nombreuses régions à l'intérieur de l'aurore où les électrons sont diffractés dans des directions aléatoires.

Ce mouvement aléatoire serait responsable du bruit. Ainsi, il faut croire que l'effet Doppler et le bruit proviennent de deux sources bien définies.

A propos, lorsque vous passez un report RST à votre corres-

pondant, il est inutile de passer un report de tonalité, étant donné que celle-ci n'est jamais vraiment pure. Ainsi, il est d'usage d'employer la lettre "A" au lieu du chiffre 9 dans le report "T". Un report standard pourra donc ressembler à "57A". On utilise le même système en CW comme en SSB.

Est-il possible de contacter des stations via une aurore même si celle-ci n'est pas visible ? Absolument. Pour ceux qui habitent dans la zone tempérée, on exploite la propagation aurorale dans le mode "backscatter", puisque généralement, on ne peut pas voir l'aurore à cette distance. Un exemple est donné à la fig. 2. L'aurore agit comme un réflecteur.

L'avantage d'un tel mode de propagation réside dans le fait que l'on peut contacter des carrés locator "proches", mais trop éloignés pour être contactés via les modes troposphériques normaux.

Des distances de <sup>1</sup> 500 à <sup>2</sup> 500 km peuvent être atteintes, quasiment aussi facilement qu'avec une ouverture E sporadique traditionnelle.

Des contacts intercontinentaux sur 2 mètres sont également possibles, lorsque plusieurs modes de propagation sont exploitables. Ce fut le cas de Lefty, K1TOL, en novembre 1990.

Les aurores peuvent être exploitées jusque sur 10 et 15 mètres.

Cependant, on ne les distingue pas aussi bien à ces fréquences qu'en VHF. Parfois, une ouverture aurorale peut être combinée avec un autre mode de propagation, comme une ouverture transéquatoriale (TE) sur 10 ou 15 mètres.

Ceci avait déjà été expliqué en février, dans mon article intitulé "Ces modes de propagation bizarres".

Dans l'hémisphère nord, l'activité aurorale est généralement concentrée autour des équinoxes et peut n'apparaître que deux ou trois fois l'an lorsque le cycle solaire est à son minimum. Lorsque l'activité solaire augmente, de plus en plus d'ouvertures aurorales sont observées vers mars et septembre. Déjà, en 1999, où l'activité solaire était intense, j'ai pu observer six ouvertures sur 6 mètres, dont une très puissante en juillet.

Une puissance de l'ordre de 100 watts est nécessaire pour compenser les effets du QSB et de la distorsion des signaux.

Cependant, certaines aurores permettent des liaisons intéressantes avec seulement 10 watts. Ce fut le cas le 22 septembre dernier lors d'une ouverture qui a duré trois heures.

Un autre facteur à garder à l'esprit est le fait que la même face du soleil se retrouve dirigée vers la Terre tous les 28 jours environ. Ainsi, lorsque vous avez bénéficié d'une ouverture aurorale, il peut être payant de se porter à l'écoute quatre semaines plus tard. C'est ce qui est arrivé suite à l'ouverture du 22 septembre, car une autre ouverture était observée le 21 octobre. Celle-ci, en revanche, était moins intense que la première.

#### **L'avenir**

Les radioamateurs continueront à être sollicités dans le cadre de la recherche sur ce phénomène. Autant qu'ils resteront sollicités en ce qui concerne la propagation E sporadique et transéquatoriale. Nos liaisons et observations constituent une banque de données très importante pour la communauté scientifique.

Notez sur vos tablettes que le prochain orage géomagnétique doit avoir lieu dans les mois à venir, et qu'il risque d'être très intense. Il est temps d'affûter vos antennes 6 et 2 mètres pour en profiter au bon moment ! Aussi, prenez bien note de toutes vos observations et envoyezles à la rédaction. Nous pourrons ainsi les diffuser pour notre plaisir à tous, et aussi pour le bénéfice des scientifiques.

J'aimerais remercier Howard Sine, WB4WXE, pour ses excellentes photos qu'il a prises lors de son séjour en Alaska. J'aimerais aussi remercier le docteur Owen Garriott, W5LFL, pour ses commentaires relatifs à ses observations depuis l'espace.

#### **Références**

*Beyond Line of Sight,* Pocock (ARRL).

*Arctic Communications,* Landmark, Ed. (Pergamon). The *Aurora Watcher's Guide,* Davis (University of Alaska Press)

"Aurora, A New View" Moseson, CQ VHF, mars 1997.

#### **Ken Neubeck, WB2AMU Photos par Howard Sine, WB4WXE**

## **PRATIQUE Les comtés <sup>M</sup> conserve américains (N—Z)**

#### **Etats** de "N" à "Z"

#### **North Carolina**

**Alamance, Alexander, Alleghany, Anson, Ashe, Avery, Beaufort, Bertie, Bladen, Brunswick, Buncombe, Burke, Cabarrus, Caldwell, Camden, Carteret, Caswell, Catawba, Chatham, Cherokee, Chowan, Clay, Cleveland, Columbus, Craven, Cumberland, Currituck, Dare, Davidson, Davie, Duplin, Durham, Edgecombe, Forsyth, Franklin, Gaston, Gates, Graham, Granville, Greene, Guilford, Halifax, Harnett, Haywood, Henderson, Hertford, Hoke, Hyde, Iredell, Jackson, Johnston, Jones, Lee, Lenoir, Lincoln, Macon, Madison, Martin, McDowell, Mecklenburg, Mitchell, Montgomery, Moore, Nash, New Hanover, Northampton, Onslow, Orange, Pamlico, Pasquotank, Pender, Perquimans, Person, Pitt, Polk, Randolph, Richmond, Robeson, Rockingham, Rowan, Rutherford, Sampson, Scotland, Stanly, Stokes, Surry, Swain, Transylvania, Tyrrell, Union, Vance, Wake, Warren, Washington, Watauga, Wayne, Wilkes, Wilson, Yadkin, Yancey**

#### **North Dakota**

**Adams, Barnes, Benson, Billings, Bottineau, Bowman, Burke, Burleigh, Cass, Cavalier, Dickey, Divide, Dunn, Eddy, Emmons, Foster, Golden Valley, Grand Forks, Grant, Griggs, Hettinger, Kidder,**

Il existe plusieurs diplômes sanctionnant le trafic radioamateur avec les comptés américains, en particulier le "USA-CA" de CQ Magazine. De nombreux "chasseurs de comtés" nous écrivent pour obtenir une liste des comptés classés par Etats. Voici la seconde et dernière partie de cette longue liste.

**Lamoure, Logan, McHenry, McIntosh, McKenzie, McLean, Mercer, Morton, Mountrail, Nelson, Oliver, Pembina, Pierce, Ramsey, Ransom, Renville, Richland, Rolette, Sargent, Sheridan, Sioux, Slope, Stark, Steele, Stutsman, Towner, Traill, Walsh, Ward, Wells, Williams**

#### **Nebraska**

**Adams, Antelope, Arthur, Banner, Blaine, Boone, Box Butte, Boyd, Brown, Buffalo, Burt, Butler, Cass, Cedar, Chase, Cherry, Cheyenne, Clay, Colfax, Cuming, Custer, Dakota, Dawes, Dawson, Deuel, Dixon, Dodge, Douglas, Dundy, Fillmore, Franklin, Frontier, Furnas, Gage, Garden, Garfield, Gosper, Grant, Greeley, Hall, Hamilton, Harlan, Hayes, Hitchcock, Holt, Hooker, Howard, Jefferson, Johnson, Kearney, Keith, Keya Paha, Kimball, Knox, Lancaster, Lincoln, Logan, Loup, Madison, McPherson, Merrick, Morrill, Nance, Nemaha, Nuckolls, Otoe, Pawnee, Perkins, Phelps,** **Pierce, Platte, Polk, Red Willow, Richardson, Rock, Saline, Sarpy, Saunders, Scotts Bluff, Seward, Sheridan, Sherman, Sioux, Stanton, Thayer, Thomas, Thurston, Valley, Washington, Wayne, Webster, Wheeler, York**

#### **New Hampshire**

**Belknap, Carroll, Cheshire, Coos, Grafton, Hillsborough, Merrimack, Rockingham, Strafford, Sullivan**

#### **New Jersey**

**Atlantic, Bergen, Burlington, Camden, Cape May, Cumberland, Essex, Gloucester, Hudson, Hunterdon, Mercer, Middlesex, Monmouth, Morris, Ocean, Passaic, Salem, Somerset, Sussex, Union, Warren**

#### **New Mexico**

**Bernalillo, Catron, Chaves, Cibola, Colfax, Curry, Debaca, Dona Ana, Eddy, Grant, Guadalupe, Harding, Hidalgo, Lea, Lincoln, Los Alamos, Luna, McKinley, Mora, Otero, Quay, Rio Arriba, Roosevelt, San Juan, San Miguel, Sando-** **val, Santa Fe, Sierra, Socorro, Taos, Torrance, Union, Valencia**

#### **Nevada**

**Churchill, Clark, Douglas, Elko, Esmeralda, Eureka, Humboldt, Lander, Lincoln, Lyon, Mineral, Nye, Pershing, Storey, Washoe, White Pine**

#### **New York**

**Albany, Allegany, Bronx, Broome, Cattaraugus, Cayuga, Chautauqua, Chemung, Chenango, Clinton, Columbia, Cortland, Delaware, Dutchess, Erie, Essex, Franklin, Fulton, Genesee, Greene, Hamilton, Herkimer, Jefferson, Kings, Lewis, Livingston, Madison, Monroe, Montgomery, Nassau, New York, Niagara, Oneida, Onondaga, Ontario, Orange, Orleans, Oswego, Otsego, Putnam, Queens, Rensselaer, Richmond, Rockland, Saratoga, Schenectady, Schoharie, Schuyler, Senecca, St. Lawrence, Steuben, Suffolk, Sullivan, Tioga, Tompkins, Ulster, Warren, Washington, Wayne, Westchester, Wyoming, Yates**

#### **Ohio**

**Adams, Allen, Ashland, Ashtabula, Athens, Auglaize, Belmont, Brown, Butler, Carroll, Champaign, Clark, Clermont, Clinton, Columbiana, Coshocton, Crawford, Cuyahoga, Darke, Defiance, Delaware, Erie, Fairfield, Fayette, Franklin, Fulton, Gallia, Geauga, Greene, Guernsey, Hamil-**

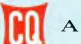

## **r PRATIQUE** *<u>PRATIQUE</u>*

ton, Hancock, Hardin, Harrison, Henry, Highland, Hocking, Holmes, Huron, Jackson, Jefferson, Knox, Lake, Lawrence, Licking, Logan, Lorain, Lucas, Madison, Mahoning, Marion, Medina, Meigs, Mercer, Miami, Monroe, Montgomery, Morgan, Morrow, Muskingum, Noble, Ottawa, Paulding, Perry, Pickaway, Pike, Portage, Preble, Putnam, Richland, Ross, Sandusky, Scioto, Seneca, Shelby, Stark, Summit, Trumbull, Tuscarawas, Union, Van Wert, Vinton, Warren, Washington, Wayne, Williams, Wood, Wyandot

#### **Oklahoma**

Adair, Alfalfa, Atoka, Beaver, Beckham, Blaine, Bryan, Caddo, Canadian, Carter, Cherokee, Choctaw, Cimarron, Cleveland, Coal, Comanche, Cotton, Craig, Creek, Custer, Delaware, Dewey, Ellis, Garfield, Garvin, Grady, Grant, Greer, Harmon, Harper, Haskell, Hughes, Jackson, Jefferson, Johnston, Kay, Kingfisher, Kiowa, Latimer, Le Flore, Lincoln, Logan, Love, Major, Marshall, Mayes, McClain, McCurtain, McIntosh, Murray, Muskogee, Noble, Nowata, Okfuskee, Oklahoma, Okmulgee, Osage, Ottawa, Pawnee, Payne, Pittsburg, Pontotoc, Pottawatomie, Pushmataha, Roger Mills, Rogers, Seminole, Sequoyah, Stephens, Texas, Tillman, Tulsa, Wagoner, Washington, Washita, Woods, Woodward

#### **Oregon**

Baker, Benton, Clackamas, Clatsop, Columbia, Coos, Crook, Curry, Deschutes, Douglas, Gilliam, Grant, Harney, Hood River, Jackson, Jefferson, Josephine, Klamath, Lake, Lane, Lin-

coln, Linn, Malheur, Marion, Morrow, Multnomah, Polk, Sherman, Tillamook, Umatilla, Union, Wallowa, Wasco, Washington, Wheeler, Yamhill

#### **Pennsylvania**

Adams, Allegheny, Armstrong, Beaver, Bedford, Berks, Blair, Bradford, Bucks, Butler, Cambria, Cameron, Carbon, Centre, Chester, Clarion, Clearfield, Clinton, Columbia, Crawford, Cumberland, Dauphin, Delaware, Elk, Erie, Fayette, Forest, Franklin, Fulton, Greene, Huntingdon, Indiana, Jefferson, Juniata, Lackawanna, Lancaster, Lawrence, Lebanon, Lehigh, Luzerne, Lycoming, McKean, Mercer, Mifflin, Monroe, Montgomery, Montour, Northampton, Northumberland, Perry, Philadelphia, Pike, Potter, Schuylkill, Snyder, Somerset, Sullivan, Susquehanna, Tioga, Union, Venango, Warren, Washington, Wayne, Westmoreland, Wyoming, York

#### **Rhode Island**

Bristol, Kent, Newport, Providence, Washington

#### **South Carolina**

Abbeville, Aiken, Allendale, Anderson, Bamberg, Barnwell, Beaufort, Berkeley, Calhoun, Charleston, Cherokee, Chester, Chesterfield, Clarendon, Colleton, Darlington, Dillon, Dorchester, Edgefield, Fairfield, Florence, Georgetown, Greenville, Greenwood, Hampton, Horry, Jasper, Kershaw, Lancaster, Laurens, Lee, Lexington, Marion, Marlboro, McCormick, Newberry, Oconee, Orangeburg, Pickens, Richland, Saluda, Spartanburg, Sumter, Union, Williamsburg, York

#### **South Dakota**

Aurora, Beadle, Bennett, Bon Homme, Brookings, Brown, Brule, Buffalo, Butte, Campbell, Charles Mix, Clark, Clay, Codington, Corson, Custer, Davison, Day, Deuel, Dewey, Douglas, Edmunds, Fall River, Faulk, Grant, Gregory, Haakon, Hamlin, Hand, Hanson, Harding, Hughes, Hutchinson, Hyde, Jackson, Jerauld, Jones, Kingsbury, Lake, Lawrence, Lincoln, Lyman, Marshall, Mc-Cook, McPherson, Meade, Mellette, Miner, Minnehaha, Moody, Pennington, Perkins, Potter, Roberts, Sanborn, Shannon, Spink, Stanley, Sully, Todd, Tripp, Turner, Union, Walworth, Yankton, Ziebach

#### **Tennessee**

Anderson, Bedford, Benton, Bledsoe, Blount, Bradley, Campbell, Cannon, Carroll, Carter, Cheatham, Chester, Claiborne, Clay, Cocke, Coffee, Crockett, Cumberland, Davidson, Dekalb, Decatur, Dickson, Dyer, Fayette, Fentress, Franklin, Gibson, Giles, Grainger, Greene, Grundy, Hamblen, Hamilton, Hancock, Hardeman, Hardin, Hawkins, Haywood, Henderson, Henry, Hickman, Houston, Humphreys, Jackson, Jefferson, Johnson, Knox, Lake, Lauderdale, Lawrence, Lewis, Lincoln, Loudon, Macon, Madison, Marion, Marshall, Maury, McMinn, McNairy, Meigs, Monroe, Montgomery, Moore, Morgan, Obion, Overton, Perry, Pickett, Polk, Putnam, Rhea, Roane, Robertson, Rutherford, Scott, Sequatchie, Sevier, Shelby, Smith, Stewart, Sullivan, Sumner, Tipton, Trousdale, Unicoi, Union, Van Buren, Warren, Washington, Wayne, Weakley, White, Williamson, Wilson

#### **Texas**

Anderson, Andrews, Angelina, Aransas, Archer, Armstrong, Atascosa, Austin, Bailey, Bandera, Bastrop, Baylor, Bee, Bell, Bexar, Blanco, Borden, Bosque, Bowie, Brazoria, Brazos, Brewster, Briscoe, Brooks, Brown, Burleson, Burnet, Caldwell, Calhoun, Callahan, Cameron, Camp, Carson, Cass, Castro, Chambers, Cherokee, Childress, Clay, Cochran, Coke, Coleman, Collin, Collingsworth, Colorado, Comal, Comanche, Concho, Cooke, Coryell, Cottle, Crane, Crockett, Crosby, Culberson, Dallam, Dallas, Dawson, Dewitt, Deaf Smith, Delta, Denton, Dickens, Dimmit, Donley, Duval, Eastland, Ector, Edwards, El Paso, Ellis, Erath, Falls, Fannin, Fayette, Fisher, Floyd, Foard, Fort Bend, Franklin, Freestone, Frio, Gaines, Galveston, Garza, Gillespie, Glasscock, Goliad, Gonzales, Gray, Grayson, Gregg, Grimes, Guadalupe, Hale, Hall, Hamilton, Hansford, Hardeman, Hardin, Harris, Harrison, Hartley, Haskell, Hays, Hemphill, Henderson, Hidalgo, Hill, Hockley, Hood, Hopkins, Houston, Howard, Hudspeth, Hunt, Hutchinson, Irion, Jack, Jackson, Jasper, Jeff Davis, Jefferson, Jim Hogg, Jim Wells, Johnson, Jones, Karnes, Kaufman, Kendall, Kenedy, Kent, Kerr, Kimble, King, Kinney, Kleberg, Knox, La Salle, Lamar, Lamb, Lampasas, Lavaca, Lee, Leon, Liberty, Limestone, Lipscomb, Live Oak, Llano, Loving, Lubbock, Lynn, Madison, Marion, Martin, Mason, Matagorda, Maverick, McCulloch, McLennan, McMullen, Medina, Menard, Midland, Milam, Mills, Mitchell, Montague,

#### **Les comté» américains (N—Z)**

**Montgomery, Moore, Morris, Motley, Nacogdoches, Navarro, Newton, Nolan, Nueces, Ochiltree, Oldham, Orange, Palo Pinto, Panola, Parker, Parmer, Pecos, Polk, Potter, Presidio, Rains, Randall, Reagan, Real, Red River, Reeves, Refugio, Roberts, Robertson, Rockwall, Runnels, Rusk, Sabine, San Augustine, San Jacinto, San Patricio, San Saba, Schleicher, Scurry, Shackelford, Shelby, Sherman, Smith, Somervell, Starr, Stephens, Sterling, Stonewall, Sutton, Swisher, Tarrant, Taylor, Terrell, Terry, Throckmorton, Titus, Tom Green, Travis, Trinity, Tyler, Upshur, Upton, Uvalde, Vai Verde, Van Zandt, Victoria, Walker, Waller, Ward, Washington, Webb, Wharton, Wheeler, Wichita, Wilbarger, Willacy, Williamson, Wilson, Winkler, Wise, Wood, Yoakum, Young, Zapata, Zavala**

#### **Utah**

**Beaver, Box Elder, Cache, Carbon, Daggett, Davis, Duchesne, Emery, Garfield, Grand, Iron, Juab, Kane, Millard, Morgan, Piute, Rich, Salt Lake, San Juan, Sanpete, Sevier, Summit, Tooele, Uintah, Utah, Wasatch, Washington, Wayne, Weber**

#### **Virginia**

**Accomack, Albemarle, Alleghany, Amelia, Amherst, Appomattox, Arlington, Augusta, Bath, Bedford, Bland, Botetourt, Brunswick, Buchanan, Buckingham, Campbell, Caroline, Carroll, Charles City, Charlotte, Chesterfield, Clarke, Craig, Culpeper, Cumberland, Dickenson, Dinwiddie, Essex, Fairfax, Fauquier, Floyd, Fluvanna, Franklin, Frederick, Giles, Gloucester, Goochland, Grayson, Greene, Greens-** **ville, Halifax, Hanover, Henrico, Henry, Highland, Isle of Wight, James City, King and Queen, King George, King William, Lancaster, Lee, Loudoun, Louisa, Lunenburg, Madison, Mathews, Mecklenburg, Middlesex, Montgomery, Nelson, New Kent, Northampton, Northumberland, Nottoway, Orange, Page, Patrick, Pittsylvania, Powhatan, Prince Edward, Prince George, Prince William, Pulaski, Rappahannock, Richmond, Roanoke, Rockbridge, Rockingham, Russell, Scott, Shenandoah, Smyth, Southampton, Spotsylvania, Stafford, Surry, Sussex, Tazewell, Warren, Washington, Westmoreland, Wise, Wythe, York**

#### **Vermont**

**Addison, Bennington, Caledonia, Chittenden, Essex, Franklin, Grand Isle, Lamoille, Orange, Orleans, Rutland, Washington, Windham, Windsor**

#### **Washington**

**Adams, Asotin, Benton, Chelan, Clallam, Clark, Columbia, Cowlitz, Douglas, Ferry, Franklin, Garfield, Grant, Grays Harbor, Island, Jefferson, King, Kitsap, Kittitas, Klickitat, Lewis, Lincoln, Mason, Okanogan, Pacific, Pend Oreille, Pierce, San Juan, Skagit, Skamania, Snohomish, Spokane, Stevens, Thurston, Wahkiakum, Walla Walla, Whatcom, Whitman, Yakima**

#### **Wisconsin**

**Adams, Ashland, Barron, Bayfield, Brown, Buffalo, Burnett, Calumet, Chippewa, Clark, Crawford, Columbia, Dane, Dodge, Door, Douglas, Dunn, Eau Claire, Florence, Fond du Lac, Forest, Grant, Green, Green Lake, Iowa, Iron, Jackson, Jefferson, Juneau, Kenosha,**

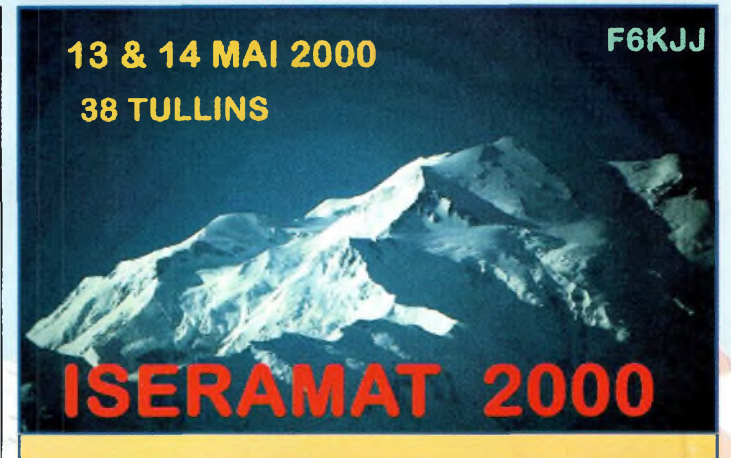

#### **F 6 K <sup>J</sup> <sup>J</sup> - Radio club de la M <sup>J</sup> C du Pays de Tullins organise sa neuvième manifestation.**

**SALLE DES FETES de Tullins Fures ( Isère )**

- **- Démonstration PSK décamétrique / VHF**
- **- Radio guidage sur 145.500 MHz**
- **- Exposition vente de matériel neuf radioamateur/citizen band**
- **- Stands des associations**
- **- Démonstrations techniques et animations**
- **- Promotion du radioamateurisme ( ADRI )**
- **- Informatique / Packet-radio / PSK / Internet**
- **- La "Sacro sainte" bourse aux occasions**
- **- Bar restauration sur place et point rencontre**

**Ouverture : 9 à 18 H le samedi / Dimanche 9 à17 <sup>H</sup> Brocante : F1PQA, Tél : 04.76.07.26.71 - 30 F la table**

> **Entrée : 10** *F (ticket à conserverpour les tirages de la tombola qui seront dotés de très nombreux lots)*

**Kewaunee, La Crosse, Lafayette, Langlade, Lincoln, Manitowoc, Marathon, Marinette, Marquette, Menominee, Milwaukee, Monroe, Oconto, Oneida, Outagamie, Ozaukee, Pepin, Pierce, Polk, Portage, Price, Racine, Richland, Rock, Rusk, Sauk, Sawyer, Shawano, Sheboygan, St. Croix, Taylor, Trempea** $leau$ , Vernon, **Walworth, Washburn, Washington, Waukesha, Waupaca, Waushara, Winnebago, Wood**

#### **West Virginia**

**Barbour, Berkeley, Boone, Braxton, Brooke, Cabell, Calhoun, Clay, Doddridge, Fayette, Gilmer, Grant, Greenbrier, Hampshire, Hancock, Hardy, Harrison, Jackson, Jefferson, Kanawha, Lewis, Lincoln, Logan, Marion, Marshall, Mason,**

**McDowell, Mercer, Mineral, Mingo, Monongalia, Monroe, Morgan, Nicholas, Ohio, Pendleton, Pleasants, Pocahontas, Preston, Putnam, Raleigh, Randolph, Ritchie, Roane, Summers, Taylor, Tucker, Tyler, Upshur, Wayne, Webster, Wetzel, Wirt, Wood, Wyoming**

#### **Wyoming**

**Albany, Big Horn, Campbell, Carbon, Converse, Crook, Fremont, Goshen, Hot Springs, Johnson, Laramie, Lincoln, Natrona, Niobrara, Park, Platte, Sheridan, Sublette, Sweetwater, Teton, Uinta, Washakie, Weston**

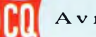

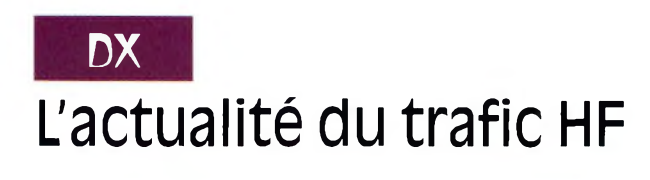

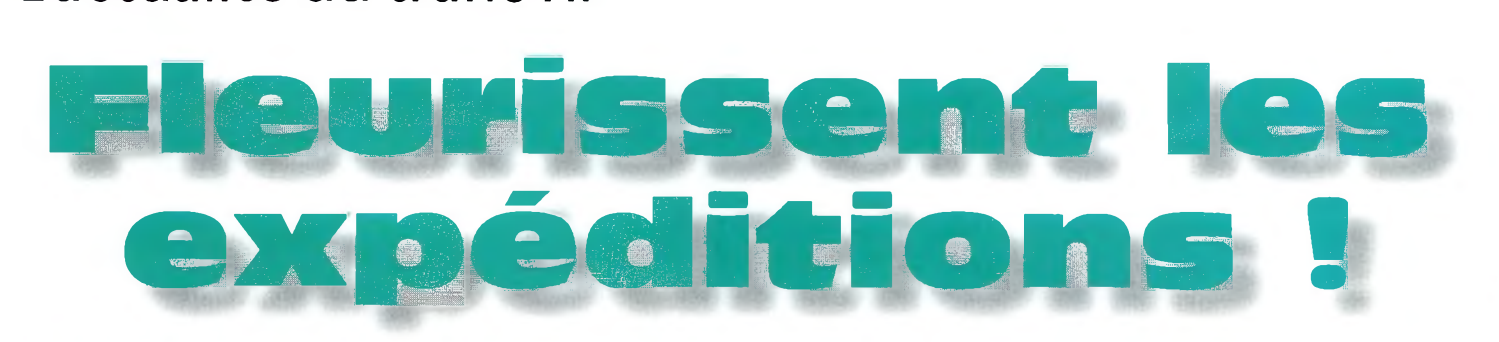

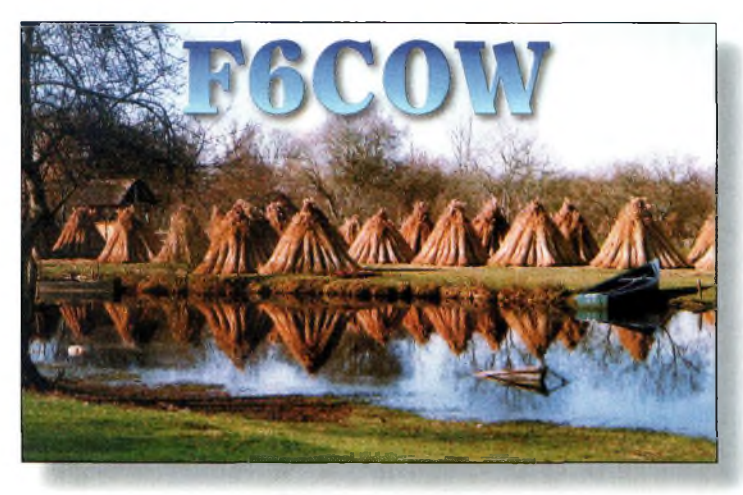

Cherchez le shack <sup>I</sup>

#### **Ces derniers mois,**

nous avons été gâtés avec un certain nombre d'expéditions DX très intéressantes, à commencer par Clipperton FOØAAA, qui vient de se terminer.

Les opérateurs ont effectué un excellent travail, puisque près de 70 000 QSO ont été enregistrés. Les chiffres exacts n'ont pas été rendus publiques au moment où nous mettons sous presse,

mais nous devrions pouvoir conter cette aventure dans les colonnes d'un prochain numéro de CQ *Radioamateur.* Les mois de janvier, février et mars ont vu débarquer trois expéditions, une chilienne, une allemande et une finlandaise, sur l'île de Juan Fernandez (CEØZ), qui ont attiré l'attention des DX'eurs du monde entier.

Mayotte (FH) accueillait Roger, G3SXW, et Nigel,

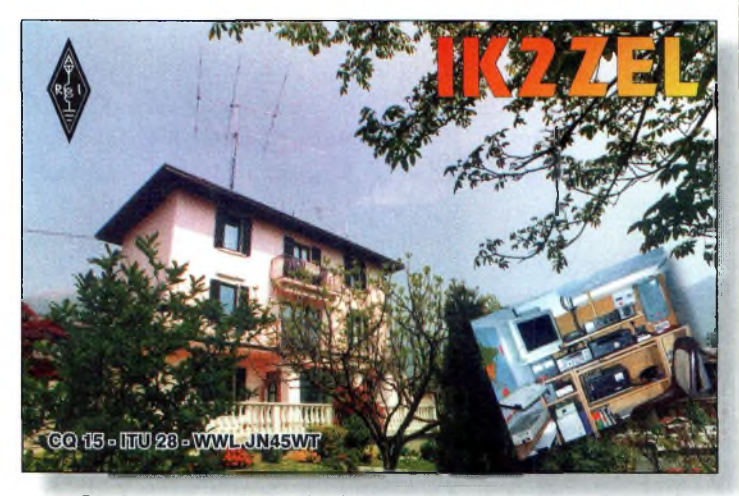

Ce n'est pas parce que l'on habite en appartement que l'on ne peut pas installer d'antennes : la preuve !

G3TXF, qui ont réalisé 21 740 QSO en CW, entre le 21 janvier et le 3 février 2000, sans oublier encore 4 460 QSO supplémentaires depuis les Seychelles. Les bandes WARC étaient l'œuvre de FH/G3TXF et S79TXF, tandis que les autres bandes étaient exploitées par FH/G3SXW et S79SXW. Dans leurs bagages, ils avaient emporté deux Kenwood TS-57OD, deux antennes verticales Cushcraft R-7000 et une antenne verticale Buttemut HF2V. Aspect intéressant, vous pouvez demander la confirmation de vos QSO par e-mail : FH/G3TXF et S79TXF via <[g3txf@compuserve.com](mailto:g3txf@compuserve.com)> FH/G3SXW et S79SXW via <g3sxw @<compuserve.com>>.

Macquarie Island (VKØ MM) est toujours actif sur différentes bandes. Alan poste son plan d'action chaque semaine sur le site Web <[http://www.geocities.com/](http://www.geocities.com/vk01d/l.htm)  $vk@ld/1.htm$  >.

Bien que ses méthodes ont été largement critiquées, il n'empêche qu'il a permis à bon nombre d'amateurs d'épingler Macquarie à leur tableau de chasse. Mais il faut suivre les règles de l'opérateur. ..

Les cartes QSL de son activité AX0LD, le 26 janvier, sont gérées par l'association brésilienne CWSR les "bénéfices" éventuels devant être reversés à un fond de soutien d'un hôpital pour enfants atteints du cancer.

Les cartes QSL pour ses autres activités ne seront pas

#### **Le calendrier des concours**

Avr. 1-2 SP DX Contest Avr. 1-2 EA RTTY Contest Avr. 15-16 Michigan QSO Party Avr. 15-16 Holylet DX Contest<br>Avr. 15-17 YLRL DX à NA YL C' Avr. 22-23 Helvetia DX Contest Avr. 22-23 SP DX RTTY Contest Avr. 22-24 YLRL DX to NA YL SSB Avr. 29-30 Florida QSO Party Avr. 29-30 Ontario QSO Party Avr. 29-30 Nebraska QSO Party Mai 6-7 **ARI Int'l DX Contest**<br>Mai 13-14 **CQ-M DX Contest** 

Mar. 25-26 CQ WW WPX SSB Contest Avr. 7-9 Japan Intl. DX Contest (20—10 m) Avr. 8-9 MARAC County Hunters SSB<br>
Avr. 8-9 King of Spain Contest King of Spain Contest Avr. 9 UBA Spring SSB Contest YLRL DX à NA YL CW CQ-M DX Contest Mai 27-28 CQ WW WPX CW Contest

#### **Fleurissent les expéditions !**

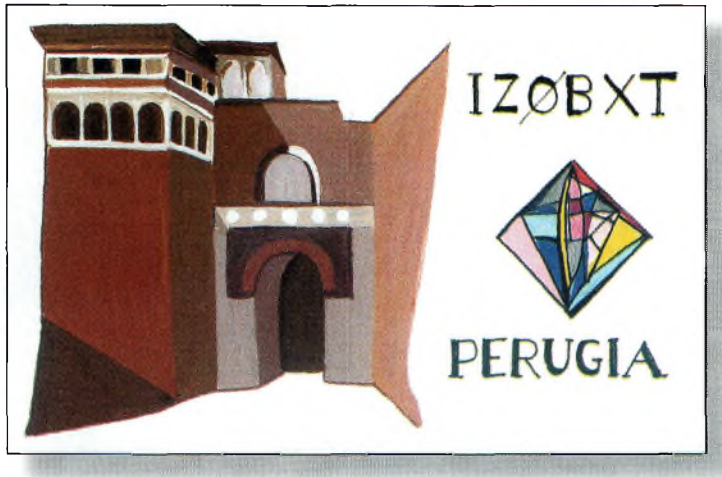

Art moderne.

traitées avant qu'il ne quitte l'île

Jukka, OH2BR, a commencé son séjour de quatre mois à Pitcairn, où il est VP6BR. Il sera QRV jusqu'en mai cette année.

Chesterfield Island (TX  $\emptyset$ DX) figure parmi les "new ones" potentiels au programme DXCC. L'équipe devait opérer cinq stations vers la mi-mars et début avril. Un site Web est disponible pour en savoir un peu plus, ou pour vérifier que vous figurez bien dans le log : <[http://www.n4gn.com/tx0d](http://www.n4gn.com/tx0dx/)  $x$  $>$ .

Rivilla Gigedo (XF4) devait aussi être sur l'air au début du mois de mars, grâce à trois opérateurs mexicains. Peu d'informations avaient été diffusées.

Enfin, la grosse opération au Myanmar (XZØA) a duré trois semaines et s'est terminée avec plus de 75 000 QSO dans le log. L'équipe s'est essentiellement consacrée aux bandes basses, où une verticale de 54 ma été érigée pour l'expédition.

#### **FR/T—Tromelin**

Le Lyon DX Gang a annoncé une prochaine expédition à Tromelin, entité qui a longtemps figuré au palmarès des contrées les plus recherchées.

Les dates précises ne sont pas encore connues. Tromelin et les autres îles du secteur (Glorioso, Juan de Nova/Europa, etc.) sont assez isolées et ont été préservées. Il est très difficile d'obtenir la permission d'y débarquer et aucune expédition significative n'y a eu lieu ces dernières années. Souhaitons que cette expédition 2000 soit une réussite.

#### **Concours**

#### **Le conseil de KlAR**

Vous comptez opérer en multi-single lors d'un prochain concours ? La plupart des équipes multi-opérateur installent une station pour appeler ("run") et une autre pour la chasse aux multiplicateurs.

Les opérateurs sérieux vous diront qu'une troisième station n'est pas du luxe lorsque les conditions sont bonnes, comme en ce moment. De plus, si vous êtes plutôt nombreux, cela permet d'occuper davantage d'opérateurs lorsqu'ils ne sont pas en train de trafiquer.

Alors, la prochaine fois, songez à installer une troisième station ; je vous assure que votre score ne diminuera pas, bien au contraire !

#### **EA RTTY Contest**

*1600Z Sam., à 1600Z Dim., Avr. 1—2*

Le concours RTTY espagnol est organisé par l'URE. Il est ouvert à tous sur les bandes

#### **Le programme WPX**

#### SSB

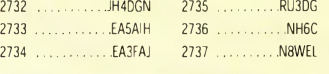

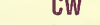

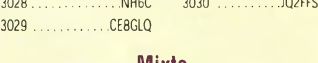

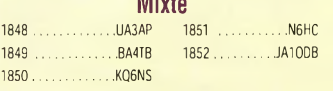

CW: 450 CT4NH. 1000 F5YJ. 1300 W9IL. 1350 W9IL. 1650 JN3SAC. 1700 JN3SAC. 2250 PA0SNG,

SSB: 350 N8WEL 400 N8WEL, IK80ZP, K8NIA. 450 N8WEL, IK80ZP, K8NIA. 500 K8NIA. 600 K8NIA. 650 N1SHM, 1200 IV3VCG. 1500 W9IAL

Mixte: 450 UA3AP, VE9EX, 500 UA3AP, VE9EX, 550 UA3AP VE9FX. 600 UA3AP, VE9FX. 650 VE9FX, 700 VE9FX. 750 VE9FX. 800 VE9FX. 850 VE9FX 900 VE9FX. 1000 VE9FX, WZ4P. 1050 JA3BKP. 1100 JA3BKP. 2350 W9IL 2400 W9IL 2600 N4UH. 4350 F2YT.

10 mètres: K8NIA

Afrique: KK6Z0 Amérique du Sud: W2FKF

Titulaires de la plaque d'excellence: K6JG, N4MM, W4CRW, K5UR, K2VV, VE3XN, DL1MD, DJ7CX, DL3RK, WB4SU, DL7AA ON4OX, 9A2AA, OK3EA, OK1MP, N4NO, ZL3GO, W4BOY, I0JX, WA1JMP K0JN, W4VQ, KF20, W8CNL, WUR, F9RM, W5UR, CT1FL, W8RSW, WA4QMQ, W8ILC, VE7DP, K9BG, W1CU, G4BUE, N3ED, LU3YL/W4, NN4Q, KA3A. VE7WJ, VE7IG, N2AC, W9NUF, N4NX, SM0DJZ, DK5AD, WD9IIC, W3ARK, LA7JO, VK4SS, I8YRK, SMØAJU, N5TV, W60UL

comprises entre 80 et 10 mètres, sauf les bandes WARC.

**Classes** : Mono-opérateur, toutes bandes et monobande, multi-single et SWL.

**Echanges** : Report et province espagnole (pour les stations EA). Les autres transmettent le report RST et leur Zone CQ.

**Score :** Pour les stations non EA : Sur 10—20 mètres comptez <sup>1</sup> point pour les

WB8ZRL, WA8YM, SM6DHU, N4KE, I2UIY, I4EAT, VK9NS, DE0DXM, DK4SY, UR2QD, AB0P, FM5WD, I2DMK, SM6CST, VE1NG, <sup>11</sup> JQJ, PY2DBU, HI8LC, KA5W, K3UA, HA8XX, K7U, SM3EVR, K2SHZ, UP1BZZ, EA7OH,, K2POF, DJ4XA, IT9TQH, K2POA, N6JV, W2HG, ONL-4O03, W5AWT, KBOG, NB9CSA, F6BVB, YU7SF, DF1SD, K7CU, <sup>11</sup> PO, K9LNJ, YB0TK, K9QFR, 9A2NA, W4UW, NX0I, WB4RUA, I6DQE, I1EEW, I8RFD, I3CRW, VE3MC, NE4F, KC8PG, F1HWB, ZP5JCY, KA5RNH, IV3PVD, CT1YH, ZS6EZ. KC7EM, YU1AB, IK2ILH, DE0DAQ. I1WXY, LU1D0W, N1IR, IV4GME, VE9RJ, WX3N, HB9AUT, KC6X, N6IBP, W50DD, I0RIZ, I2MQP, F6HMJ, HB9DDZ, WOULU, K9XR, JAØSU, I5ZJK, I2E0W, IK2MRZ, KS4S, KA1CLV, KZ1R, CT4LIW, KØLEL, WT3W, IN3NJB, S50A IK1GPG, AA6WJ, W3AP, OE1EMN, W9IL, S53EO, DF7GK, I7PXV, S57J, EA8BM, DL1EY, K0DEQ, KU0A, DJ1YH, 0E6CLD, VR2UW, 9A9R, UA0FZ, DJ3JSW, HB9BIN, N1KC, SM5DAC, RW9SG, WA3GNW, S51U, W4MS, I2EAY, RAØFU, CT4NH.

Titulaires de la plaque d'excellence avec endossement 160 mètres: K6JG, N4MM, W4CR2, N5UR, VE3XN, DL3RK, OK1MP, N4NO, W4BQY, W4VQ, KF20, W8CNL, W1JR, W5UR, W8RSW, W8ILC, G4BUE, LU3YL/W4, NN4Q, VE7WJ, VE7IG, W9NUF N4NX, SMØDJZ, DK3AD, W3ARK, LA7JO, SMØAJU, N5TV, W60UL, N4KE, I2UIY, I4EAT, VK9NS, DE0DXM, UR1QD, AB90, FM5WD, SM6CST, ITIOL, PY2DBU, HIBLC, KA5W, K3UA, K7LL SM3EVR, UP1BZZ, K2POF, IT9TOH, N8JV, ONL-4003, W5AWT, KB0G, F6BVB, YU7SE, DE1SD, K7CU, L1POR, YB0TK, K9QFR, W4UW, NX0I, WB4RUA, I1EEW, ZP5JCY, KA5RNH, IV3PVD, CT1YH, ZS6EZ, YU1AB, IK4GME, WX3N, WB0DD, I0RIZ, I2MQP, F6HMJ, HB9DDZ, K9XR, JA0SU, I5ZJK, I2E0W, KS4S, KA5CLV, K0IFL, WT3W, IN3NJB, S50A, IK1GPG, AA6WJ, W3AP, S53EO, S57J, DL1 EY, K0DE1, DJ1YH, 0E6CLE, HB9BIN, N1KC, SM5DAC, S51U, RA0FU, UA0FZ, CT4NH, W1CU.

Les règlements et imprimés officiels permettant l'obtention des diplômes CQsont disponibles auprès de Jacques Motte, F6HMJ, LeSoleil Levant, B8,06270 Villeneuve-Loubet, contre une ESA et 4,50 Francs en timbres.

contacts avec son continent, 2 points en dehors du continent. Triplez les points sur 40 et 80 mètres. Les QSO avec son propre pays sont valables pour le décompte des multiplicateurs mais n'ont aucune valeur en points.

**Multiplicateurs :** Les provinces EA (maximum 52) et DXCC par bande. Le premier QSO avec une station EA, EA6, EA8 et EA9, sur chaque bande, compte donc

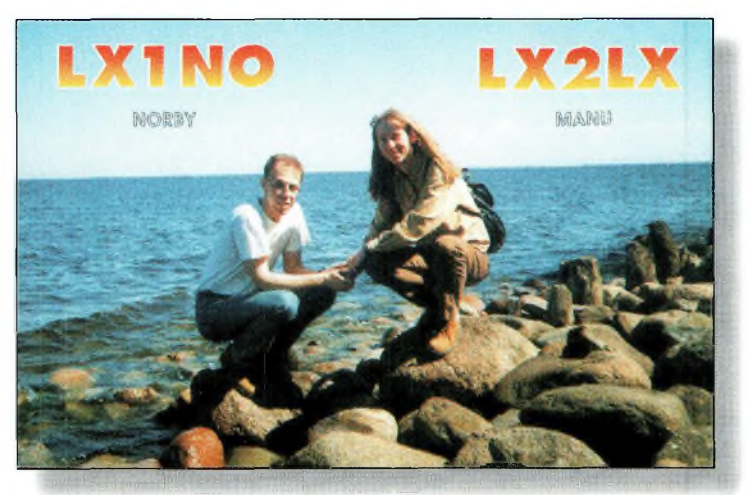

Un IOTA au Luxembourg ?

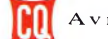

## L'actualité du trafic HF

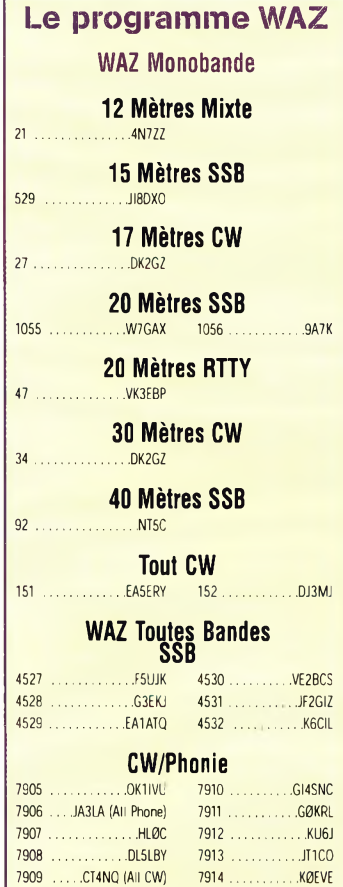

**DX**

Les règlements et imprimés officiels permettant l'obtention des diplômes CQsont disponibles auprès de Jacques Motte, F6HMJ, Le Soleil Levant, B8, 06270 Villeneuve-Loubet, contre une ESA et 4,50 Francs en timbres.

pour deux multiplicateurs (DXCC + province).

**Score final** : Total des points QSO multiplié par le total des multiplicateurs.

**Récompenses :** Des plaques et des certificats sont décernés aux vainqueurs dans chaque catégorie.

Envoyez voslogs avant le 30 juin 2000 à : EA RTTY<br>Contest. c/o EA1MV.  $c/\rho$  EA1MV. Antonio Alcolado, P.O. Box 240, 09400 Areta de Duero (Burgos), Espagne. Les logs e-mail (au format ASCII uniquement) vont à :  $\langle$ [alcolado@redestb.es](mailto:alcolado@redestb.es)>.

#### **SP DX Contest**

*1500Z Sam., Avr. <sup>1</sup> à 1500Z Dim., Avr. 2*

Organisé par le Polski Zwiagek Krotkofalowcow (PZK), ce concours CW/SSB constitue le championnat national polonais. Le concours a lieu sur toutes les bandes du 160—10 mètres (pas de bandes WARC).

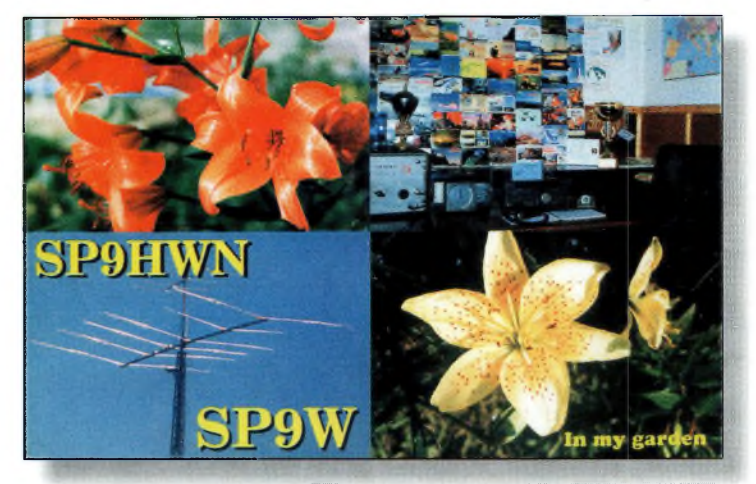

KaleïdoscopE.

**Classes** : Mono-opérateur, monobande et toutes bandes (CW, SSB ou mode mixte) ; multi-opérateur, un émetteur<br>(toutes bandes, tous bandes, tous modes) ; et SWL.

**Échanges** : Report plus un numéro de série commençant à 001. les stations SP transmettent le RS (T) et une abréviation d'une seule lettre correspondant à leur province.

**Multiplicateurs :** Les provinces polonaises, par bande (16 par bande au maximum). **Score** : 3 points par QSO multiplié par le nombre de provinces contactées.

**Récompenses :** Des certificats sont décernés aux vainqueurs dans chaque catégorie et dans chaque pays.

Les logs sont à envoyer avant le 30 avril 2000, à : Polski Zwiazek Krotkofalowcow, Contest Committee, EO. Box 320, 00-950, Warszawa, Pologne, ou par e-mail à : <[spdxc-logs@writeme.com](mailto:_spdxc-logs@writeme.com)>.

#### **LES QSL MANAGERS**

3B8FG via 3B8FG DL1DX via DL1DX KH0/AE4SU via JA3KWZ T32DA via W4ZYV CEØZY via DK7YY J37XC via W2BJI START VIA DESIGNATION VIA DESIGNATION OF ALLE CHARGE VIA DESIGNATION CHARGE VI<br>START START VIA DESIGNATION OF ALLE CHARGE VIA DESIGNATION OF ALLE CHARGE VIA DESIGNATION OF ALLE CHARGE VIA D

4S7EA via 4S7EA DE LOCAL DE DU3NXE via W3HNK LU/KYO via G4VGO VIA G4VGO TERCH VIA TEGEN VIA TEGEN VIA TEGEN VI<br>DESECH via JE8BKW LUI LEGH VIA TEGEN VIA TEGEN VIA TISKO VIA TISKO VIA TISKO VIA TISKO VIA TISKO VIA TISKO VIA 5W0EE via DL1DX EK6AD via EK6AD M2000A via G4DFI TI5BX via TI5BX 7Q7DC via GØIAS ER39MMZ via ER3DW<br>TX2CR via ISØLYN ET3VSC via DAØRC 9G5ZW via OM3LZ FK8VHU via FK8VHU OH3JF/CE0Z via OH2BOZ VQ9PO via W3P0 A71 BY via F5PYI GM3VLB via GM3VLB via GM3VLB RA9LI/9 via DL6ZI<br>A71 EH via A71 EH GU4GG Via GU4GG YOS RANA Via JA1UT DAØRC via DAØRC JW9VDA via LA9VDA DK7YY via DAVYY JUNEAU SV SV-OKSANDA SV SV SV SV SV SV SV SV SV SV SV SV SV<br>I KG4AS via NASIA DK7YY via DK7YY KG4AS via N4SIA SV9SK via SV9SK

3B9FR via 3B9FR DL2JRM via DL2JRM KH2/K4SXT via K4SXT T88HKvia JE6DND 3Z1V via SP1MHV DU1/DL4OCM via DL4OCM KH2K/AH0 via JA1RJU T99RM via DL2JRM 5R8FA via JE8BKW EA7BO via EA7BO LY2OX via IS0LYN TI2WGO/4 via N5BUS 5X1P via G3MRC EM1KGG via UT7UA M2I via WW2R TY/FK8VHU via FK8VHU 7N2KUH via 7N2KUH EP2AC via RV6AB N6DE/KP2 via N6DE TYD11 via FK8VHU 7X2CR via IS0LYN ET3VSC via DA0RC OG2R via OH2BH V29TU via HB9TU 7X4AN via 7X4AN EX8MLE via IK2QPR OHINXvia OH1NX V51ASvia V51AS 8J1RL via JA9BOH EZ8AQ via EZ8AQ OH2BOZ via OH2BOZ VP5/K4ISV via N2AU 8Q7WP via PA5ET FH/G3SXW via G3SXW OH2MXS/CE0Z via OH2BOZ VP8NJS via GM3VLB 9G1AA via PA3ERA FH/G3TXF via G3TXF OHIZNSM/CE0Z via OH2BOZ VO9NL via W4NM<br>9G5ZW via OM3LZ FK8VHU via FK8VHU via W3DO OH3JF/CE0Z via OH2BOZ VO9PO via W3PO 9Q5HX via IK2MRZ G3SXW via G3SXW RIANAvia RU1ZC W7MH/KP2 via W7MH 9U5D via SM0BFJ G3TXF via G3TXF RIANJvia RU1ZC WH7C/DU3 via JG1OUT 9V1PC via 9V1PC GI0KVQ via GI0KVQ RIANZvia RU1ZC XQ3IDY via CE4NV A41LZ via A41LZ GJ4GG via GU4GG RIFJVvia UA3AGS XX9TUH via 7N2KUH A71EH via A71EH COMENNIES COMENNIES CONFINISION AND CONTROLLER SET ON A SANTIFICATION CONTROLLER VIA STRUCK AN<br>C31LJ via VE3GEJ COMENNIES CONFINITION AND DESTING VIA SETING VIA SETING VIA SET ON STRUCK VIA EA7BO C31LJ via VE3GEJ HB9TU via HB9TU S51DQvia S51DQ YSIECBvia EA7BO CE0ZX via DK7YY HL0EXN via HL0EXN S52OOO via S51DQ ZA5G via ZA5G S79SXW via G3SXW ZF2ZZ via SM7DZZ CO8LY via EA7ADH JG1OUT via JG10UT S79TXF via G3TXF ZKIGNWvia I2YSB D2BF via EA8EE JTIDAvia JT1DA SM5RQ via SM5RQ ZV4D via PY4AUN

W6XK/KP2 via W6XK

#### **Fleurissent les expéditions !**

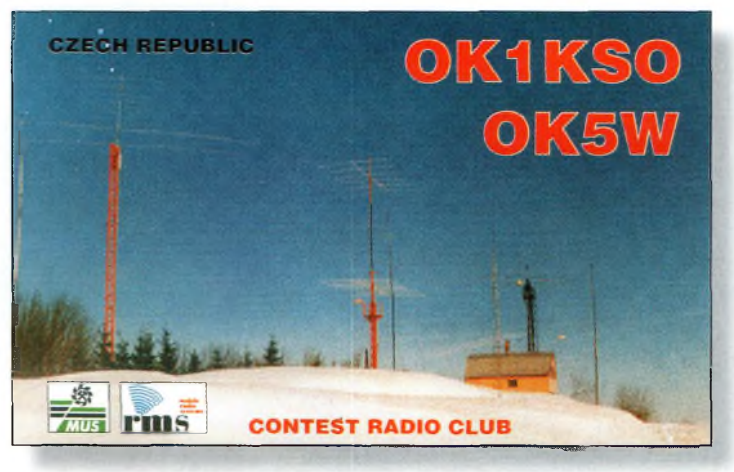

Un radio-club sépcialisé dans les concours qui a su se donner les moyens de réussir.

#### **Japan Int'l DX CW Contest (Bandes Hautes)**

*2300Z Ven. à 23OOZ Dim., Avr.* **7—9**

L'objectif de ce concours est de contacter un maximum de stations japonaises dans un maximum de préfectures japonaises. Il est organisé par *Five-Nine* magazine. On ne peut trafiquer que pendant

30 heures (excepté les stations JA qui peuvent trafiquer pendant la totalité des 48 heures). Les périodes de repos ne doivent pas durer plus de 60 minutes. Il s'agit ici de l'édition "bandes hautes" et l'activité est limitée aux bandes 20—10 mètres.

**Classes** : Mono-opérateur haute puissance/faible puis-

sance/toutes bandes/monobande ; multi-opérateur ; et maritime-mobile. Tous les participants peuvent utiliser le DX Cluster.

**Echanges** : JA—RST et préfecture (1—50). Les autres— RST et Zone CQ.

**Score** : 20 et 15 mètres—<sup>1</sup> point par QSO ; 10 mètres—2 points. Les multiplicateurs sont les préfectures japonaises contactées par bande (entités DXCC pour les JA). Le score final est le total des points multiplié par le nombre de préfectures contactées.

**Récompenses :** Des plaques et des certificats sont décernés aux vainqueurs dans chaque catégorie et dans chaque pays.

Un diplôme spécial sera attribué à quiconque contactant l'ensemble des préfectures japonaises au cours du concours.

Les logs électroniques sont acceptés. Pour obtenir

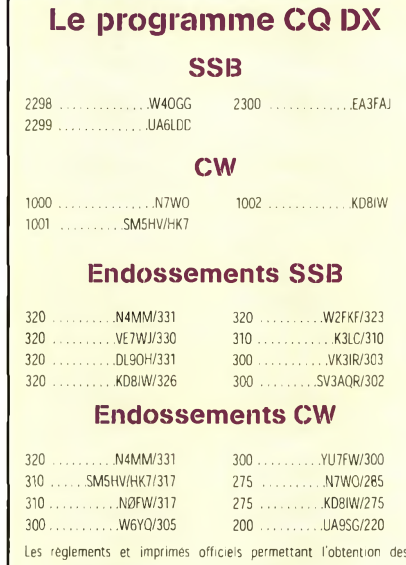

diplômes CQsont disponibles auprès de Jacques Motte, F6HMJ, Le Soleil levant, B8,06270Villeneuve-Loubet, contre uneESA et 4,50Francs en timbres. les instructions, envoyez

un message à  $\lt iidx$  $info@dumpty.nal.gov.jp>$ (cette adresse ne doit être utilisée que dans le seul but d'obtenir des renseignements) avec la mention "#getjidxelog.eng" dans le corps du message.

## **xile SALON INTERNATIONAL RADIOCOMMUNICATION 8 & 9 AVRIL 2000**

#### **Le rendez-vous incontournable des radioamateurs**

**Nouvelle adresse "CLERMONT de LOISE" salle POMMERY "70 Km au nord de PARIS"**

### **Accèî ;**

• Venant de Paris :

- Autoroute Al, sortie Senlis (Clermont <sup>15</sup> mn) Direction Creil RN 330 - Amiens RN 16 - Autoroute Al6, sortie Beauvais (Clermont <sup>10</sup> mn) RN 31 Direction Reins
- Venant de Lille : - Autoroute Al, sortie Arsy Compiègne (Clermont 15 mn) RN 31 Direction Beauvais
- SNCF : Gare de Clermont... lOmn du salon

#### **BROCANTE RADIO :**

**Réservez votre emplacement auprès de F1LHL Entre 18h et 20h au 03 44 78 90 57 60 F le mètre**

**Démonstrations par les associations Informatique, composants, librairie, matériel neuf**

**Entrée : 30 <sup>F</sup> le Samedi et 20 <sup>F</sup> le Dimanche (YLs et QRPs gratuit) de 9H à 18H restaurants ouverts pour le salon**

**Organisation : Radio club "Pierre Coulon" F5KMB - BP 152 - 60131 St-Just en Chaussée cedex avec le concours des villes de Clermont, St-Just, le District du Plateau Picard**

### **DX** L'actualité du trafic HF

#### **WAZ 5 Bandes**

Au 12janvier 2000, 509 stations ont atteint le niveau 200 Zones.

Nouveaux récipiendaires avec 200 Zones confirmées: Aucune station

Stations recherchant des zones sur 80 mètres:

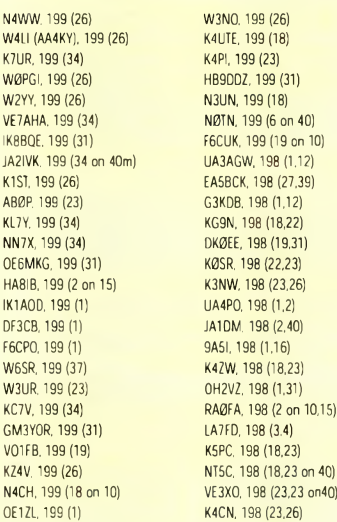

W6DN, 199 (17) KF20, 198 (24,26)

Endossements: F6HMJ, 194 zones RW9SG, 181 zones

1122 stations ont atteint le niveau 150 Zones au 30 décembre 1999. Les stations suivantes se sont qualifiées pour le WAZ 5 bandes de base

Les règlements et imprimés officiels permettant l'obtention des diplômes

NT5C, 199 zones

Les logs doivent être expédiés avant le 31 mai 2000 à : JIDX HFCW Contest, c/o Five-Nine PO. Box 59, Kamata, Tokyo, 144 Japon. Les résultats pourront vous être envoyés si vous joignez un IRC à votre log.

#### **Helvetia Contest**

I300Z *Sam.,* Avr. 22 *à 1300Z Dim., Avr.* 23

Voici une bonne occasion pour contacter les cantons suisses qui sont au nombre de 26, en vue d'obtenir le Helvetia Award.

**Classes** : Mono-opérateur (haute puissance ou QRP), multi-single et SWL. Mode mixte uniquement.

**Fréquences :** 1,8—28 MHz (pas de bandes WARC) en phonie et en CW

**Échanges :** RS (T) plus un numéro de série. Les stations suisses ajoutent l'abréviation de leur canton (deux lettres). **Score** : Seuls les contacts avec des stations suisses

> comptent. Chaque<br>OSO vaut 3 vaut points. Vous ne pouvez contacter une même station qu'une seule fois quel que soit le mode.

**Multiplicateurs :** La somme des cantons contactés par bande (26 par ban-

de).<br>Score final : Points OSO x multiplicateurs.

**Récompenses :** Des certificats seront décernés aux vainqueurs.

Logs : Indiquez le canton dans une colonne séparée la première fois que vous le contactez sur chaque bande. Les logs sont à en-

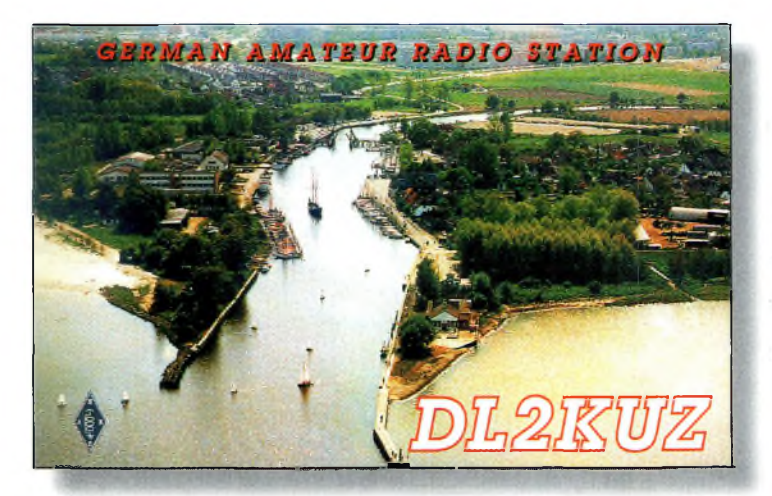

Sur le Rhin.

voyer avant le 31 mai 2000 à : Nick Zinsstag, HB9DDZ, Salmendorfli 8, CH-5084,

Gus, **9U5D,** est de retour au Burundi depuis le 3 janvier et ce pour un séjour de trois mois. QSL directe uniquement via SMØBFJ ou

Peter, HA2SX, est **8Q7KK** jusqu'au 25 mars. Il utilise un Yaesu FT-100 et une antenne DX88 ainsi qu'une G5RV. Il trafique sur toutes les bandes, y compris sur les bandes WARC, en CW/SSB/RTTY/PSK3<sup>1</sup> /HEL

Rheinsulz, Suisse.

**Infos trafic**

**• AFRIQUE**

SM5BFJ.

L/MT63/SSTV.

jusqu'au 20 mars. QSL via G4ZVJ.

Robert, F5JRY, sera au **Burkina Faso (XT)** du 27 mars au 11 avril 2000. Il compte surtout être présent sur les bandes hautes, en SSB, avec un peu d'activité CW.

#### **• AMÉRIQUES**

Bruce, N6NT, est **ZF2NT** au moins jusqu'au mois de mai 2000. QSL via G3SWH. La semaine du 13 au 21 mai 2000 sera celle des forces armées américaines (Armed Forces Day). De nombreuses activités auront lieu sur l'air, avec la participation des "radios" des forces armées.

#### **• ASIE**

Steve, K2WE (aussi 3W6WE et XU2WE), nous signale

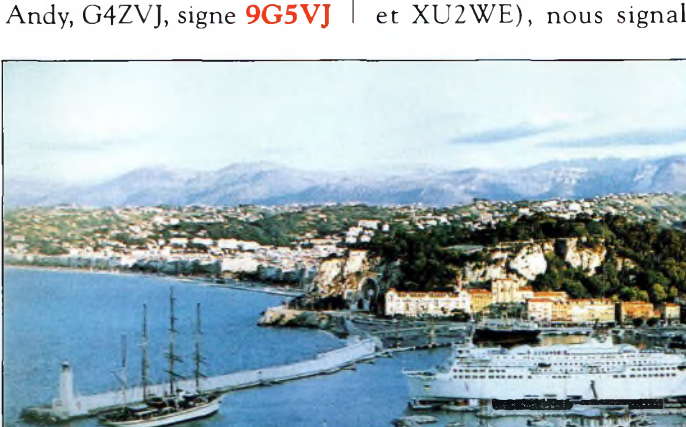

Images de France...

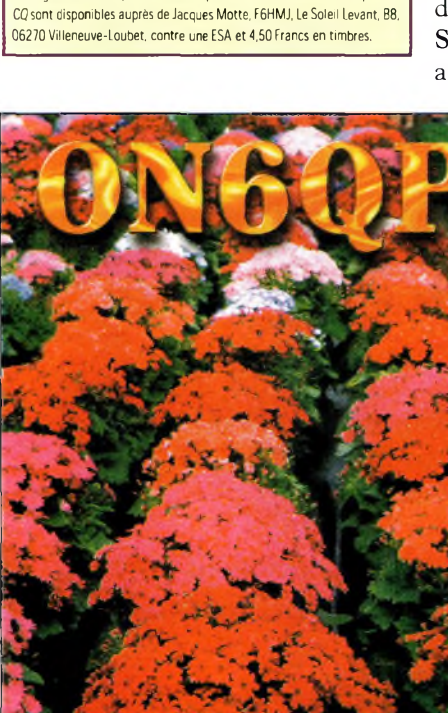

La Belgique sous son meilleur angle.

#### **Fleurissent les expéditions !**

qu'il retournera au Vietnam en février ou mars et qu'il a obtenu l'autorisation d'utiliser la station de Hau, **3W6LI.** Il tentera tant que possible d'être actif sur 160, 80 et 40 mètres s'il parvient à obtenir une licence.

Scott, AC3A, a reçu confirmation pour sa licence **3W2SO.** Il ne trafique qu'en QRP sur 15 et 20 mètres. Coly, UAØFM, actuellement **3W5FM** est toujours aussi actif sur 30 et 80 mètres. La durée de son séjour n'est pas connue.

**• OCÉANIE & PACIFIQUE** Jack, VK2GJH, et Nev, VK2QF, comptent utiliser l'indicatif C21JH et **C21/VK2QF** tout au long du mois d'avril. Il y aura beaucoup d'activité sur 6 mètres. QSL C21JH via Jack Haden, VK2GJH, Box 299, Ryde, NSW 1680, Australie ; QSL C21/VK2QF via N. E. Mattick, VK2QF, Hargraves, NSW 2850, Australie.

#### **IOTA**

**EU-032 :** F6HMQ et F5BLN seront  $/P$  depuis l'île | d'Oléron du 6 au 13 mai

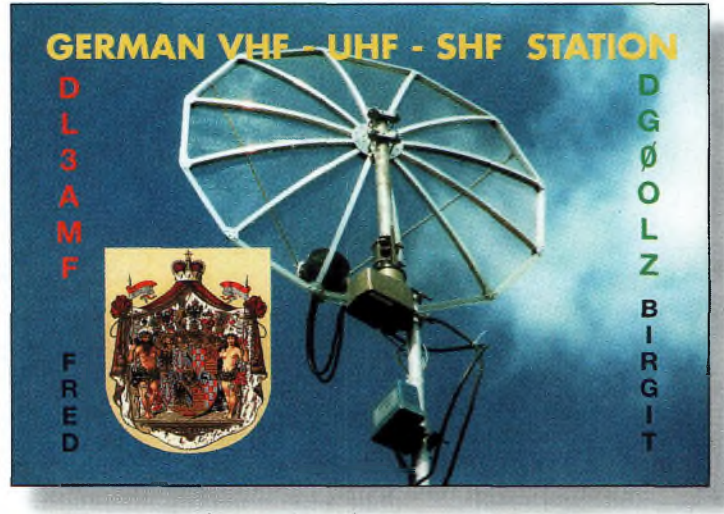

Le DX, c'est aussi les fréquences VHF, UHF et SHF.

 $\left($ **TALLE** A coal-mine

Mine de charbon en Pologne.

2000, avec deux stations sur toutes les bandes.

**EU-074 :** Jean-Marc, F5SGI, signera **F5SGI/P** depuis l'île de Bréhat du 1er au 8 avril 2000. L'activité aura essentiellement lieu en CW, du 80 au 10 mètres.

#### **Infos QSL**

QSL **6W1/F5PHW** via F6KPQ. QSL **VP5DX** via Tak,

JA1MZL. Delano Taylor, C6AFV, signale qu'il est le nouveau gérant du bureau QSL des Bahamas. Il est en possession de

nombreuses cartes QSL destinées à des opérateurs étrangers qui ont été actifs depuis C6. Pour les récupérer, envoyez un e-mail à Delano à l'adresse :

<[delano66@hotmail.com](mailto:delano66@hotmail.com)>. KU9C est QSL Manager pour **OHØ/K7BV, OJ0/K7BV** et **NP2/K7BV.** Il est également manager de WP2Z.

> **Rubrique réalisée par : John Dorr, K1AR Mark A. Kentell, F6JSZ**

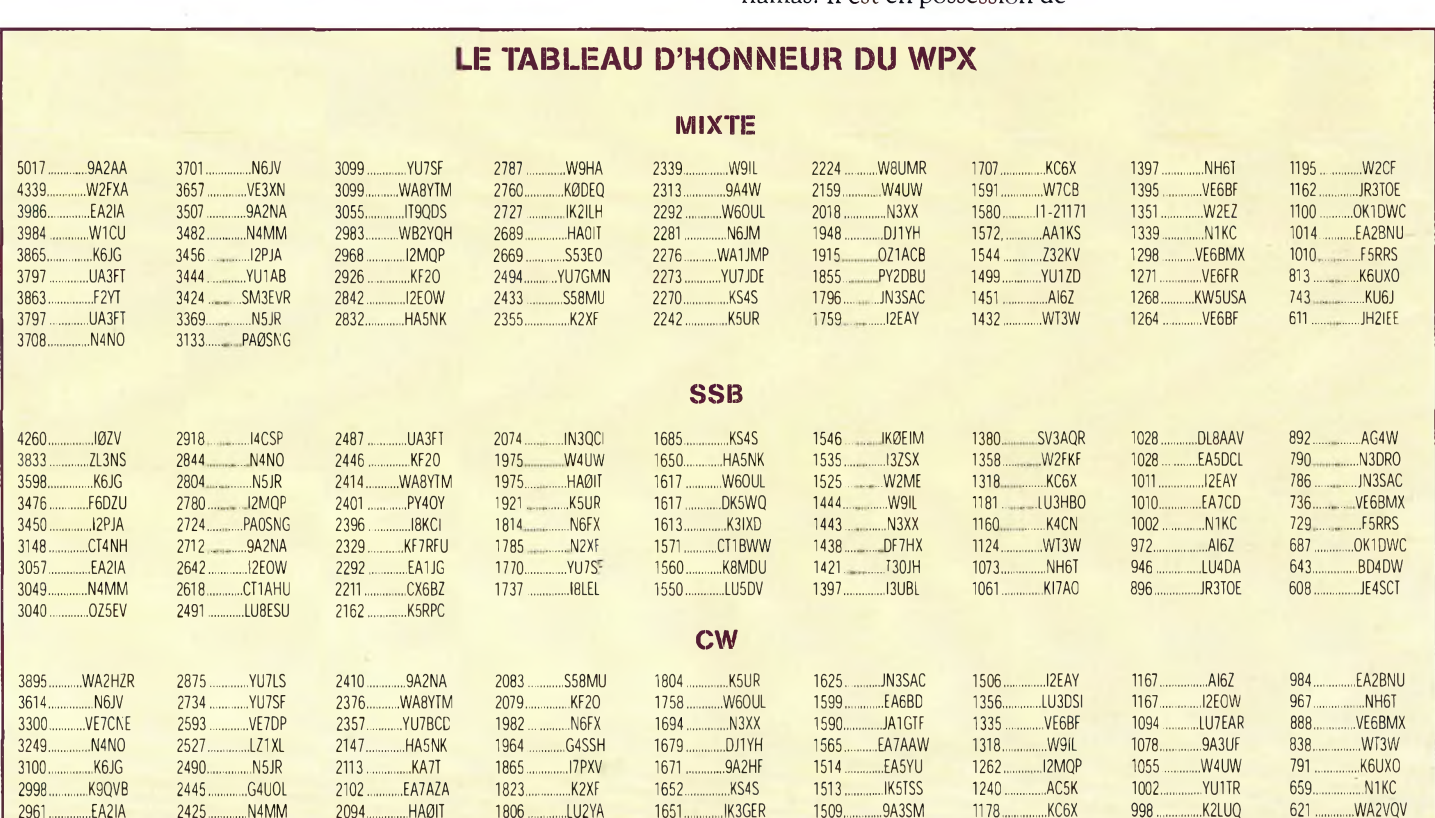

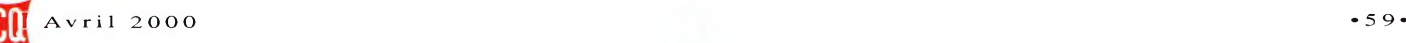

## **PROPAGATION** Prévisions pour avril 2000

## **Evolution du cycle solaire (encore !)**

#### **D'après les observa-**

**tions quotidiennes**réalisées par un réseau de plusieurs dizaines d'observatoires, le gardien 'mondial des enregistrements de taches solaires, l'Observatoire Royal de Belgique, rapporte une moyenne mensuelle de 86,4 taches solaires pour décembre

1999. Cela résulte en urte moyenne lissée sur 12 mois de 93 taches, centrée sur juin 1999, soit une augmentation de trois

points par rapport au mois précédent. En décembre, un maximum de 116 taches était enregistré fe 18 et un minimum de 48 taches le 30.

Une moyenne lissée de 111 taches est prévue pour ce mois d'avril 2000. Le cycle 23 continue donc sa lente progression alors qu'il est proche de son paroxysme. Pour sa part, le National Geophysical Data Center (NGDC) à Boulder, Colorado, prévoit un maximum d'activité solaire en août 2000, avec un décompte de 14 3 taches.

Le Dominion Radio Astrophysical Observatory du Canada, situé à Penticton, Colombie Britannique, rapporte un flux solaire correspondant équivalent à 164 pour le mois de décembre 1999, ce qui résulte en une moyenne lissée de 154 centrée sur juin 1999. Une moyenne lissée de 158 est prévue en avril 2000.

Le tableau I récapitule l'évolution du cycle 23 depuis le début et avec les prévisions jusqu'en 2001.

#### **La propagation en avril**

Les bandes 10 et 12 mètres devraient rester très "vivantes" au cours du mois d'avril et tout au long du printemps, donnant lieu à des ouvertures vers toutes les parties du globe terrestre. Attendezvous à d'excellentes ouvertures une heure ou deux après le lever du soleil. Tandis que les variations saisonnières feront que les ouvertures est-ouest vont diminuer, les conditions de propagation en direction du sud devraient se maintenir à un bon niveau. Dans cette direction, les bonnes ouvertures devraient avoir lieu en fin d'aprèsmidi.

Les bandes 15 et 17 mètres seront vraisemblablement les meilleures pour le DX en avril et au cours du printemps. Ces bandes devraient être chargées en activité DX dès le lever du soleil et jusque dans la nuit. Les signaux les plus puissants de-

vraient être rencontrés au cours de l'après-midi, mais il faudra s'af\* tendre à de bonnes ouvertures vers le sud et les régions tropicales bien après le coucher du soleil, parfois au-delà de minuit.

Le 20 mètres devrait coopérer 24 heures sur 24 en avril qt tout au long du printemps. A côté des très bonnes ouvertures diurnes, de nombreuses ouvertures DX nocturnes sont à prévoir, toutes les régions du globe étant concer- . nées. Les signaux les plus forts devraient se manifester au cours d'une fenêtre de deux heures juste après le lever du soleil et encore juste avant le coucher du soleil. De surcroît, la plupart des ouvertures nocturnes devraient être associées à des signaux puissants.

Les nuits plus courtes et l'augmentation du bruit statique dans l'hémisphère nord donneront lieu à un affaiblissement des ouvertures DX sur les bandes 40, 80 et 160 mètres. Néanmoins, il faut s'attendre à des signaux forts et stables sur 40 et 30 mètres au cours de la nuit. Les signaux s'annoncent particulièrement puissants vers l'est une ou deux heures avant minuit (heure locale). De bonnes ouvertures vers une majeure partie des régions du monde devraient être possibles sur 80 mètres au cours de la nuit. Les "trames" de la propagation pourraient être calquées sur celles de la bande 40 mètres, mais les signaux seront vraisemblablement plus bruyants et plus faibles. Le 160 mètres ne sera pas en reste, avec de bonnes opportunités de DX en avril, mais attendez-vous à rencontrer des conditions plus délicates en termes de statique.

Les conditions équinotiques favorables dont .nous avions parlé le mois dernier continuent en avril, donnant lieu à des trajets ehtre les deux hémisphères. Vérifiez également les trajets empruntant l'arc majeur (long-path) et l'arc mineur (short-path) à l'aube et au

crépuscule, sur toutes les bandes entre 80 et 10 mètres.

Pour les liaisons plus courtes jusqu'à 400 km, préférez le 80 mètres la journée, le 80 et le 160 mètres jusqu'à minuit, le 160 mètres jusqu'à l'aube. Pour des distances comprises entre 400 et <sup>1</sup> 200 km, les bandes 40 et 30 mètres devraient être adaptées pour les liaisons diurnes, 40 et 80 mètres du coucher du soleil à minuit, 80 mètres de minuit au lever du soleil. Pour des liaisons comprises entre <sup>1</sup> 200 et 2 000 km, préférez le <sup>20</sup> et le <sup>1</sup> *f* mètres la journée, le 30, 40 et 80 mètres la nuit. Au-delà de 2 00Q km, les bandes hautes devraient s'avérer très productives la journée et parfois jusque tard dans la nuit.

#### **Ouvertures ionosphériques en VHF**

La combinaison d'une forte activi té solaire et de conditions équinotiques annonce d'excellentes ouvertures F2 sur 6 mètres. De . telles ouvertures auront essentiellement lieu au cours de l'après-

midi, en particulier lorsque les conditions sur les bandes décamétriques seront bonnes à

excellentes. Ces mêmes . \* ouvertures se prolongeront jusqu'en mai. Cependant, le mois prochain annonce également l'arrivée des ouvertures sporadiques grâce à la couche E. La propagation transcquatoriale (TE) devrait atteindre son paroxysme en avril. Les ouvertures entre les deux hémisphères pourraient avoir lieu sur 6 mètres mais également sur 2 mètres. Portez»vous à l'écoute essentiellement entre 20 et 23 heures pour en profiter. '

Les *Lyrides,* une pluie météoritique majeure, devrait permettre des liaisons en VHF les 21 et 22 avril. Une quinzaine de météores par heure devraient pénétrer dans l'atmosphère terrestre au coups de cette période. Les aurores sont également très fréquentes en avril.

#### **George Jacobs, W3ASK**

*105*

*104*

*103*

#### **Nombre lissé de taches solaires pour le cycle 23** 1996 1997 1998 1999 2000 **Jan. Fév. Mar.** 10 11 44 83 *109* 10 11 49 85 *110* 10 14 53 84 *111* **Avr.** 9 17 57 85 *111* **Mai** 8\* 18 59 90 *112* **Jun.** 9 20 62 93 *112* **Jul.** 8 23 65 *96 112* **Aoû. Sep.** 8 25 68 *99 113* 8 29 70 *101 112* **Oct** 9\*\* 32 71 *103 112* **Nov. Déc.** 10 35 73 *106 111* 10 39 78 *108 111*

*109*

*108*

*107*

*106*

*110 Les prévisions apparaissent en italiques.*

*111*

2001

*111*

*'Mai 1996 marque le début mathématique du cycle 23.*

*109*

*110*

*"Octobre 1996 marque le début du cycle 23 selon la communauté scientifique.*

Tableau I- Évolution du cycle 23 et prévisions jusqu'en 20DL

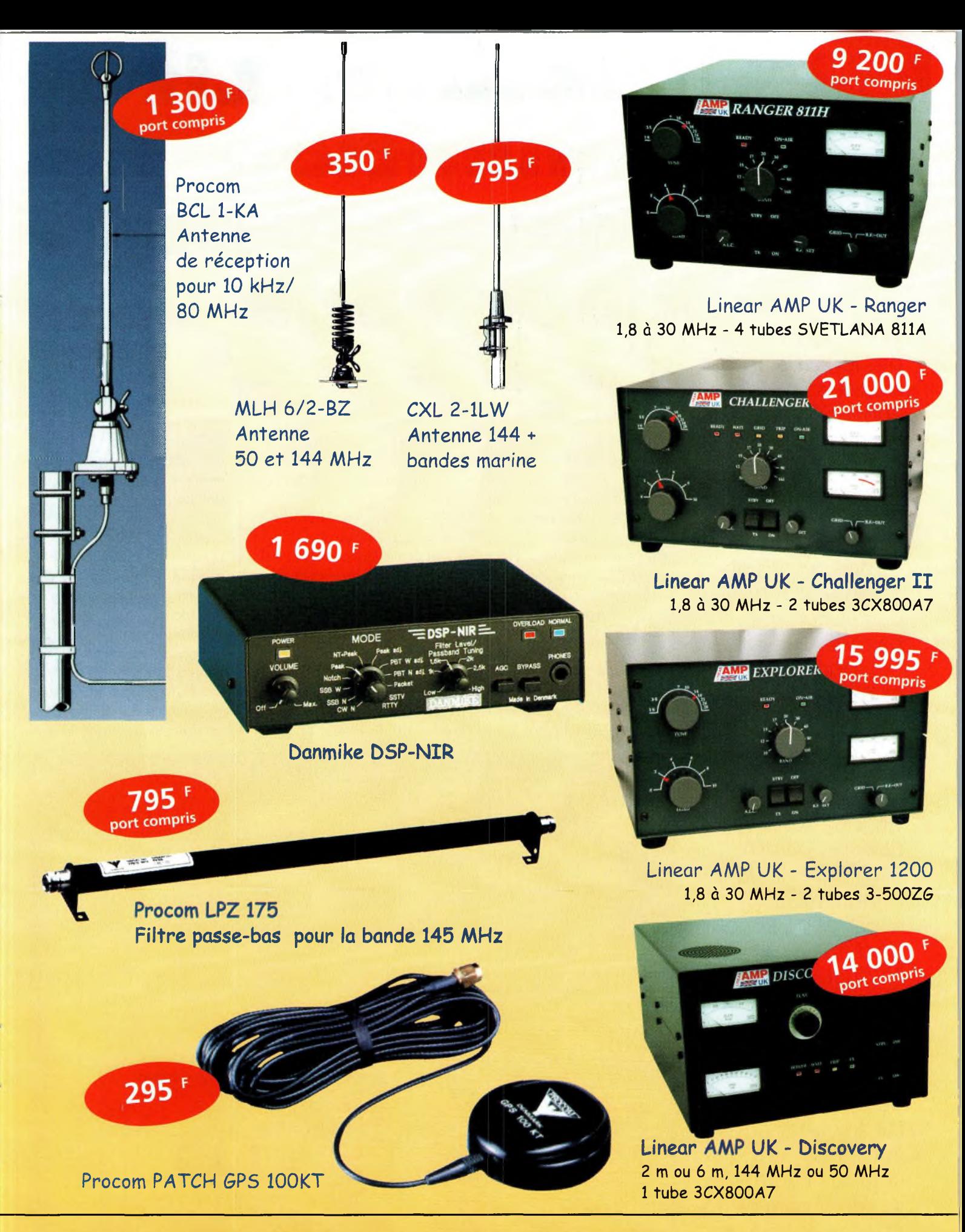

**ElirO RcldlO System - BP <sup>7</sup> - F-95530 La Frette sur Seine** Tél : 01.39.31.28.00 - Fax : 01.39.31.27.00 - e-mail : [mike@ers.fr](mailto:mike@ers.fr) **Découvrez** notre catalogue complet sur Internet : http://www.ers.fr Vente uniquement par correspondance

## **INFORMATIQUE original Sonne Sonne Lite simulation électromagnétique pour tous**

La démocratisation des logiciels professionnels fait son apparition dans le monde des radioamateurs. Certains vont dire que c'est encore ici l'occasion de passer son temps devant un écran plutôt que d'occuper nos bandes. Que ces personnes avisées et bienveillantes se rassurent, car ici c'est pour la bonne cause. Ce logiciel permet en effet de simuler des projets réalistes comme des filtres de bande imprimés sur un substrat ou encore de déterminer l'inductance d'une self gravée sur ce même support. Il est évident que les OM qui ne font pas beaucoup appel au fer <sup>à</sup> souder pour composer leur station ne vont pas se sentir concernés. En plus de cela, le logiciel Sonnet Lite est gratuit !

es nombreux OM équipés d'une connexion Internet pourront aller directement sur le site de l'éditeur afin de télécharger le logiciel. Cela prend un peu de temps, d'autant qu'il est possible maintenant de se procurer une extension intéressante. Celle-ci autorise la visualisation des structures dans les trois dimensions. Cette option permet de contrôler un dessin fait en deux dimensions afin de s'assurer de la validité du montage.

En effet, avec ces logiciels, il devient vite facile de se tromper dans les dessins des pistes dès que l'on trace plusieurs couches de cuivre.

La visualisation en trois dimensions permet de retirer les doutes sur l'état des tracés.

De plus, elle est interactive. En effet, si l'on modifie la structure en deux dimensions, cela se reporte directement sur la visualisation 3D. Il est particulièrement efficace lorsque l'on a besoin de s'assurer du bon placement d'un rivet. C'est un peu le piège à éviter avec ces logiciels car, en fonction du placement de cette VIA, on peut se retrouver connecté à rien du tout ou encore sur une couche qui ne devrait pas l'être.

Deux des vues d'écran vous montrent comment se matérialisent des rivets avec, en particulier, celui de l'antenne à fente 2 450 MHz.

D'autre part, même si cette version allégée du logiciel Sonnet reste succincte, il ne fait aucun doute sur la véracité des résultats obtenus. On peut ainsi utiliser le logiciel Sonnet Lite comme un analyseur de réseau. Imaginons que nous souhaitions vérifier le fonctionnement d'une

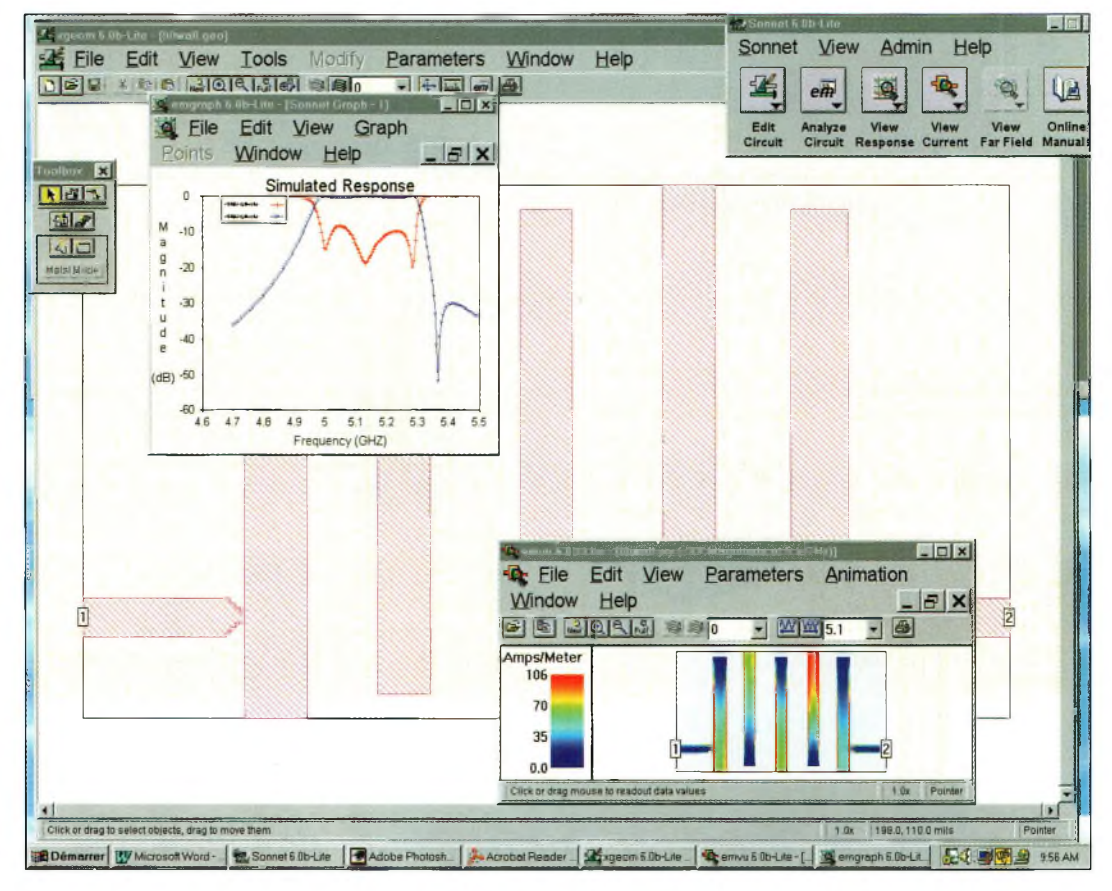

Vue générale des possibilités de Sonnet Lite.

#### **Sonnet Lite : simulation électromagnétique pour tous**

structure découverte sur un montage existant, un filtre imprimé sur époxy par exemple. Il suffit de reprendre les côtes de celui-ci pour les reporter sur la planche à dessin de Sonnet Lite.

En lançant une analyse électromagnétique de cette structure, le logiciel vous en donnera tous les paramètres. Ceux-ci prennent la forme des paramètres "S", des impédances réelles et imaginaires ainsi que des fichiers Spice. Le domaine le plus frustrant de ce logiciel concerne les limitations de surface.

En effet, ces simulateurs travaillent et opèrent leurs calculs à partir de cellules.

Ces cellules correspondent à des morceaux indépendants qui, une fois réunis entre eux, forment la structure complète.

Plus une cellule est petite, plus le fichier d'analyse prend de l'espace mémoire, à surface totale égale évidemment. On assiste en réalité à une ascension quadratique du volume mémoire nécessaire, c'est-à-dire que lorsque l'on divise par deux la taille d'une cellule, il faut quasiment quatre fois plus d'espace mémoire. La version non enregistrée de Sonnet Lite est limitée à <sup>1</sup> Mo ; autant dire que l'on ne peut pas faire grand-chose avec ! Si l'on prend la peine d'enregistrer son logiciel, un code que vous recevrez libérera un espace disponible de 16 Mo.

#### **Premiers pas avec Sonnet Lite**

On va partir d'un exemple courant d'une structure souvent employée dans la réalisation d'étages d'adaptation de transistors. Il s'agit d'une ligne suspendue réalisée en ruban de cuivre de 5/10èmes de large disposée à une distance de 10 mm du plan de masse.

Après l'analyse, on peut lire que son impédance est éva-

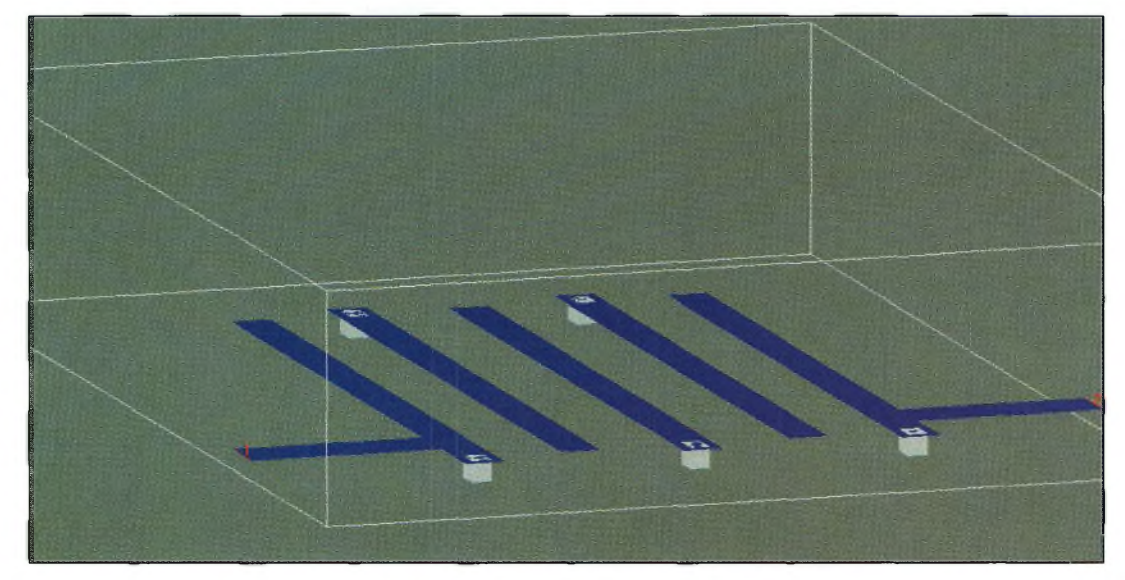

La visualisation 30 permet de contrôler les structures.

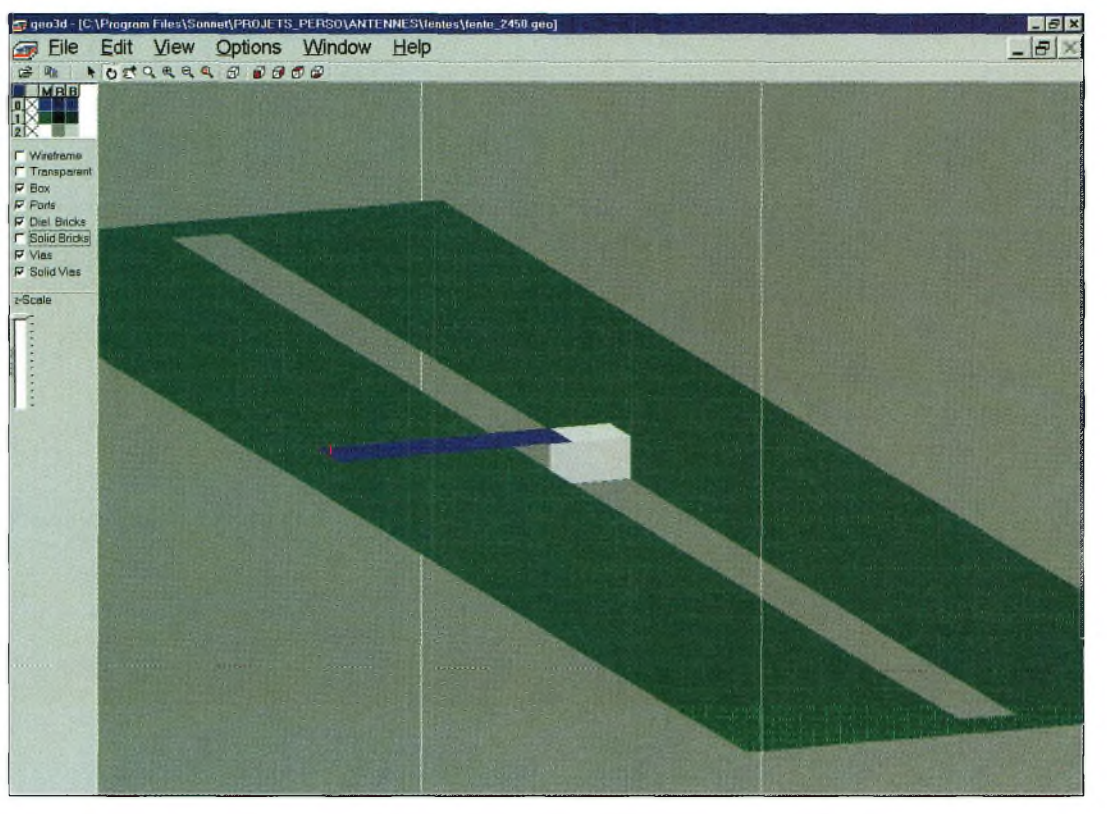

Une vue en trois dimensions d'une antenne à fente faite avec Sonnet Lite.

luée à 185 ohms. Il est également possible de modifier la largeur de la piste ou son écartement avec le plan de masse pour trouver la valeur que l'on recherche. De plus, il est possible de rajouter deux stubs ouverts pour former un filtre sur une fréquence donnée. Les vues d'écrans vous montrent les effets de ces deux stubs.

Maintenant, si nous mettions leurs extrémités à la masse par l'intermédiaire d'un rivet ? Dans ce cas, et après avoir réalisé une nouvelle simulation, on se rend compte que l'on vient de transformer le filtre passe-bande en coupe-bande. Avec ce simulateur, on en arrive à travailler directement au niveau du métal et non plus au niveau de modèles comme l'ensemble des logiciels de simulation linéaire.

Pour créer notre petite plaquette de circuit imprimé, il convient d'aller dans la rubrique "paramètres" de la barre de tâches principale. On va sélectionner ensuite l'option "units" qui permet de fixer le mode de mesures en millimètres ou en mils  $(100 \text{ miles} = 2,54 \text{ mm}).$ 

On se dirige ensuite vers le menu intitulé "parameters/box" pour donner les dimensions de la platine ainsi que celles de chaque cellule la composant.

Pour le domaine de propagation des ondes électromagné-

## **INFORMATIQUE**

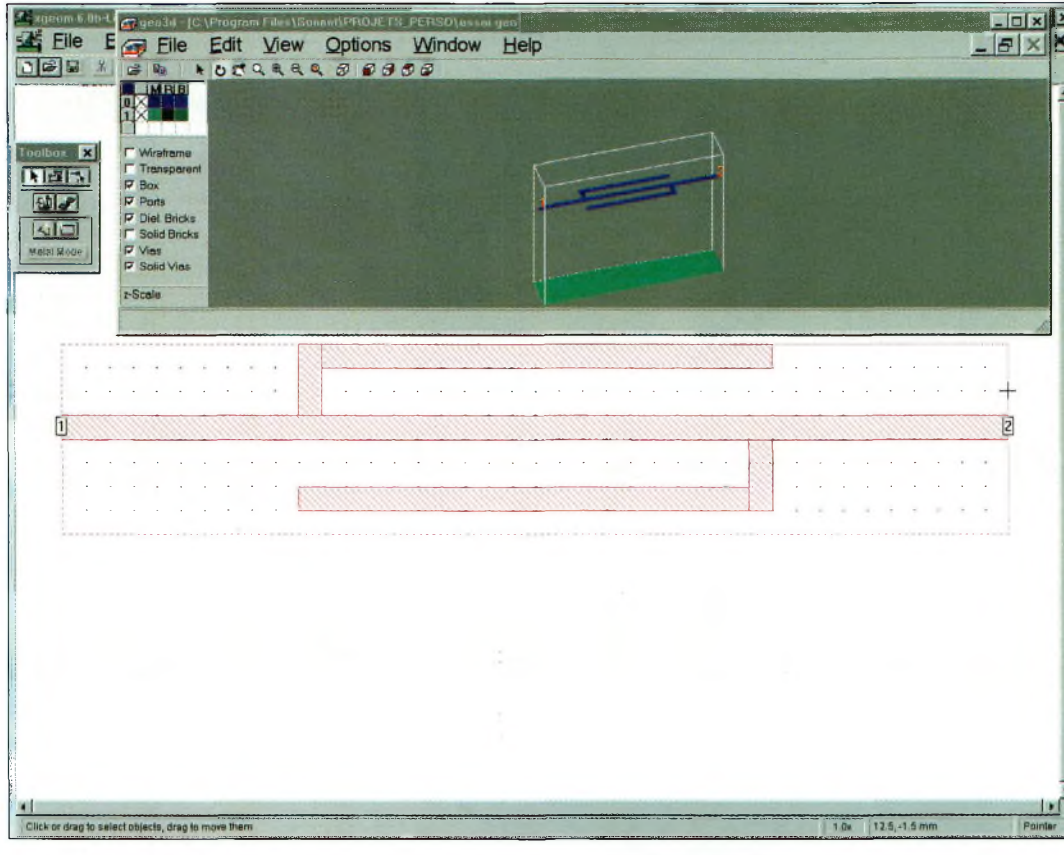

Les modifications de la structure en deux dimensions sont automatiquement reportées sur la visualisation 3D.

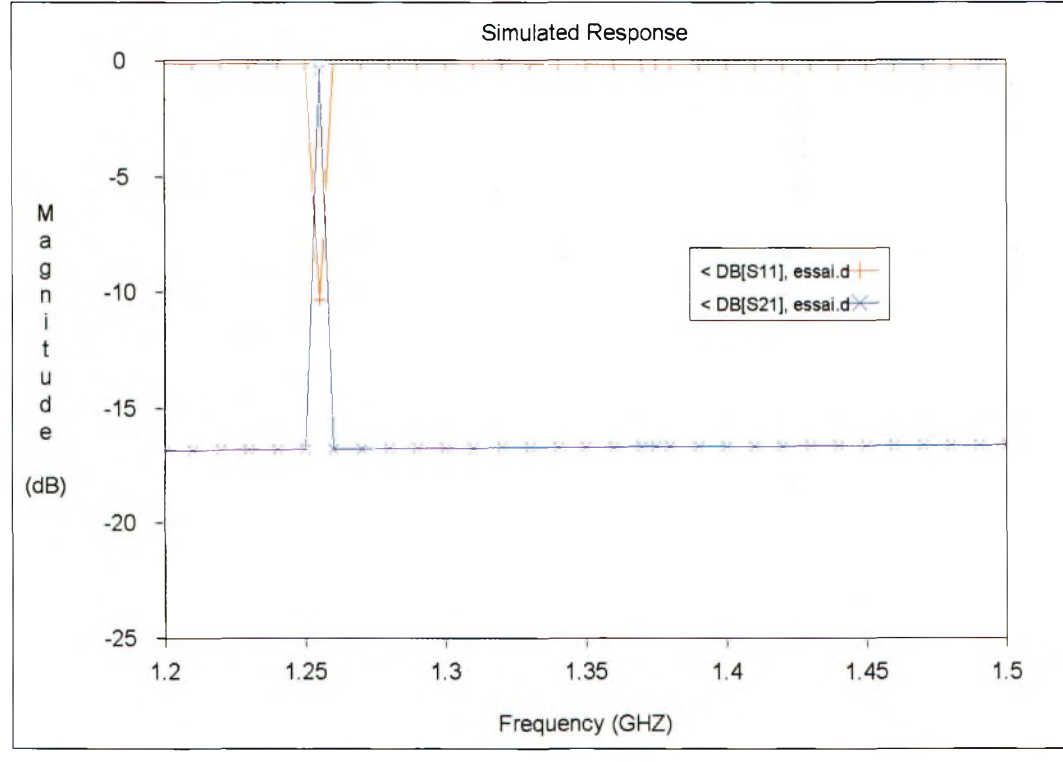

La courbe de réponse de la structure dessinée avec Sonnet Lite.

tiques, il convient aussi de stipuler si l'analyse se fait en mode d'espace libre, sans perte, ou encore dans un guide d'ondes.Cela doit être précisé aussi bien pour

la couche métallique supérieure que la couche inférieure.

Un autre paramètre consiste à préciser le nombre de couches ainsi que leurs per-

mittivités respectives. La version limitée Sonnet Lite n'autorise que quatre couches qui sont, par ailleurs, largement suffisantes dans la plupart des cas.

Il faut noter que les points de mesures appelés "port" ne peuvent être installés que sur les bords de la boîte que l'utilisateur a prédéfinis.

Il ne reste plus maintenant que l'imagination de chacun pour se laisser emporter sur des structures les plus diverses.

Vous pourrez trouver via le site <<http://microwave.free.fr>> une illustration d'une antenne à fente 2 450 MHz étudiée avec Sonnet Lite. Le seul inconvénient de cette étude réside dans le fait que l'on ne peut pas réduire suffisamment la définition des cellules pour affiner la précision.

Si l'on essaye d'augmenter la précision, on se retrouve de nouveau confronté au douloureux problème de la limitation mémorielle infligée à cette version que nous qualifierons de "démo parfaitement fonctionnelle"... mais toutefois cruellement limitée au strict minimum.

#### **En première conclusion**

On ne peut quand même pas se permettre de devenir par trop critique dans ce domaine, car cela serait purement et simplement de la malhonnêteté intellectuelle.

En effet, il faut savoir que ce logiciel coûte, en version de base, une somme rondelette d'environ 150 kF et qu'il est bien agréable de voir cette société américaine mettre à la disposition du public sa version allégée.

C'est bien connu que lorsque l'on propose la main, les gens vous attaquent le bras !

Le logiciel Sonnet lite apporte des solutions intéressantes dans le domaine de l'émission d'amateur, ne serait-ce que pour l'étude des filtres ou des dispositifs d'adaptation d'impédances appliqués aux micro-ondes.

#### **Sonnet Lite : simulation électromagnétique pour tous**

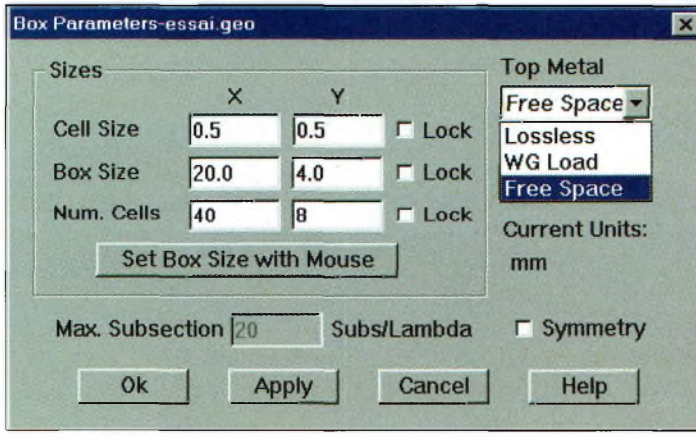

L'une des fenêtres de paramétrage avant de pouvait dessiner une structure.

Cela devient d'autant plus vrai que plus on monte en fréquence, moins le circuit demande de la mémoire. La raison vient du fait que les circuits se réduisent d'eux mêmes par essence, puisque la longueur d'onde diminue. Lun des exemples intéressants fournis avec Sonnet Lite réside dans un couplage de dipôles placés à une certaine distance l'un de l'autre. Eintérêt pédagogique de ce logiciel est l'un des autres aspects, car on peut mettre en évidence de nombreux phénomènes d'électromagnétisme.

**Philippe Bajcik, F1FYY**

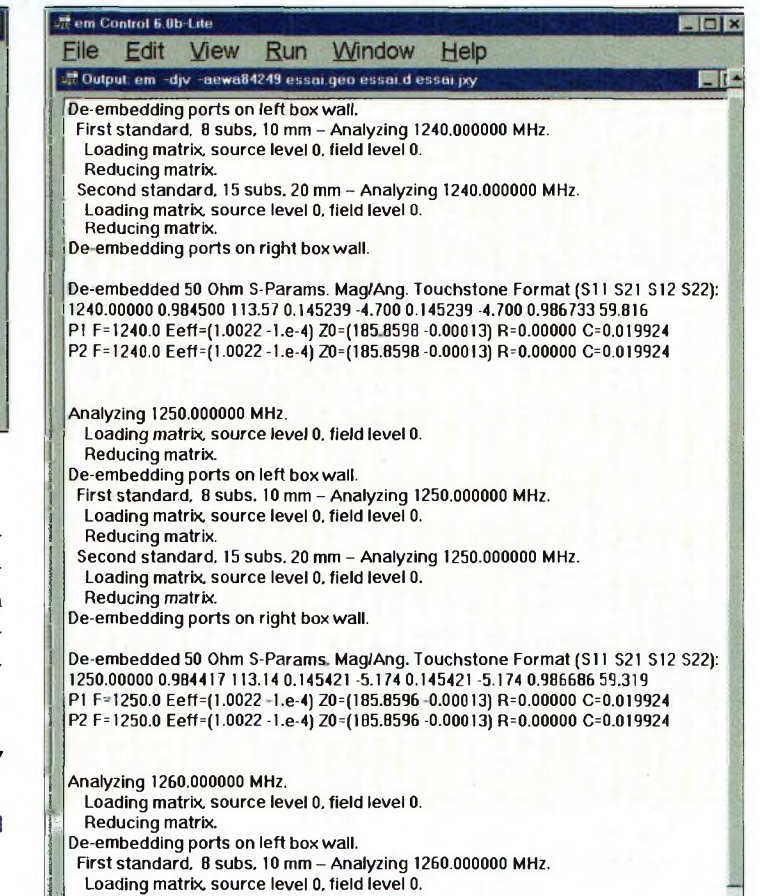

<sup>b</sup> nombreux paramètres sont fournis sous la forme de fichiers textes.

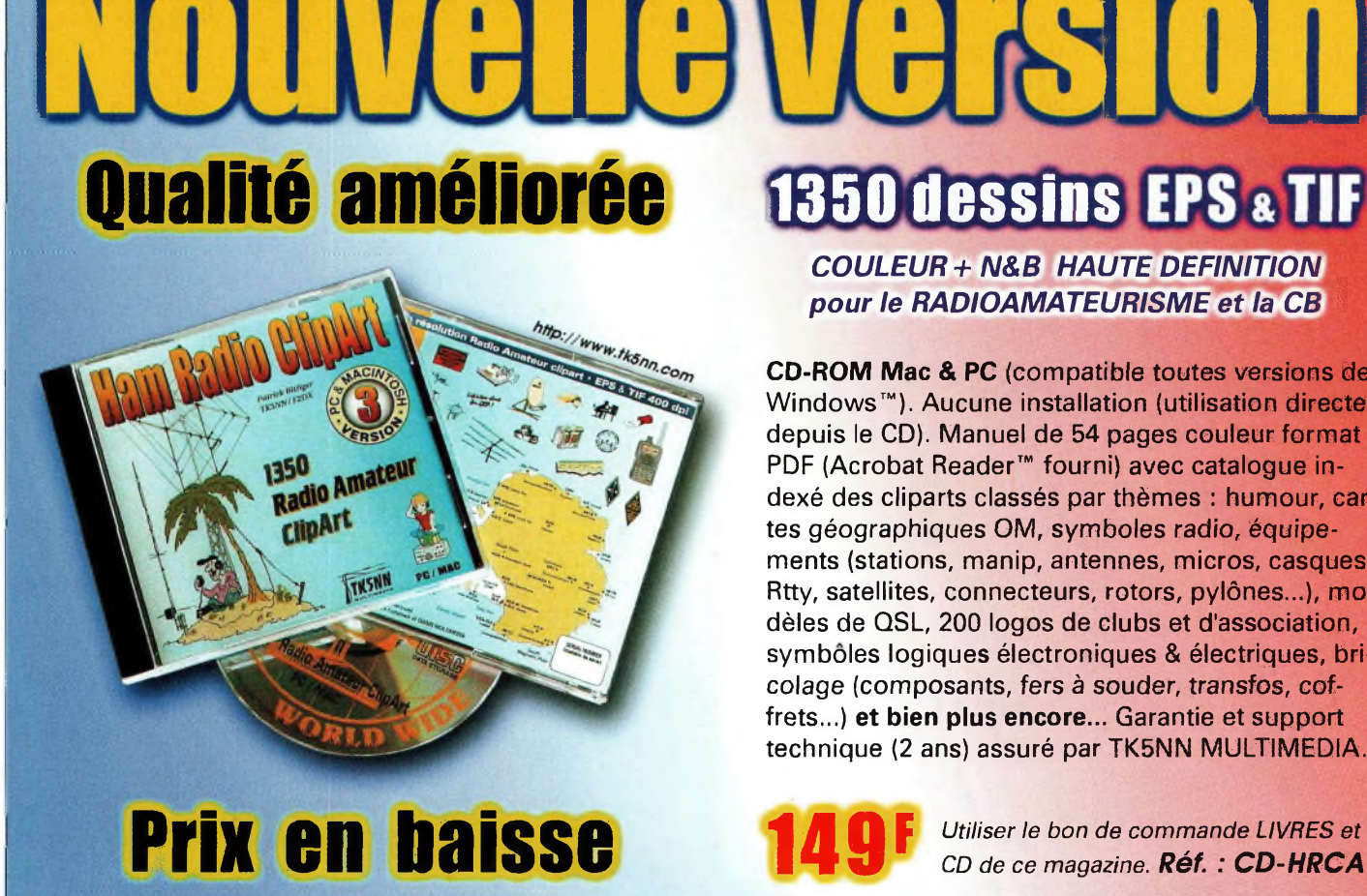

*COULEUR + N&B HAUTE DEFINITION*  $p$ our le *RADIOAMATEURISME* et la CB

**CD-ROM Mac & PC** (compatible toutes versions de Windows™). Aucune installation (utilisation directe depuis le CD). Manuel de 54 pages couleur format PDF (Acrobat Reader™ fourni) avec catalogue indexé des cliparts classés par thèmes : humour, cartes géographiques OM, symboles radio, équipements (stations, manip, antennes, micros, casques, Rtty, satellites, connecteurs, rotors, pylônes...), modèles de QSL, 200 logos de clubs et d'association, symbôles logiques électroniques & électriques, bricolage (composants, fers à souder, transfos, coffrets...) **et bien plus encore...** Garantie et support technique (2 ans) assuré par TK5NN MULTIMEDIA.

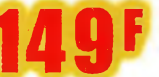

**<sup>1</sup> j Reducing matrix.**

*CD de ce magazine. Réf. : CD-HRCA*

La version disquettes (1996/v.2) avait déjà connu un vif succès. La nouvelle version CD (v.3) n'a pas fini de faire parler d'elle!

### **SATELLITES** La radio dans l'espace

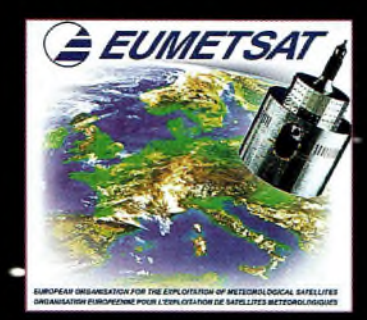

Logo EUMETSAT.

#### L'année 2000 verra la mise en service

d'un nouveau système satellitaire destiné à la météorologie. Il s'agira du premier satellite METEOSAT "deuxième génération" qui sera lancé courant octobre par une fusée ARIANE 5. Ce sont les satellites METEOSAT qui fournissent à nos présentateurs météo des journaux télévisés la matière pour nous annoncer chaque soir le temps qu'il fera le lendemain". Ce prochain lancement est l'occasion de présenter à la fois le système METEOSAT actuel et son remplaçant.

#### Petit"digest" de météorologie spatial -Schématiquement, la météo-

rologie spatiale consiste à uti-

liser des satellites pour prendre des photographies de la circulation nuageuse afin de prévoir le temps à court terme.

Les spécialistes s'accordent à la faire débuter il y a up peu plus de 40 ans avec le lancement en octobre 1959 du satellite américain EXPLO-RER-?. Ce petit satellite de 42 kg était équipé d'un radiomètre. Ce dernier était constitué par deux demisphères, l'une peinte en noir pour absorber l'énergie solaire, l'autre peinte en blanc pour la réfléchir. Par mesure des températures de chaque demi-sphère il était ainsi pos- -sible d établir sur un modèle miniature le bilan énergétique de notre planète.

Ce lancement fut suivi entre les années 1960 et 1966 par . une série de dix satellites TI-ROS (Television and Infra Red Observation Satellite) chargés de prendre des images des formations nuageuses parcourant notre atmosphère en effectuant les prises de vues dans le domaine visible et infrarouge. Il fallut toutefois attendre 1968 pour que les satellites trans-

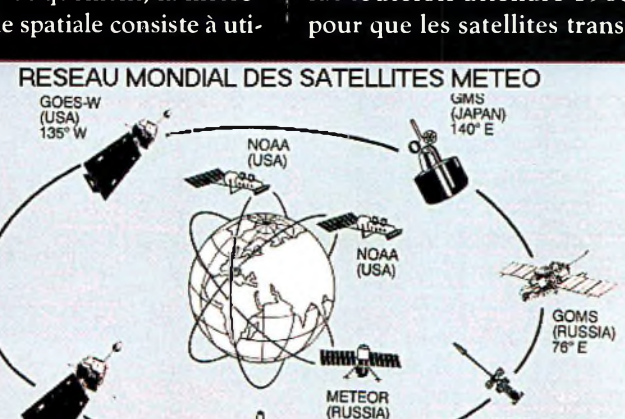

Réseau satellite météo.

METEOSAT<br>(EUMETSAT)<br>0° longitude

mettent en direct les images captées en direction de stations au sol.

Pour gérer les satellites ainsi que les images recueillies, une agence fut spécialement créée aux Etats-Unis : la NOAA (National Océanographie and Atmospheric Administration).

Les russes ne furent pas en reste et lancèrent toute une série de satellites COSMOS, puis METEOR, remplissant sensiblement les mêmes tâches pour les pays du bloc de<sup>-</sup>l'est. La France entra dans le club fermé des pays maîtrisant la météorologie spatiale en août 1971, grâce au lancement du satellite de 84 kg EOLE, lancement effectué par une fusée américaine Scout.

Jusqu'en 1975, la météo spatiale comptait sur des satellites placés sur des orbites relativement basses (quelques centaines de kilomètres d'altitude tout au plus) la plupart du temps passant audessus des pôles terrestres (orbite polaire), l'orbite étant parcourue en environ <sup>1</sup> heure et demie.

De telles orbites permettaient d'avoir une excellente résolution mais compliquaient la gestion des images en vue d'avoir une vision globale de la circulation nuageuse audessus du globe.

À partir de 1975, dès que la technique spatiale le permit, des satellites météo géostationnaires furent lancés. Ces satellites placés sur une orbite équatoriale à 36 000 km d'altitude effectuent leur ronde en 24 heures et apparaissent comme immobiles vis-à vis de l'observateur terrestre. Les images prises sont beaucoup plus faciles à utiliser par les météorologues pour les prévisions ou pour valider des modèles mathématiques de circulation atmosphérique. Avec seulement trois satellites, il est possible d'avoir une vision complète du globe, les seules zones d'ombre se situant au niveau des pôles. Très rapidement, de grands pays comme le Japon et l'Inde firent mettre en orbite leurs propres satellites stationnaires.

A l'heure actuelle, tous les satellites météo sont coordonnés au sein d'une organisation internationale (la WMO— World Meteorological Organisation).

Ce réseau qui est composé de six satellites en orbite stationnaire et de quatre satel lites en orbite polaire, réalise une veille permanente du globe terrestre et permet de prévenir les populations concernées de l'arrivée de tempêtes ou de cyclones. Le réseau satellitaire est complété par un ensemble de 10 000 stations au sol et de près de 7 000 stations en mer. Toutes les données cojlectées représentent chaque jour <plus.de> 2 000 cartes météo.

#### Météosat et **Eumetsat**

METEOSAT est le nom générique de satellites géostationnaires couvrant l'Europe.

Les images qu'ils prennent depuis des années sont, entre autres\_applications, retransmises par les chaînes deTélévision sous forme de bulletins météo.

C'est en 1972 que huit pays européens, dont la France, s'associèrent au sein de l'or-

GOES-E<br>(USA)<br>75° W

ganisation européenne de recherche spatiale (ESRO), ancêtre de l'actuelle ESA (Agence spatiale européenne).

Au sein de cette organisation, un sous-groupe plus particulièrement chargé des satellites géostationnaires fut à l'origine du premier satellite METEOSAT (METEOSAT 1) qui fut lancé en 1977 depuis Cap Canaveral per une fusée Delta.

Un mois après son calage audessus de l'équateur à 0 degré de longitude, il commença à prendre et retransmettre des images.

#### vembre 1993 et METEOSAT 7 en septembre 1997.

#### Les satellites Météosat actifs

EUMETSAT exploite actuellement trois satellites ME-TEOSAT : METEOSAT 7, 6 et 5. METEOSAT 7, qui est le dernier de la série, est opérationnel depuis juin 1998 et se trouve calé à la longitude 0 degré. METEOSAT 6 est le satellite de secours et a été positionné à 9 degrés de longitude ouest. METEOSAT 5, quant à lui, placé à 63 degrés de longitude est, participe à la collecte de données pour le

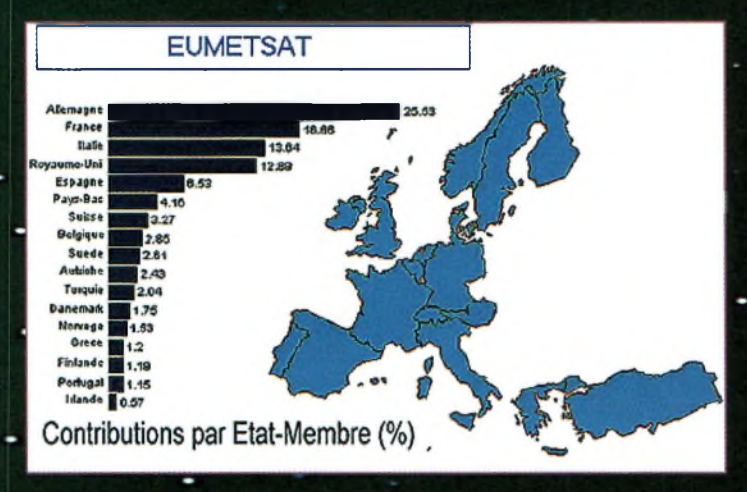

Contribution des états dans Eumetsat.

La vie de METEOSAT <sup>1</sup> fut relativement courte. Il cessa. de fonctionner en 1979, soit deux ans après "son lancement, suite à un problème électrique.

-La quajité des informations obtenues par METEOSAT <sup>1</sup> et leur utilisation pratique incitèrent les représentants de l'ESRO à créer une organisation permanente dédiée à la gestion de ce type de satellites communautaires : EUMETSAT. Cette dernière fut officiellement créée en janvier 1981. Le lancement de nouveaux satellites s'accéléra par la suite avec le lancement de METEOSAT 2 en juin 1981, METEOSAT 3 en juin 1988, METEOSAT 4 en mars 1989, suivis par METEOSAT 5 en mars 1991, METESOAT 6 en noprogramme INDOEX visant à étudier nébulosité, rayonnement solaire et interactions avec les différents polluants atmosphériques audessus de l'océan indien. Notons que la position de METEOSAT 5 et 6 peut-être à tout moment modifiée par la station de contrôle en fonction de missions particulières, car comme nous allons le voir, les satellites METEO-SAT ont la possibilité de se mouvoir sur leur orbite équatoriale.

#### En détails

Les satellites METEOSAT de la génération actuellement opérationnelle sont relativement petits ; leur poids, avec le carburant dont ils ont besoin pour se stabiliser sur leur oebite à 36 000 km, ne dépasse pas 720 kg.

La partie principale est un cylindre de 2 m de diamètre pour un peu plus de 3 m de long. Sa charge principale est constituée par un système de caméras opérant dans trois gammes de longueur d'onde dont une en lumière visible et une en infrarouge. Les photos sont prises toutes les 30 minutes, envoyées au centre de Darmstadt, en Allemagne, pour être "travaillées". Ce traitement consiste essentiellement en une amélioration éventuelle du contraste, un surlignage des zones terre/mer pour améliorer la lisibilité et la position de repères fixes facilitant les traitements ultérieurs.

Les images obtenues sont ensuite renvoyées sur METEO-SAT qui les diffuse vers les stations utilisatrices.

Pour se maintenir à 0 degré de longitude au-dessus de l'équateur, METEOSAT di pose d'un système de propul- • sion autonome dont la durée de vie, compte-tenu de la consommation moyenne, est limitée à 5 ans.

Une autre fonction des ME-TEOSAT consiste à collecter les informations météo par

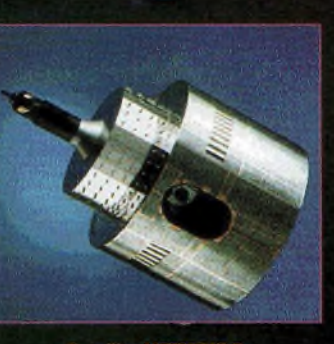

Météosat

**Satellite METEOSAT 7.** 

des staTions terrestres pour permettre une centralisation rapide. La première mission de METEOSAT est, en effet, d'apporter une aide aux services météorologiques nationaux des pays membres. A cette catégorie s'ajoutent de nombreuses \* universités étrangères qui utilisent les données de METEOSAT pour réaliser des travaux de recherches sur l'atmosphère terrestre.

Nous verrons dans le prochain numéro comment travaille METEOSAT et comment il est possible de recevoir directement chez soi les images qu'il prend de la Terre.

**Michel Alas, F1OK**

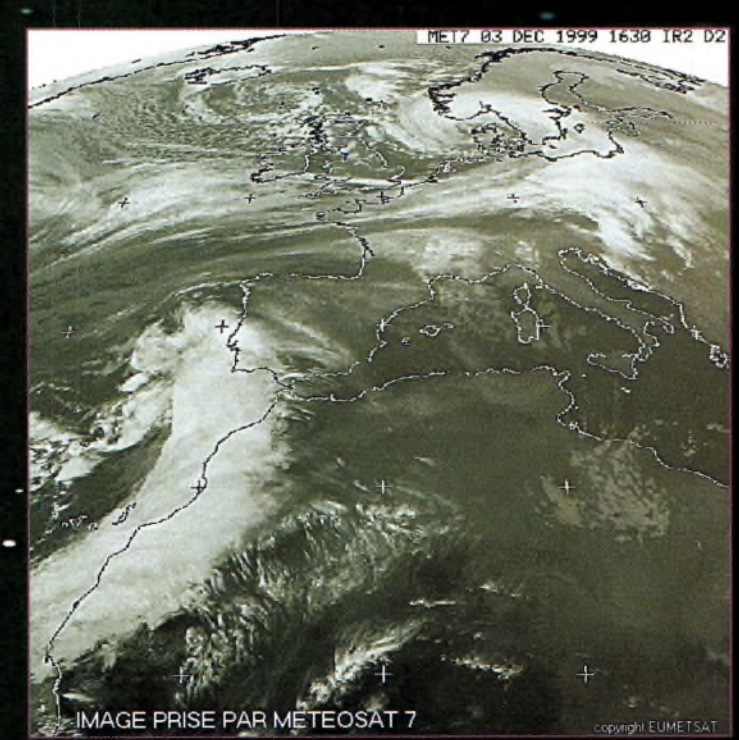

Image Europe prise par Météosat.

## **SATELLITES** La radio dans l'espace

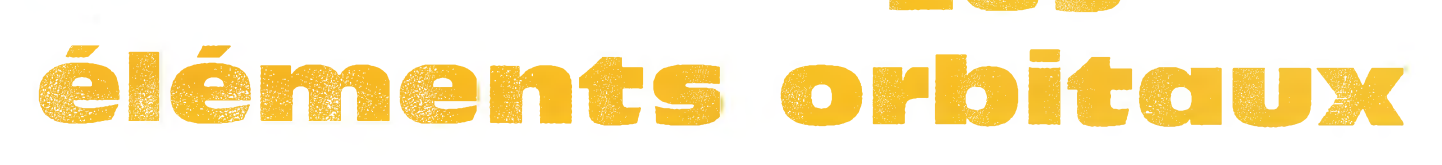

### **Les satellites opérationnels Elements <sup>o</sup> <sup>r</sup> <sup>b</sup> <sup>i</sup> <sup>t</sup> aux**

**RADIO SPORT RS-13**

Montée 21.260 à 21.300 MHz CW/SSB Montée 145.960 à 146.000 MHz CW/SSB Descente 29.460 à 29.500 MHz CW/SSB Descente 145.960 à 146.000 MHz CW/SSB Balise 29.458 MHz Robot Montée 145.840 MHz Robot Descente 29.504 MHz Opérationnel, en mode-KA avec descente 10 mètres et montée sur 15 et 2 mètres QSL via : Radio Sport Federation, Box 88, Moscow, Russie. Infos : <[www.qsl.net/ac5dk/rs1213/rs1213.html](http://www.qsl.net/ac5dk/rs1213/rs1213.html)>

**RADIO SPORT RS-1**5 Montée 145.858 à 145.898 MHz CW/SSB Descente 29.354 à 29.394 MHz CW/SSB Balise 29.352 MHz (intermittent)<br>Skeds en SSB sur 29.380 MHz (non officiel) Semi-opérationnel, mode-A, montée 2 mètres et descente 10 mètres Infos : <[home.san.rr.com/doguimont/uploads](http://home.san.rr.com/doguimont/uploads)>

**OSCAR 10 AO-10** Semi-opérationnel. Pas de service BBS. Montée 435.030 à 435.180 MHz CW/LSB Digipeater actif Descente 145.975 à 145.825 MHz CW/USB Balise 145.810 MHz (porteuse non modulée) Infos : <[www.ctv.es/USERS/ea1bcu/lo19.htm](http://www.ctv.es/USERS/ea1bcu/lo19.htm)> Infos : <[www.cstone.net/~w4sm/AO-10.html](http://www.cstone.net/%7Ew4sm/AO-10.html)>

Opérationnel, mode <sup>J</sup> Infos :

Montée 145.975 MHz FM

Montée 145.900 à 146.000 MHz CW/LSB E<br>Descente 435.800 à 435.900 MHz CW/LISB E SUNSAT SO-35 Descente 435.800 à 435.900 MHz CW/USB **SUNSAT SO-35** Element set: 435.800 à 435.900 MHz CW/USB **SUNSAT** SO-35 Opérationnel. F0-2O est en mode JA continuelle- Montée 436.291 MHz (+Doppler <sup>9</sup> kHz) Inclination: 64.8206 deg **Satellite: UO-22** ment.<br><u>Descente 145.825 MHz</u>

**JAS-2 FO-29** Semi-operationnel Mode JD Digitalker 435.910 MHz Infos : <[www.nejp/asahi/hamradio/je9pel/](http://www.nejp/asahi/hamradio/je9pel/)>

**KITSAT KO-25** 

#### UoSAT UO-22

Montée 145.900 ou 145.975 MHz FM 9600 bauds FSK Descente 435.120 MHz FM Opérationnel Infos : <[www.sstl.co.uk/](http://www.sstl.co.uk/)>

#### **OSCAR-11**

Descente 145.825 MHz FM, 1200 bauds AFSK Mode-S Balise 2401.500 MHz **Opérationnel** Infos : <[www.users.zetnet.co.uk/clivew/](http://www.users.zetnet.co.uk/clivew/)> **Satellite: FO-20 Satellite:** 3.600

#### **LUSAT LO-19**

MHz FM 1200 bauds Manchester FSK Descente 437.125 MHz SSB RC-BPSK

Montée 145.90 145.92 145.94 145.86 MHz FM Catalog number: 21089<br>Epoch time: 210062.04702862 **AMRAD** AO-27 **Epoch time: 00062.04702862 Checksum: 311** Epoch time: 00062.04702862 Checksum: 311 Montée 145.850 MHz FM 1200 bauds Manchester FSK Element set: 0271<br>Descente 436.795 MHz FM 1200 bauds Manchester FSK Element set: 0271<br>Inclination: 082.9178 deg Descente 437.025 MHz SSB RC-BPSK Inclination: 082.9178 deg **Satellite: LO-19**<br>1200 bauds PSK of node: 265.2325 deg Catalog number: 1200 bauds PSK RA of node: 265.2325 deg Catalog numbers: 265.2325 deg Catalog numbers: 265.2325 deg Catalog number: 20442672 Balise Mode-S 2401.1428 MHz [www.amsat.org/amsat/sats/n7hpr/ao27.html](http://www.amsat.org/amsat/sats/n7hpr/ao27.html)> Ballse Wode-5.2401.1428 MHz<br>
Semi-operationnel. Arg of perigee: 064.3267 deg Element Semi-operationnel. Arg of perigee: 064.3267 deg

#### **TMSAT-1 TO-31**

Montée 145.925 MHz 9600 bauds FSK Infos : <www.qsl.net/kg8oc> Descente 436.925 MHz 9600 bauds FSK **Opérationnel <b>Satellite: RS-15** 

Descente 437.025 MHz et 437.400 MHz Checksum: 267 Mean and 267 Mean and 267 Mean and 205.0715 degree and 2007 Montée 145.850, 145.870, 145.910 MHz FM Lancé le 21 avril 1999. Infos : <[www.sstl.co.uk/](http://www.sstl.co.uk/)> **Satellite: FO-29** D Descente 435.910 MHz FM 9600 bauds BPSK **Satellite: FO-29 Satellite: FO-29** 24278 E

Montée 145.875, 145.900, 145.925, 145.950 MHz<br>FM 1200 bauds RA of node: 344.1285 deg Catalog numbers: 22825 deg Catalog numbers: 22825 deg Catalog numbers: 22825 deg Catalog numbers: 22825 deg Catalog numbers: 22825 deg Ca FM <sup>1200</sup> bauds Eccentricity: 0.0351746 Epoch time: 00062.18684598 Montee 143.980 MHz FM 9600 bauds FSK Descente 435.822 MHz SSB Arg of perigee: 079331740 Descente 436.500 MHz FM<br>Descente 435.822 MHz SSB Arg of perigee: 143.5839 deg Ele Semi-opérationnel. **Semi-opérationnel.** Digipeater en service.<br>
2018. De la Constationnel Digipeater en service de la Constationnel de la Constationnel de la Constationnel de la Constationnel de la Constationnel de la Cons

## **<sup>a</sup> <sup>u</sup>** <sup>t</sup> **<sup>o</sup> <sup>r</sup> <sup>m</sup> <sup>a</sup> t AMS A <sup>1</sup>**

**Les**

#### **Satellite: AO-10**

Catalog number: 14129<br>Epoch time: 00058.77121633 00058.77121633<br>628 Element set:<br>Inclination Inclination: 27.0448 deg<br>RA of node: 343.6515 deg  $343.6515 \text{ deg}$ <br>0.6020553 Eccentricity: 0.6020553<br>Arg of perigee: 30.9117 deg Arg of perigee:<br>Mean anomaly: 353.4930 deg Mean motion: Decay rate:<br>Epoch rev: 2.05872396 rev/day  $-1.34e-06$  rev/day<sup> $\sqrt{2}$ </sup> Checksum: 12565 278

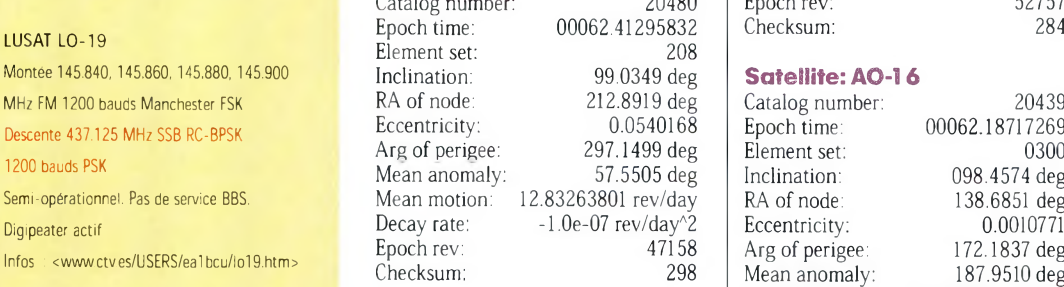

**PACSAT AO-16 Satellite: RS-1 2/13** Decay rate: 4.65e-0.65e-0.65e-0.65e-0.65e-0.65e-0.65e-0.65e-0.65e-0.65e-0.65e-0.65e-0.65e-0.65e-0.65e-0.65e-0.65e-0.65e-0.65e-0.65e-0.65e-0.65e-0.65e-0.65e-0.65e-0.65e-0.65e-0.65e-0.65 Eccentricity: 0.0030672<br>Arg of perigee: 064.3267 deg Mean anomaly: 296.1053 deg<br>Mean motion: 13.74172030 rev/day Decay rate: 6.9e-07 rev/day^2<br>Epoch rev: 45496 Descente 435.070 MHz FM **Epoch rev:** 45496 Arg of period period in the period of period period of period of period and the period of period of period of period of period of period of period of period of period of period of

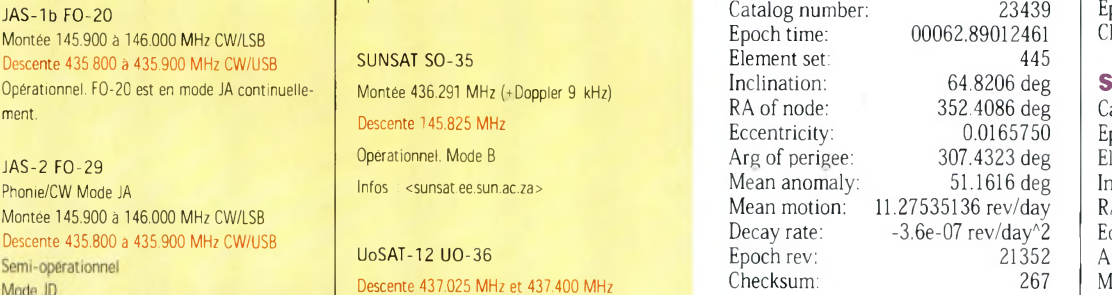

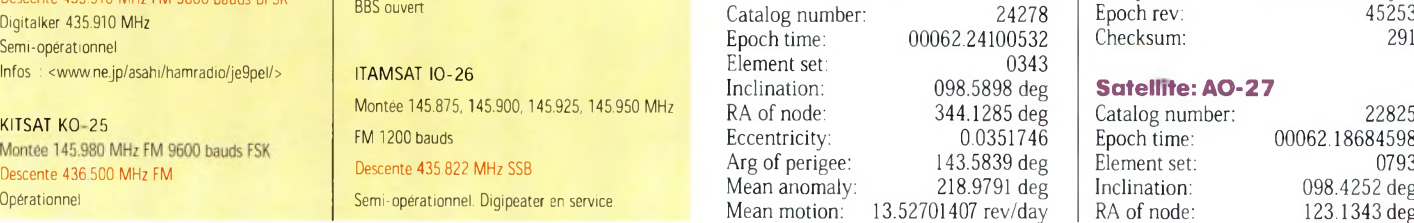

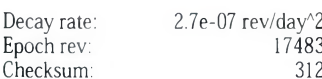

#### **Satellite: UO-14**

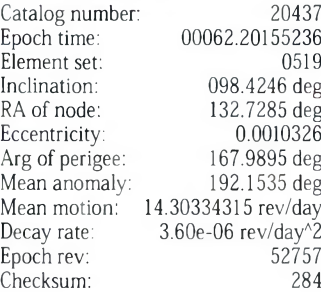

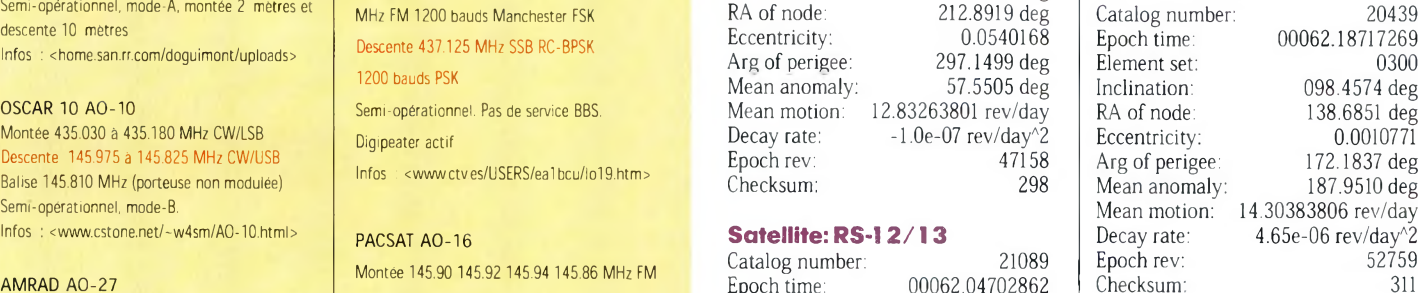

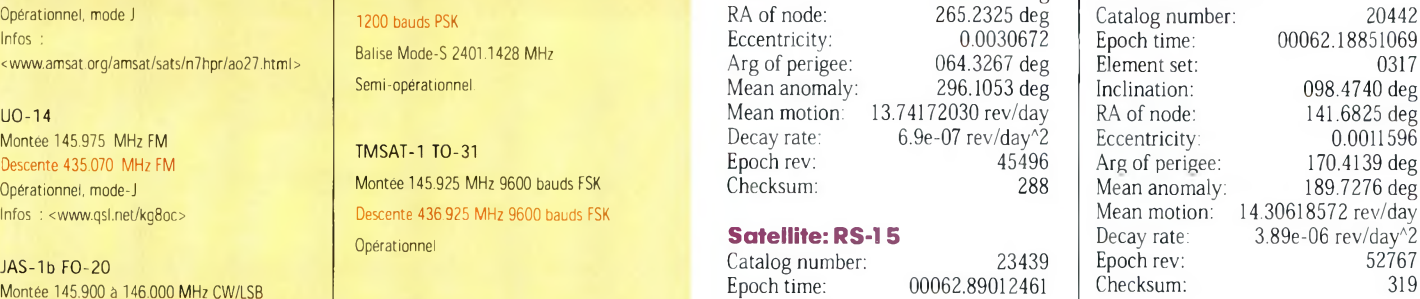

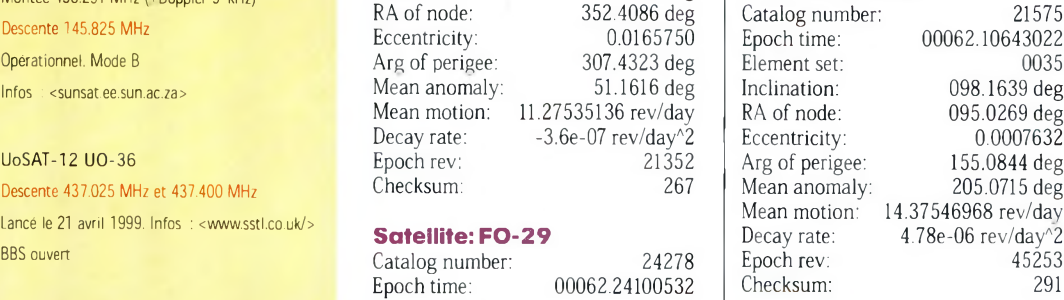

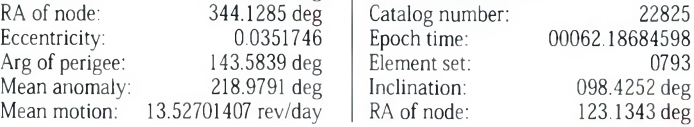

#### **Les éléments orbitaux**

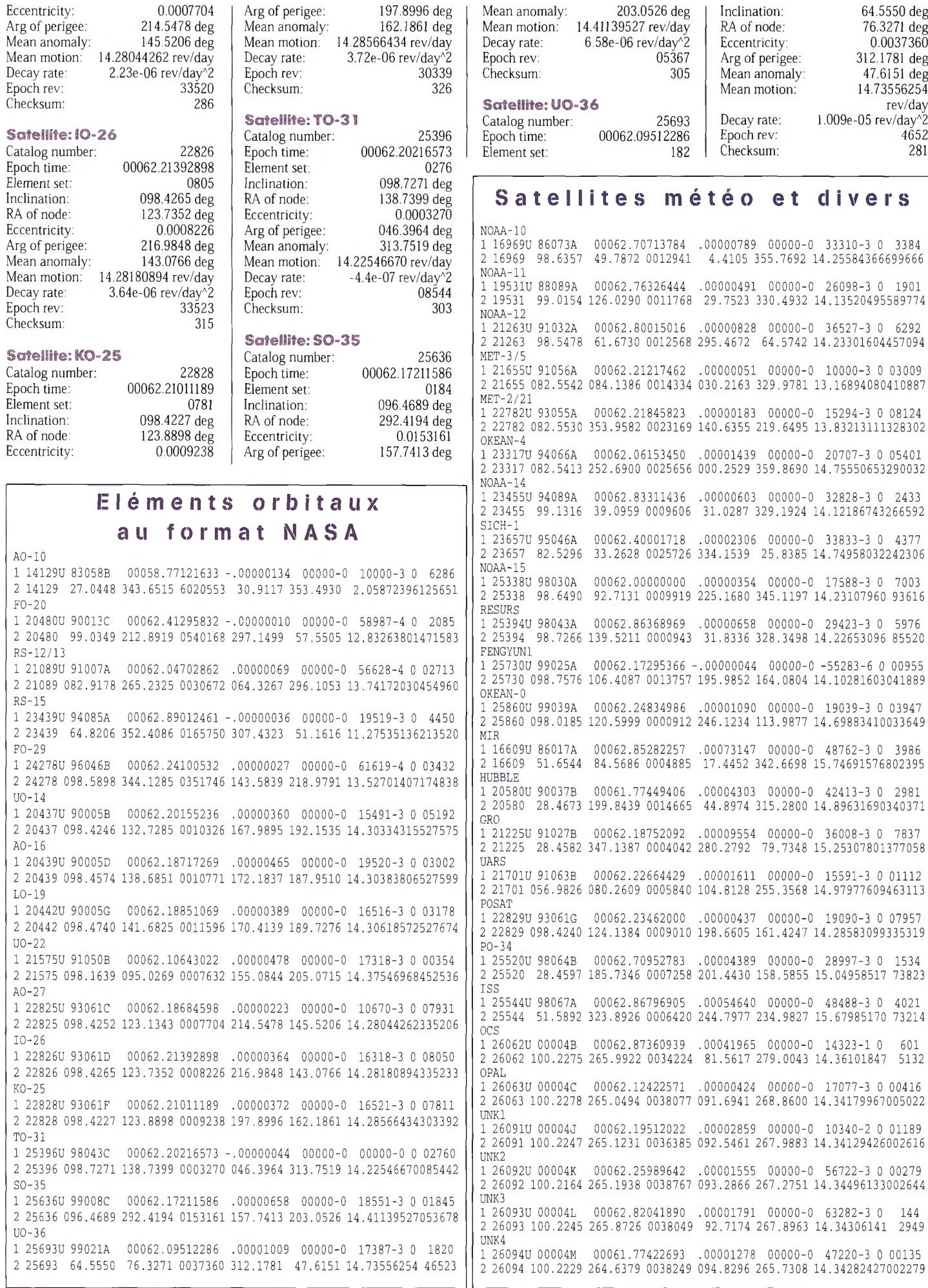

**<sup>H</sup> Avril <sup>2</sup> 00 <sup>0</sup> -69-**

## **DIPLÔMES** Chasseurs **QUELQUES**<br>de papier de papier**diplômes d'Europe**

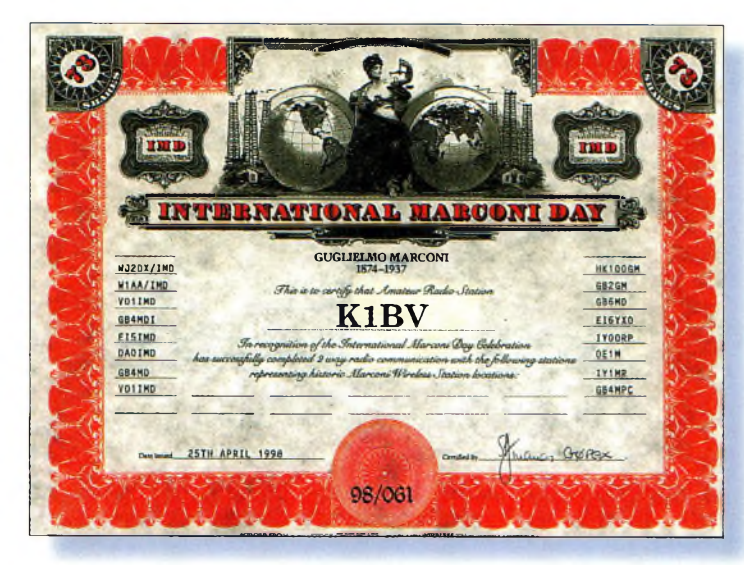

Le Marconi Day Award.

#### **Retour en Europe**

après nos aventures en Océanie, en Asie et aux Amériques, avec quelques diplômes relativement faciles à obtenir avec des moyens modestes. En particulier, nous verrons la série des diplômes tchèques, très attrayante, tant au point de vue

trafic qu'au point de vue esthétique.

#### **International Marconi Day**

Chaque année, le 25 avril, date anniversaire de la naissance de Guglielmo Marconi, de nombreuses stations commémora-

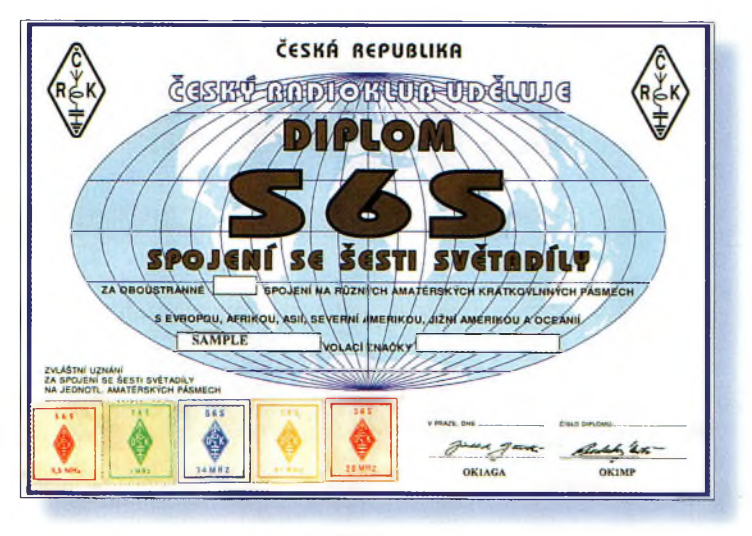

Le SBS Award.

tives sont sur l'air, en particulier aux endroits où Marconi avait conduit des expérimentations.

Un certificat, reproduit d'après un certificat du Marconi Wireless Telegraph Company et datant de 1912, est disponible si vous contactez au moins dix stations commémoratives. bi beaucoup de changements depuis la séparation de la Tchécoslovaquie en 1993.

*Conditions générales :* Chaque diplôme coûte 10 IRC ou \$5US. Les endossements valent chacun 2 IRC ou \$1US. En demandant un endossement, vous devez préciser le numéro du certificat original

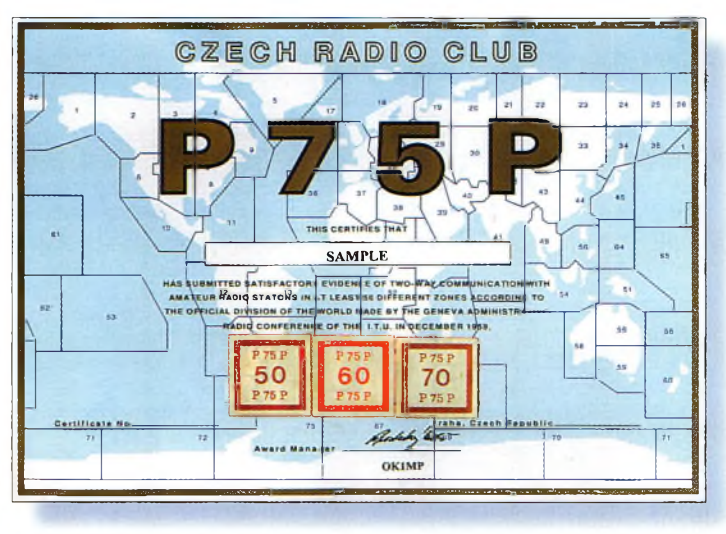

Le P75P Award.

Toute l'activité n'est pas forcément concentrée en Europe, puisqu'il y a même des stations américaines qui participent aux festivités.

Un bulletin devrait être diffusé sur l'Internet et dans les journaux d'information DX avec la liste des stations valables, l'adresse pour obtenir le diplôme et son prix, au cours du mois d'avril.

#### **Les diplômes tchèques**

Cette série de diplômes existe depuis longtemps et n'a pas su-

et la date de délivrance. Vous pouvez envoyer les cartes QSL ou une liste GCR signé par un représentant de l'association nationale (REF-Union en France). La liste pour le P75P doit comporter les noms des endroits contactés. Toutes les demandes sont à adresser à : Czech Radio Club, Awards Manager, PO. Box 69, 113 27 Praha 1, République Tchèque.

#### **S6S - Worked Six Continents**

Contactez et confirmez au moins une station de chacun

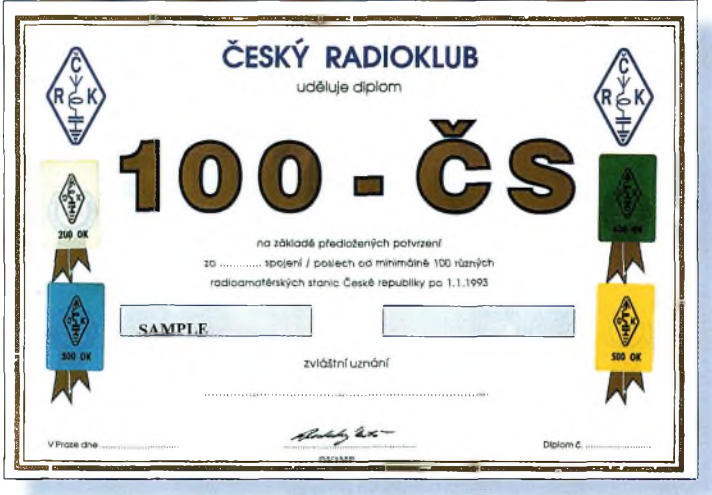

Le 100-S Award

des six continents, la date de départ est fixée au 1er janvier 1950.

Ce diplôme est disponible en CW, phonie, RTTY ou SSTV (pas de mode mixte).

Des endossements sont disponibles pour les diplômes monobande sur 80, 40, 20, 15 et 10 mètres.

#### **P75P -Worked <sup>75</sup> Zones**

Contactez et confirmez des liaisons avec au moins 50 zones UIT. La date de départ est fixée au 1er janvier 1960. Il existe des endossements pour 60 et 70 zones. Les SWL peuvent également demander ce diplôme.

#### **1OO-S-Worked 100 Czech Stations**

Contactez et confirmez des liaisons avec au moins 100 stations OK/OL, à compter du 1er janvier 1993. Ce diplôme est délivré en mode mixte, CW, phonie, 160 mètres, VHF et SWL. Des endossements sont disponibles par lots de 100 stations supplémentaires jusqu'à 500.

#### **OKDX Award**

Contactez au moins 40 comtés tchèques pendant le fameux OK/OM DX Contest qui se tient tous les ans le deuxième week-end de novembre.

#### **OMDX Award**

Contactez au moins 15 comtés slovaques pendant le fameux OK/OM DX Contest qui se tient tous les ans le deuxième week-end de novembre. A noter que les logs pour ce concours doivent être adressés à : Karel Karmasin, OK2FD, Gen Svobody 636, 674 01 Trebic, République Tchèque.

#### **Carrés locator**

Les carrés locator sont habituellement associés au trafic VHF, mais plusieurs pays européens offrent des diplômes sanctionnant le trafic avec ces carrés en HF. Le sponsor du diplôme suivant offre même un logiciel pour tenir votre log à jour au fur et à mesure de sa progression.

Pour l'obtenir, il suffit d'envoyer une disquette 1,44 Mo formatée PC, une enveloppe self-adressée et \$2US à : Pier Luigi Anzini, IK2UVR, Via Maestri del Lavoro 5, PO. Box 140, 1-21052 Busto Arsizio (VA), Italie. Le diplôme, quant à lui, est une petite plaque métallique avec de la place sur le côté droit pour y adjoindre des endossements.

#### **Worked Ail Italian Squares**

La section ARI de Busto Arsizio offre ce diplôme pour les contacts avec les carrés locator italiens.

La taille de chaque carré est de 10 minutes d'un degré en longitude et 10 minutes d'un degré en latitude. Dans chaque

#### **Quelques diplômes d'Europe**

carré locator, on retrouve donc huit petits carrés. Ce découpage commence et finit entre : latitude 47°1O'N à latitude 35°20'N ; et de longitude 6°30'E à longitude 18°40'E, soit un total de 5 143 carrés. Pour identifier les carrés, un code alphanumérique est utilisé : sur les parallèles on trouve une numérotation de 00 à 72 et sur les méridiens un code combinant les lettres A, B, C, D, E, F, G et H avec les lettresJ, K, L, M, N, P, Q, R et S, donnant AJ, AK, AL, AM, AN, AEAQ, AR, AS, BJ, BK, BLet ainsi de suite jusqu'à HR. Les carrés sont donc identifiés de la sorte : de AJOO à HR72. De nombreux carrés sont occupés par la mer. D'autres ne comportent pas de territoire italien et ne peuvent donc pas être utilisés. Il y a <sup>1</sup> 487 carrés valides.

Le diplôme de base requiert des contacts avec au moins 100 carrés, à partir du 1er janvier 1994. Il y a des endossements pour 200, 300, 500, <sup>1</sup> 000 et plus de <sup>1</sup> 400 carrés. Les stations contactées peuvent être mobiles. Le diplôme HF n'est valable que pour les contacts en HF, le diplôme VHF uniquement pour les contacts en VHF/UHF, etc. Il existe également des endossements monobande, WARC, CW, RTTY, etc. pour obtenir le diplôme, envoyez une liste GCR et la somme de \$12US, DM7 ou £7 à ; ARI di Busto Arsizio, P.O. Box 140, I-21052 Arsizio (VA), Italie.

**Ted Melinosky, Kl BV**

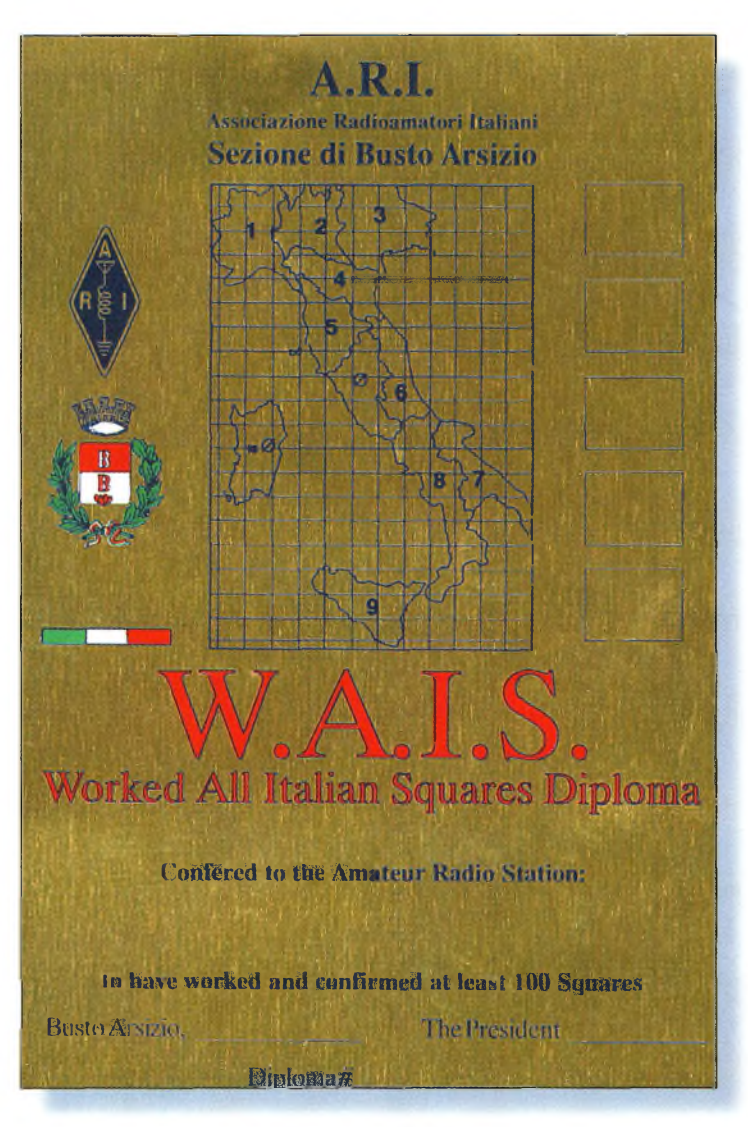

La plaque des carrés italiens.

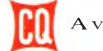

## **SSTV** Télévision Télévision<br>à balayage lent **en SSTV aussi i**

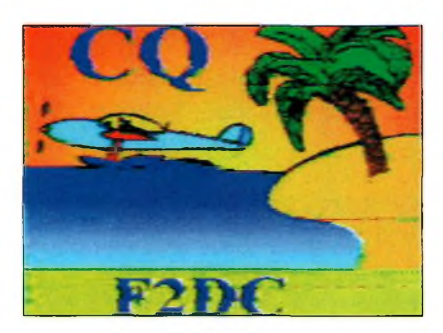

**La transmission d'images à balayage lent** a, comme la plupart des modes utilisés par l'amateur, ses concours. En l'occurrence, et pour une participation plus aisée, il est préférable d'utiliser un logiciel SSTV possédant certains automatismes comme l'incrustation automatique dans l'image du numéro du QSO, par exemple. Je vous propose donc un tour d'horizon des logiciels disponibles intégrant ces fonctions et quelques notions de base pour participer "habilement".

#### **Dans quel mode ?**

Depuis quelques années, les amateurs utilisent beaucoup les modes MARTIN Ml ou SCOTTIE 1, alors qu'en remontant 5 ou 6 ans en arrière, l'on voyait des modes plus rapides (Robot36 couleur ou même 8 secondes noir et blanc) utilisés en contest. À vrai dire, il n'y a pas de règle. Il faut toutefois reconnaître que l'utilisa-

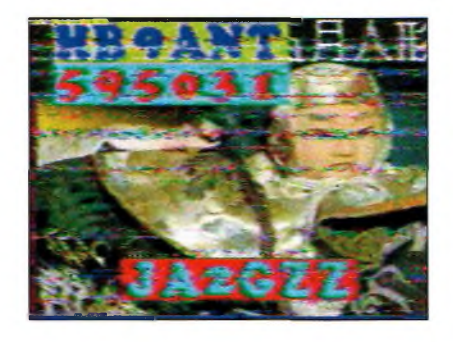

tion des modes rapides se justifiait pleinement en contest, puisque ce n'est pas la qualité de l'image qui est recherchée mais bien l'identification du texte qui y est contenu (indicatif, report RSV et numéro du QSO). Il semble que l'essor de la SSTV et la méconnaissance des modes, de la part des nouveaux arrivants, soient responsables de cette désaffection pour les modes rapides, bien plus performants en contest.

#### **Quelles fréquences ?**

Il faut se reporter au règlement spécifique de chaque contest qui, malheureusement, sont bien souvent peu annoncés et méconnus, sauf par les spécialistes. Si vous surfez sur le Web, vous pouvez trouver les dates et règlements sur le site de Danny, ON4VT (en anglais)  $\lambda$ :  $\langle$ [www.ping.be/on4vt](http://www.ping.be/on4vt)>., ou sur celui du TBL\_Club (en

français).

En général, les contests se déroulent aux alentours des fréquences habituellement utilisées en SSTV, soit : 3,730, 7,040,14,230, 21,340 et 28,680 MHz pour les bandes HF, ce qui n'est pas forcément une bonne pratique puisque toute la portion phonie de chaque bande est utilisable (recommandation IARU pour les bandes supérieures à 14 MHz). Toutefois, de peur de ne pas être vues, les stations se font un bien inutile QRM en s'agglutinant les unes sur les autres sur ou à proximité de ces fréquences. Un bon conseil donc, si votre installation d'antenne vous permet un bon rayonnement, éloignez-vous d'au moins 3 kHz de la station la plus basse (ou la plus haute) en fréquence et lancez appel ; cela finira par payer.

Si vous débutez en SSTV, ne perdez jamais de vue que le calage correct en fréquence est indispensable et que, pour cela, surtout en contest, l'indication visuelle de la position du top synchro est la seule indication utilisable. Tous les logiciels affichent cette position. Méfiez-vous des logiciels possédant un "renifleur de synchro" en contest. Celui-ci est en fait un accord automatique de fréquence qui agit non pas sur votre récepteur, mais sur un déplacement en fréquence BF à l'intérieur de la bandepassante audio concernée. Ce système très pratique permet, dans un QSO multiple, de ne pas avoir à recaler le récepteur si une des stations n'est pas sur la bonne fréquence.

En contest, il vaut mieux désactiver cette fonction si vous ne voulez pas répondre à un appel à côté de la fréquence, car si votre correspondant n'est pas équipé de la même fonction, vous risquez de perdre quelques lignes ou, pire, le bon démarrage de l'image !

#### **Comment procéder**

Comme pour tout contest, l'on cherchera toujours le moyen le plus rapide pour se signaler ou pour lancer appel. Pour ce faire, il est courant, en SSTV, de voir des stations n'envoyer que le bandeau (les 16 premières lignes) ou une petite portion d'image. Le bandeau seul est rarement suffisant pour une bonne identification, surtout dans le QRM d'un contest ; un quart d'image en mode Martin Ml par exemple, est plus efficace s'il contient en gros caractères votre indicatif bien identifiable.

Evitez les fioritures comme les indicatifs en 3D, sans intérêt en contest. Recherchez toujours l'efficacité et utilisez si possible un fond noir avec des lettres blanches pour les textes (ou l'inverse). Cela est très efficace dans le QRM.

N'oubliez pas qu'en contest, c'est la liaison et sa confirmation qui priment et non une "belle image".

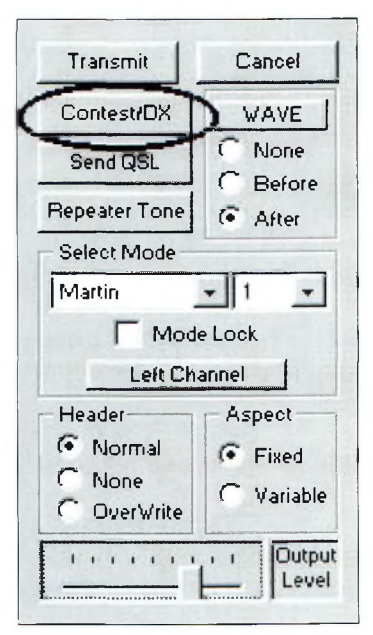

Dans un "CQ" en image (s), positionnez toujours votre indicatif en fin d'image et assez gros de préférence. De la sorte, si une station trouve inopinément votre signal en cours de transmission, elle aura plus de chance d'y trouver votre indicatif, ce qui lui évitera un "QRZ ?" long et coûteux (en points !).

Quant au débat cher à ON4VT (prendre le micro ou pas), je pose simplement la question suivante : vous viendrait-il à l'idée lors d'un contest CW de prendre le mi-
#### **Contests : en SSTV aussi !**

cro pour répéter le groupe contrôle à la station contactée ? Je reconnais toutefois qu'il est de bon ton de le faire en SSTV, non pas pour répéter le numéro du QSO, mais pour saluer simplement son correspondant et lui souhaiter bonne chance.

#### **Les logiciels**

#### **EZSSTV**

**I**

Ce bon vieux logiciel sous DOS avec interface type Ham-Comm était un précurseur dans ce domaine, et même s'il n'est plus au goût du jour, il faut quand même en parler. La fonction contest fait appel à un programme externe lancé depuis le menu "Run". Ce programme va directement incruster dans l'image à l'écran l'indicatif du correspondant dans un beau dégradé de couleurs, le numéro du QSO et votre propre indicatif. La seule information que vous aurez à donner est, bien sûr, l'indicatif de la station à qui vous confirmez le QSO. Mieux vaut disposer d'une version enregistrée auprès de l'auteur afin que votre indicatif apparaisse. Sinon, votre image "F6XYZ #4 de ? ? ?" risque de faire sensation ! Mais, cerise sur le gâteau, le logiciel tient automatiquement le log avec date et heure du QSO (celle de votre PC), indicatif, numéro du QSO et un commentaire éventuel introduit après l'indicatif. **I**

#### WINPIX32 de KØHEO

Ce logiciel utilise, comme la plupart des logiciels sous Windows (95 et plus), la carte son pour le codage/décodage des signaux SSTV et ne nécessite donc pas d'interface supplémentaire. La fonction contest est directement accessible depuis le menu de transmission. Vous n'aurez qu'à saisir l'indicatif de votre correspondant et le report éventuel.

Eventuel, car vous l'aurez remarqué, en contest, il est de coutume pour plus de facilité de donner un RSV (V pour "qualité vidéo") de 599, comme l'on donne aisément "59" systématiquement en contest phonie. Cette façon de procéder est liée directement à l'apparition des logs informatisés. La couleur des caractères et la police utilisée peuvent être définies par l'utilisateur dans le menu options.

Contrairement à EZSSTV, le logiciel ne comporte pas de tenue de log automatique, mais la toute dernière version (3.54) inclut un mini-log qui fonctionne avec le CID (Code d'identification Digital) qui tend à se généraliser dans les nouvelles versions de programmes. Ce système encode en binaire votre indicatif dans l'entête de l'image. Ce code est récupéré en réception par votre logiciel qui vous affiche dans une fenêtre le call de celui qui transmet, avant même que vous n'ayez vu son image. De ce fait, ce code est utilisable pour un log automatique avec date, heure et indicatif, sans avoir besoin d'introduire ces informations manuellement. Don, KØHEO, est le premier à proposer l'exploitation du CID autrement qu'en affichage.

Dans un prochain CQ, je vous présenterai ce système en détail, ainsi qu'un rappel sur la codification du VIS code qui lui, codifie toujours en binaire l'information sur le mode SSTV utilisé.

#### JVCOMM32 de DK8JV

Sous Windows, ce logiciel fonctionne avec la carte son ou avec une interface PTC-II ou HARIFAX IV. On retrouve les fonctions traditionnelles d'incrémentation du numéro du QSO, l'introduction de l'indicatif pouvant se faire de différentes façons et notamment par un raccourci clavier ouvrant la boîte de dialogue des outils texte.

Ce programme souffre toutefois encore de quelques plantages fortement gênants en contest. Pas de tenue de log automatique.

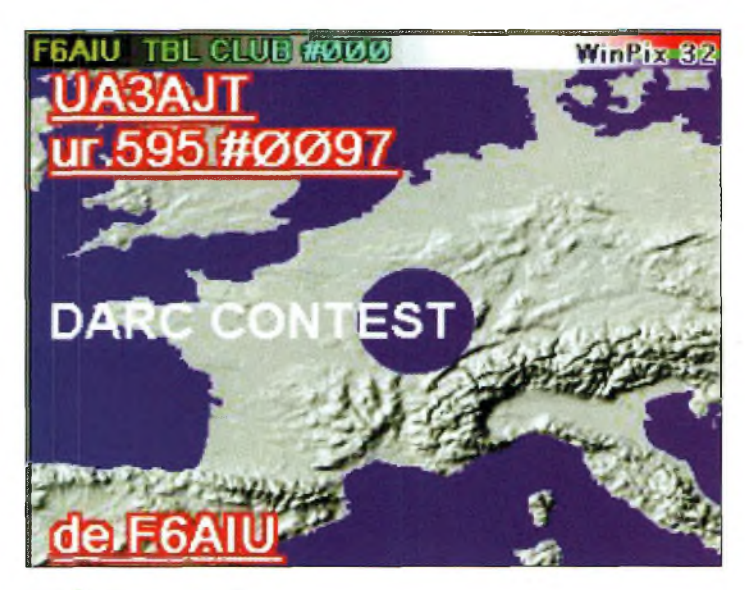

#### **Un "perroquet'' pourla SSTV**

Si vous disposez de MSCAN version DOS, vous pouvez l'utiliser en appel automatique. Il s'agit là d'un détournement de la fonction répéteur de ce logiciel, mais Mike, PA3GPY, ne m'en voudra pas pour autant.

Il vous faut lancer MSCAN accompagné de quelques paramètres, soit : MSCAN/R 05 Ml. La fonction répéteur SSTV est activée par le paramètre/R. Le paramètre suivant initialise le logiciel pour une transmission automatique d'une image toutes les 5 minutes et, enfin, Ml initialisera celle-ci en Martin Ml. Vous pouvez même paramétrer le nombre de lignes à transmettre si vous ne voulez pas transmettre une image complète. En cas de réponse, il vous faudra par contre quitter rapidement le mode répéteur et relancer le programme, ou utiliser un second PC, ou bien un logiciel sous Windows.

Naturellement, vous utiliserez cela sur une fréquence libre et non pas sur l'agglomérat du 14,230 MHz. Je vous rappelle que depuis longtemps, la SSTV n'est plus "cantonnée ", mais qu'elle est utilisable sur toute la portion phonie de la bande. D'ailleurs, si le trafic est important, il est inutile d'utiliser un lanceur d'appels, mais vous verrez que sur des bandes qui ne semblent pas ouvertes, cela est payant. Les logiciels sous Windows permettent aussi, pour certains, d'utiliser une méthode identique. A vous d'être créatif et de réfléchir un peu...

**Francis Roch, F6AIU**

*Web* : <*members.aol.com/tblclub>* 

#### **Les contests**

Ils se déroulent généralement les week-ends, mais certains sont de longue durée, comme celui organisé par l'association japonaise JASTA qui se déroule sur tout le mois d'août, Un contest anglais est même réservé aux stations mobiles ! Voici la liste des principaux contests ayant eu lieu ou à venir et leurs dates respectives.

JANVIER 1-3 MARS 4-9/16-18 MARS 18-19 AVRIL [dates à préciser] AVRIL [dates à préciser] AVRIL 15-16/22-24 MAI  $6-7$ **AOUT 1-31 J** DECEMBRE [dates à préciser] MOBILE HAM SSTV CONTEST (Japon) JASTA (Japon) DARC (Allemagne) IVCA (U.S.A.) RUSSIAN SSTV NVCG (Japon) Danish SSTV Contest (Danemark) ASTA (Japon) Russian Mini-test (Russie)

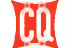

#### **NOVICES**

### Passeport pour l'émission d'amateur

Paur une bonne compréhension de vos sinnaux, parlez à une dizaine de centimètres do micro, d'une voix normale.

#### **vous êtes nouveau sur les bandes HF ?**

Venez-vous de passer votre épreuve de télégraphie pour y avoir accès, après une période de trafic sur les bandes VHF et UHF ?Si tel est votre cas, vous allez peut-être avoir quelques surprises lorsque vous commencerez à réaliser vos premiers QSO en HF SSB. Dans un circuit de communications FM, le correspondant semble toujours se trouver dans la pièce à côté. Le trafic est canalisé : tous les participants d'un même QSO se trouvent sur la même fréquence (sauf si quelqu'un utilise un transceiver qui présente un problème). Les signaux faibles disparaissent rapidement. Puis il y a l'effet de "capture" : lorsque deux ou plusieurs stations émettent en même temps, c'est la station la plus puissante qui "capture" complètement le récepteur. Excepté dans le cas où les deux signaux sont presque de même puissance, c'est toujours le signal le plus fort qui l'emporte, le plus faible "disparaissant" presque.

**pas** En HF SSB, c'est une autre histoire. Il n'y a pas de canaux et, dans des conditions souvent pénibles, les opérateurs se glissent entre deux conversations en cours. Trouver de la place est simplement une question de tourner le vernier pour en trouver. Du

moins, c'était le cas, car

maintenant, presque tous les transceivers HF sont dotés de VFO à affichage digital, mais les pas d'incrémentation sont tellement fins (1 Hz, désormais !) qu'il est rare que deux correspondants se trouvent exactement sur la même fréquence. Les signaux faibles restent audibles et disparaissent lentement. De plus, il n'y a pas d'effet de "capture".

Supposons que vous tentez d'écouter la station X sur une fréquence particulière et supposons que la station Y est sur la même fréquence. Lorsque la station Y ne reçoit que 1% de la force du signal de la station X, elle peut quand même causer des interférences notables à la station X. Les différentes sortes de propagation aidant, il est courant pour une bande d'être ouverte dans plusieurs directions à la fois. Ainsi, la station Y peut ne pas savoir que la station X est sur la fréquence, d'où les interférences chez vous. Tout cela est donc totalement différent du trafic FM.

#### **Les règles**

Qu'est-ce que tout cela signifie ? Eh bien, cela veut dire que les règles ne sont pas les mêmes. Pas celles de l'adminis-

tration ; les us et coutumes des opérateurs, les règles de trafic et de courtoisie.

**PREMIERS** 

Il faut aussi apprendre à écouter différemment. Il faut comprendre, en effet, que vous n'allez pas rencontrer les mêmes conditions qu'en VHF FM : un canal libre, sauf si la bande est complètement morte et que vous soyez en QSO avec le gars de l'autre côté de la ville. Lorsque la bande est très occupée, d'autres stations vont continuer à se glisser entre deux QSO en cours pour trouver une place. Et elles auront autant le droit de le faire que vous. Ainsi, vous allez devoir faire face aux interférences à chaque fois que vous décidez de trafiquer. Il faut apprendre à l'accepter et à vivre avec.

Dans ces conditions, il faut donc se discipliner, rester courtois envers les autres opérateurs.

Il faut aussi savoir rester calme lorsqu'un autre opérateur vous crée des interférences (il n'est pas forcé de vous entendre à cause de la propagation). Malheureusement, à l'examen radioamateur il n'y a pas encore de questions relatives à la politesse et à la maturité des opérateurs...

#### **Votre premier contact**

D'abord, il faut savoir quelles bandes ou portions de bandes sont accessibles avec la licence dont vous êtes le titulaire. Par exemple, les titulaires de licences du groupe B (celles qui sont encore en circulation), ne peuvent utiliser en HF SSB que la bande 28 MHz. Notez aussi qu'aux fréquences inférieures à 10 MHz on utilise la bande latérale inférieure (LSB) et qu'aux fréquences supérieures à 10 MHz on utilise la bande latérale supérieure (USB). Rien n'interdit l'emploi de l'autre bande latérale, mais si vous le faites, non seulement vous ne trouverez pas de correspondants, mais en plus, vous vous ferez gronder !

Il y a plusieurs années de cela, j'utilisais la station d'un ami qui possédait un ensemble Collins (émetteur et récepteur séparés). Sur 15 mètres, j'étais tombé sur une station de Jordanie que je voulais contacter. J'ai rapidement accordé l'émetteur et l'amplificateur et dirigé la Quad quatre éléments dans sa direction. J'ai appelé et encore appelé, 45 minutes durant.

Finalement, le gars s'est plaint à propos d'un signal interférant très puissant, et une autre station a dit : "c'est encore un imbécile qui utilise la mauvaise bande latérale". Un rapide coup d'œil sur le commutateur de mode de l'émetteur m'a permis de constater que j'écoutais effectivement en USB mais que l'émetteur se trouvait en LSB. L'idiot, c'était moi, et j'avais tellement honte que j'ai éteint la station et je suis allé regarder le match de foot à la télé avec mon ami.

Cette situation ne peut plus se reproduire aujourd'hui avec les transceivers modernes. Ceuxci, en effet, utilisent le même mode pour l'émission et la ré-

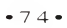

#### **Premiers pas en SSB**

ception et commutent automatiquement la bande latérale en fonction de la fréquence choisie.

#### **Rester dans la légalité**

Pour rester dans la légalité, il convient de rester dans la bande allouée par la réglementation. Vous savez qu'un signal SSB présente une bande-passante de l'ordre de 3 kHz. Supposons que vous êtes sur 20 mètres, tout en haut de la bande.

La limite supérieure étant de 14 350 kHz (14, 350 MHz), il convient de ne pas dépasser 14 347 kHz (14,347 MHz). Et encore, à condition d'être sûr que l'afficheur dise la vérité.

Les transceivers modernes équipés de coupleurs automatiques et autres artifices de la sorte permettent de changer très rapidement et très facilement de bande ; trop facilement peut-être.

Récemment, j'avais pris un sked (un rendez-vous sur l'air) avec un autre amateur en haut de la bande 15 mètres. Je l'entendais à peine, et nous décidions de descendre sur 20 mètres. J'ai donc appuyé sur le bouton correspondant et j'ai commencé à appeler mon ami. Pas de réponse. J'ai appelé de nouveau. Cette fois, une voix féminine m'a répondu "vous êtes hors bande" (un ange peut-être ?). Effectivement, l'afficheur indiquait 14, 385 MHz. A part cette intervention, heureusement, je n'ai eu aucun problème avec l'administration. Il est donc nécessaire de vérifier les réglages de votre transceiver avant d'émettre.

Aussi, lorsque la commande RIT est en service, la fréquence d'émission va être différente de la fréquence de réception. Ainsi, mettez le RIT hors service avant de commencer à émettre.

Mais qu'est-ce donc le RIT ? Cette abréviation signifie "Receiver Incremantal Tuning". Avec un récepteur SSB,

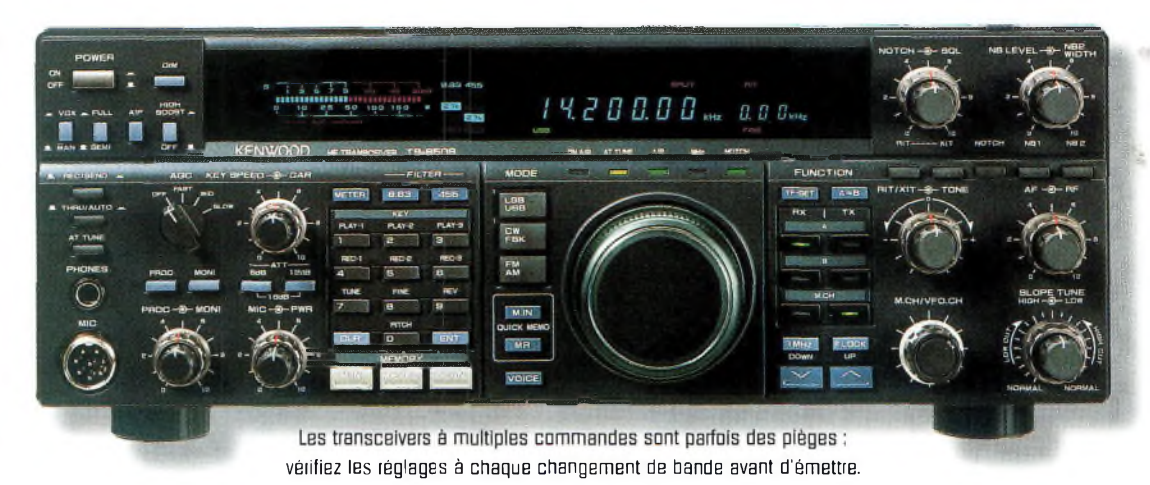

lorsque l'on change légèrement de fréquence, la tonalité du signal reçu diffère quelque peu. Ainsi, la voix de votre correspondant peut paraître audible dans de meilleures conditions lorsque vous ajustez la fréquence.

Avant l'apparition du RIT, lorsqu'un QSO comportait plusieurs opérateurs, chacun ajustait la fréquence suivant la voix de l'opérateur à chaque fois qu'un nouvel intervenant prenait la parole.

Parfois, on couvrait plusieurs kilohertz au cours du QSO. Avec le RIT, une fois que le contact a été établi, le vernier principal ne bouge plus, et c'est le RIT qui sert à "balayer" le spectre où se trouvent les différents intervenants.

#### **Soyez clairs**

Lors d'un contact en SSB, il est impératif d'échanger les informations de façon claire. Dans des conditions pénibles, cela peut être difficile.

Aussi, il peut arriver qu'une stations étrangère ne parle ni le français ni l'anglais. Si vous ne parlez pas sa langue, vous n'allez pas "tailler la bavette" avec lui.

Cependant, cela ne vous empêchera pas d'échanger un minimum d'informations et d'obtenir une carte QSL de sa part. L'un des moyens consiste à utiliser l'alphabet phonétique normalisé par l'Union internationale des télécommunications (celui qui doit être utilisé par les radioamateurs français, réglementation oblige). Cet alphabet figure au tableau I. Vous devez le connaître par cœur.

Cependant, de nombreux OM utilisent un tout autre alphabet pour énoncer leur indicatif. Ainsi, un "R" devient souvent "Radio", un "J" se transforme en "Japan" et un "O" en "Ontario", pour ne citer que ces exemples. Le problème est que dans certaines langues, les mots employés peuvent commencer par une autre lettre, ce qui mène à la confusion la plus totale et peut faire perdre du temps ; c'est important lors des concours. Utilisez donc l'alphabet normalisé.

La prochaine fois, nous verrons une description des principales commandes que l'on peut trouver sur une émetteur récepteur SSB.

#### **Peter O'Dell,WB2D**

#### **Table internationale d'épellation phonétique**

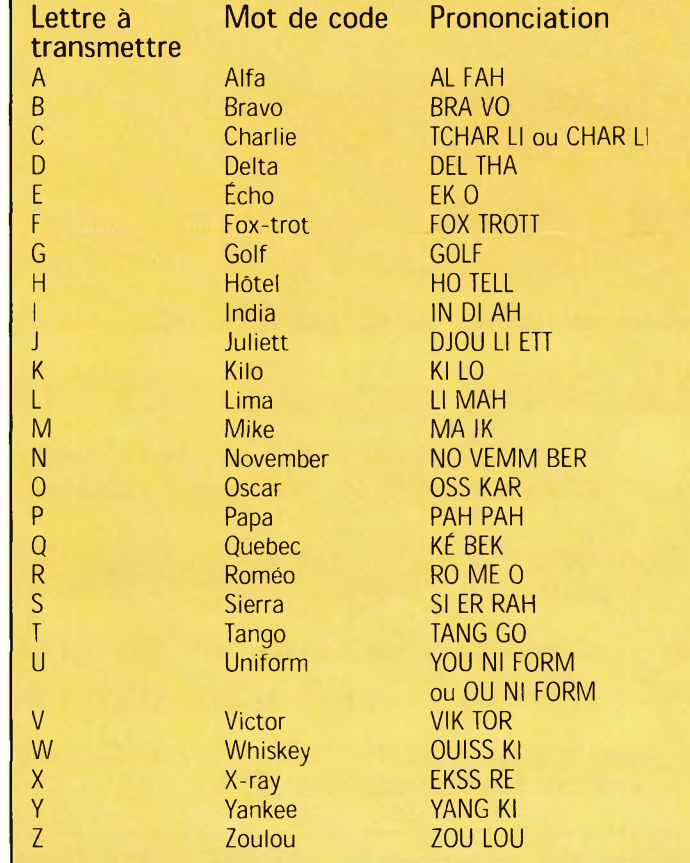

Tableau I-Table internationale d'épellation phonétique de l'UlT

# kiosau

### **Actuellement** *Des réalisations <sup>à</sup> faire frémir votre fer à souder !*

### **Au** sommaire : *Des montages inédits*

- **• Micro émetteur FM CMS**
- **• Ampli audio à MOSFET de 60 watts**
- **• Ampli SUBWOOFER 60 watts**
- **• Générateur de ionophorèse**
- **• Radar universel à ultrasons**
- **• Talkie-walkie 433 MHz FM**
- **• Emetteur FM 80 à 108 MHz**
- **• Convertisseur DC/DC pour ampli "Car audio"**
- **• Système de télécommande DTMF à <sup>12</sup> voies**
- **• Emetteur universel à quartz 49,89 MHz**
- **• Emetteur audio vidéo 224 MHz ...et bien d'autres réalisations.**

*Sans oublier nos cahiers théoriques afin de vous initier et de vous perfectionner à l'électronique.*

- **• Les ondes électromagnétiques**
- **• Expérimentation laser**
- **• La logique programmable**
- **• Fiches Radioworks, etc.**

*Un numéro à ne pas manquer*

**Antivelle** 

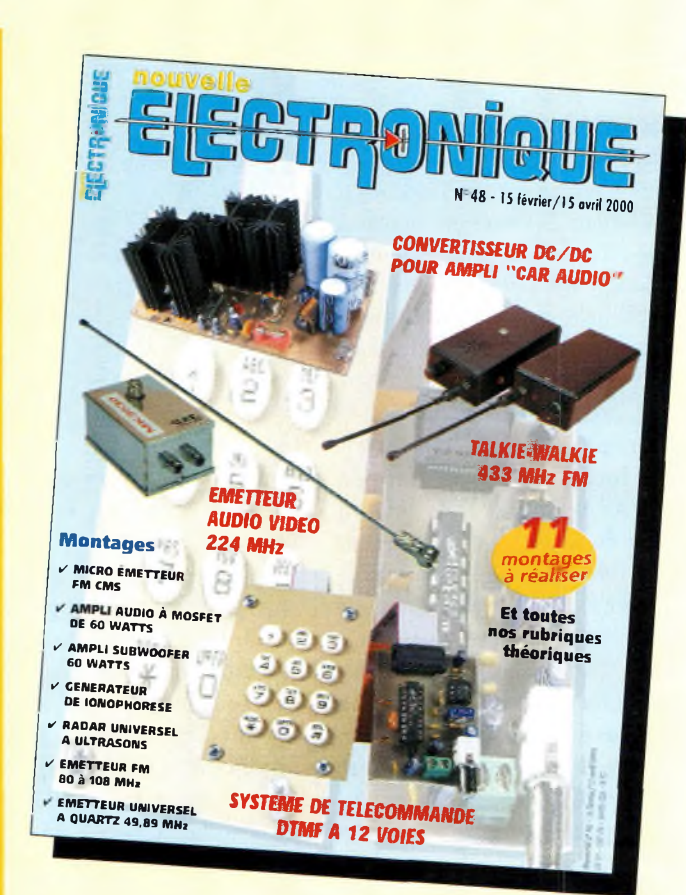

### **<sup>1</sup> an : 135 Frs** *l'abonnement pour 6 numéros*

### **2 ans : 250 Frs** *l'abonnementpour 12 numéros*

**BULLETIN D'ABONNEMENT à**

**à découper ou à photocopier et à retourner, accompagné de votre règlement à : PROCOM EDITIONS SA - Abt "Nouvelle Electronique" - Espace Joly - 225 RN 113 - 34920 LE CRÈS**

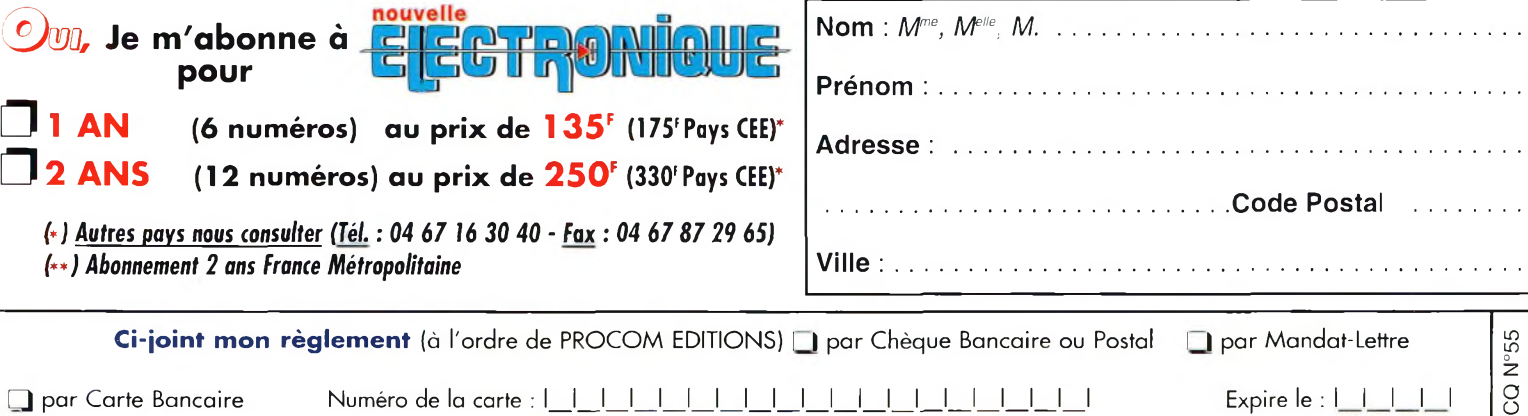

«Conformément à la loi informatique et libertés, vous disposez d'un droit d'accès et de rectification des informations vous concernant <sup>à</sup> **FUN&FLY - 55** Bld de <sup>l</sup>'embouchure **- 31200 TOULOUSE.** Sauf opposition de votre part, ces informations pourront être utilisées par des tiers.»

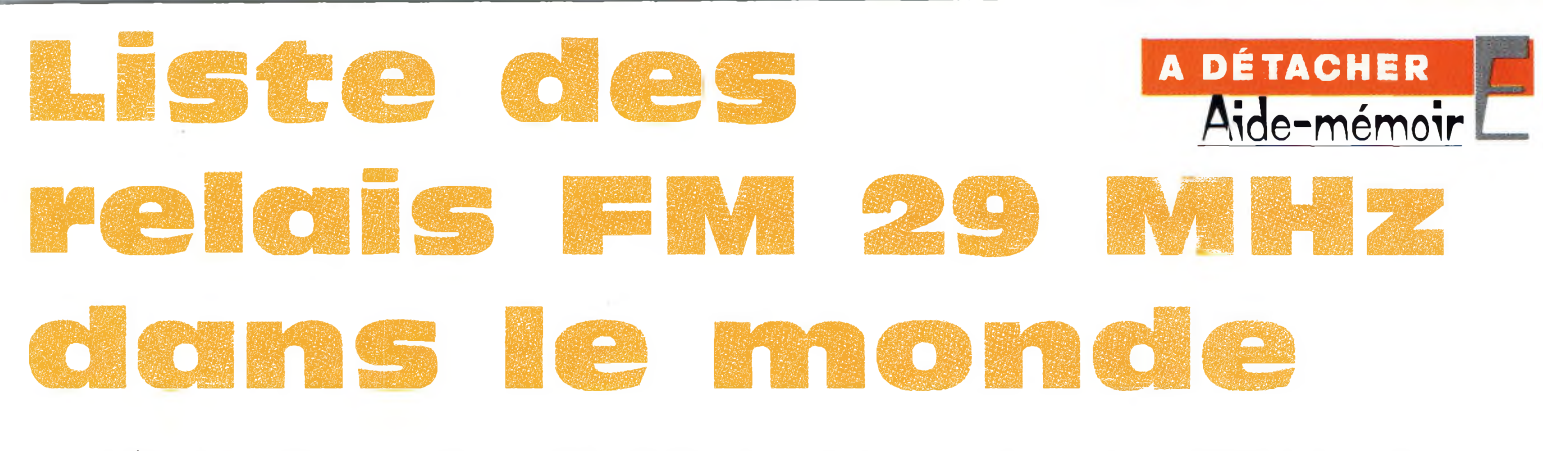

Les relais 29 MHz FM permettent des communications locales comme internationales dans des conditions très confortables. Il y <sup>a</sup> même un relais 29 MHz à Savigny-le-Temple (77) ! La plupart de ces relais nécessitent une tonalité subaudible (CTCSS) pour être accessibles. Certains relais donnent accès <sup>à</sup> d'autres bandes de fréquences, moyennant une tonalité CTCSS ou un code DTMF.

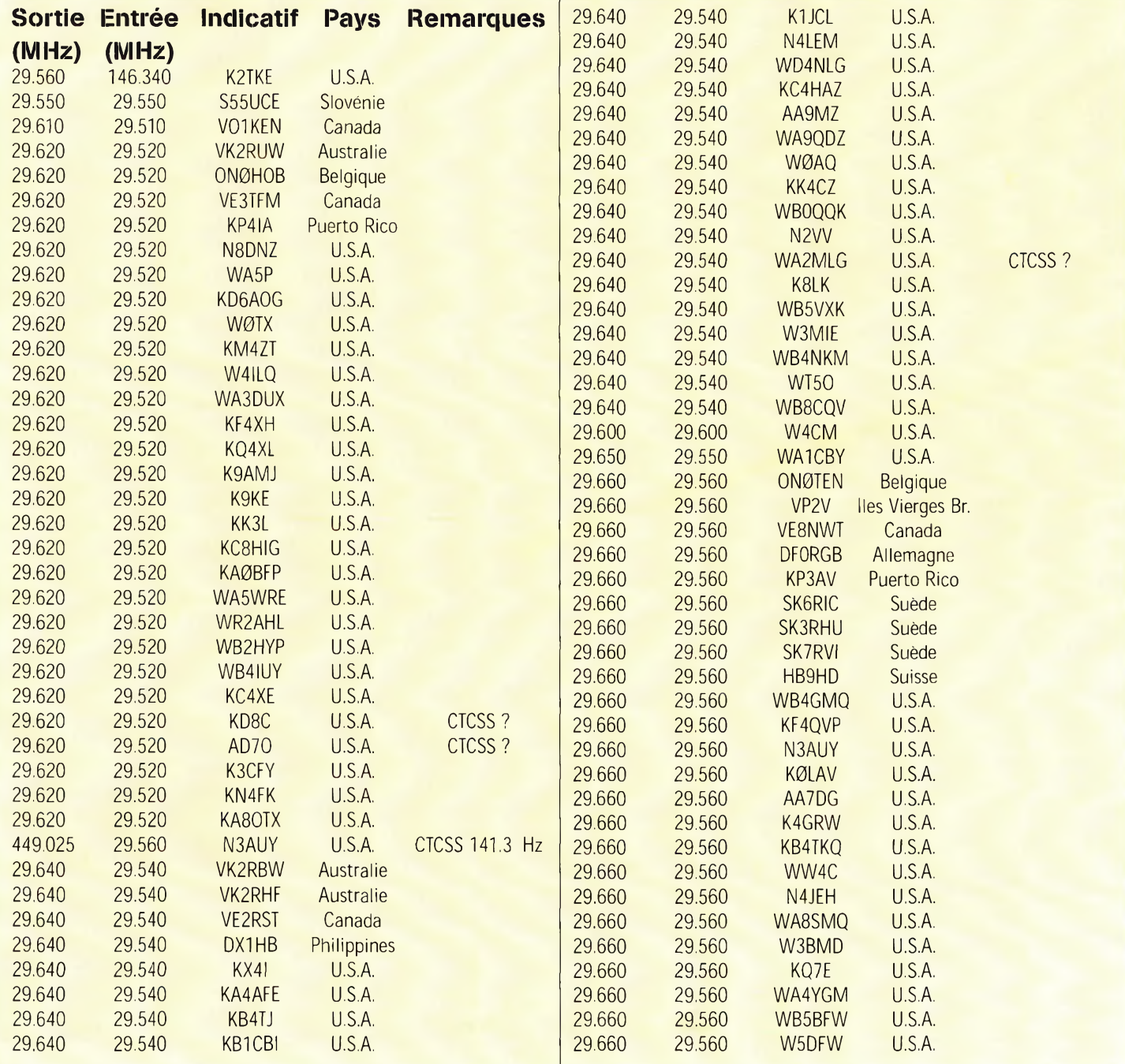

#### **A DÉTACHER**

 $r = \text{ide-mémoire}$ 

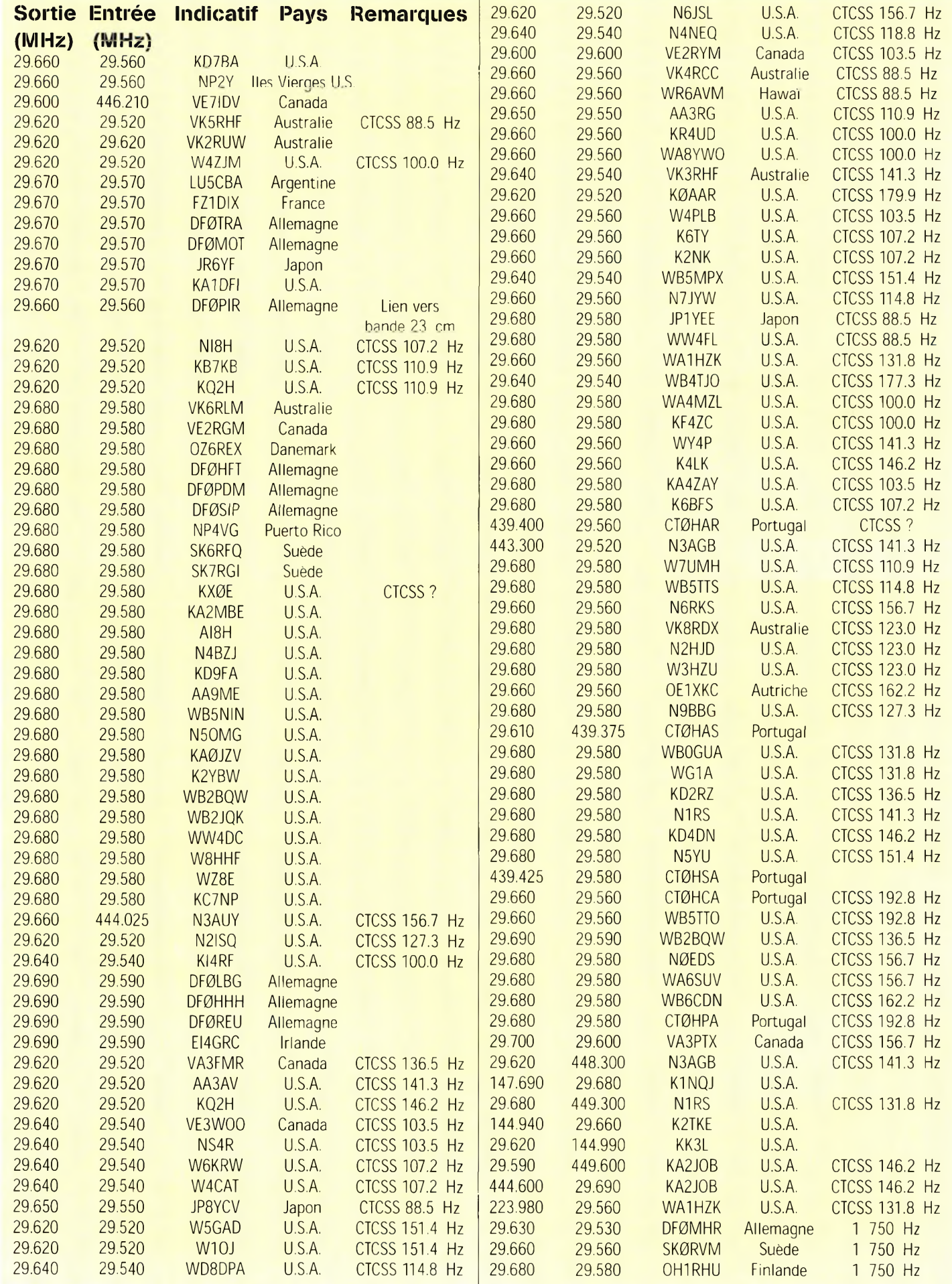

**A quand TRIBUNE La parole esf aux lecreur une licence** 

**une vraie <sup>8</sup> J** e suis en possession d'un certificat d'opérateur radiotélégraphiste, d'une licence et | ndicatif monégasques (3A2MF), délivrés par la Direction des Télécommunications de la Principauté de Monaco, licence équivalente à la Classe <sup>1</sup> CEPT.

Je me suis établi définitivement en France, sur la Côte d'Azur, depuis presque un an et, par conséquent, j'ai dû demander la conversion de ma licence à l'Autorité de régulation des télécommunications (ART) afin d'obtenir une licence et un indicatif français.

J'ai écrit à l'ART pour m'informer sur les documents nécessaires et la procédure à suivre pour effectuer le changement. L'ART a commencé par me demander une taxe de 300 Francs, puis la photocopie de la licence et du certificat d'opérateur ainsi qu'un justificatif de domicile en France, disant que je recevrais par la suite un indicatif de la série

F5xxx. Après un mois, j'ai reçu la réponse de PART. Je me suis aperçu alors, avec une énorme surprise, qu'ils m'avaient délivré l'indicatif F/3A2MF, en ajoutant que, du fait que Monaco ne faisait pas partie de la Communauté Économique Européenne, ma licence n'était pas reconnue valable pour la délivrance d'un indicatif français.

L'ART semblait oublier que je pouvais déjà utiliser cet indicatif en accord avec la résolution J'ai hésité longtemps avant de me décider à vous écrire, puis je me suis dit "pourquoi pas ?".

**mondiale.** 

J'ai lu avec beaucoup d'intérêt votre éditorial page 5 de CQ Radioamateur de février 2000. Je suis parfaitement d'accord avec ce que vous écrivez sur la mondialisation des licences, et j'aimerais vous faire part de mon cas personnel.

T/R 61-01 de la CEPT. En outre, l'ART n'est pas autorisée à donner des indicatifs de radioamateurs étrangers comme F/3A2MF, car cela relève de la compétence de la seule Direction des Télécommunications de Monaco.

Donc, l'ART m'a délivré un call temporaire valable jusqu'en août 2000, que j'espère renouvelable...

J'ai aussitôt écrit une lettre de protestation à l'ART, qui m'a répondu que c'était la loi, qu'il n'y avait pas d'accord de réciprocité avec la Principauté de Monaco et que si j'avais une licence italienne, je pourrais la fournir pour obtenir l'équivalence française.

Aussi, je suis obligé aujourd'hui, avec des combines, d'obtenir une licence en Italie et de manœuvrer pour conserver la licence monégasque qui est la seule actuellement en ma possession.

Je me demande pourquoi on ne peut pas reconnaître la licence de Monaco qui est pourtant un pays voisin et ami, et qui plus

est sous protectorat français, seulement parce qu'un beau matin, un fonctionnaire zélé s'est réveillé en s'apercevant que Monaco ne faisait pas partie de la CEE ? Alors, la France ne reconnaît pas non plus les licences de la Principauté d'Andorre, de San Marin, de la Suisse et des autres pays ne faisant pas partie de la CEE ? Naturellement, la conséquence de tout cela est que, la Direction des Télécommunications de Monaco a rompu les

accords de réciprocité avec la France. Désormais, un Français qui choisit de s'établir à Monaco, ne peut plus obtenir d'indicatif monégasque à moins de repasser l'examen pour pouvoir continuer son activité de radioamateur.

Je crois que la France n'est vraiment pas prête à affronter le nouveau millénaire et je ne dis pas la mondialisation, mais l'européanisation des radioamateurs ; on en est même loin.

Et comme si cela ne suffisait pas, je suis en conflit depuis le mois de mai 1999 avec le syndic de copropriété de ma résidence, pour l'installation d'antennes sur le toit de l'immeuble ! Bien que je sois propriétaire, ils m'empêchent sans raison valable de monter mes antennes. Je m'étais bien adressé au service juridique du REF (Monsieur Léon Cochet, F6CYR), mais il n'a jamais pris ma requête en considération.

J'ai dû faire appel à un avocat et cela me coûte beaucoup d'argent.

Comme vous pouvez le constater, mes contacts avec la réalité française ,n'ont pas été des meilleurs. J'ai eu surtout beaucoup de problèmes jusqu'alors jamais rencontrés en Italie ou à Monaco.

En conclusion, j'aimerais ajouter que nous devrions être plus soutenus par l'association nationale, le REF-Union, dont je suis membre, à tous les niveaux : licences, aide juridique pour l'installation des antennes, informations techniques et non pas se limiter à la distribution des cartes QSL.

Je serais très heureux de recevoir vos commentaires sur mon courrier.

#### **73, Gino, F/3A2MF**

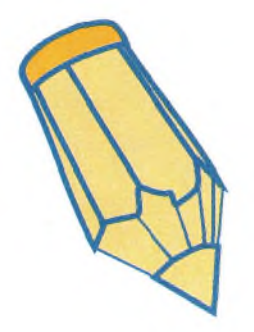

## *r)* **CQ CONTEST ésuirafs Résultats du CQ ww WPX SSB Contest 1999** deux points importants : la ré-

Le dernier CQ WW WPX SSB Contest du vingtième siècle aura été l'un des plus excitants. L'on pouvait contacter le monde entier sur 15 et 20 mètres 48 heures durant, tandis que la bande 10 mètres offrait d'excellentes opportunités tant aux "big guns" qu'aux stations novices. Quatre records du monde ont été battus cette année, à côté de cinq records américains et dix-neuf records continentaux. Bravo <sup>à</sup> tous les participants !

**A**<br>
attribution<br>
QSO entre en juger par les commentaires reçus, le changement du règlement relatif à on de 1 point aux | 1 poi QSO entre participants d'un même pays paraît satisfaisant. Sur les quelque 2 000 logs reçus, personne n'a, apparemment, changé de stratégie pour glaner davantage de QSO à <sup>1</sup> point, mais la nouvelle règle a beaucoup aidé les opérateurs

sur les bandes basses. Pour l'édition 2000, vérifiez bien que votre logiciel de concours gère correctement les QSO à <sup>1</sup> point ; Super-Duper de EI5DI avait été le premier "logger" a permettre de tels contacts, et tous les autres ont suivi. Procurez-vous donc la dernière version du logiciel pour être sûr de votre coup. Il n'y a pas de changements ma-

jeurs pour l'édition 2000, à part

daction française n'accepte plus que les logs fournis sur disquette ; de plus, si vous utilisez un ordinateur, il est OBLIGATOI-RE d'envoyer soit une disquette, soit un log électronique par e-mail. Sachez aussi que nous n'avons rien à faire de votre sortie imprimée du log si vous envoyez une disquette ! Cependant, la feuille récapitulative doit être incluse afin que nous puissions vous contacter en cas

de problème avec le disquette. Désormais, nous acceptons aussi le nouveau format CA-BRILLO (créez une extension \*.cbr si votre "logger" ne le fait pas automatiquement).

Tous les logs sont à envoyer à la rédaction américaine (25 Newbridge Road, Hicksville, NY 11801, U.S.A.), tandis que les logs électroniques doivent être envoyés à <[n8bjq@erinet.com](mailto:n8bjq@erinet.com)>. Les participants français peuvent

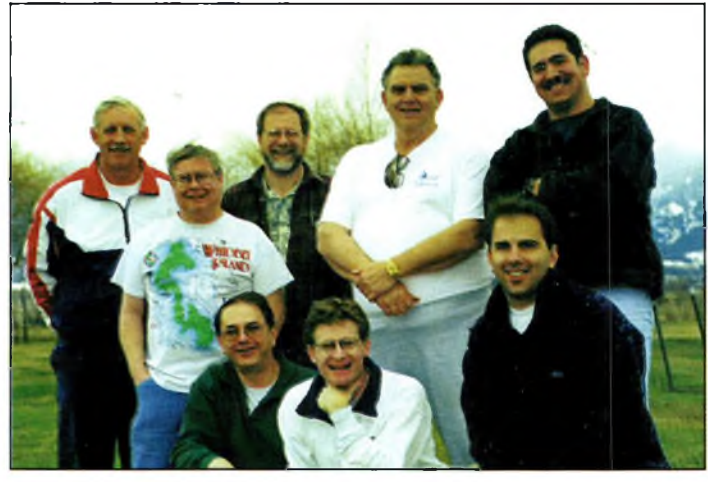

Voici l'équipe multi-multi à NK7U. Derrière Ide gauche à droite): NK7U, KBJF, K7NT, W7UA et KC7DPD. Devant: W7ZAC, K7ZD et K7MK.

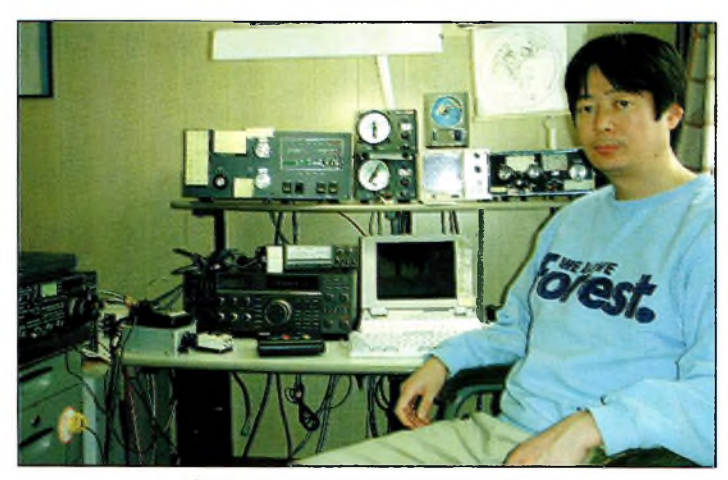

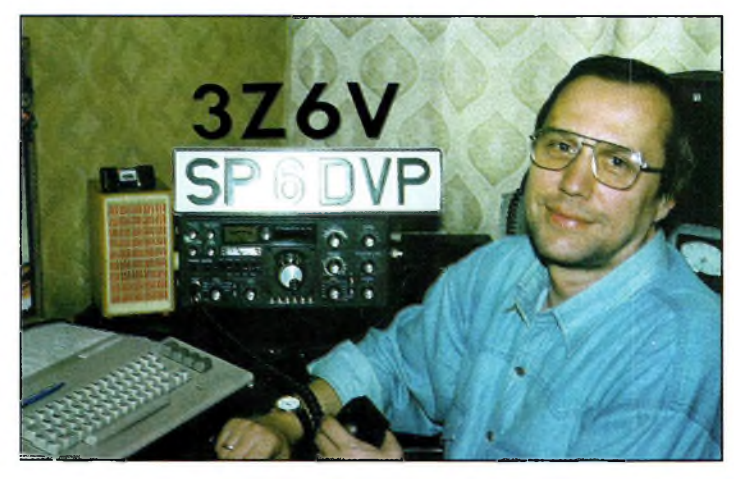

JABRWU, second au Japon et quatrième en Asie. Krazysztof, SPBDVP, avait utilisé l'indicatif spécial 3ZBV.

#### **Résultats du CQ ww wpx ssb contest 1999**

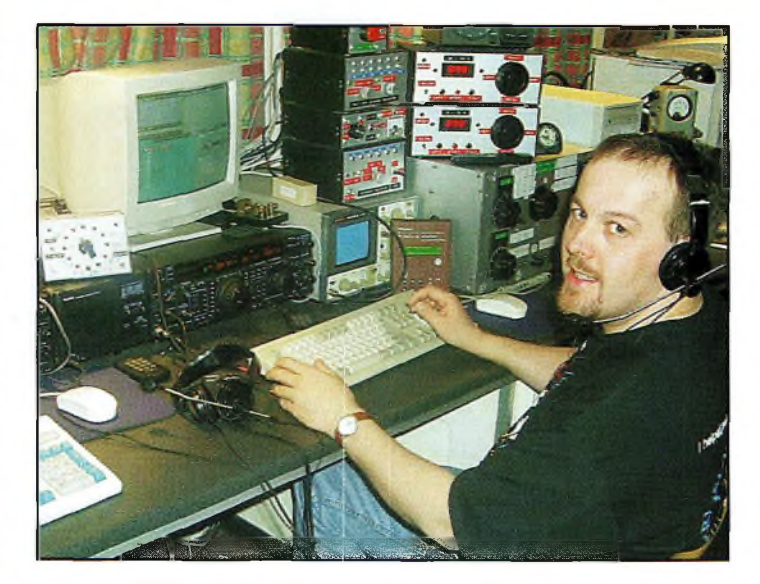

ÜT0T a terminé premier en Belgique et quatrième en Europe. Les opérateurs à BV2B.

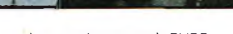

BV<sub>2</sub>

BV<sub>2</sub>B

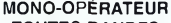

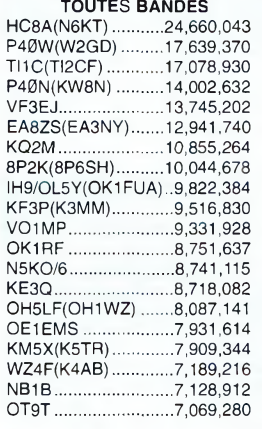

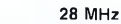

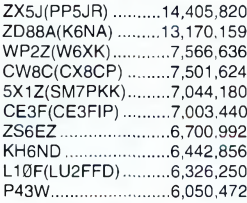

#### **21 MHz**

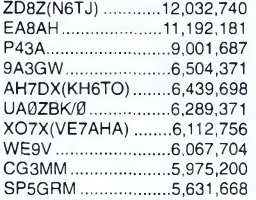

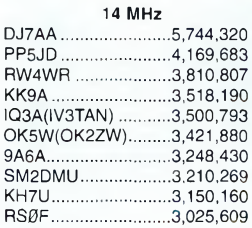

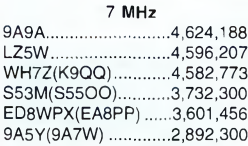

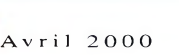

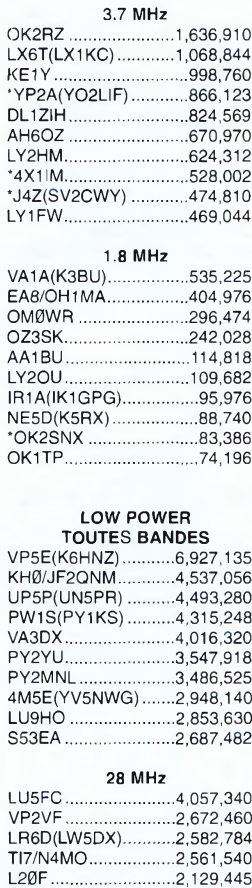

OL6X(OK1DIG) .........2,364,584<br>HA9BVK ..........................2,017,356<br>9A8DX ........................1,621,822<br>SKØUX(SMØTQX) ......1,578,960

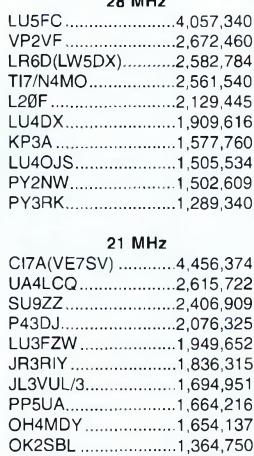

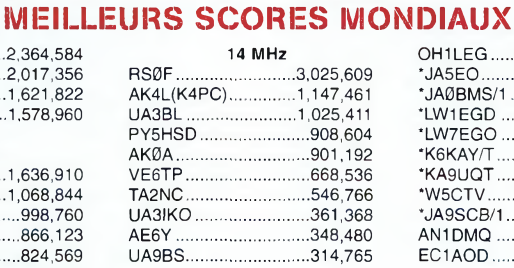

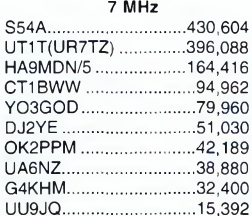

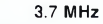

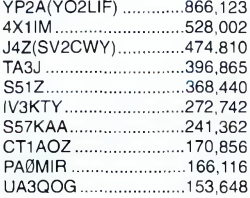

#### **1.8 MHz**

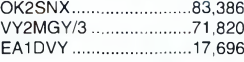

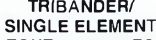

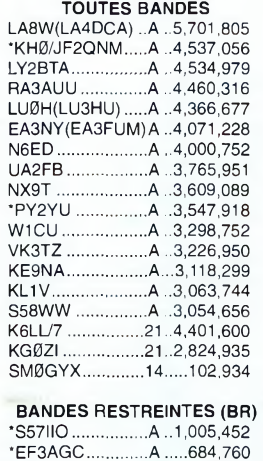

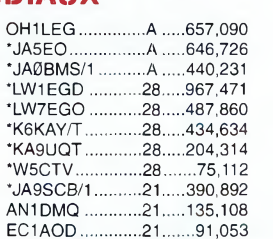

#### **ROOKIE<br>PW1S(PY1KS) ...A ..4,315,248**\*

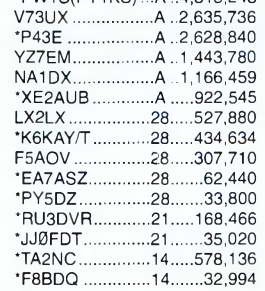

#### **ASSISTÉ**

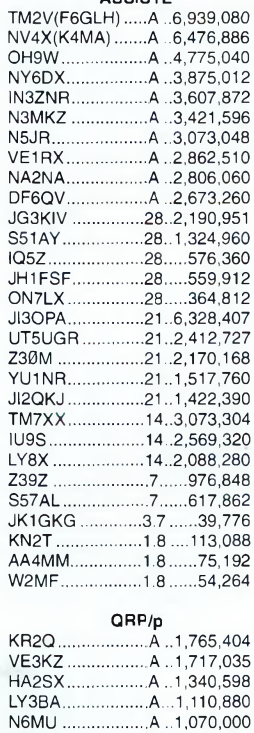

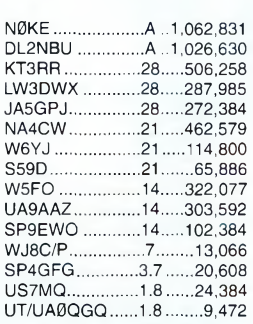

 $8V2B$ 

BV<sub>2</sub>B

#### **MULTI-SINGLE**

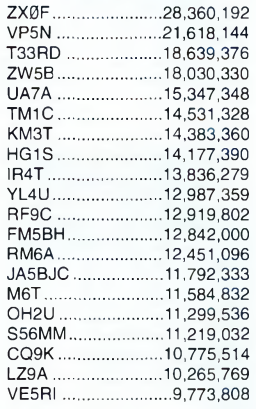

#### **MULTI-MULTI**

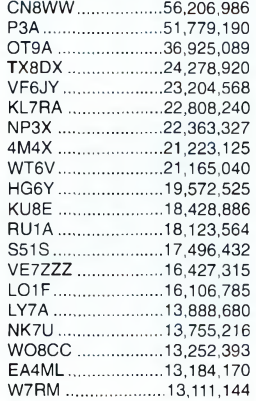

*\* Faible puissance.*

## **CQ CONTEST**

#### **LEADERS CONTINENTAUX**

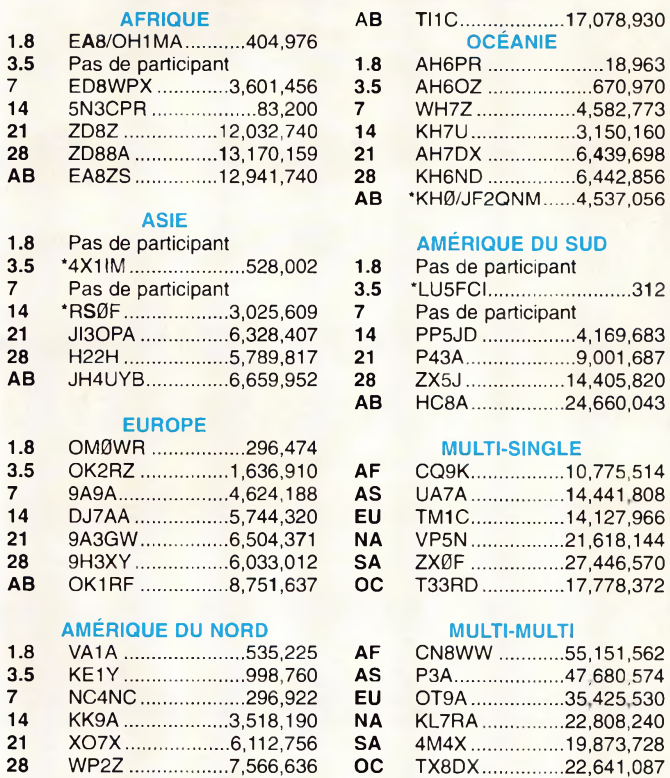

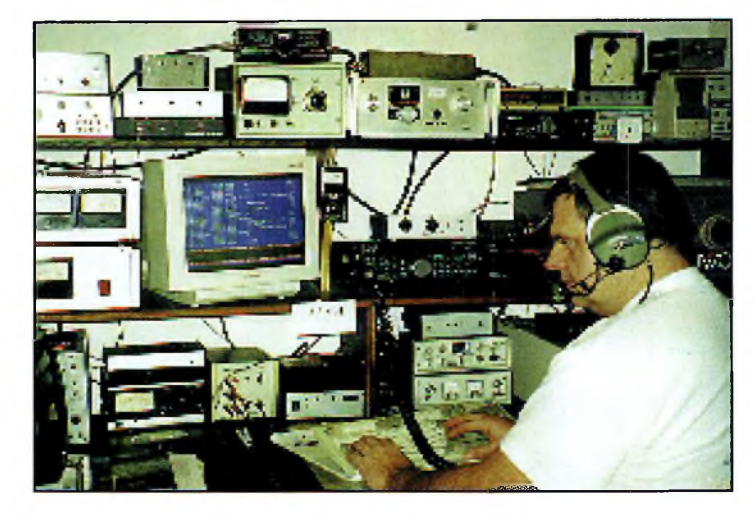

#### Petar, BABA.

transmettre leurs logs à la rédaction française, les espagnols à la rédaction espagnole et les scandinaves à OH1EH. Un grand merci à tous les participants. Vous êtes nombreux à demander des indicatifs spéciaux pour ce concours, et c'est ce qui lui donne tout son "piquant" !

L'édition 2000 aura lieu les 25 et 26 mars. Notez bien ces dates sur vos tablettes, et n'hésitez pas à visiter le site Web du concours à l'URL : <[http://ourworld.compuser](http://ourworld.compuser-ve.com/homepages/n8bjq_)ve.com/homepages/n8bjq>.

#### **73, Mark, F6JSZ & Steve, N8BJQ**

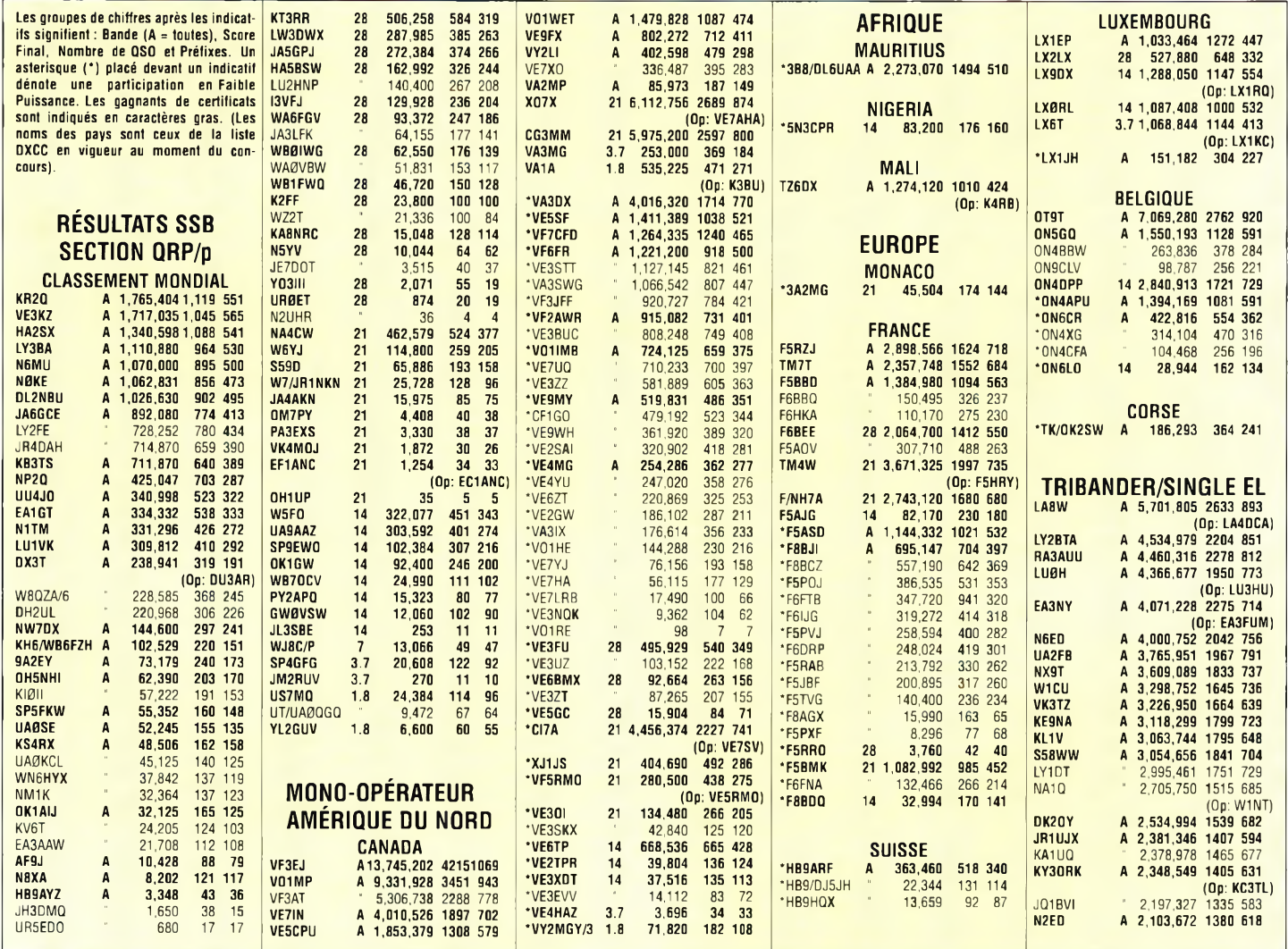

#### **Résultats du CQ ww wpx ssb Contest 1999**

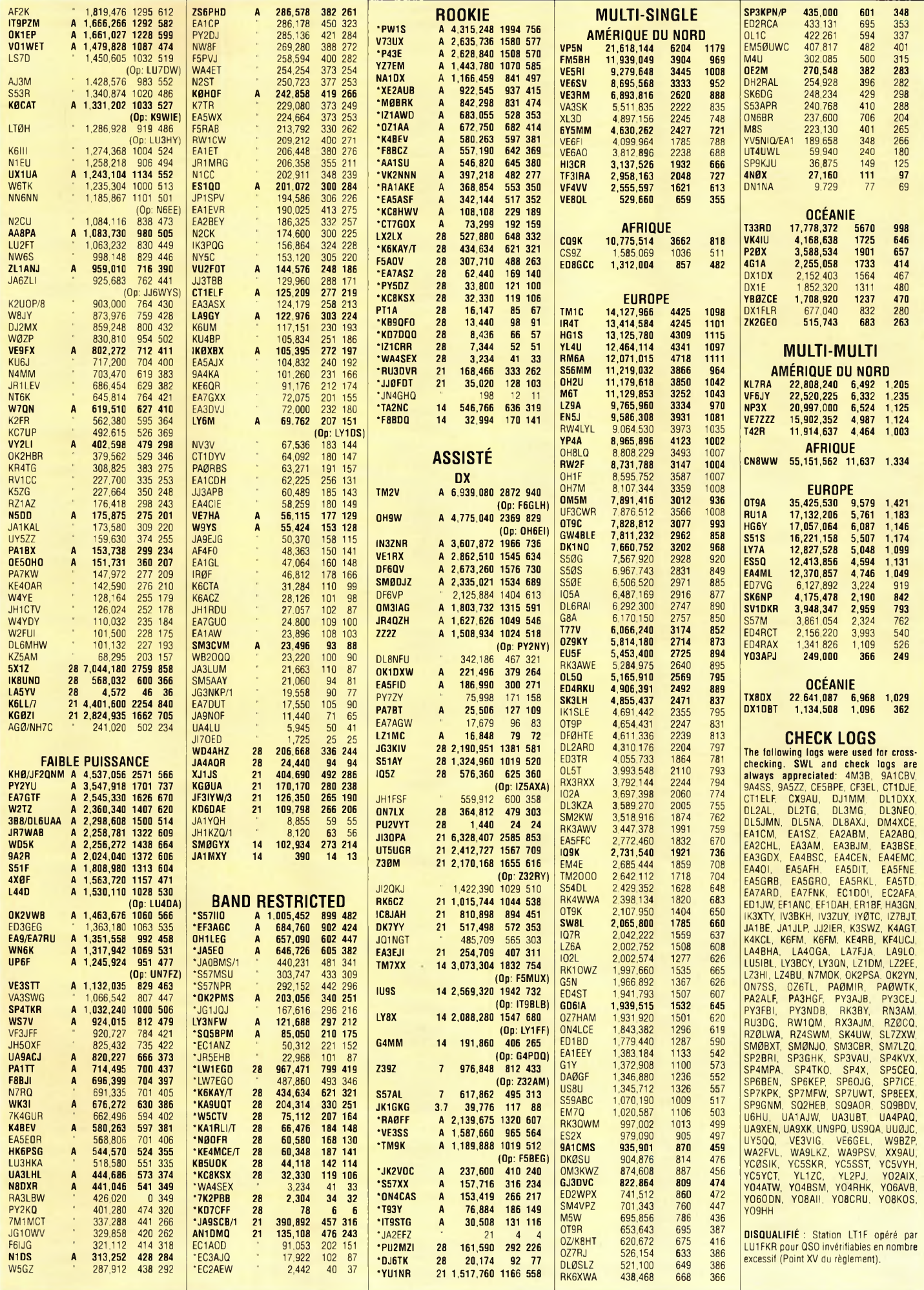

ļ

i

ï

ì.

### **COMPLÉTEZ VOTRE COLLECTION !**

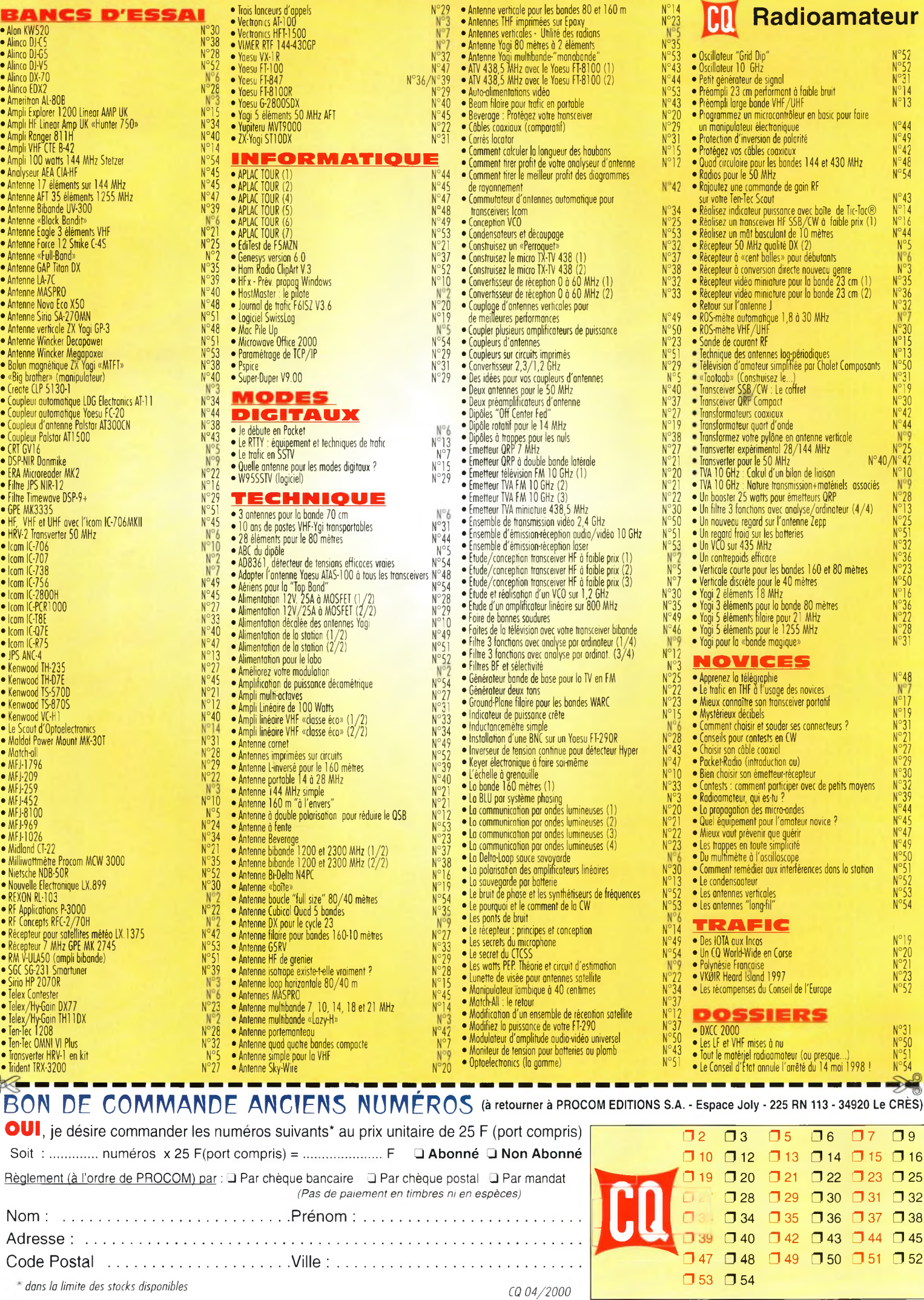

 $\odot$ ©

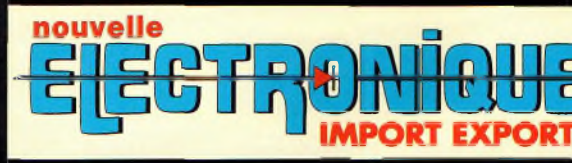

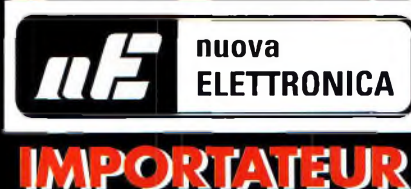

### **IMPORTATEUR EXCLUSIF FRANCE DES KITSGAE**

#### **Récepteur de 32 à 200 MHz**

**Nouveau à synthèse de fréquence PLL, double conversion, afficheur sur LCD**

**2x16 caractères, 10 mémoires, sélection au pas de <sup>5</sup> Khz ou <sup>1</sup> Mhz, sensibilité > 0,35 pV pour 12 dB, squelch (min) 0,25 pV, Intervention squelch = 0,1 pV, largeur de bande 5,5 Khz à + 6 dB >, tension alimentation 12 -15 Volts, consommation 60 mA à 12 Volts. Description complète dans la revue Nouvelle Electronique n°44.**

MK 3000 Kit complet avec boîtier  $1575$  F

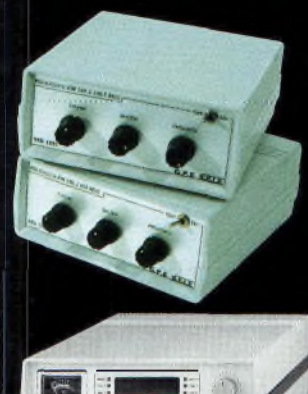

ášší.

#### **Récepteur VHF FM**

G.P.E. KELED MA

MK 1895 - 143 à 146.5 MHz MK 1900 - 156 à 163 MHz MK 1870 - 116 à 140 MHz (avec boîtier)

#### **Récepteur Météosat Numérique**

**Nouveau récepteur Météosat, affichage de la fréquence sur 6 digits, mémoires, fonction**

**SCanning des fréquences ou des mémoires, sensibilité 0,4-0,5 pV, réglage du 2400 Hz interne (pas besoin de fréquencemètre) Alimentation 220 Volts. Description complète dans la revue**

**Nouvelle Electronique n°42.**

KC 1375 Kit complet avec boîtier 1790 F

#### **Interface HAMCOMM**

**Spécialement étudiée pour fonctionner avec le logiciel HAMCOMM, cette interface permet d'émettre et de décoder**

**les signaux CW, RTTY, SSTV, FAX. Réglages des gains d'entrées et sorties internes, alimentation 12 Volts. Description complète dans la revue Nouvelle Electronique n°21.**

**Prénom : NOM : ............**

KC 1237 le kit complet avec boîtier 268 F

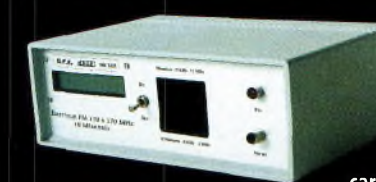

#### **Émetteur FM à synthèse digitale 110 à 170 MHz**

**Afficheur sur LCD 2x16 caractères, 10 mémoires, sélection au**

**pas de 5 kHz ou <sup>1</sup> MHz, puissance 100 mW, tension d'alimentation 12 Volts. Description complète dans la revue Nouvelle Electronique n°46.** MK 3335 avec boîtier 1 095,00 F

#### **Récepteur Météosat Eco**

**Réception canal <sup>1</sup> & 2 météosat, satellites défilants 137 à 138 MHz. Bande passante : 30 KHz Visualisation de la fréquence sur Bargraph à Led C.A.F. : 700 KHz de dérive max. Sensibilité des entrées : 3 à 5 pV**

**Description complète dans la revue Nouvelle Electronjque n°3.** KC 1163 en kit complet avec boîtier  $\parallel$  180 F

#### **Récepteur 7 MHz AM/SSB/CW**

**Récepteur 6.900 à 7.350 MHz avec BFO, pour permettre la réception des**

**signaux CW, BLU. Alimentation 12 Volts 150 mA, sur piles ou alimentation externe. Description complète dans la revue Nouvelle Electronique n°47.**

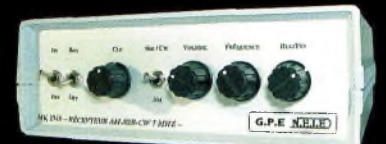

MK 2745 en kit complet, récepteur avec boîtier 635 F

## **Récepteur AM - FM de 38 à 860 MHz**

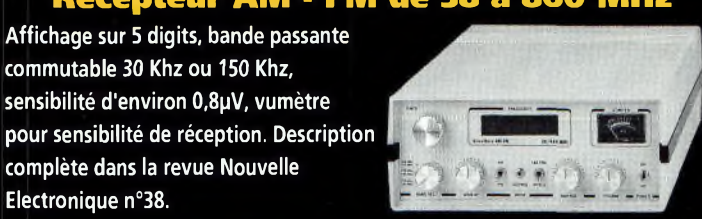

KC 1346 en kit avec boîtier 1990 F

**commutable 30 Khz ou 150 Khz,**

**complète dans la revue Nouvelle**

**Electronique n°38.**

**BON DE COMMANDE : A renvoyer à : NOUVELLE ELECTRONIQUE IMPORT-EXPORT** 96 rue Roger Salengro - BP 203 - 34401 Lunel Cedex - Tél : 04 67 71 10 90 - Fax : 04 67 71 43 28

**FOR STORY** 

**Adresse : .......**

**Ville : Code postal ............................Votre n° de téléphone :**

**Votre n° client : Votre E-mail :........... ............................**

#### Commande par minitel : 3615 IFRANCE\*NEMINI

*Retrouvez tous nos kits, depuis notre numéro 1 surnotre site :* **[www.nouvelleelectronique.com](http://www.nouvelleelectronique.com)**

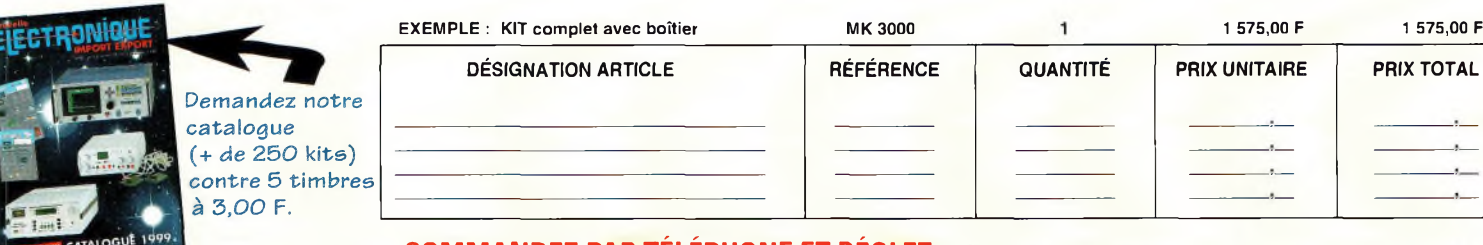

#### **COMMANDEZ PAR TÉLÉPHONE ET RÉGLEZ AVEC VOTRE CARTE BLEUE**

**JE CHOISIS MON MODE DE PAIEMENT : Chèque bancaire ou postal (à l'ordre de Nouvelle Electronique Import) Mandat-lettre Avec ma carte bancaire Expire le : I\_\_I\_\_I. Numéro de la carte : I I**

Montant total des articles Participation forfaitaire aux frais de traitement et de port

TOTAL A PAYER

0035-04/2000

### **VOS PETITES ANNONCES**

#### **ATTENTION**

*Les petites annonces de CQ Radioamateur sont réservées aux transactions entre particuliers* : les textes à caractère commercial sont refusés et ne peuvent être insérés que sous la forme de publicités. La rédaction se réserve le droit de refuser tout texte non conforme à ses objectifs. La responsabilité de la rédaction ne peut être engagée en aucune façon en cas de proposition de matériels non conformes à la règlementation. Les annonces devront être libellées correctement, sans rupture ni surcharge ; les textes illisibles seront refusés. Le délai de parution n'est garanti que si l'annonce parvient en temps et en heure au journal, aucune modification ni annulation ne peut être acceptée.

Rédigez votre annonce lisiblement. Un seul caractère par case. Les abréviations sont déconseillées. Les nom des marques des appareils doivent apparaître clairement AVANT la référence du modèle (ex. : Kenwood TS-850S et non pas TS-850S Kenwood). Prenez exemble sur ce qui est inscrit sur la façade des appareils. N'oubliez pas d'indiquer votre adresse et/ou numéro de téléphone (avec votre indi-

#### **TRANSCEIVERS**

**(06)** Vends TX Icom IC-756PRO, absolument neuf, achat janvier 2000, emballage d'origine, documentation, facture. Faire offre. Tél : 04 93 91 52 79.

**(10)** Vends TRX militaire Thomson TRC33O HF USB LSB CW, 10 W, 10 mémoires, avec alim. HP, micro, manip, TBE : 4 000 F ; Micro Icom SM6 : 500 F Tél : 06 62 65 34 73.

**(13)** Vends VHF portable Standard C156E, TRX 130 180,100 mémoires alphanumériques, livré avec <sup>1</sup> pack piles, 2 accus 6 V/600 MA, <sup>1</sup> chargeur lent et une <sup>1</sup> chargeur rapide de table. Le tout neuf avec emballage d'origine : <sup>1</sup> 200 F + port. Tél : 06 09 54 55 92.

**(17)** Vends TRX Kenwood TS-440 SAT avec filtre CW 500 Hz, alim PS-430 HP SP-430, le tout en parfait état : 6 000 F. Tél : 05 46 55 08 84, HR, F6CEA.

**(19)** Vends Icom IC-751F, 0 30 MHz, 150 W, AM-FM-SSB-CW, 11 mètres, état irréprochable, prix 5 000 F <sup>+</sup> port ou échange contre même valeur. Tél : 06 61 91 20 38, après 19 heures.

**(27)** Vends Yaesu décamétrique FT-707 100 W HF<sup>+</sup> boîte de couplage FC 707 : 3 000 F port compris ; Micro Kenwood MC 60A : 600 F. Tél : 02 32 55 00 34.

**(28)** Vends Yaesu FT-747 déca 100 watts, tous modes, de 0 á 30 MHz, filtre CW 500 Hz, prix : 4 000 F. Tél : 02 37 23 33 00 OU 06 85 76 17 00.

**(28)** Vends Yaesu FV-102 rare VFO extérieur (mémoires, split, affichage digital résolution de 10 Hz...) prix : <sup>1</sup> 300 F. Tél : 02 37 23 33 00 OU 06 85 76 17 00.

**(28)** Vends ensemble Kenwood TS-870DPS + (alimmic/pied-HP) : 11 000 F, excellent état, à débattre <sup>+</sup> récepteur Icom IC-R1 : 2 500 F. Tél : 02 37 23 10 31, après 20 heures ou 06 11 12 96 29.

**(28)** Vends RCI-2950, tous modes, à réviser en AM-FM mais OK en BLU et CW. Idéal pour le trafic mobile sur 10 m. Prix : 800 F. Tél : 02 37 23 33 00 OU 06 85 76 17 00.

**(28)** Vends Yaesu FT-8000R, mobile VHF/UHF <sup>+</sup> RX étendue 50 watts VHF et 35 watts UHF, comme neuf Prix : 3 500 F. Tél : 02 37 23 33 00 OU 06 85 76 17 00.

**(30)** Vends ampli HF <sup>à</sup> transistors Henry SS 750 HF : 6 500 F. Tél : 06 17 19 38 57.

**(30)** Vends TS-940SAT, parfait état : 6 500 F nets ; TS-140 avec alim, état neuf 4 500 F nets. Tél : 04 66 52 60 23.

**(31)** Vends Yaesu FT-530 bibande avec accessoires accus <sup>+</sup> chargeurs : 2 400 F. Liste accessoires : chargeur rapide NC50 <sup>+</sup> 2 accus 7,2 V <sup>+</sup> <sup>1</sup> accu 12 V +1 EDC6 avec allumecigares + micro. Tél : 05 62 47 22 39.

**(31)** Vends TS-664S Sommerkamp : 500 F ; <sup>1</sup> antenne 2,75 metres Paris-Dakar: 200 F ; 2 antennes Santiago 1200 : 300 F. Tel : 05 62 47 22 39.

**(34)** Vends 4 radios 460 MHz de marque Elphora SA type ZM300E avec uniquement un micro de table possibilité de changer fréquence Tél : 06 11 81 23 84.

**(34)** Recherche FT-7B ou SWAN 100MX ou TS-120V ou Atlas 210X ou Alda103. Echange Sony YB400 RX 150 kHz à 30 MHz contre antenne mobile. Tél: 06 14 09 45 31.

**(35)** Vends ampli HF Heathkit SB220, équipé avec deux 3-500Z idem au TL922, couvre du 80 au 10 m : 7 000 F. Tél : 02 99 00 26 10.

**(42)** Vends déca FT-840 TBE 5 000 F ; Adonis 308, alim 68, BV 131, antenne Sirtel 2000 <sup>+</sup> Spectrum 300. Faire offre. Tél : 04 74 64 27 39, après 19 heures.

**(45)** Vends TRX VHF FT-840R, tous modes aveec Daiwa, antenne 10 élts DJ9BV4, 50 m prix 4 000 F ou échange contre TS-50 ou TS-706. Faire offre après 20 h 00. Tél : 06 09 86 65 10, Alexandre. [f8aph@infonie.fr](mailto:f8aph@infonie.fr)

**(45)** Vends TRX mono bande 10 µ Belcom LS102X, 30 watts, bon état, avec notice et emballage d'origine, prix : <sup>1</sup> 000 F. Tél: 06 09 86 65 10, Alexandre. [f8aph@infonie.fr](mailto:f8aph@infonie.fr)

**(47)** Vends Icom IC-765, alim. et boîte de couplage incorporées, filtre CW 0 à 30 MHz, notices et embal-

lage d'origine comme neuf 11 500 F. Tél : 05 53 71 01 96.

**(53)** Vends Yaesu FT-847, 0 à 432 MHz 100 W: 12 000 F ; Yaesu FT-100 0 à 432 MHz : 10 000 F ; Coupleur auto Yaesu FC20 : 2 000 F ; Antenne déca VHF Yaesu Atas 100 : 1 600 F. Tél : 02 43 04 34 60.

**(56)** Vends transceiver Kenwood Trio TS-510 avec alim. et doc. : <sup>1</sup> 500 F. Tél : 02 97 83 20 00, après 19 heures.

**(56)** Vends lo : Yaesu FT-890SAT <sup>+</sup> FP-800 + MD1C8 <sup>+</sup>  $BY1 + MFJ962 + filter$ teur <sup>+</sup> filtre pass-bas MFJ704 <sup>+</sup> antenne R7 <sup>+</sup> fixation antenne + casque YH77ST <sup>+</sup> antenne dipôle toutes bandes <sup>+</sup> accessoires divers. Prix : 16 000 F à débattre. Tél : 02 97 66 68 54.

**(57)** Vends micro Kenwood MC60 : 600 F + centrale à souder Weller WECP20 800 F <sup>+</sup> émetteur portable VHF Kenwood TH-25 850 F, le tout port compris. Tél : 06 09 85 29 45.

**(57)** Vends transceiver HF Yaesu FT-900, état neuf, achat 05/99, jamais servi en  $\frac{1}{2}$  emission, prix : 6 000 F + port. Tél : 03 87 63 61 83.

**(58)** Cherche transceiver mobile 144 MHz avec BLU <sup>à</sup> 500 F, bon état. Ecrire à : F8BHU, BP 20, 58018 Nevers cedex ou tél : 06 19 21 58 58

(répondeur). **(59)** Vends TH-28E, état neuf, jamais servi : <sup>1</sup> 200 F, révisé il y a 3 semaines par GES

Tél : 03 20 29 28 67.

**(60)** Vends Yaesu FT-747CX, TBE, prix : 3 600 F <sup>+</sup> port ; Yaesu FT-900AT, TBE, 02/99, prix : 6 000 F ou échange contre Kenwood TS-450SAT ; Kenwood TS-850STBE, prix : 11 500 F + port. Tél : 03 44 83 71 56.

**(60)** Vends Kenwood TS-950SDX, TBE options DRU2 VS2, YK88SN1, YC455CN1, prix : 18 000  $F +$  port. Tél : 03 44 83 71 56.

**(63)** Vends transceiver Icom IC-775DSP. Tél : 04 73 83 31 59.

**(63)** Vends Kenwood TS-870, MC 60, PS 50, prix à débattre. Tél : 04 73 31 09 60.

**(69)** Vends TS-440 avec filtres SSB CW, micro, notice, emballage : 4 500 F ; TS-850SAT, filtres SSB, CW, synth, voc. micro, notice, emballage : 7 800 F. Tél : 06 84 21 11 08, le soir.

**(77)** Vends TX KWM-2A avec alimentation PM-2 doc, prix : 7 500 F ; Fréquencemètre digital Palomar PD-800 pour ancien TX, prix : <sup>1</sup> 200 F. Tél : 01 64 25 55 28, le soir.

**(78)** vends FT-840R, VHF multimode 10 W : 2 500 F

**LES DECAS**

WAESU ET 002 DM WAR

FT-732, VHF/UHF 45 W/35 W, réception double VHF OU UHF : 3 000 F ; Ampli Tono VHF, 100 W : <sup>1</sup> 500 F à débattre. Tél : 01 30 60 93 84, après

19 heures.

**(78)** Vends VH UH multi 750 A FM-SSB-CW : 2 300 F, modules TX RX module UHF, alimentation HP ,doc. complète, micro, câbles, TBE, prix : 2 300 F. Tél : 01 34 78 63 15. E-mail

[danieldum@wanadoo.fr](mailto:danieldum@wanadoo.fr)

**(78)** Vends Kenwood TS-440SAT (révisé CES) + alimentation PS430 : 3 200 F Rotor Yaesu C-800SDX, jamais monté, sous garantie : 3 000 F ; Micro MC85 : 500 F. Tél : 01 30 60 93 84, après

19 heures.

**(83)** Vends TX/RX aviation, marine, décod. CW/RTTY Comax, RX SW717, scan Handic, P. Galène, mesures divers 0X318-MX230,

Heatkit, Zetagi, liste contre **timbres** Tél : 04 94 62 37 70, le soir.

**(83)** Vends Yaesu FT-480R : 2 300 F ; Yaesu FRG-7700, 0-30 MHz, tous modes : 2 300 F.

Tél : 06 87 19 07 20.

**(84)** Vends TS-930S, état neuf avec boîte automatique d'antenne, 2 filtres CW: 500 Hz sur IF 83 MHz et 455 kHz, notices exploitation et technique, emballage d'origine micro MC60 et HP SP930. Tél : 04 90 83 84 27, F6DFZ. E-rnail :

[georges.ringotte@freesbee.fr](mailto:georges.ringotte@freesbee.fr)

**(85)** Vends Kenwood 450S + SP 23 + PS 53+ MC 80, le tout : 7 500 F ; Ampli Eltelco Jupitrus 11m sortie 700 W HF très peu servi : 2 200 F ; Alim CB 30 A ventilée réglable jamais utilisée 500 F ; Poteau autoportant fabrication OM avec cage coulissante sur rail total : 13 m, prix à débattre, à

#### **Annoncez-vous !**

prendre sur place ; Ordinateur 266 MHz (carte son Dynamic 3 D, Woodoo2, 60 SD RAM, 2 giga) <sup>+</sup> scanner <sup>+</sup> Epson 640 + graveur, le tout: 6 500 F. Tél: 02 51 60 13 40.

**(87)** Vends ligne TS-680S <sup>+</sup> PS 53 + SP 950 MFJ 941D + IF232C, le tout : 11 000 F ; Vends modèle réduit voiture Porsche complète 3 000 F et avion : 2 000 F. Tél : 06 83 31 76 52 OU 05 55 68 92 77, après 17 h 30.

**(93)** Achète filtre CW pour Yaesu FT-890 ; Cherche doc. pour Yaesu FT-890, frais remboursés. Tél : 01 43 84 69 22.

**(94)** Vends President Lincoln : <sup>1</sup> 000 F ; Boîte accord AT300 (98) : <sup>1</sup> 000 F ; Balun magnétique MRFT (99) : 250 F; Préampli : 50 F ; 16 m coaxial ; VHF Marine : 200 F. Le lot: 2 500 F. Tél : 01 41 81 05 63.

#### $O1-30-98-96-44/06-07-99-03-28/Fax: O1-30-42-07-67$  $\ddot{\phantom{0}}$

#### NOUVEAU - Site internet : http://www.ers.fr/eca

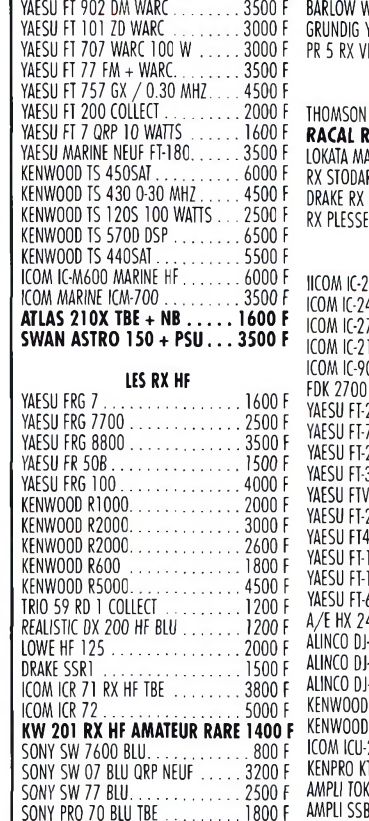

SONY 2001. . . . . . . . . . . . . . . . 1400 F<br>BARLOW WADLEY HF BLU. . . . . . . . 1200 F GRUNDIG YB 500 BLU.. 1400 <sup>F</sup> HF HAM FM.  $\ldots \ldots \ldots 500 F$ 

> **LES RX HF PRO** THOMSON TRC <sup>394</sup> A........................ 3500 <sup>F</sup> **RACAL RA 17 COLLECT TBE. 3500 <sup>F</sup>**

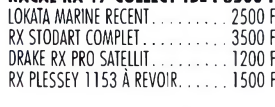

#### **VHF UHF**

**IGOE VHF TOUS MODES . . 3000 F** 45E VHF TOUS MODES... 2500 F ICOM IC-271E 144 TOUS MODES ... 4000 F<br>ICOM IC-211E 144 TS MOD. 220 V . 3000 F<br>ICOM IC-9000 144 TOUS MODES . . 2000 F BASE VHF TOUS MODES . 3000 F **290 VHF TOUS MODES... 2500 F** YAESU FT-790R UHF TSOUS MODES. 2500 <sup>F</sup> YAESU FT-290 R2 VHFTS MOD.... 3000 <sup>F</sup> **3000 VHF FM 75 W ... 3000 F** SONY PRO <sup>70</sup> BLU TBE.... SONY TR 8460 AIR................ 1800 <sup>F</sup> ,800 <sup>F</sup> AMPLI 50 MHZ TOUS MODES 50 W. 1000 <sup>F</sup> YAESU FTV-10Z TRV 28/144 23R PORT VHF **ITT PORT VHF 10 PORT VHF** 1200 <sup>F</sup> 1000 <sup>F</sup> 1200 1500 <sup>F</sup> 11 VHF PORTABLE + R... 1200 F<br>690 R2.50 MHz TS MOD - 3500 F 690 R2 50 MHZ TS MOD 40 TRV 144 HF......... 1500 F ALINCO DJ-190 PORT VHF.................. 1000 <sup>F</sup> ALINCO 0J-G4 PORT UHF.................. 1200 <sup>F</sup> ALINCO DJ-120 PORTABLE 144 ........... 800 <sup>F</sup> TH-415 PORT UHF...... 1000 F KENWOOD TR-751 ............................. 3500 <sup>F</sup> 200T UHF FM MOB. . . . . 1500 F KENPRO KT 22 PORT VHF.....................ZOO <sup>F</sup> AMPLI TOKYO HP HL <sup>120</sup> V.............. <sup>1400</sup> <sup>F</sup> **ELECT VHF 200 W...... 1800 F** 

MAXON SL 25 RPS LIBRE UHF........... 1000 <sup>F</sup> **PROMO:** DELTA LOOP VERT <sup>144</sup> .. <sup>500</sup> <sup>F</sup> **PROMO:** DELTA LOOP VERT <sup>430</sup> .. <sup>500</sup> <sup>F</sup> AMPLI TOP DE1 Ä2 GHZ + ALIM... 2500 <sup>F</sup>

#### **COUPLEURS**

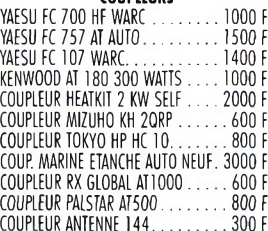

#### **LES ALIMS HAM**

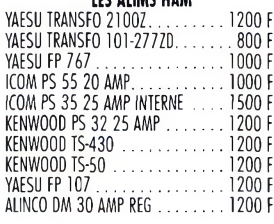

#### **LES ALIM PRO**

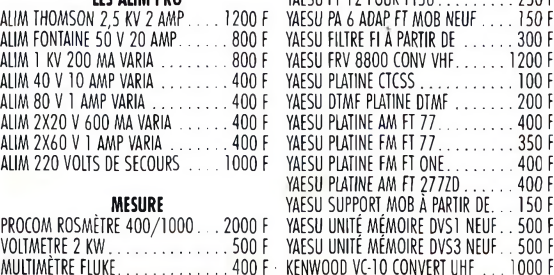

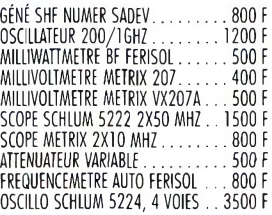

#### **LES ACCESSOIRES**

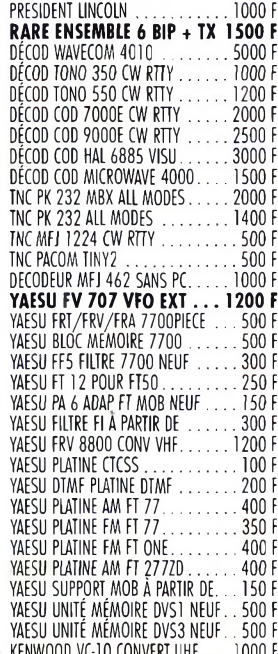

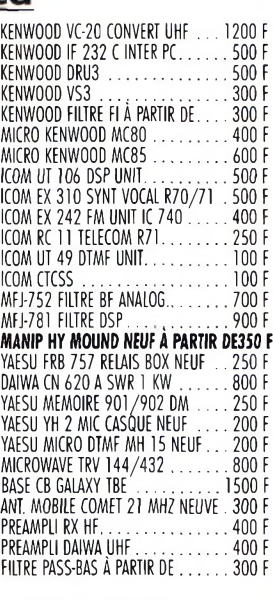

**NOMBREUX ACCESSOIRES EN STOCK - NOUS CONSULTER**

**ADRESSE COMMANDE ECA - BP 03 78270 BONNIERES SEINE**

**DISQUETTE 3.5 AVEC AU CHOIX 20 PHOTOS WIN 95 CONTRE 1OTIMBRESÀ3F**

**E.C.A. RACHÈTE VOTRE MATÉRIEL OM SANS OBLIGATION D'ACHAT**

### **VOS PETITES ANNONCES**

*Les textes des petites* annonces et des publicités<br>étant rédigés par les an-<br>nonceurs eux-mêmes, la<br>responsabilité de la rédac-<br>tion de **CQ Radioamateur**<br>façon, engagée, en cas de<br>propositions de matériels<br>propositions de matériels<br>non conformes *mentation.*

**(90)** Vends TX RX FT-767GXII, HF-VHF-UHF : 7 900 F ; Je ne vends pas les modules pour ceux qui en recherche. él : 06 63 11 52 24, Xavier, F-20632, si absent laissez message ou sur e-mail : xavier.g [uffroy@free.fr](mailto:uffroy@free.fr)

**(95)** Recherche ligne déca T599S <sup>+</sup> R599S trio <sup>+</sup> FR101 <sup>+</sup> FL101 Yaesu en parfait état. Faire offre. Tél : 01 48 38 59 23, le soir.

**(98)** Recherche VFO YAESU FV-901. CINQ, 3A2MF.E-mail: Tel/Fax : 04 93 28 80 98. [gino3a2mf@hotmail.com](mailto:gino3a2mf@hotmail.com)

#### **Récepteurs**

**(02)** Vends RX Kenwood R600 : 2 000 F ;TS-520 SP 520, alim. incorporée, 2 ampoules réf. 6146B manuel : 2 000 F. Tél : 03 23 39 39 46.

**(03)** Vends RX FRC8800 très bon état, doc. en Français : 3 000 F. Tél : 04 70 41 10 43.

**(06)** Vends récepteur JRC 545 DSP absolument neuf, achat 02/2000, valeur 17 000 F, Cédé : 12 000 F. Tél : 04 93 91 52 79.

**(09)** Vends RX Sony ICF-SW07 : 2 600 F + ICF SW-7600C : <sup>1</sup> 100 F + Sangean ATS909 : <sup>1</sup> 200 F + port. Etat neuf, garantie. Tél : 05 61 67 32 43.

**(31)** Cherche pour collection récepteurs de télécommunication suivants Collins modèle R648, ARR Drake mod. 1A, Telefunken modèle E381. Tél : 05 61 09 28 04.

**(44)** Vends scanner HP1000 Fair Mate de 0,5 à 1300

MHz, modes AM-FM-WFM, sans trou, 1000 mémoires, notice, emballage d'origine, prix : 2 800 F <sup>+</sup> port. Tél : 02 40 66 08 80.

**(58)** Vends scanner Realistic 2006, 400 Mémoires AM FM WFM 25 MHz à 1300 MHZ, TBEC : <sup>1</sup> 500 F ; Vends Yaesu FRC-100 50 kHz à 30 MHz + FM <sup>+</sup> balun neuf, TBE : 3 200 F. Tél : 03 86 68 64 18.

**(59)** Vends récepteur Panasonic RF.3100L toutes gammes USB-LSB, TBE : 800 F ; Magnétophone Uher4000L report TBE: 600 F. Tél : 03 20 30 68 18.

**(60)** Vends récepteur Mosley CM1 en état de fonctionnement, BE, pour collectionneur, prix : <sup>1</sup> 000 F. Tél : 03 44 83 71 56.

**(62)**Echange scanner portable Black Jaguar modèle BJ 200 contre récepteur Russe avec BLU. Etudie toutes propositions. Tél : 03 21 77 86 17.

**(62)** Vends station météo satellite, récepteur, interface, parabole, convertisseur, logiciel Géosta et défilant couleur, sacrifié, prix : 3 000 F. Tél : 03 21 81 22 48.

**(63)** Vends Yaesu FRC-7700 <sup>+</sup> doc : <sup>2</sup> <sup>500</sup> F(dépôt RCS Paris) + Yaesu FRC7 TBE : <sup>1</sup> 500 F. Tél : 06 87 60 21 69 OU 04 73 31 36 99.

**(77)** Vends JRC NRD-525 : 5 500 F franco de port ; Grundig Satellit 700 2048 mémoires franco de port : 2 300 F. Tél : 01 64 45 61 08, demandez Robert.

**(93)** Vends Sony ICF-SW77, TBE : 2 500 F ; Filtre audio DSP JPS NIR 12:1 200 F ; Décodeur Telereader affichage 2 x 40 caractères LCD <sup>1</sup> 000 F. Tél : 01 48 46 62 21.

**(91)** Vends récepteurs Drake décamétrique 05-30 MHz, VHF aviation 118-137 MHZ, FM 87-108 MHz, AM-FM-BLU-LSB-USB, état neuf. Tél : 01 64 46 04 01.

**(94)** Vends récepteur Icom IC-R70, tous modes, 220/13,8 V : 3 500 F ; Récepteur Sangean ATS 909 <sup>1</sup> 000 F (port en sus). Tél : 01 49 82 53 66.

#### **Antennes**

**(13)** Urgent, vends antenne verticale HF <sup>+</sup> Warc Hy-Cain DX88 bradée : <sup>1</sup> 500 F, valeur : 3 800 F <sup>+</sup> mât fibre verre 7 m idéal pour ant. VHF, à emporter. Tél : 04 91 51 94 41, le soir.

**(16)** Vends antenne HF 10 15-20 mètres, type THF3E Yagi 3 éléments, jamais installée : <sup>1</sup> 500 F. Tél : 05 45 22 73 48.

**(30)** Vends beam monobande 10 m, 3 éléments : 700 F. Tél : 06 17 19 38 57.

**(31)** Recherche ampli pour 50 MHz <sup>+</sup> <sup>1</sup> antenne directive, prix OM. Faire offre. Tél : 05 62 47 22 39.

**(34)** Vends mât 12 m pour antenne, mât coulissant pivotant sur pied, prix : <sup>1</sup> 500 F à débattre. Tél : 02 32 56 46 16.

**(57)** Vends pylône autoportant 12 m avec flèche, prix : 4 000 F. Tél : 03 87 03 <sup>1</sup> 31 OU 06 17 52 90 14.

**(59)** Vends pylône autoportant acier galva (1m2 surface au vent) 12 MT, cage rotor <sup>+</sup> boulons <sup>+</sup> chaise. Neuf, jamais installé. QSJ : 6 000 F <sup>+</sup> port. Tél : 03 27 59 08 72.

**(59)** Echange directive 3 élts 27 MHz, rotor, commande RT50 contre tout type de matériel. Tél : 03 20 29 28 67, Sébastien.

**(60)** Vends antenne mobile Starec fouet 0,95 m avec boîte d'accord, self à roulette, fréquence 20 à 72 MHz, TBE :  $800$  F + port. Tél : 03 44 83 71 56.

**(62)** Vends pylône autoportant 18 m : 6 000 F (morceaux de 3 mètres galvanisé) TOS-WATT Daiwa DN720II <sup>1</sup> 000 F valeur : <sup>1</sup> 600 F (1,5 à 430 MHz grand écran aiguilles croisées) ; RCI-2950 avec ampli mobile 150 W : <sup>1</sup> 600 F. Tél : 06 67 10 44 48, heures repas.

**(64)** Recherche kit antenne Comet HA4S concernant kit L1HA. Tél : 05 59 59 32 29.

**(78)** Vends pylône CTA 4,25 m section 30 cm, pied plaque  $3 m + \text{cage } 1,25 m +$ roulement, acheté en juin 99, prix : 2 300 F à débattre, transport inclus. Tél : 01 30 60 93 84, après 19 heures.

**(78)** Vends antenne DX 88 verticale bandes 7 MHz 0 28 MHz servie une dizaine de fois et encore toute neuve prix : 2800 F. Antenne à prendre sur le dépt 78 (Les Yvelines). Tél : 06 07 99 18 26 OU 04 94 74 90 73.

**(97)** Je suis à la recherche d'une antenne Cushcraft R7 et je suis à la Réunion. Tél : 02 62 29 05 31.

#### **Informatique**

**(34)** Vends imprimante Canon BJC 4200 couleur 2 têtes, tête scanner en option. Emballage d'origine, drivers très bon état. Achetée : <sup>1</sup> 390 F vendue : 800 F <sup>+</sup> port éventuel : 100 F. Tél : 04 67 64 18 43, Serge.

(57)Recherche Icom interface IC-PCR 1000. Tél : 03 82 59 11 91.

**(71)** Vends interface RX/TX CW/RTTY/SSTV/FAX/POCSAC <sup>+</sup> logiciels : 200 F ; Antenne HA03 Tagra BEG : 300 F. Tél : 06 11 62 11 16 OU 03 85 53 80 47, HR.

#### **Annoncez-vous !**

**(77)** Recherche/achète logiciel JVFAX 70 et 71. Remboursement assuré. Ecrire à : M. Vaude André, 47 rue Henri Dumant, 77100 Meaux.

**(77)** Vends un module Comelec CQFT 9601 permettant Météo, Packet, CW, RTTY, Fax, SSTV, en boîtier, montage très soigné, prix : 700 F plus port éventuel. Si intéressé, contactez F5VO. Tél : 01 60 70 40 92.

**(77)** Vends ordinateur PC Pentium 100 de marque Packard Bell, disque dur 2 Go, CD Rom 32X, mémoire 64 Mo, moniteur 14 p, prix : 3 500 F. Tél : 06 13 44 69 13.

• Vends PK232 logiciel prix : <sup>1</sup> 600 F. Tél : 06 03 43 18 60, Rudy.

#### **Divers**

**(06)** Vends VFO pour TS-120-130 Kenwood, très bon état, franco : 700 F. Tél : 06 14 34 02 66, de 8 à 18 heures.

**(06)** Vends filtre Kenwood LF30 : 200 F et électronique MFJ 422 C : 450 F <sup>+</sup> port. Tél : 04 93 51 38 44.

**(08)** Vends récepteur AOR 3000A <sup>+</sup> portable (télépho $ne)$  6110 + pylône 24 m + matériel Hi-Fi automobile avec échange possible. Tél : 06 20 14 51 49

**(09)** Vends décodeur Digimors Comelec : CW, RTTY, ASCII, TOR, cours CW <sup>+</sup> Q, sortie TS232, état neuf : <sup>1</sup> 100 F <sup>+</sup> port. Tél : 05 61 67 32 43.

**(12)** Vends pilote FM 88/108-20 W +ampli FM,  $IN = 20$  W/OUT = 250 W  $+$  booster 2 kW ; IN  $=$ 40  $W/OUT = 2$  kW LC. avec schémas <sup>+</sup> antennes émission, 3 élts + dipôles. Tél : 05 65 67 39 48.

**(30)** Vends pylône triangulaire 18 m en section de 6 m avec cage rotor prêt <sup>à</sup> emporter. Faire offre. Tél : 06 11 84 61 08 OU 04 66 04 02 00, HB.

**(30)** Achète/vends/échange matériel surplus militaire ancien, moderne, toutes nationalités. Faire offre : Le Stéphanois, 3 rue de l'Église, 30170 Saint-Hippolyte du Fort.

Tél : 04 66 77 25 70.

**(30)** Vends oscillo Schlumberger 5222 2x100 MHz

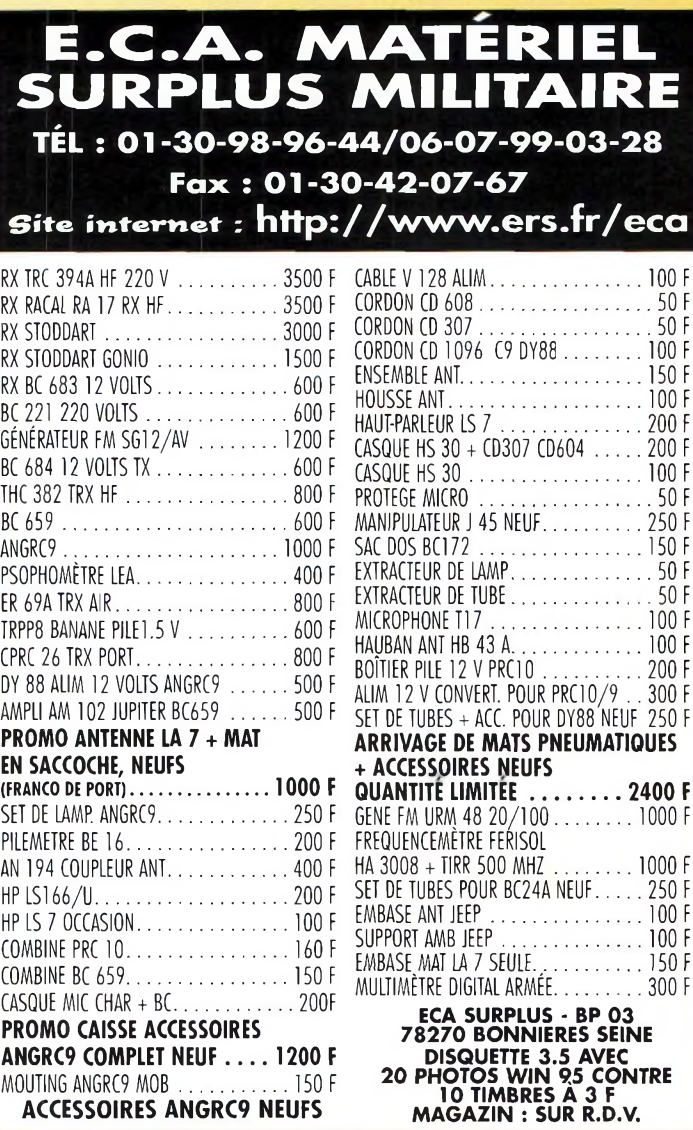

### **ÜMbjÆTIN TÆ PETITE ANNONCE**

Pour la parution du mois d'avril 2000, date limite de réception le 11 avril 2000 avant midi. Au-delà, votre petite annonce sera reportée sur le mois suivant.

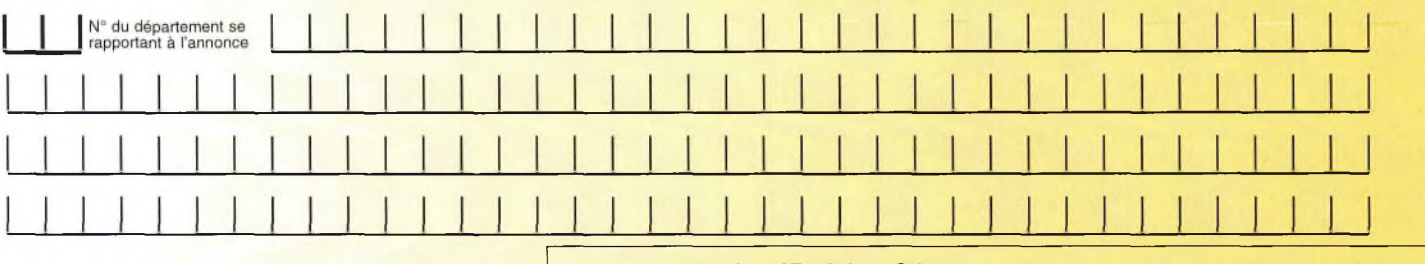

#### **Choisissez votre rubrique**

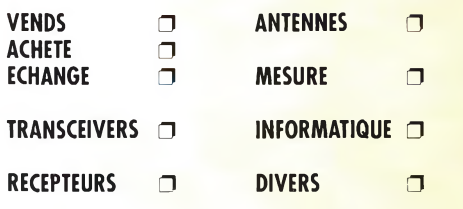

*Le classement de nos annonces est un service à nos lecteurs. A ce titre, la rédaction se réserve le droit de modifier l'affectation d'une rubrique ou d'une sous-rubrique demandée par l'annonceur et en aucun cas le journal ne pourra être tenu pourresponsable de ce classement qui ne représente qu'une simple indication.*

#### **VOTRE IDENTIFICATION** *(elle ne figurera pas dans votre annonce)*

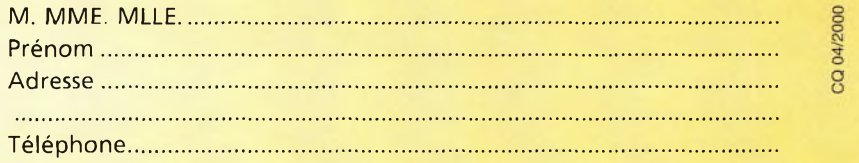

#### **COMMENT FAIRE PARAITRE ?**

#### *Deux solutions :*

*• Par courrier : Adressez cette page ou une copie à : CQ Magazine - Petites Annonces - Espace Joly - 225 RN 113 - 34920 LE CRÈS*

*• Par télécopie : 04 67 87 29 65 (inutile de confirmer par courrier)*

*Merci d'avoir choisi CQ MAGAZINE pour votre petite annonce !*

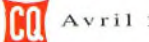

### **VOS PETITES ANNONCES**

2 BT, mic Sadelta Echo Master <sup>+</sup> Sony TFM 825 AOR 8200, antenne ARA 1500, ampli CB 25 W, alim. 30 A RA, TH-79E + SMC33 neuf. Tél: 04 66 35 27 71.

**(34)** JH cherche emploi monteur câbleur électricien .électronicien, magasinier, vendeur CB, connaissances plomberie. Faire proposition.

Tél : 06 14 09 45 31.\_\_\_\_\_\_\_\_

**(34)** Vends ampli QRO 50 MHz à triodes céramique (Russe), alim. intégrée, 500 W HF, neuf : 4 990 F. Tél : 06 11 59 13 90, F4AHK.

**(34)** Vends ampli 50 MHz <sup>à</sup> triodes verre (2 x 572B), alim intégrée : 600 W HF. neuf : 6 000 F. Tél : 06 11 59 13 90, F4AHK.

**(34)** Vends ampli déca Kenwood TL-922, IKW HF 160 m/10 m : 10 000 F, possibilité de reprise. Tél : 06 11 59 13 90, F4AHK.

**(34)** Vends tubes céramique neufs : 40X5000/8170,10 kW HF/AB1/200 MHz, faible ventilation.

Tél : 06 11 59 13.90, F4AHK. **(35)** Vends ART13, BC221, BC342, BC603, BC611, BC614E, BC652, BC659, R105, R107, R108, surplus <sup>+</sup>

port. Tél: 06 15 22 79 75.

**(38)** Collectionneur de matériels radio militaires, achète, vend, échange. Visite mini expo sur RDV le samedi. Liste des ventes contre 2 timbres. Ecrire à : CARM, BP 13, Ruy, 38313 Bourgoin-J. Cedex. Tél : 04 74 93 63 30, weekend ou 06 82 53 57 13.

**(41)** Recherche opérateur Jean-Luc, Saint-Quentin Whisky Juliette, BP 4, 02420 Levergies, de la part d'Oscar 78. Merci à tous. Tél : 02 54 71 58 76, HR.

**(41)** Vends alim. Philips 13,8 V-20 Amp : <sup>1</sup> 000 F ; Survolteur réglable 220 V et 110 V500 watts marque Metrix : 200 F : Filtre secteur 220 V-220 V soldé : 50 F ; Balun Air coax, avec 2 PL : 30 F ; Micro Handy Excit 9 volts pied de table : 100 F ; Support ressort auto pour ant. vert. : 40 F ; Magnéto K7 lect-enreg-stéréo Edison : 100 F ; Préampli VHF 144-146, 2 câbles 2PLN : <sup>1</sup> 000 F ; 20 m câble 4 paires pour rotor : 100 F.

Tél: 02 54 97 63 19, HR.

**(41)** Recherche platine 40 45H pour RCI-2950. Merci <sup>à</sup> tous. Frais à ma charge. Tél : 02 54 71 58 76, HR.

**(51)** Recherche décodeur multimode Kamtronic plus. Prix : <sup>1</sup> 500 F. Faire offre. Tél : 06 86 27 83 73.\_\_\_\_\_\_\_\_

**(59)** Vends chambre écho EC 990P : 300 F neuve. Tél: 03 20 29 78 77.

**(60)** Vends micro Yaesu MD1B8, BE, prix : 600 F + port ; Micro Kenwood MC90, TBE : 900 F <sup>+</sup> port ; Micro Yaesu MD100 A8X TBE : 800 F + port. Tél: 03 44 83 71 56.

**(62)** Recherche manuel d'utilisation du PK232 MBX en Français. Tél : 03 21 91 27 15.E-mail :

[fdebreyne@nordnet.fr](mailto:fdebreyne@nordnet.fr) **(62)** Vends décod. TNC PK232MBX, tous modes

Baudot, CW, RTTY, Morse, ASCII : 2 000 F ; Alimentation 3 A : 100 F.

Tél : 03 21 81 22 48, le soir. **(63)** Recherche 2 lampes

ECLL800, 9 broches à acheter.

Tél: 04 73 97 49 42.

**(64)** Vends micro Kenwood MC90 TBE : 700 F ; MC80 TBE : 400 F TOS Watt Palstar WM150M TBE 400 F, prévoir 50 F de port. Tél : 06 72 08 56 39, le matin 9 h 00.

**(69)** AMT et ALINFO Services présentent leur foire multi-technologique 2000 (expo/vente/achat). Professionnels/particuliers, réservez au :

06 07 14 75 08.

**(69)** Vends appareil photo numérique Figi MX500 avec accus NIMH, sacoche cuir <sup>+</sup> acc. Le tout en emballage d'origine : <sup>1</sup> 500 F. Tél : 04 72 71 71 58.

**(80)** Pour collection, vends AME 7G année 52. Faire offre à F10728. Tél: 06 14 58 02 39.

**(71)** Vends PK-232-MBX, état garanti, cause changement activité, prix : <sup>1</sup> 000 F. Tél : 03 85 57 57 46, Fax idem HR.

**(80)** Recherche coordonnées clubs cibistes, département 80, proche rue Abbeville.

Tél : 03 22 23 40 36.

**(83)** Vends matériel de vidéo surveillance Panasonic, camera couleur Fnb et caisson étanche magnéto, etc. système d'alarme pour maison.

Tél: 04 94 52 94 47.

**(83)** Vends ampli Public Adress 120 watts, 6 entrées. Tél : 04 94 52 94 47.

**(83)** Vends tête de lecture neuve pour magnéto Panasonic, liste sur demande à : [pascal.cravero@wanadoo.fr](mailto:pascal.cravero@wanadoo.fr) Tél: 04 94 52 94 47.

**(91)** Vends magnétos Uher, Report 4000, Royal Delux, Universal 5000. Faire offre à : Denize A. 2 rue Alain Chorlier, 91610 Ballancourt. Tél : 01 64 93 21 56.

**(91)** Cherche tubes 6x4- 6EB8-6BJ7-6BZ6-6EA8- 6BA6-6EA6, doc. tubes tous types, revues LED 121-123 117-112-107-85-84-76-73 69-67. Tél : 01 64 93 21 56.

**02)** Vends Call Book CD Rom 99:140 F port compris ; RX PO-GO-OC-UHF-VHF MARC NR 82 F1 : <sup>1</sup> 300 F ; A l'Écoute du Monde 1984 à 1999 : 200 F. Tél : 01 46 64 59 07.

**(94)** Vends Yaesu micro Commander FT-90R FM-VHF-UHF façade détachable, micro DTMF MH36, facture <sup>+</sup> emballage, excellent état, prix : 4 480 F, vendu : 3 000 F sur place (dépt. 94). Tél : 01 45 90 90 42, à partir

de 19 heures.

**(95)** Vends oscilloscope TEKTRONIX type 422,2x20 MHz alimentations multiples secteur 230 V ou 115V. ou courant continu de 11V. a 35 V ou avec son alim. interne pack batterie nicd rechargeable par l'appareil lui-même soit en 230V. ou 115V. secteur : <sup>1</sup> 200 F

Tél: 01 39 60 46 28.

**(Belg.)** Vends ampli Ameritron AL-1500 tube 3CX1500A7 bon tube neuf dans emballage, jamais ouvert, très puissant 2 kW, ampli seul : 11 000 F, neuf : 20 000 F ; Ampli nouv. tube réserve : 14 000 F port. Essais possibles au shack ou sur l'air. S'adresser à Hoven Luc au : 00 32 43 68 74 89, après 18 h 30. E-mail : I\_hoven@yahoo.fr

**(Belg.)** Vends ampli VHF TM VLA 100 neuf, jamais utilisé, état exceptionnel. Contactez Arnaud au : 00 32 496 88 25 01,

le soir.

*Une petite* **annonce à paôAer Aur internet...**

http://www.<ers.fr/cq>

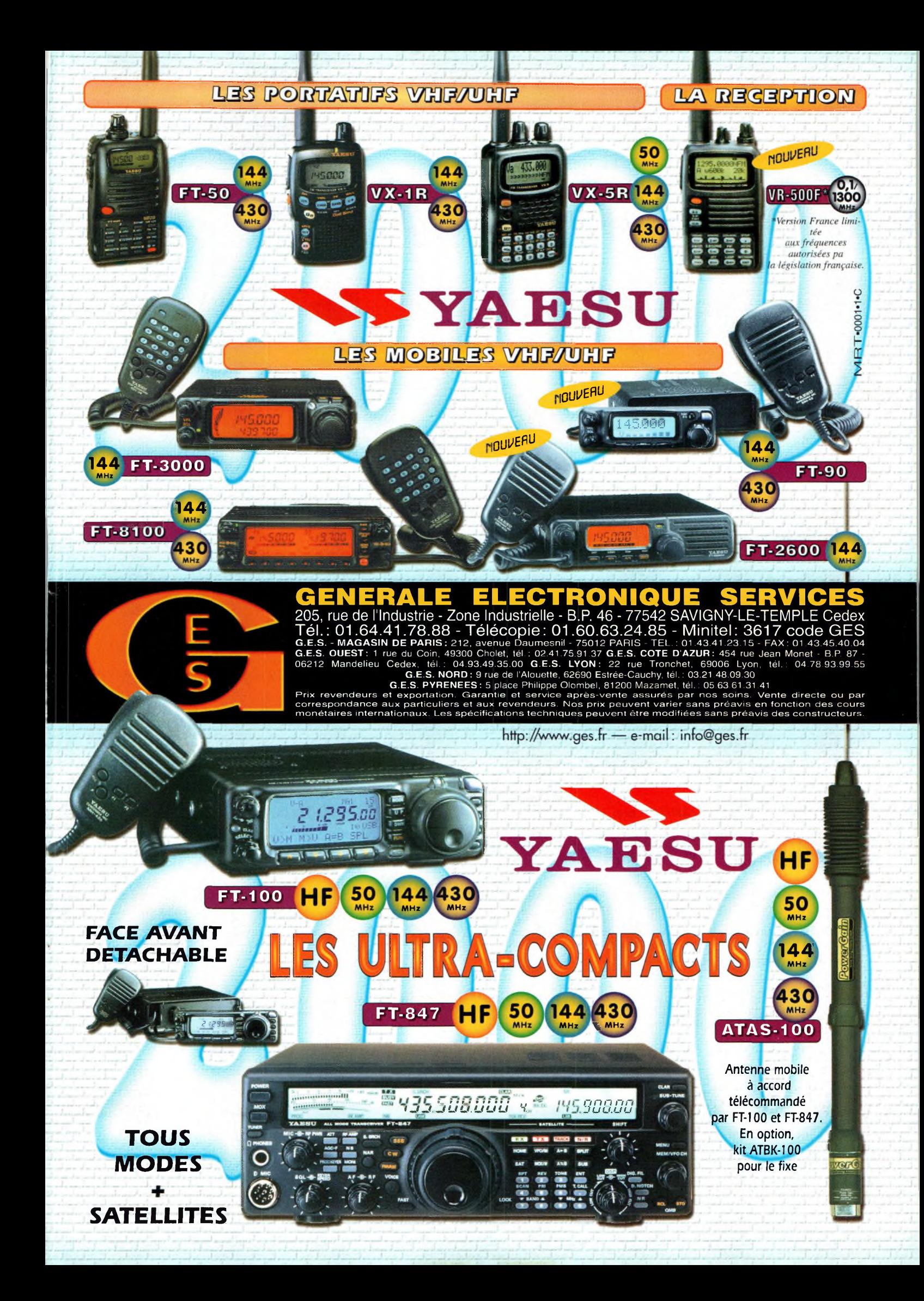

*raisons qui feront de vous des lecteurs privilégiés*

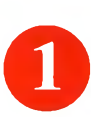

Une économie appréciable : Jusqu'à 3 mois de lecture gratuite

Satisfait ou remboursé : Pour toute résiliation, nous vous remboursons les numéros non servis.

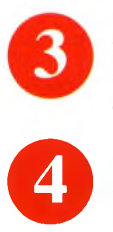

Rapidité et confort : Recevez, chaque mois, votre magazine directement à domicile.

Prix ? Pas de surprise ! Nous garantissons nos tarifs pendant toute la durée de votre abonnement.

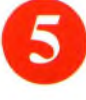

#### Mobilité :

Vous partez en vacances, vous changez d'adresse, dites-le nous, CQ RADIOAMATEUR vous suit partout.

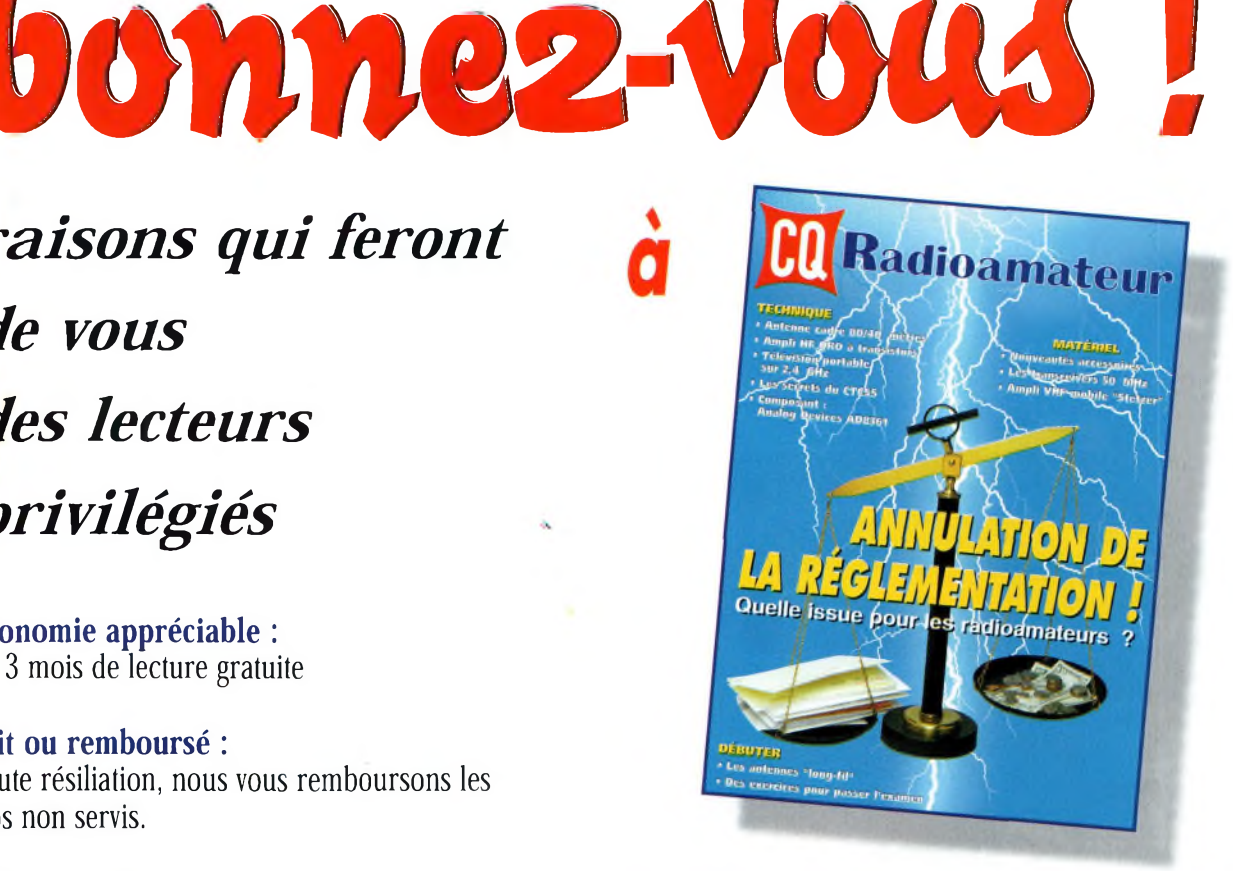

### **<sup>1</sup> an : 250 Frs** l'abonnement pour <sup>11</sup> numéros

### **2 ans : 476 Frs** l'abonnement pour 22 numéros

**r**

Radioamateur

**BULLETIN D'ABONNEMENT à** CQ

à découper ou à photocopier et à retourner, accompagné de votre règlement à : PROCOM EDITIONS SA-Abt CQ Radioamateur - Espace Joly - 225 RN 113 - 34920 Le CRÈS

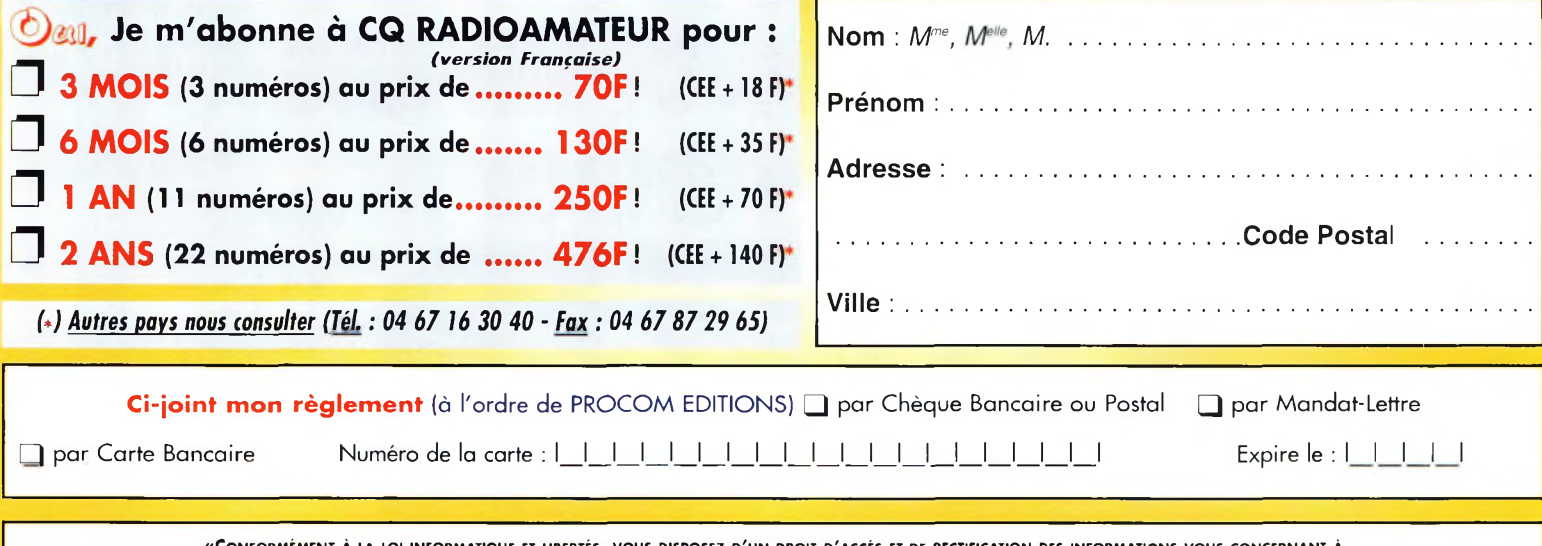

«Conformément <sup>à</sup> la loi informatique et libertés, **vous** disposez <sup>d</sup>'un droit <sup>d</sup>'accès et de rectification des informations vous concernant <sup>à</sup> **FUN&FLY - 55** Bld de <sup>l</sup>'embouchure **- 31200 TOULOUSE.** Sauf opposition de votre part, ces informations pourront être utilisées par des tiers.»

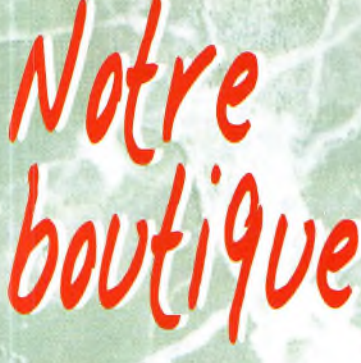

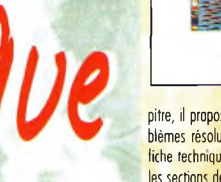

### **Thomas <b>L** *Heyd* **Reflective Lancement 298**<sup>F\*</sup>

#### Électronique Composants et systèmes d'application

Ref. 134D Cet ouvrage, qui s'adresse à un large public, présente de façon détaillée et pra-tique les concepts des composants électroniques et des circuits. Les schémas tout en couleur permettent une parfaite compréhension de l'exposé. Une grande partie du texte, consacrée ou dépannage, aux applications et à l'utilisation de fiches techniques, permet de faire le lien entre l'aspect théorique et la pratique.Ce manuel comporte de fréquents résumés, des questions de révision à lo fin de choque section, de très nombreux exemples développés. À lo fin de choque cha-

pitre, il propose un résumé, un glossaire, un rappel des formules importantes, une auto-évaluation, ainsi que des problèmes résolus. Ces derniers sont de quatre types : problèmes de base, problèmes de dépannage, problèmes pour tiche technique et problèmes avancés. Choque chapitre s'accompagne d'un "projet réel". Les exemples développés et<br>les sections de dépannage contiennent des exercices sur Electronics Workbench et PSpice disponibles sur le W

### **Nouveautés**

#### $165$  F

98

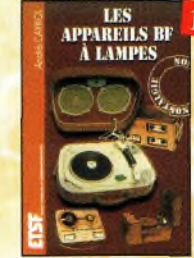

Moteurs électriques pour la robotique

domaine.

**EQUIVALENCES** 

**DIODES** 

e

Un ouvrage d'initiation aux moteurs électriques accessible à un large public de techniciens et d'étudiants du

135 D

 $175*$ 

Les appareils BF à lampes Ref. 131b Cet ouvrage rassemble une documentation rare sur la conception des amplificateurs ù lampes, accompagnée d'une étude technique et historique approfondie de la fabrication Bouyer. Après avoir exposé les principes simples de l'amplification, l'auteur analyse un grand nombre d'acpareils, dévoile les règles fondamentales de la sonorisation, expose une méthode rationnelle de dépannage et délivre ou lecteur un es-ensemble de tours demains ainsi que des adresse utiles

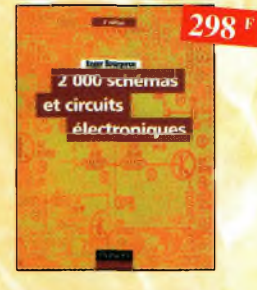

2000 schémas et circuits<br>électroniques (4<sup>ère</sup> édition) Ref. 136 b Un ouvrage de référence pour tout électronicien.

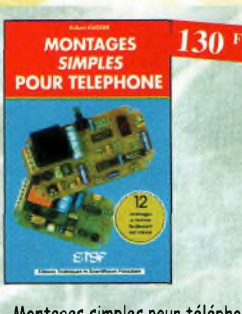

**95 o** *il* **K & S, 'S**

> **= E e »**

å

Ŀ isez.

command

our.

Montages simples pour téléphone Compléter votre installation tél. en réalisant vous-même quelques montages qui en accroîtront le confort d'utilisation et les performances. le délesteur d'appels, la surveillance

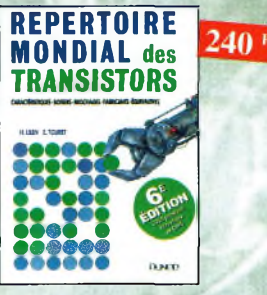

Répertoire mondial des transistors Ref. 13 ù

Plus de 32 000 composants de toutes origines les composants â montage en surface (CMS). Retrouvez les principales caractéristiques électriques des transistors, 1e dessin de leur boîtier, de leur brochage, les noms et adresses des fabricants, les noms des équivalents er des transistors de substitution.

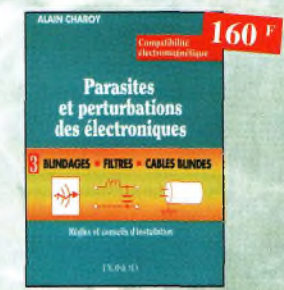

#### Parasites et perturbations des électroniques Ref. 18 D Ce troisième tome o peur objectif de présenter io façon de blinder un appareil, de le filtrer et de le protéger contre les surtensions. Il explique le fonctionnement des câbles blindés et définit leurs raccordements ù lo masse.

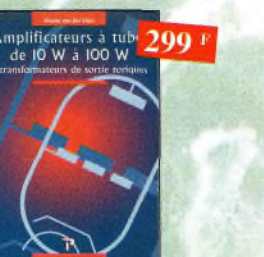

Amplificateurs à tubes de 10 W à 100 W Ref. 127P Cet ouvrage est consacré d l'amélioration des transformateurs de sortie toriques et leurs schémas oour repousser les limites de la bonde possante et réduire lo distorsion. Le choix du transformateur torique trouve son foncdement ù différents niveaux que l'auteur analyse posément et objectivement

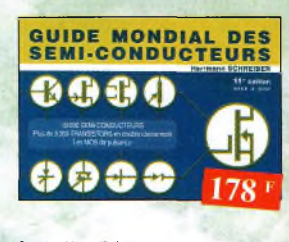

#### Guide Mondial

des semi-conducteurs Ref. 1 D Ce guide offre le maximum de renseignements dons un minimum de pince. Il présente un double classement. Le classement alphanumérique et le classement pot fonctions. Les boîtiers sont répertoriés avec leurs dimensions principales et leur brochage.

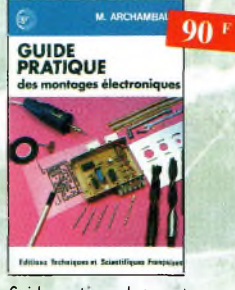

#### Guide pratique des montages électroniques Ref. 8 D Depuis la conception des circuits imprimés jusqu'à la réalisation des façades de coffrets, l'auteur vous donne mille trucs qui font lo différence entre le montage bricolé et le montage bien fait.

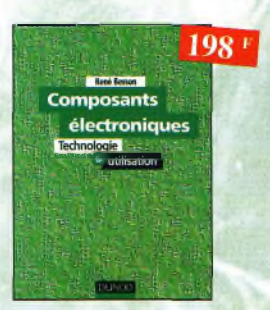

Composants électroniques

Ref. 14 D Ce livre constitue une somme de connaissances précises, concises, rigoureuses et actualisées à ¡'adresse des professionnels, des étudiants en électroniques, voire des amateurs qui veulent découvrir ou se familiariser avec lo vaste famille des composants électroniques.

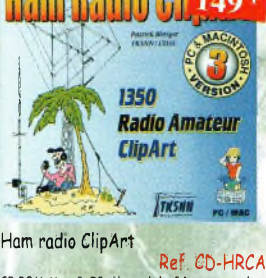

**Électronique Composants et systèmes d'application** .<br>et problèmes résol

CD-ROM Mac & PC. Manuel de 54 pages couleur format PDF (Acrobat Reader1" fourni) avec catalogue indexé des cliparts classés pot thèmes : humour, cartes géographiques OM, symboles rodio, équipements, modèles de QSL, 200 logos de clubs... et bien plus encore.

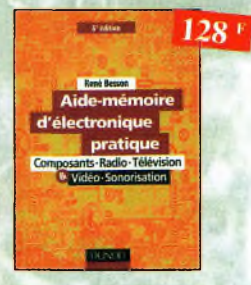

#### Aide-mémoire d'électronique pratique

Les connaissances indispensables aux techniciens, étudiants ou amateurs, <sup>s</sup>'intéressant <sup>à</sup> l'électronique et dernières évolutions techniques de ce domaine, rassemblées dons cet ouvrage.

198 F PC domotique disquette -incluse

#### principales fonctions nécessaires à la gestion électronique d'une habitation PC et domotique Ref. 10 D Les compatibles PC peuvent être utilisés comme moyens de contrôle de circuits éectroniques simples permettant néanmoins d'accomplir des taches relati vement complexes. Les montages dont les réaiisotons sont proposées permettront lo commande des

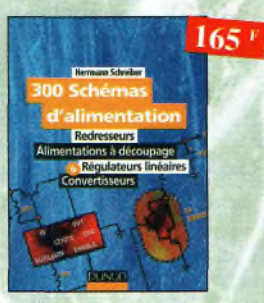

300 schémas d'alimentation  $15h$ Cet ouvrage constitue un recueil d'idées de circuits et une bibliographie des meilleurs schémas publiés, les recherches sont facilitées par un ingénieux système d'accès mul-

tiples.

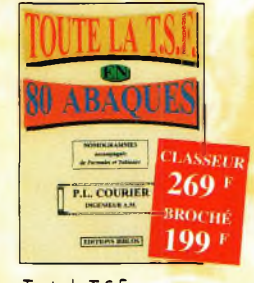

Toute la T.S.F. en 80 abaques Ref. 108 B lo nomographie ou science des abnques est une partie des vastes domaines des mathématiques qui o pour but de vous éviter une énorme perte de temps en calculs fastidieux

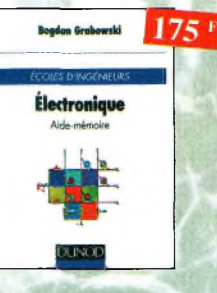

Electronique, aide-mémoire. Ecole d'ingénieurs Ref. 3 D (et aide-mémoire d'électronique rassemble toutes les connaissances de base sur les éléments constitutifs d'un équipement électronique.

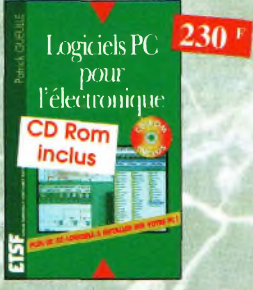

#### Logiciels *PC* pour l'électronique Ref. <sup>11</sup> b

Ce livre choice tous les aspects de l'uhiisotioi du PC pour la conception, le mise ou point et 'o réalisation de montages électroniques : saisie de schémas, ciéotion de circuits imprimés, simulation analogique et digitele, développement de code pour composants programmables, instrumentation virtuelle, etc.

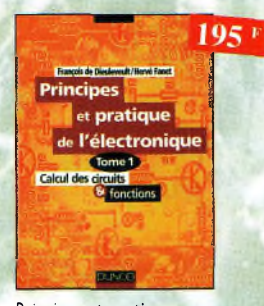

Principes et pratique Ref 16 D de l'électronique Cet ouvrage s'adresse à tout public -techniciens, ingénieurs, ainsi qu'aux étud ants de l'enseignement supérieur. Il présente de le manière le plus complète possible l'ensemble des techniques anologiques et numériques utilisées dons la conception des sytémes électroniques actuels.

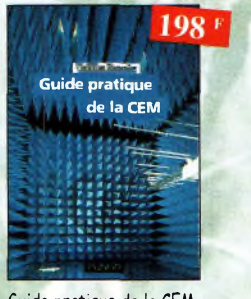

#### Guide pratique de la CEM Ref 120 b

Depuis le 01/01/96, tous les produits contenant des éléments électrques et électroniques, vendus ou sein de l'Union Européenne, doivent porter le marquage CE. Cet ouvrage constitue un véritable guide pratique d'application de celte directive, tant ou pion réglementaire que technique.

Equivalences diodes Ref. 6 b Ce livre donne directement les équivalents exacts ou approchés de 45 000 diodes avec l'indication des brochages et boîtiers ainsi que le moyen de connaître, à partir de référence, le (ou les) fobricants. tél. de votre habitation,  $148*$ 

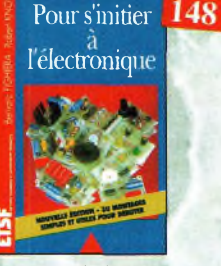

#### Pour s'initier à l'électronique Ref. 12 b

Ce livre propose one trentaine de montages s mples et attrayants, tous testés, qui ont été retenus pour leur caractère utile ou original les explications sont claires *et* les conseils pratiques nombreux

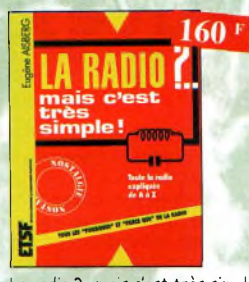

La radio ?.. mais c'est très simple ! Ref. 25 b Ce livre, écrit de façon très vivante, conduit le lecteur avec sûreté à la connaissance de tous les domaines de lo radio et explique en détail le fonctionnement des appareils

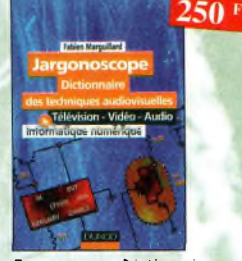

Jargonoscope. Dictionnaire des techniques audiovisuelles Ref. 26 D

Véritable ouvrage de référence, le jargonoscope est à lo fois une source de documentation et un outil de travail pour les professionnels des techniques vidéo, oudio et informatique.

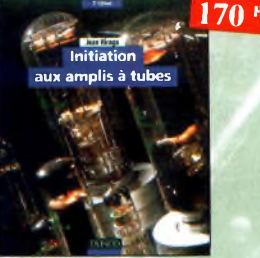

Initiation aux emplis à tubes

**Circuits** 

imprimes

Ref. 27 D l'outeur offre ou travers de cet ouvrage une très bonne initiation aux amplificateurs ô tubes, qu'il o largement contribué à remettre à la mode à partir des onnées 70.

138F

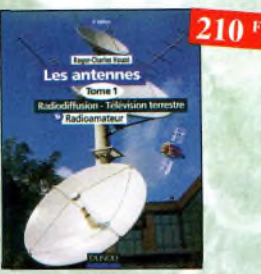

Les antennes-Tome 1 Ref. 28 D Tome 1 - En présentant les connaissances de façon pédagogique et en abordant les difficultés progressivement, ce livre constitue un ouvroge de référence

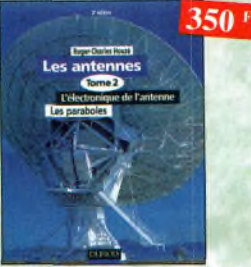

Les antennes-Tome 2 Ref. 29 D Tome 2 - En présentont les connaissances de façon pédagogique et en abordant les difficultés progressivement, ce livre, tout comme le tome I, constitue un ouvrage de rélérence.

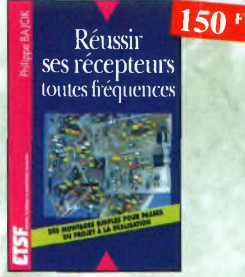

Réussir ses récepteurs<br>toutes fréquences Ref. 35 D toutes fréquences Cet ouvrage peut se considérer comme la suite logique du livre *«Récepteurs ondes courtes!.* En effet, ici nous abordons les techniques de réception jusqu'à 200 MHz dons tous les modes de transmission

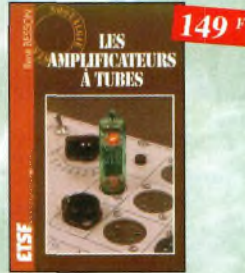

Ref. 40 D

Réalisez un ampli à tubes et vous serez séduit par la rondeur de la musique produite par des tubes. Grâce aux conseils et schémos de ce livre, lancez-vous dons l'aventure.

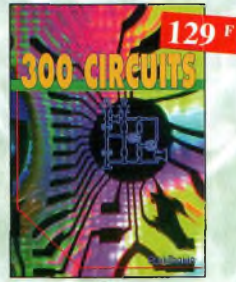

300 circuits Ref. 45 <sup>P</sup> Recueil de schémas et d'idées pour le lobo et les loisirs de l'électronicien omoteur.

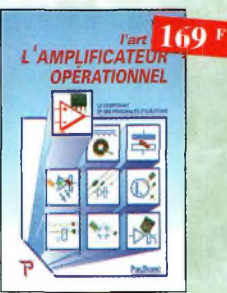

L'art de l'amplificateur opérationnel Ref. 50 <sup>P</sup> Le composont et ses principales utilisations.

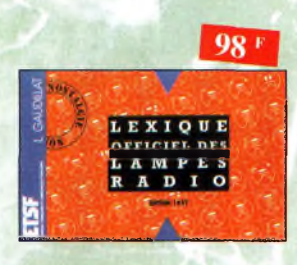

Lexique officiel des lampes radio Ref. 30 D

l'objet de ce lexique, qui fut édité pour lo première fois en 1941, est de condenser en un volume très réduit l'essentiel des caractéristiques de service de toutes les lampes antiennes qu'un radio-technicien peut être amené à utiliser.

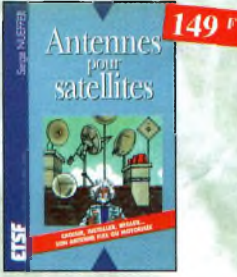

Antennes pour satellites Ref. 36 D Aujourd'hui, l'antenne pour satellites, généralement parabolique, remplace ou complète l'antenne hertzienne traditionnelle. En effet, la diffusion depuis les nombreux satellites apporte oux téléspectateurs lo possibilité de recevoir une multitude de chaînes TV et de Rcdio ovec une excellente qualité de réception

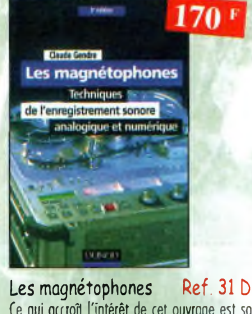

Ce qui accroît l'intérêt de cet ouvrage est son aspect pratique ; les professionnels du son ainsi que les amateurs ont enfin ù leur portée un livre complet.

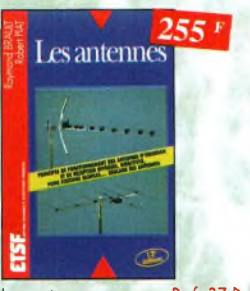

Cet ouvrage, reste, pour les radioamateurs, lo '•Bible» en la matière, s'adressant aussi bien au débutant, par ses explications simples et concrètes qu'au technicien confirmé. Il se pro pose d'aider à tirer un maximum d'une station d'émission ou de récepton et ô comprendre le fonctionnement de tous les aériens.

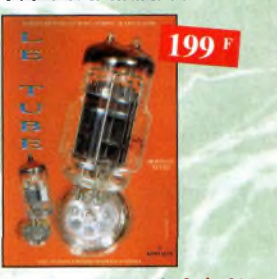

Le tube, montage audio Ref. 1265 42 montages, une trentaine de courbes des principaux tubes oudio. À l'aube du 2 lème siècle "d'orchoïques machines" appelées triodes ou pentodes sont capables de faire vibrer nos âmes de musiciens, mélomanes oo mocestes amateurs

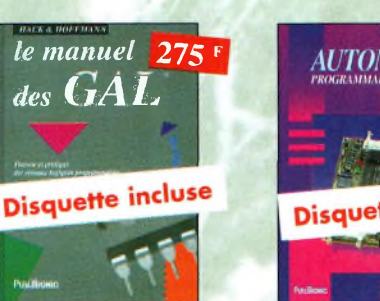

Le manuel des GAL Ref. 47 P Théorie et pratique des réseaux logiques programmables.

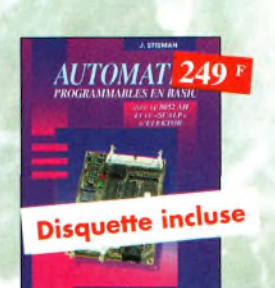

Oscilloscopes, fonctionnement,<br>utilisation Ref. 4 D

Excellent ouvrage, ce livre est aussi le «ré pertoire des manipulations types de l'oscil-

Automates programmables en Basic 'Ref 48 <sup>P</sup>

Théorie et pratique des automates programmables en basic et en langage machine sur tous les types d'ordinateurs

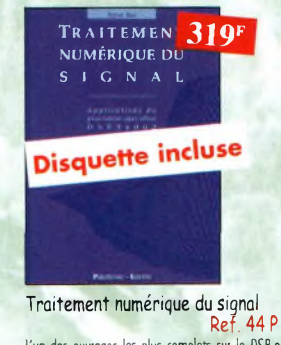

l'un des ouvrages les plus complets sur le DSP et ses applications. Un livre pratique et compréhen-sible.

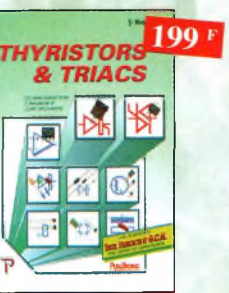

Les semi-conducteurs à avalanche et leurs opplicafions.

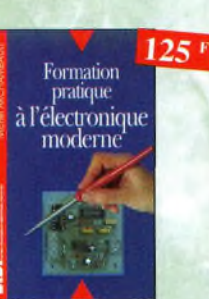

#### Formation pratique à l'électronique moderne

Ref. 34 b Peu de théorie et beaucoup de pratiqua. Faisant appel <sup>à</sup> votre raisonnement, l'auteur vous guide dons l'utilisation des composants modernes pour réaliser vos montages.

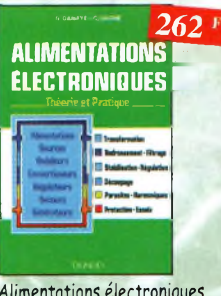

Alimentations électroniques

Vous trouverez dans re livre, les réponses aux questions que vous vous posez sur les alimentations électroniques, accompagnées

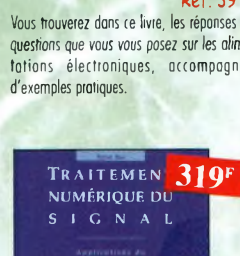

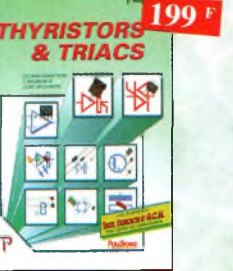

Thyristors & triacs Ref. 49 P

Ref. 39 D

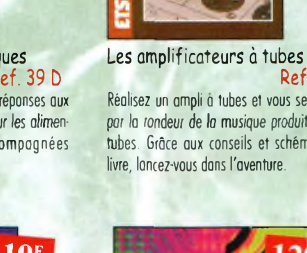

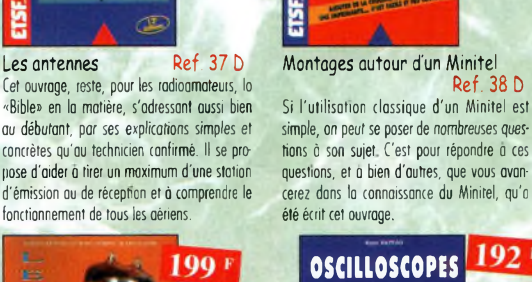

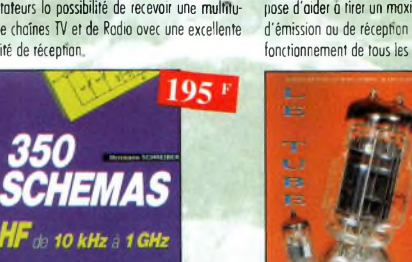

**DUNK** 350 schémas HF de 10 kHz à <sup>1</sup> GHz

Ref. 41 D Un panorama complet sur tout ce qui permet de transmettre, recevoir ou traiter toutes sortes de signaux entre 10 kHz et 1 GHz

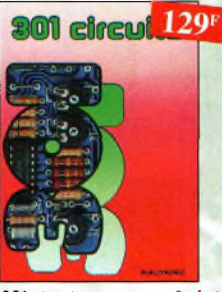

301 circuits Ref. 46 <sup>P</sup> Florilège d'articles concernant l'électronique comportant de nombreux montages, dont certains inédits.

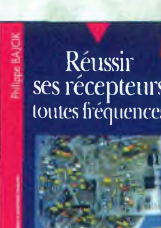

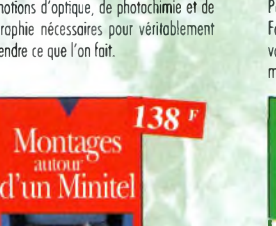

Ref. 38 D

 $192<sup>1</sup>$ 

simple, on peur se poser de nombreuses ques-tions à son sujet C'est pour répondre a ces

**OSCILLOSCOPES** inement utilisation

été écrit cet ouvrage.

utilisation

loscope».

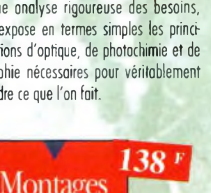

Circuits imprimés Ref. 33 D Après une onalyse rigoureuse des besoins, l'outeur expose en termes simples les principales notions d'optique, de photochimie et de reprographie nécessaires pour véritablement comprendre ce que l'on fait.

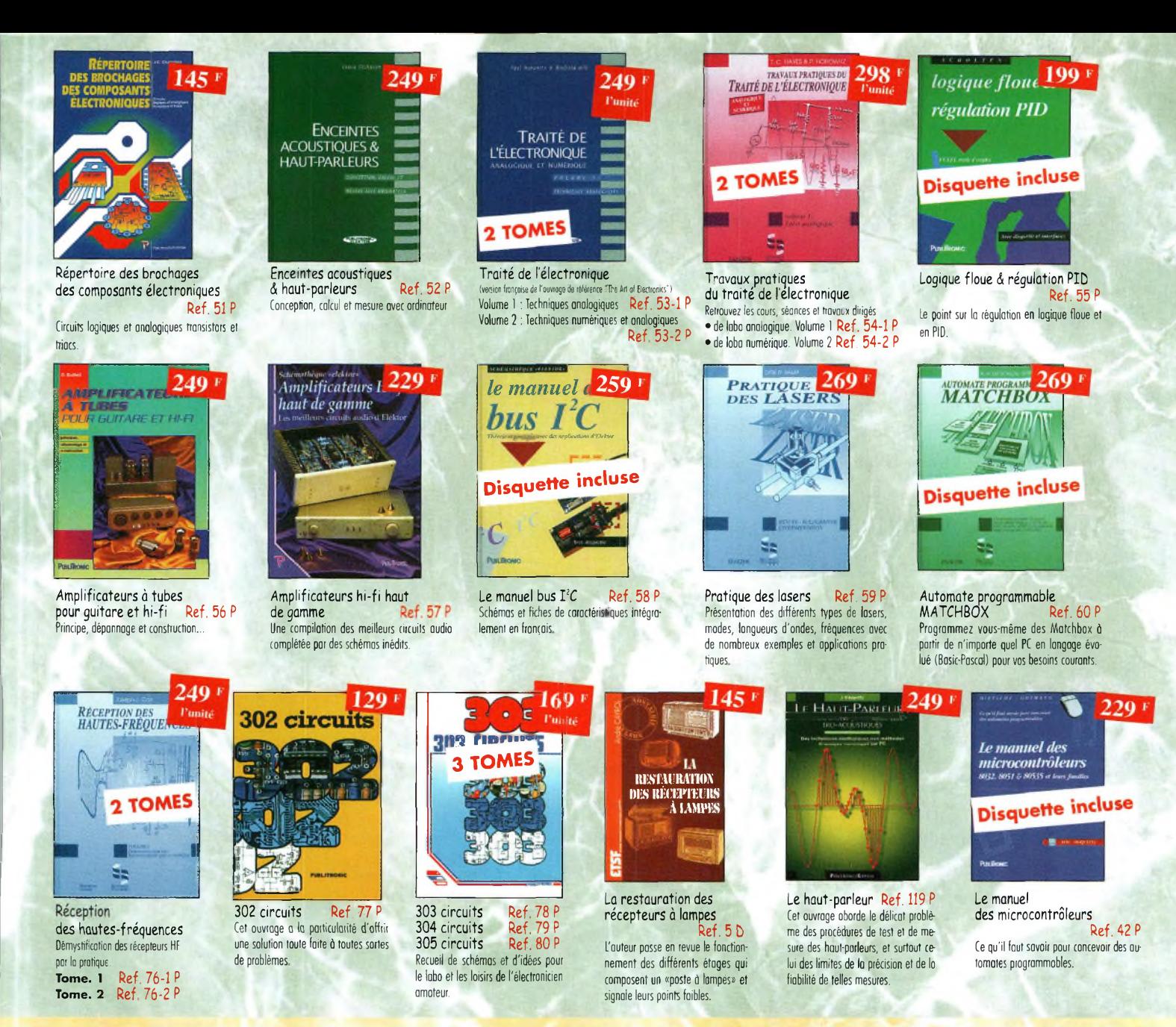

```
BON DE COMMANDE LIVRES et CD-ROM à retourner à : PROCOM EDITIONS SA Boutique
                       Espace Joly - 225 RN 113 - 34920 LE CRÈS
```
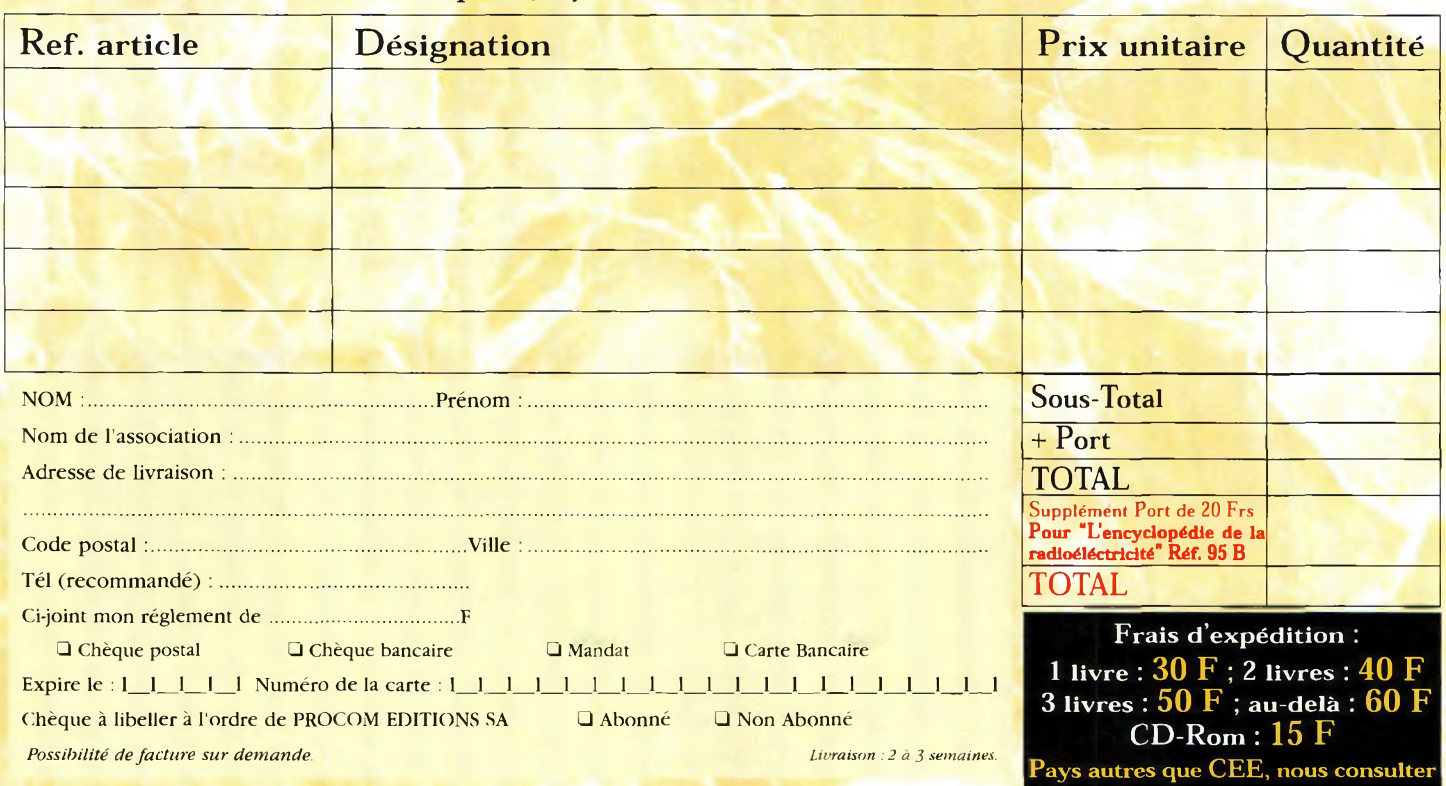

SSoN DO

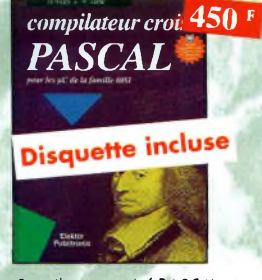

Compilateur croisé PASCAL Ref. 61<sup>P</sup> Trop souvent, les électroniciens ignorent qu'il leur est possible de programmer des micro-contrôleurs aussi aisément que n'importe quel ordinateur. C'est ce que montre cet ou-

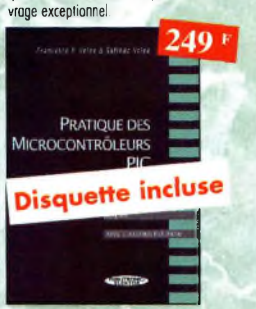

Pratique des Microcontrôleurs PIC Ref. 71 <sup>P</sup> Application concrète des PIC avec l'assembleur **PASM** 

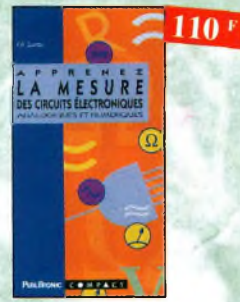

Apprenez la mesure des circuits électroniques Ref. 66 <sup>P</sup> initiation oux techniques de mesure des circuits électroniques, analogiques et numériques.

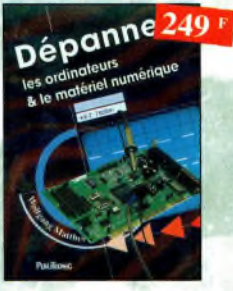

Dépanner les ordinateurs A le matériel numérique (Tome 2) Ref. 81<sup>P</sup>

Cet ouvrage *(second volume)* entend transmettre ou lecteur des connaissances théoriques, mois aussi les fruits précieux d'une longue pratique.

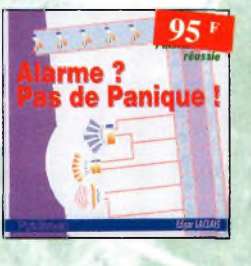

Alarme ? Pas de panique ! Ref. 88 <sup>P</sup> Cet ouvrage met l'occent sur les astuces et lo sécurité des systèmes d'oiarme.

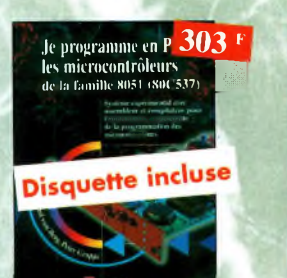

Je programme en Pascal les microcontrôleurs de la famille<br>8051 (80C537) Ref. 62 P 8051 (80C537) Livre consocré ô lo description d'un système o microcontrôleur expérimental pour lo formation, l'apprentissage, l'enseignement.

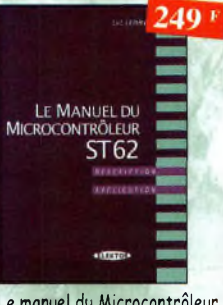

Le manuel du Microcontrôleur ST62 Ref. 72 <sup>P</sup> Description et application du microcontroleur ST62.

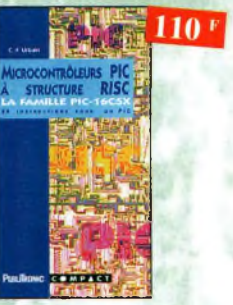

Microcontrôleurs PIC à structure RISC Ref. 67 <sup>P</sup> Ce livre s'adresse aux électroniciens et aux programmeurs familiarisés ovec lo programmation en assembleur.

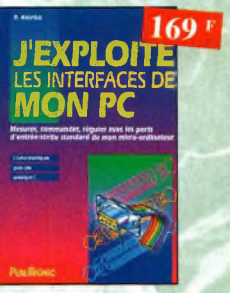

J'exploite les interfaces<br>de mon PC Ref. 82 P de mon PC Mesurer, commander et réguler ovec les ports d'entrée-sortie standard de mon ordinateur.

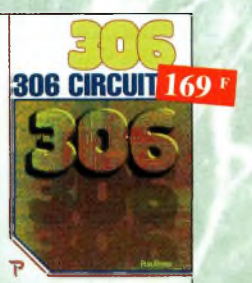

306 circuits Ref. 89 <sup>P</sup> le *306 circuits* est un vrai vodemecum de l'électronicien moderne, source inépuisable d'idées originales qui permettront ô chacun d'éloborer à son tour des variantes qu'il combinera ensuite ô so guise avec d'outres circuits.

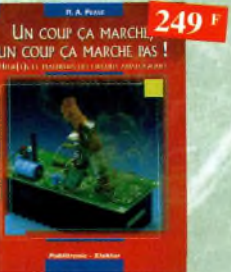

Un coup ça marche, un coup ça Sachez détecter les pannes courantes, comment foire pour les éviter et tout savoir pour

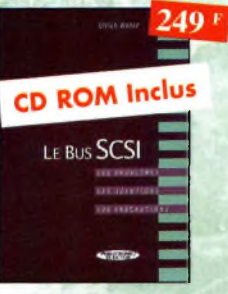

Le Bus SCSI Ref. 73 P tions

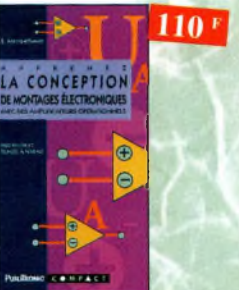

de montages électroniques Ref 68 <sup>P</sup> L'essentiel de ce qu'il faut savoir sur les montages de bose.

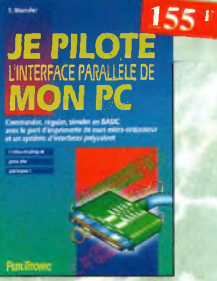

Je pilote l'interface parallèle et un système <sup>d</sup>'interface polyvalent.

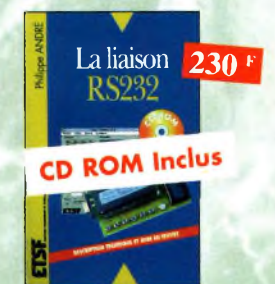

La liaison R5232 Dons cet ouvrage, vous trouverez toutes les informations techniques et pratiques pour mener à bien vos projets, La progression est adaptée à tous les niveaux de connaissance. Du débutant au professionnel, tout le monde trouvera les informations qu'il désire

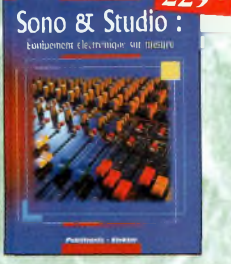

*22^*

Sono & studio Ref. 64 P II existe bon nombre de livres sur les techniques de sonorisation, d'enregistrement de studio, les microphones et la musique électronique. Là sombrent dans l'à-peu-près les idées les plus **prometteuses** 

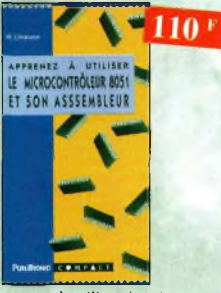

Apprenez à utiliser le microcontrôleur 8051 et son assembleur Ref 74 <sup>P</sup> Ce livre décrit aussi bien le matériel que In programmation en assembleur d'un système complet à microcontroleur de lo famille MCS-51.

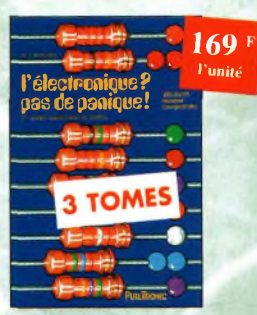

L'électronique ? Pas de panique ! 1" **volume** Ref. 69-1 P<br>2" **volume** Ref. 69-2 P **2"™ volume** Ref. 69-2 <sup>P</sup> **Ref. 69-3 P** 

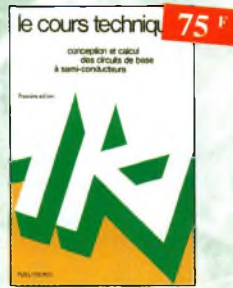

Le cours technique Ref. 84 P Cet ouvroge vous permettra de mieux connaître les principes régissant le fonctionnement des semi-conducteurs traditionnels.

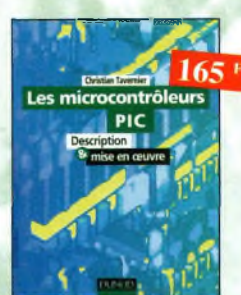

Les microcontrôleurs PIC

Ref. 91 D Cet ouvrage, véritable manuel d'utilisation des circuits PIC 16CXX. fournit toutes les informations utiles pour découvrir et utiliser ces microcontrôleurs originaux.

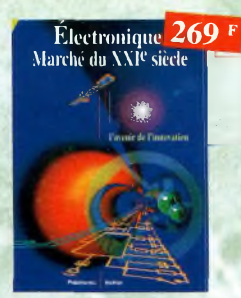

Electronique : Marché du XXIe siècle Ref. 65 <sup>P</sup> Le transistor, ses applications... Tout ce qui a révolutionné ce siècle et ce qui nous attend.

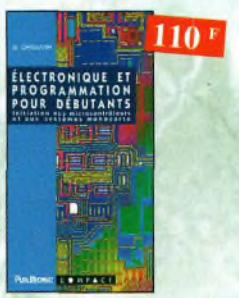

Electronique et programmation<br>pour débutants Ref. 75 P pour débutants initiation aux miciocontroleurs et oux systèmes mono-corte.

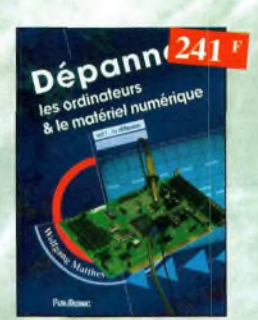

Dépanner les ordinateurs A le matériel numérique (Tome 1) Ref. 70 P Livre destiné aux utilisateurs de PC, aux responsables de l'informatigue dans les entreprises, oux services après-vente et oux étudiants dons ¡'enseignement professionnel et technique.

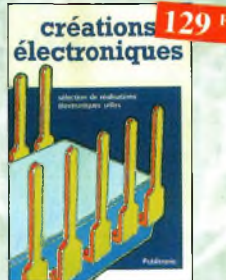

Créations électroniques Ref. 87 <sup>P</sup> Ce livre présente des montoges électroniques appréciés pour leur utilité et leur facilité de reproduction.

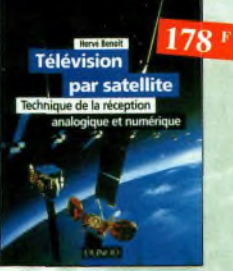

Télévision par satellite Ref. 92 D Ce livre présente, de façon simple et concrète, les aspects essentiels de lo réception TV analogique et numérique par satellite qui permettront au lecteur de comprendre le fonctionnement et de tirer le meilleur parti d'une installation de réception.

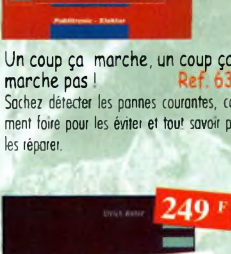

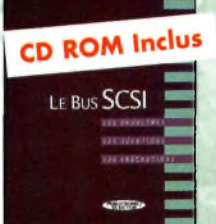

les problèmes, les solutions, les précau-

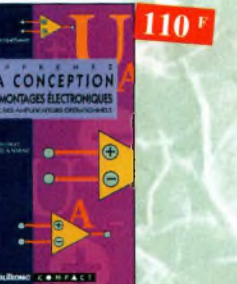

Apprenez la conception

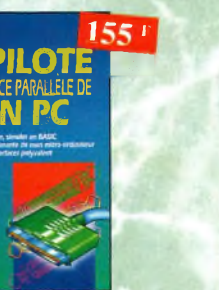

de mon PC Ref. 83 <sup>P</sup> Commander, réguler et simuler en BASIC ovec le port d'imprimante de mon ordinateur

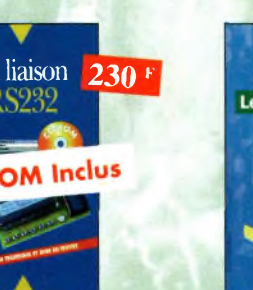

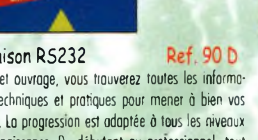

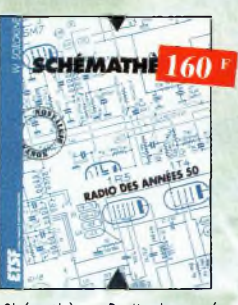

Shémathèque-Radio des années 50 Ref. 93 0 Cet ouvrage constitue une véritable bible que passionnés de radio, collectionneurs ou simples amoteurs d'électronique, se doivent de posséder.

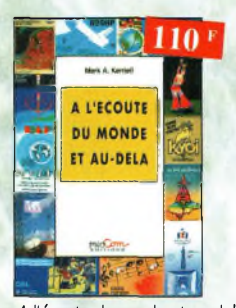

A l'écoute du monde et au-delà Soyez à l'écoute du monde

Tout sur les Ondes Courtes.

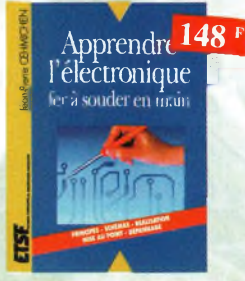

tronique, lui apprend à raisonner de telle façon qu'il , phies, emmène le lecteur dons le domaine Apprendre l'electronique fer à souder en main Ref. 100 D Cet ouvrage quide le lecteur dans la réalisation élecpuisse concevoir lui-même des ensembles et déterminer les voleurs de composants qui en feront partie.

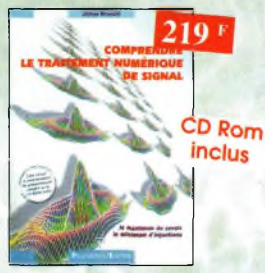

Comprendre le traitement numérique de signal Ref. 103 P

Vous trouverez tous les éléments nécessaires à la compréhension de lo théorie du traitement numérique du signal en établissant une passerelle entre théorie et pratique. Voilà le défi que relève ce livre, d'un abord agréable et facile.

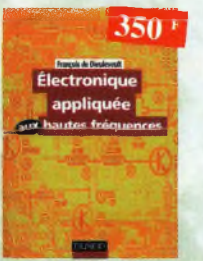

Électronique appliquée aux hautes fréquences Ref. 1061) Cet ouvrage sons équivalent, appelé à devenir lo référence du domaine, inéressera tous ceux qui doivent avoir une vue globale des transmissions analogiques et nume **tiques**.

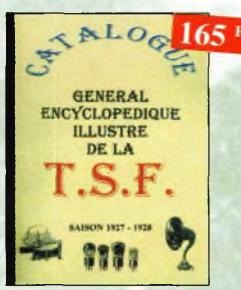

Cataiogue encyclopédique<br>de la T.S.F. Vous trouverez dons ce catalogue, classés par thèmes, tous 'es composants de nos ché'es radios, de l'écrou de base, ou poste complet, en passant par les résistances, selfs, transformateurs, et. sans oublier le cadre et bien sûr l'antenne.

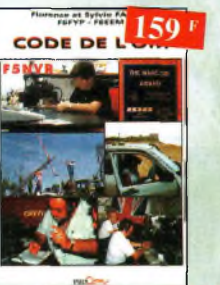

Code de l'OM PC<sub>03</sub> Entrez dons l'univers passionnant des radioamateurs et découvrez de mult.ples activités Lo bible du futur licencié et de l'OM débutant.

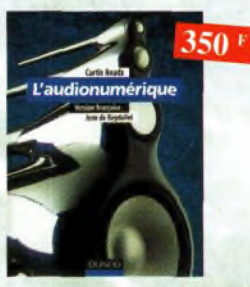

L'audionumérique Ref. 101 D Cet ouvrage amplement illustré de centaines de schémas, copies d'écran et photograde l'informntique musicale

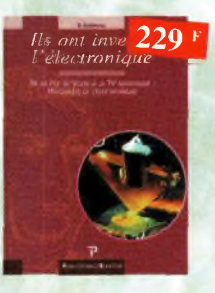

Ils ont inventé l'électronique Ref. 104 <sup>P</sup>

Vous découvrirez dons ce livre l'histoire de l'électronique, de ses balbutiements à nos ¡ours, en un examen exhaustif et précis de tous les progrès effectués depuis l'invention de la pile Volta

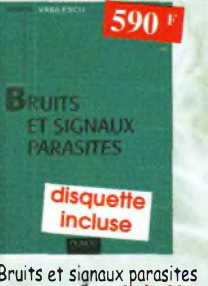

Bruits et sianaux parasites Ref. 109 D Cet ouvrage, qui s'accompagne du logiciel de calcul de brui: NOF développé por l'auteur, fournit tous les éléments pour permettre lo conception de circuits à faible bruit.

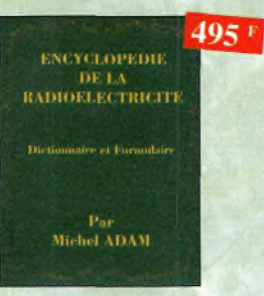

Encyclopédie de la radioélectricité

Ref. 95 <sup>B</sup> Du spécialiste qui désire trouver lo définition d'un terme ou d'une unité, ô l'amateur avide de s'instruire, en pnssont pnr le technicien qui veut convertir en décibels un rapport de puissance, tous sont autant de lecteurs désignés poui cette œuvre. *620 pages*

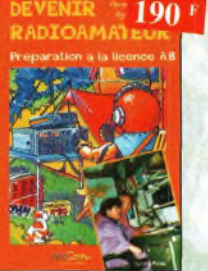

Devenir radioamateur Ref PC04

Les licences des groupes A et B sont toujours d'cctuolité et figurent parmi ies plus simples a obtenir. Pédagogique, ce livre vous per-

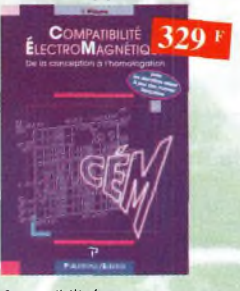

Compatibilité électromagnétique Ref. 102 <sup>P</sup> Comment appliquer les principes de conception du matériel, de façon à éviter les pénalités en termes de coût et de performances, à respecter les critères des normes spécifiques et o fabriquer.

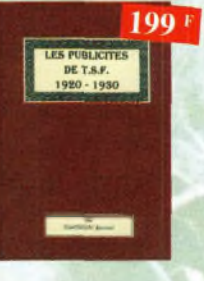

Les publicités de T.S.F. 1920-1930 Ref. 105 B

Découvrez ou fil du temps ce que sont devenus ces postes, objet de notre passion. Redécouvrez le charme un peu désuet, mais toujours agréable, des «réclames» d'antan.

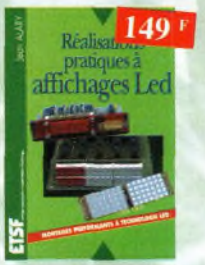

Réalisations pratiques à affichages Led Cet ouvrage propose de découvrir, ou travers de nombreux montages simples, les vertus des affichages LED : galvanomètre, vumètre et corrélateur de phase stéréo, chronomètre, fréquencemètre, décodeur, bloc afficheur multiplexé.etc

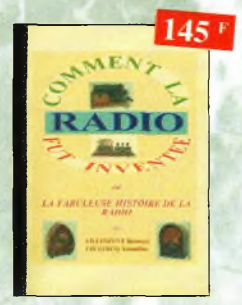

#### Comment la radio fut inventée Ref. 96 B

Ce livre raconte l'histoire de l'invention de lo radio, chronologiquement, ovec en parallèle, les grands évènements de "époque, puis en pré-sentant lo biographie des savants et ioventeurs qui ont participés à cette fabuleuse histoire.

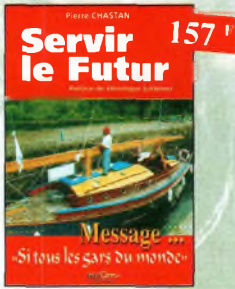

Servir le futur Ref. PC05 Pierre Chaston (14RF16), bénévole à la fondation Cousteau, nous évoque ovec émotion et humilité son combat pour les générations futures. De Paris oux îles polynésiennes.

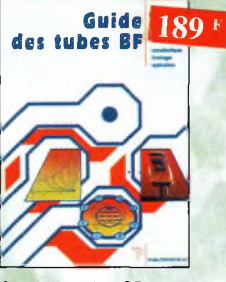

Guide des tubes BF Ref. 107 <sup>P</sup> Caractéristiques, brochages et applications des tubes.

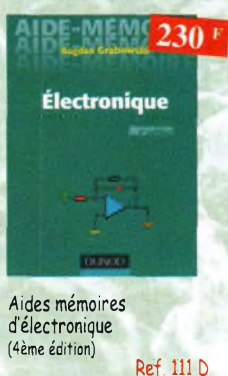

Cef ouvrage rassemble toutes les connaissances fondamentales ef les données techniques utiles sur les éléments constitutifs d'un équipement électronique.

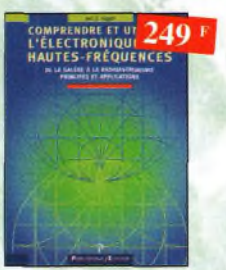

Comprendre et utiliser l'électronique des hautes-<br>fréquences Ref. 113 P fréquences Ouvrage destiné aux lecteurs désirant concevoir et onalyser des circuits hautesfréquences (HF). Il n'est pas destiné ô des spécialistes, il se veut facile mais il est complet.

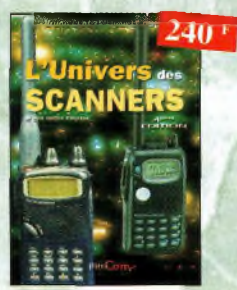

L'univers des scanners Edition 98. Ref. PC01 Pour tout savoir sur les scanners du marché octuel, le motériel, des centaines de fréquences. 500 pages.

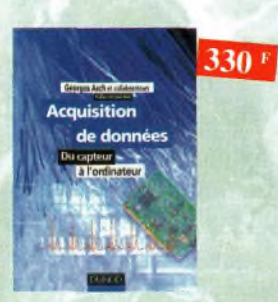

Acquisition de données Ref. 990 Toule <sup>l</sup>a chaîne d'acquisition, du capteur à l'ordinateur, y est dècite ce manière exhoustive et ceci jusque dans ses aspeets les plus actuels.

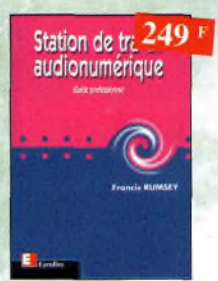

Station de travail audienumérique Ref. 115 E

Guide indispensable, ce\* ouvrage apporte tous les éléments nécessaires à une compréhension rapide des nouveaux mécanismes et des contraintes qui régissent l'ensemble de la chaîne audionumérique pour une utilisation optimale.

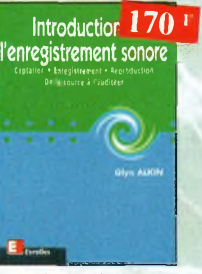

Introduction à l'enregistrement sonore Ref. 116 E

Cef ouvrage passe en revue les différentes techniques d'enregistrement ef de reproduction sonore, abordant des sujets d'une manière pratique, en insistant sur les aspects les plus importants.

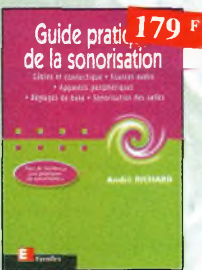

Guide pratique de la sonorisation Ref. 117 E Cet ouvrage fait un tou: complet des moyens et des techniques nécessaires à l'obtention d'une bonne sonorisation. Les nombreux tableaux, illustrations et schémas font de cet ouvrage un outil éminemment pratique.

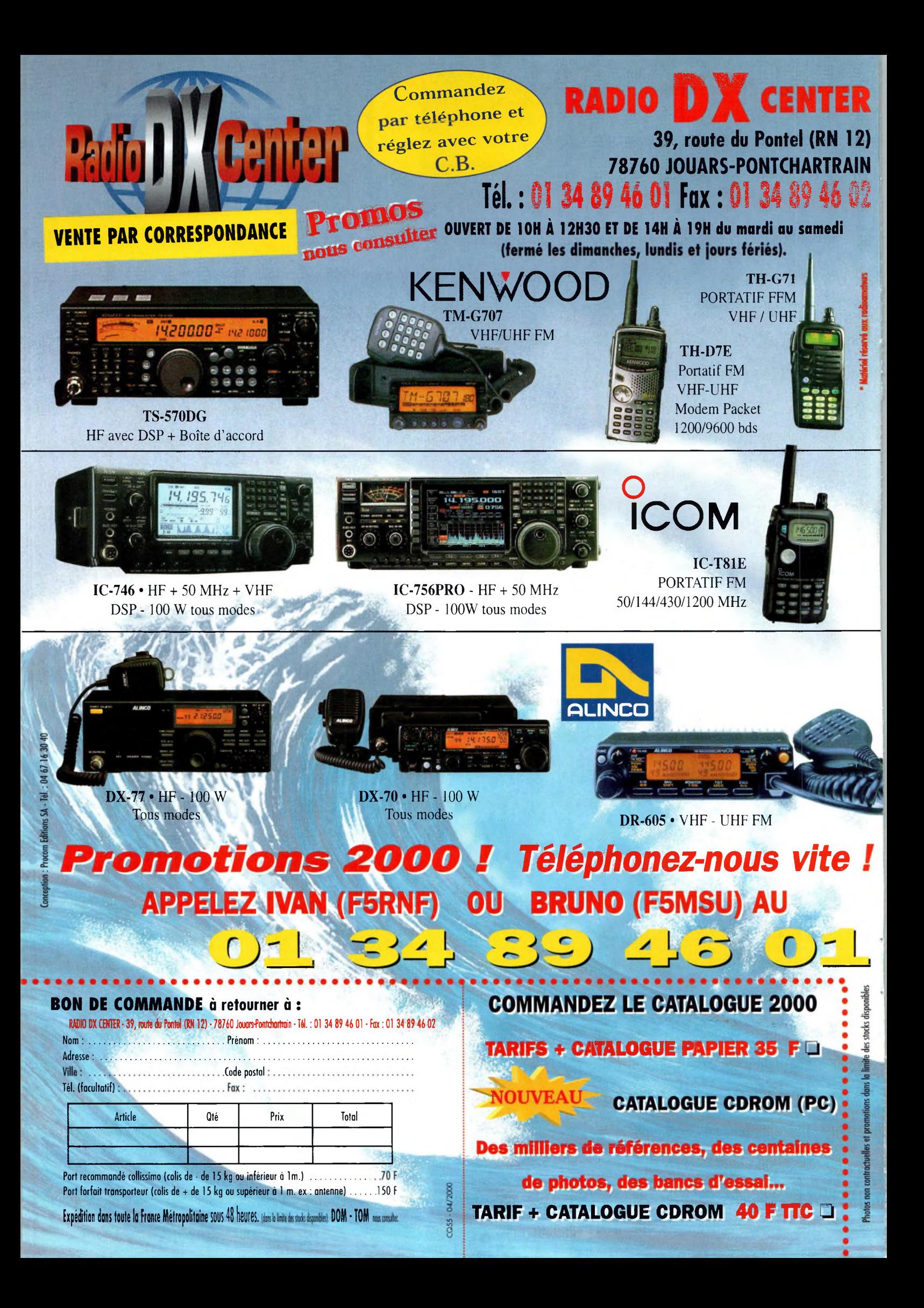

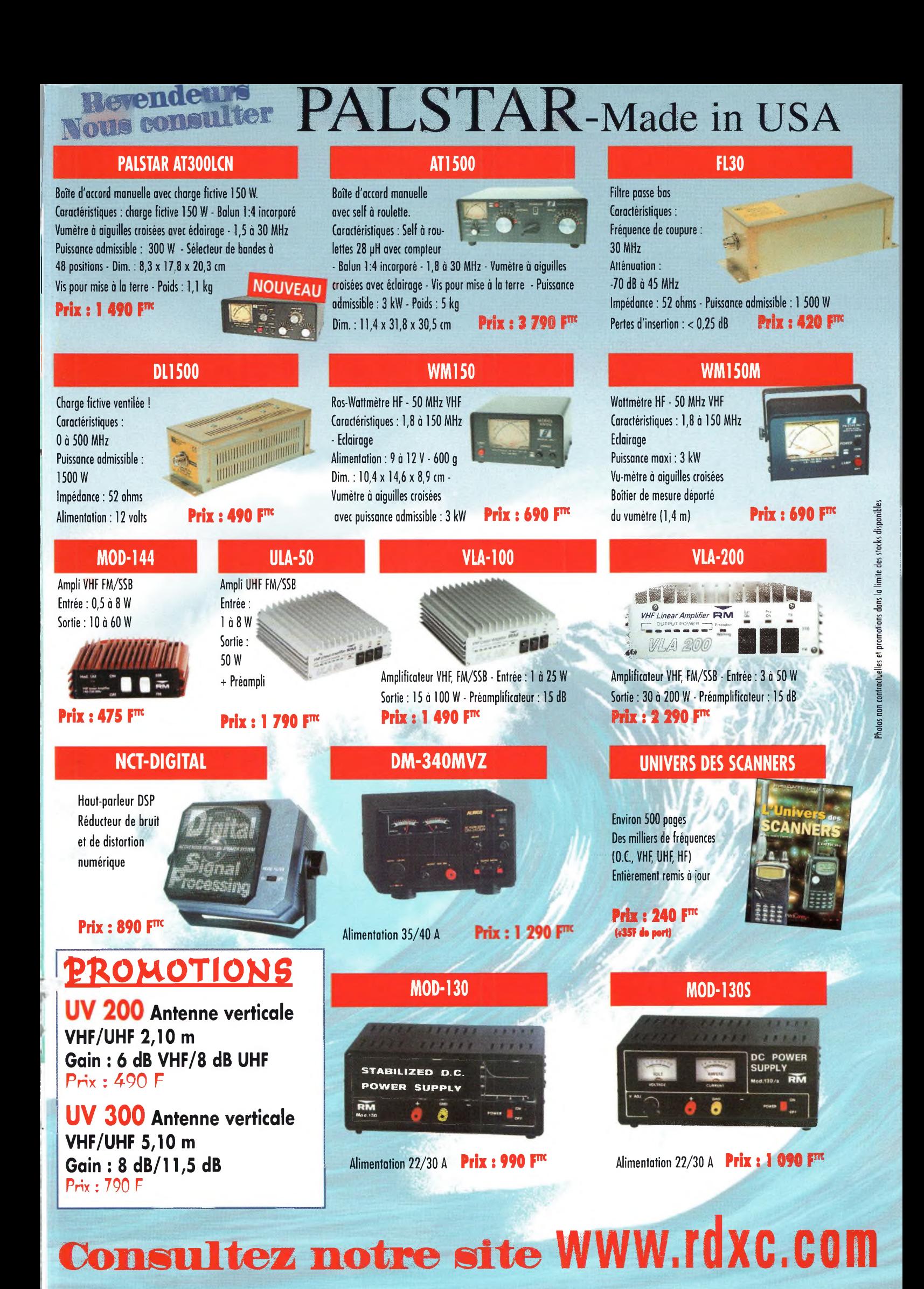

## de s'évader?

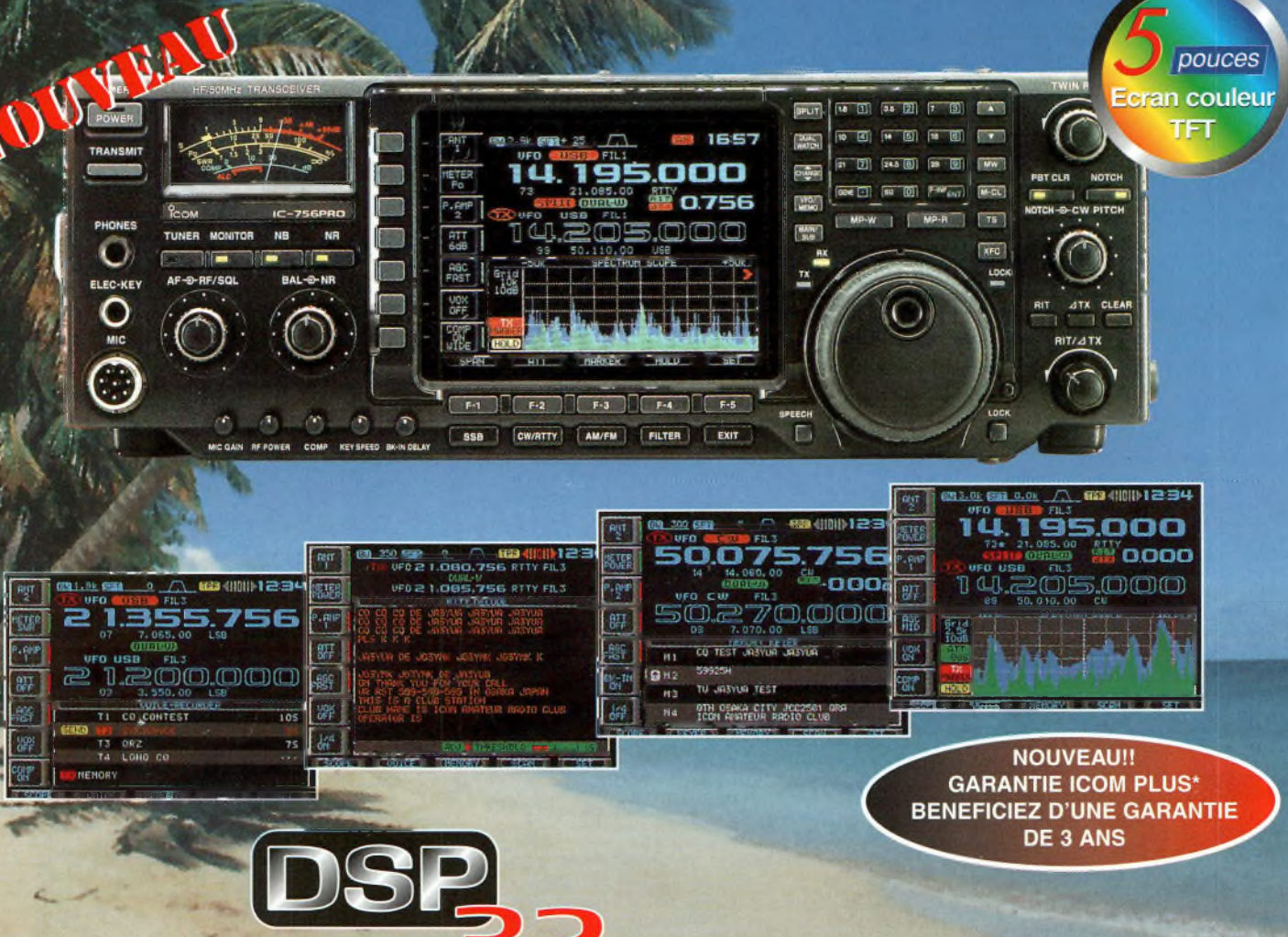

### **BIT A VIRGULE FLOTTANTE!**

## **Partez avec l'IC-756 PRO!!**

**Un nouveau DSP 32 BIT avec virgule flottante**

Ce DSP inclut aussi un réducteur de bruit et un Notch automatique.

**Contrôle Automatique de Gain**

ПÊР

917

- Un filtre Fl et un circuit Notch sont inclus dans la boucle DSP, ce qui permet une plage dynamique élargie. **Un filtre IF digital**
- Le nouveau IC 756 PRO a un filtre Fl digital avec 51 sélections de largeur de bande. Il est possible de réaliser des filtres avec une largeur de bande de 50 Hz à 3,6 kHz. (PSK31).
- **/ Faible distorsion, avec un compresseur type RF.** Plusieurs sélections dans la largeur de bande en émission : 2,0 kHz, 2,6 kHz et 2,9 kHz
- **/ Démodulateur RTTY inclus et deux crêtes APF** Le démodulateur RTTY et le circuit de décodage sont inclus.

Deux pics de fréquence peuvent être sélectionnés en programmant la largeur du shift pour les opérations RTTY. Les caractères reçus en RTTY apparaissent sur l'écran LCD.

- **Equaliseur de micro**
- **Fonction notch manuel**
- Niveau d'atténuation de 70 dB.
- **/ Fonction de réduction de bruit**
- **/ Le niveau de réfection est variable.**
- **/ Ecran couleur TFT de <sup>5</sup> pouces LCD (une première pour un appareil HF)**
- Un écran de cinq pouces (environ 16 cm) couleur TFT LCD donne un large angle de vision et améliore la diffusion des informations.
- **/ Deux affichages de fréquences, mémoire des fréquences et mémoire des noms**
- **/ Filtre Fl**
- **Tuning d'indication pour le mode RTTY et décodage des caractères**
- **/ Analyseur de spectre en temps réel**
- **/ Mémoires vocales pour le CW**
- **/ Huit mémoires digitales pour enregistrer des messages vocaux**
- Jusqu'à 15 secondes, quatre mémoires pour la transmission et quatre mémoires pour la réception. **/ Twin PBT digital**
- La fonction Twin PBT opère sur le DSP pour éliminer les signaux indésirables plus facilement. **/ Analyseur de spectre en temps réel**
- Le spectre est sélectionnable sur les plages suivantes : ±12,5kHz, ±25 kHz, ±50 kHz, ±100 kHz. **Deux fonctions visibles simultanément**
- Le nouveau IC-756 PRO peut recevoir deux signaux sur la même bande de fréquence simultanément. Le moniteur conventionnel écoute une station DX pendant que l'on travaille sur une autre fréquence.
- **/ Des mémoires intégrées sur la fonction manip**
- **/ Une boîte d'accord d'antenne intégrée (couvrant le <sup>50</sup> MHz) §**
- **Manip électronique intégré |**
- **/ Caractéristiques techniques <sup>|</sup>**

RX : de 0,5 à 29,995 MHz, de 50 à 54 MHz (gamme de travail : 0,3 à 60 MHz) TX : 1,9 ; 3,5 ; 7 ; 10 ; 14 ; 18 ; 21 ; 24 ; 28 et 50 MHz bande amateur MODES : SSB (LSB/USB), CW, RTTY, AM, FM f STABILITE EN FREQUENCES : inférieur à 1 PPM PUISSANCE : 5 à 100 W réglable

\*Pour bénéficier de la garantie de 3 ans sur toute la gamme radioamateur ICOM, renseignez-vous chez votre distributeur ou lisez les instructions sur la carte de garantie ICOM PLUS. Portatif : 190 <sup>F</sup> T.T.C. (EX : IC-T2H) / Mobile : 390 <sup>F</sup> T.T.C. (EX : IC-2800H) / Autre radio : 690 <sup>F</sup> T.T.C. (EX : série IC-706)

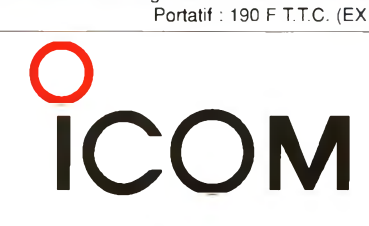

#### **ICOM FRANCE**

 $1$ , Rue Brindejonc des Moulinais · BP-5804 - 31505 TOULOUSE CEDEX Web icom : <http://www.icom-france.com> - E-mail : [icom@icom-france.com](mailto:icom@icom-france.com) "

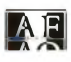

**ICOM SUD EST** Port Inland locaux N°112 et 113 - 701 Avenue G. de Fontmichel - 06210 MANDELIEU Tél : 04 92 19 68 00 - Fax : 04 92 19 68 01